Elektrotehnički fakultet Beograd Operativni sistemi 2 (SI3OS2)

# **Rešeni zadaci sa prethodnih kolokvijuma zaključno sa septembrom 2013.**

# H a m z a

# Sadržaj:

Kolokvijum 1: Raspoređivanje procesa (39): str.3 Komunikacija pomoću deljene promenljive (9): str.35 Komunikacija pomoću poruka (10): str.45 Sinhronizacija i komunikacija između procesa (28): str.63 Upravljanje deljenim resursima (43): str.112 Kolokvijum 2: Upravljanje memorijom (45): str.151 Upravljanje diskovima (29):str.188 Mrtva blokada (3): str.200 Razni (5):str.203 Kolokvijum 3: Sistemski pozivi (4): str.209 Operativni sistem Linux (66): str.214 Operativni sistem Windows (1): str.278

#### **1. (Novembar 2006) Raspoređivanje procesa**

U nekom *preemptive time-sharing* operativnom sistemu, u jednom trenutku označenom sa 0 aktivna su sledeća tri procesa sa sledećim vrednostima preostalog vremena naleta CPU izvršavanja (*CPU burst*) i nalaze se u redu spremnih navedenom redosledu svoje aktivacije:  $P1 - 3$ ,  $P2 - 4$ ,  $P3 - 2$ .

U trenutku 4 aktivira se još i proces P4 čiji je nalet izvršavanja 2 jedinice vremena. On se smešta na kraj reda spremnih odmah iza procesa koji je u tom istom trenutku upravo izgubio procesor zbog isteka vremenskog kvantuma. Vremenski kvantum koji se dodeljuje procesima za izvršavanje iznosi 1 jedinicu vremena.

Napisati kojim redosledom će se izvršavati ovi procesi za dati algoritam raspoređivanja. U odgovoru navesti samo sekvencu oznaka procesa (npr.: P1, P2, P3, P4 itd.), pri čemu svaki element u sekvenci označava izvršavanje navedenog procesa u trajanju jednog vremenskog kvantuma.

a) *Round-Robin*

Odgovor: P1, P2, P3, P1, P2, P3, P1, P4, P2, P4, P2

b) *Shortest Job First*

Odgovor: P3, P3, P1, P1, P1, P4, P4, P2, P2, P2, P2

# **2. (Novembar 2007) Raspoređivanje procesa**

U nekom *preemptive time-sharing* operativnom sistemu, u red spremnih dolaze procesi sledećih karakteristika (aktivacija znači dolazak u red spremnih iz stanja suspenzije):

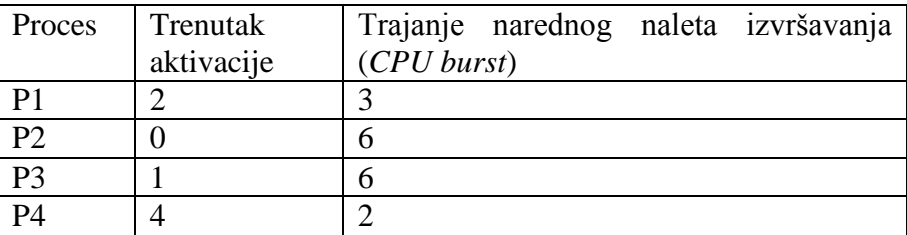

Proces koji se aktivira smešta se na kraj reda spremnih neposredno *ispred* procesa koji je u tom istom trenutku upravo izgubio procesor zbog isteka vremenskog kvantuma. Vremenski kvantum koji se dodeljuje procesima za izvršavanje iznosi 1 jedinicu vremena.

Napisati kojim redosledom će se izvršavati ovi procesi za dati algoritam raspoređivanja. U odgovoru navesti samo sekvencu oznaka procesa (npr.: P1, P2, P3, P4 itd.), pri čemu svaki element u sekvenci označava izvršavanje navedenog procesa u trajanju jednog vremenskog kvantuma.

a) *Round-Robin*

Odgovor:

P2, P3, P2, P1, P3, P2, P4, P1, P3, P2, P4, P1, P3, P2, P3, P2, P3

b) *Shortest Job First*

Odgovor:

P2, P2, P1, P1, P1, P4, P4, P2, P2, P2, P2, P3, P3, P3, P3, P3, P3

#### **3. (Novembar 2008) Raspoređivanje procesa**

U nekom sistemu koristi se *Multilevel Feedback-Queue Scheduling* (MFQS) sa sledećim parametrima:

- Postoje tri reda spremnih procesa: HP (*High Priority*), MP (*Medium Priority*) i LP (*LowPriority*).
- Globalni algoritam raspoređivanja je po prioritetu, s tim da HP ima najviši prioritet, a LP najniži.
- Raspoređivanje po redovima je sledeće: za HP je *Round-Robin* (RR) sa vremenskim kvantumom 4, za MP je RR sa vremenskim kvantumom 8, a za LP je FCFS.
- Novoaktivirani proces (deblokiran ili kreiran) smešta se u red HP. Proces kome je istekao vremenski kvantum premešta se u red nižeg prioriteta od onog iz koga je uzet na izvršavanje.

Posmatra se proces P koji ima sledeću karakteristiku izvršavanja (C*n* označava jedan nalet izvršavanja u trajanju *n* jedinica vremena, B označava čekanje na I/O operaciju):

C16, B, C6, B, C40, B, C2, B, C10

Napisati sekvencu koja označava redove spremnih procesa u koji se redom smešta P tokom svog životnog veka, tako da za svako smeštanje procesa P u neki red u sekvenci postoji jedan element. Na primer, odgovor može da bude u obliku: HP, MP, LP, HP, ...

Odgovor: HP, MP, LP, HP, MP, HP, MP, LP, HP, HP, MP

# **4. (Oktobar 2009) Raspoređivanje procesa**

U nekom sistemu koristi se aproksimacija SJF algoritma raspoređivanja procesa, uz predviđanje trajanja narednog naleta izvršavanja eksponencijalnim usrednjavanjem sa  $\alpha=1/2$  i pretpostavljenim početnim vrednostima  $t_0 = \tau_0 = 4$ . Pretpostavljena (predviđena) vrednost trajanja narednog naleta izvršavanja je uvek ceo broj koji se dobija odsecanjem, a ne zaokruživanjem. U prvoj vrsti sledeće tabele date su vrednosti stvarnog trajanja nekoliko prvih naleta izvršavanja posmatranog procesa. U ćelije druge vrste upisati pretpostavljene (predviđene) vrednosti trajanja svakog od tih naleta.

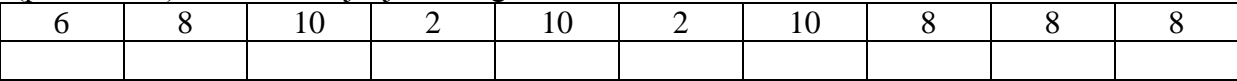

Odgovor:

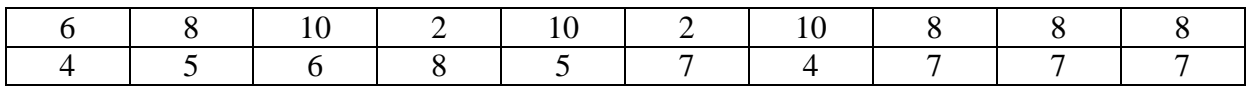

#### **5. (Oktobar 2010) Raspoređivanje procesa**

U sistemu se aktiviraju (kreiraju ili postaju spremni) procesi sledećih karakteristika (niži broj označava viši prioritet):

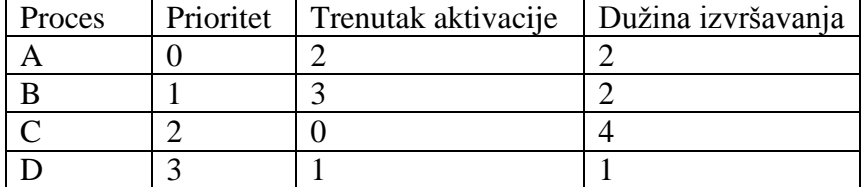

U tabelu upisati u kom trenutku dati proces počinje svoje (prvo) izvršavanje i u kom trenutku se završava, kao i vreme odziva procesa i ukupno srednje vreme odziva procesa, ako je algoritam raspoređivanja:

a)(5) po prioritetu sa preuzimanjem (*Preemptive Priority Scheduling*)

| $\cdots$<br>$-$ - $-$ - $-$ - $   \alpha$ $\alpha$ |                            |                    |              |
|----------------------------------------------------|----------------------------|--------------------|--------------|
| Proces                                             | Trenutak prvog izvršavanja | Trenutak završetka | Vreme odziva |
|                                                    |                            |                    |              |
|                                                    |                            |                    |              |
|                                                    |                            |                    |              |
|                                                    |                            |                    |              |
| Srednje vreme odziva:                              |                            |                    |              |

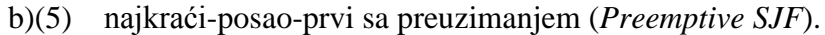

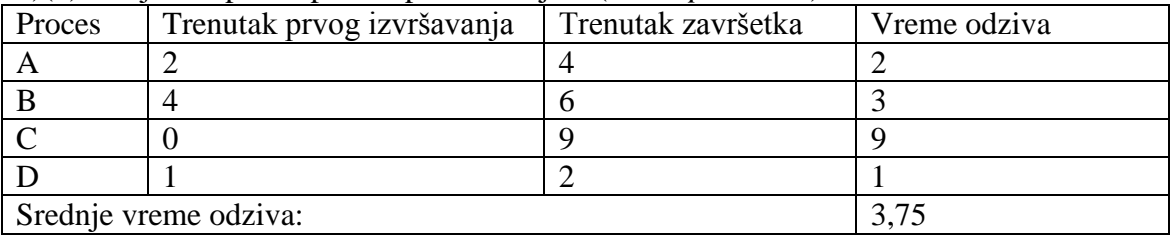

#### **6. (Ispit Januar 2011) Raspoređivanje procesa**

U nekom *preemptive time-sharing* operativnom sistemu, u jednom trenutku označenom sa 0, aktivna su sledeća tri procesa sa sledećim vrednostima preostalog vremena naleta CPU izvršavanja (*CPU burst*) i nalaze se u redu spremnih u navedenom redosledu svoje aktivacije:  $P1 - 4$ ,  $P2 - 8$ ,  $P3 - 6$ .

U trenutku 8 aktivira se još i proces P4 čiji je nalet izvršavanja 4 jedinice vremena. On se smešta na kraj reda spremnih odmah iza procesa koji je u tom istom trenutku upravo izgubio procesor zbog isteka vremenskog kvantuma. Vremenski kvantum koji se dodeljuje procesima za izvršavanje iznosi 2 jedinice vremena.

Napisati kojim redosledom će se izvršavati ovi procesi za dati algoritam raspoređivanja. U odgovoru navesti samo sekvencu oznaka procesa (npr.: P1, P2, P3, P4 itd.), pri čemu svaki element u sekvenci označava izvršavanje navedenog procesa u trajanju jednog vremenskog kvantuma.

a) *Round-Robin* Odgovor: P1, P2, P3, P1, P2, P3, P4, P2, P3, P4, P2.

b) *Shortest Job First* Odgovor: P1, P1, P3, P3, P3, P4, P4, P2, P2, P2, P2

#### **7. (Oktobar 2011) Raspoređivanje procesa**

U nekom sistemu koristi se Multilevel Feedback-Queue Scheduling (MFQS), uz dodatni mehanizam koji ga približava ponašanju SJF algoritma. Svakom procesu pridružena je procena trajanja narednog naleta izvršavanja τ koja se izračunava eksponencijalnim usrednjavanjem sa  $\tau = 1/2$ , uz odsecanje na ceo broj.

- Postoje tri reda spremnih procesa: HP (High Priority), MP (Medium Priority) i LP (Low Priority).
- Globalni algoritam raspoređivanja je po prioritetu, s tim da HP ima najviši, a LP najniži prioritet.
- Raspoređivanje po redovima je sledeće: za HP je Round-Robin (RR) sa vremenskim kvantumom 5, za MP je RR sa vremenskim kvantumom 10, a za LP je FCFS.
- Novoaktivirani proces (deblokiran ili kreiran) smešta se u red prema proceni τ : ako je  $\tau$ <5, smešta se u HP, ako je  $5<\tau$  < 10, smešta se u MP, inače se smešta u LP.
- Proces kome je istekao vremenski kvantum premešta se u red nižeg prioriteta od onog iz koga je uzet na izvršavanje. Procena τ se ažurira kada se završi ceo nalet izvršavanja, odnosno kada se proces blokira.

Posmatra se novoaktivirani proces P sa inicijalnom procenom  $\tau = 8$  koji ima sledeću karaktekteristiku narednog izvršavanja (Rn označava jedan nalet izvršavanja u trajanju n jedinica vremena, B označava I/O operaciju):

R2, B, R7, B, R15, B, R1, B, R4

Napisati sekvencu koja označava redove spremnih procesa u kojima redom boravi P, tako da za svako smeštanje procesa P u neki red u sekvenci postoji jedan element. Na primer, odgovor može da bude u obliku: HP, MP, LP, HP, ...

Rešenje: MP, HP, MP, MP, LP, MP, HP

# **8. (Septembar 2012) Raspoređivanje procesa**

U nekom sistemu klasa Scheduler, čiji je interfejs dat dole, implementira raspoređivač spremnih procesa po prioritetu (engl. *priority scheduling*). Implementirati ovu klasu tako da i operacija dodavanja novog spremnog procesa put() i operacija uzimanja spremnog procesa koji je na redu za izvršavanje get() budu ograničene po vremenu izvršavanja vremenom koje ne zavisi od broja spremnih procesa (kompleksnost *O*(1)). Između premnih procesa sa istim prioritetom raspoređivanje treba da bude *FCFS*. Konstanta MAXPRI je maksimalna vrednost prioriteta (prioriteti su u opsegu 0..MAXPRI, s tim da je 0 najviši prioritet). U slučaju da nema drugih spremnih procesa, treba vratiti proces na koga ukazuje idle (to je uvek spreman proces najnižeg prioriteta). U strukturi PCB polje priority tipa int predstavlja prioritet procesa, a polje next pokazivač tipa PCB\* koji služi za ulančavanje struktura PCB u jednostruke liste.

```
const int MAXPRI = …; 
extern PCB* idle; 
class Scheduler 
{ 
public: 
  Scheduler 
  ();
  PCB* get (); 
  void put (PCB*);
};
```

```
const int MAXPRI = …; 
extern PCB* idle; 
class Scheduler { 
public: 
 Scheduler ();
 PCB* get (); 
 void put (PCB*); 
private: 
 PCB* head[MAXPRI+1]; 
 PCB* tail[MAXPRI+1]; 
}; 
Scheduler::Scheduler () { 
  for (int i=0; i<MAXPRI+1; i++) 
   head[i]=tail[i]=0;} 
PCB* Scheduler::get () { 
  for (int i=0; i<=MAXPRI; i++) 
    if (head[i]) {
      PCB* ret = head[i];
     head[i] = head[i]->next;
     if (head[i]=0) tail[i]=0;ret->next = 0;
     return ret;
    }
 return idle;
}
void Scheduler::put (PCB* pcb) { 
  if (pcb==0) return; // Exception! 
  int p = pcb \rightarrow priority;if (p<0 || p>MAXPRI) return; // Exception! 
  pcb->next = 0;if (tail[p]=0)tail[p] = head[p] = pcb;else 
   tail[p] = tail[p]->next = pcb;
}
```
# **9. (Oktobar 2012) Raspoređivanje procesa**

U nekom sistemu koristi se *Multilevel Feedback-Queue Scheduling* (MFQS), uz dodatni mehanizam koji ga približava ponašanju SJF algoritma. Svakom procesu pridružena je procena trajanja narednog naleta izvršavanja τ koja se izračunava eksponencijalnim usrednjavanjem sa  $\alpha = 1/2$ , uz odsecanje na ceo broj.

 Postoje tri reda spremnih procesa: HP (*High Priority*), MP (*Medium Priority*) i LP (*Low Priority*).

 Globalni algoritam raspoređivanja je po prioritetu, s tim da HP ima najviši, a LP najniži prioritet.

- Raspoređivanje po redovima je sledeće: za HP je *Round-Robin* (RR) sa vremenskim kvantumom 5, za MP je RR sa vremenskim kvantumom 10, a za LP je FCFS.
- Novoaktivirani proces (deblokiran ili kreiran) smešta se u red prema proceni τ: ako je τ <5, smešta se u HP, ako je 5< τ <10, smešta se u MP, inače se smešta u LP.

 Proces kome je istekao vremenski kvantum premešta se u red nižeg prioriteta od onog iz koga je uzet na izvršavanje. Procena τ se ažurira kada se završi ceo nalet izvršavanja, odnosno kada se proces blokira.

Posmatra se novoaktivirani proces P sa inicijalnom procenom  $\tau$  =12 koji ima sledeću karaktekteristiku narednog izvršavanja (R*n* označava jedan nalet izvršavanja u trajanju *n* jedinica vremena, B označava I/O operaciju):

R2, B, R7, B, R2, B, R7, B, R7

Napisati sekvencu koja označava redove spremnih procesa u kojima redom boravi P, tako da za svako smeštanje procesa P u neki red u sekvenci postoji jedan element. Na primer, odgovor može da bude u obliku: HP, MP, LP, HP, ...

Rešenje: LP, MP, MP, HP, MP, HP, MP

#### **10. (Septembar 2013) Raspoređivanje procesa**

U nekom sistemu klasa Scheduler, čiji je delimična implementacija data dole, realizuje raspoređivač spremnih procesa po prioritetu (engl. priority scheduling), tako da i operacija dodavanja novog spremnog procesa put() i operacija uzimanja spremnog procesa koji je na redu za izvršavanje get() imaju ograničeno vreme izvršavanja koje ne zavisi od broja spremnih procesa (kompleksnost O(1)). Promenljiva maxPri služi da ubrza pristup do najprioritetnijeg procesa. Između spremnih procesa sa istim prioritetom raspoređivanje je FCFS. Konstanta MAXPRI je maksimalna vrednost prioriteta (prioriteti su u opsegu 0..MAXPRI, s tim da je 0 najniži prioritet). U slučaju da nema drugih spremnih procesa, treba vratiti proces na koga ukazuje idle (to je uvek spreman proces najnižeg prioriteta). U strukturi PCB polje priority tipa int predstavlja prioritet procesa, a polje next pokazivač tipa PCB\* koji služi za ulančavanje struktura PCB u jednostruke liste.

Realizovati operaciju Scheduler::get().

```
const int MAXPRI = …; 
extern PCB* idle; 
class Scheduler 
{ 
public: 
 Scheduler ();
  PCB* qet ();
  void put (PCB*); 
private: 
  PCB* head[MAXPRI+1]; 
  PCB* tail[MAXPRI+1]; 
  int maxPri; 
}; 
Scheduler::Scheduler () : maxPri(-1) 
{ 
  for (int i=0; i<MAXPRI+1; i++)
    head[i]=tail[i]=0;
} 
void Scheduler::put (PCB* pcb) { 
  if (pcb==0) return; // Exception! 
  int p = pcb->priority; 
  if (p<0 || p>MAXPRI) return; // Exception! 
  pcb->next = 0;if (tail[p]==0) 
    tail[p] = head[p] = pcb;else 
    tail[p] = tail[p]->next = pcb;
  if (p>maxPri) maxPri=p; 
 }
```

```
PCB* Scheduler::get () { 
  if (maxPri==-1)return idle; 
  PCB* ret = head[maxPri];
  head[maxPri] = head[maxPri]->next; 
  if (head[maxPri]==0) { 
    tail[maxPri]=0; 
    while (\text{maxPri}>=0 \&\&\text{head}[\text{maxPri}]=-0) \text{maxPri}-;
  }
  ret->next = 0;
  return ret; 
}
```
#### **11. (ispit 2006) Raspoređivanje procesa**

U jezgru nekog operativnog sistema primenjuje se raspoređivanje procesa po prioritetima (*priority scheduling*). Date su deklaracije iz ovog jezgra:

```
typedef unsigned int Priority;
struct PCB { // Process Control Block
 PCB* next; // Next PCB in the Ready or a waiting list
  Priority pri; // Current priority of the process
   ...
}
PCB* ready; // Head of the Ready list
void putInReady (PCB*); // Adds the given PCB to the Ready list
PCB* getFromReady(); // Removes and returns the PCB to schedule
```
Operacije putInReady() i getFromReady() su operacije raspoređivača; operacija getFromReady() vadi iz liste spremnih i vraća PCB onog procesa koji je na redu za izvršavanje. Implementirati ove dve operacije.

```
void putInReady (PCB* p) {
   if (p==0) return;
   if (ready==0 || p->pri>ready->pri) {
    p->next = ready;
    ready = p;
    return;
 }
  for (PCB* cur = ready; cur!=0; cur=cur->next)
     if (cur->next==0 || p->pri>cur->next->pri) {
      p->next = cur->next;
     cur->next = p;
      return;
     }
}
PCB* getFromReady() {
 PCB* p = ready;
   if (ready) ready = ready->next;
   return p;
}
```
#### 12/278

#### **12. (ispit 2006) Raspoređivanje procesa**

U sistemu se aktiviraju (kreiraju ili postaju spremni) procesi sledećih karakteristika (niži broj označava viši prioritet):

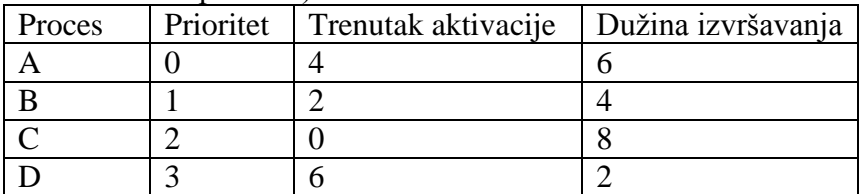

U tabelu upisati u kom trenutku dati proces počinje svoje (prvo) izvršavanje i u kom trenutku se završava, kao i vreme odziva procesa i ukupno srednje vreme odziva procesa, ako je algoritam raspoređivanja:

| $u/\sqrt{2}$<br>po prioriteta sa preuzhnanjem (i recipitive i riority schedating) |                            |                    |              |  |  |
|-----------------------------------------------------------------------------------|----------------------------|--------------------|--------------|--|--|
| Proces                                                                            | Trenutak prvog izvršavanja | Trenutak završetka | Vreme odziva |  |  |
|                                                                                   |                            |                    |              |  |  |
|                                                                                   |                            |                    |              |  |  |
|                                                                                   |                            |                    |              |  |  |
|                                                                                   |                            |                    |              |  |  |
| Srednje vreme odziva:                                                             |                            |                    |              |  |  |

a)(5) po prioritetu sa preuzimanjem (*Preemptive Priority Scheduling*)

b)(5) najkraći-posao-prvi bez preuzimanja (*Nonpreemptive SJF*).

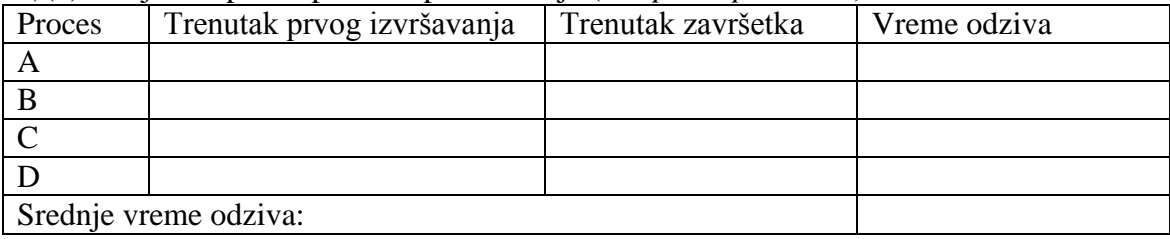

 $a)(5)$ 

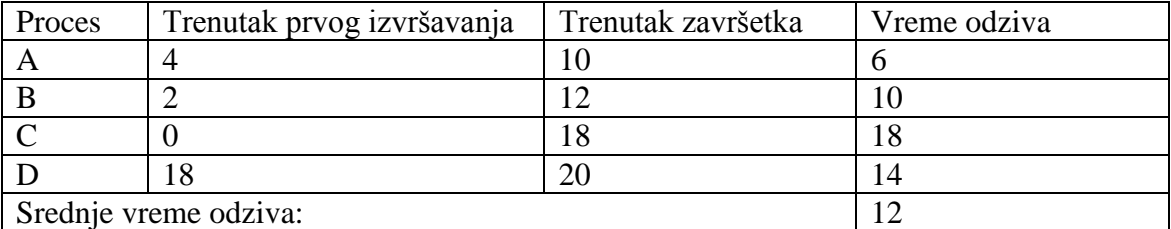

 $\overline{b}(5)$ 

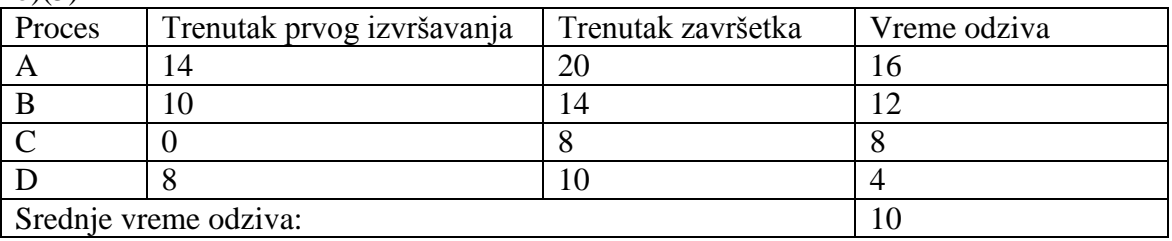

#### 13/278

#### **13. (ispit 2006) Raspoređivanje procesa**

U nekom operativnom sistemu bez preuzimanja (*non-preemptive*) primenjuje se aproksimacija SJF (*Shortest Job First*) algoritma raspoređivanja procesa, pri čemu se koristi predviđanje sa eksponencijalnim usrednjavanjem sa  $\alpha = 1/2$ . U nekom trenutku u sistemu se nalaze tri spremna procesa A, B i C, čije su vremenske karakteristike date u donjoj tabeli:

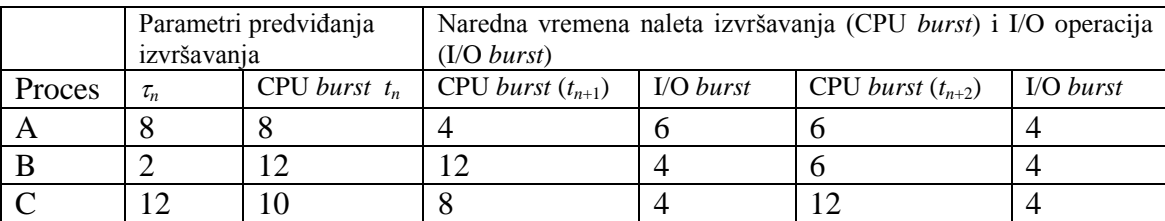

Tekuće vrednosti parametara za predviđanje date su u levom delu tabele. Vremena narednih naleta izvršavanja (CPU *burst*) i trajanja I/O operacija (I/O *burst*) data su redom u desnom delu tabele. Na primer, proces A će imati prvi naredni nalet izvršavanja u trajanju od 4 jedinice vremena, pa onda čekati na I/O operaciju koja traje 6 jedinica vremena, pa onda opet imati nalet izvršavanja u trajanju od 6 jedinica vremena, i na kraju čekati na I/O operaciju koja traje 4 jedinice vremena.

Navesti redosled kojim će proces izvršavati CPU nalete ovih procesa. U odgovoru navesti samo redosled kojim će procesor izvršavati CPU nalete procesa, npr. A, B, C, A, B, C, a ispod dati postupak dolaska do odgovora.

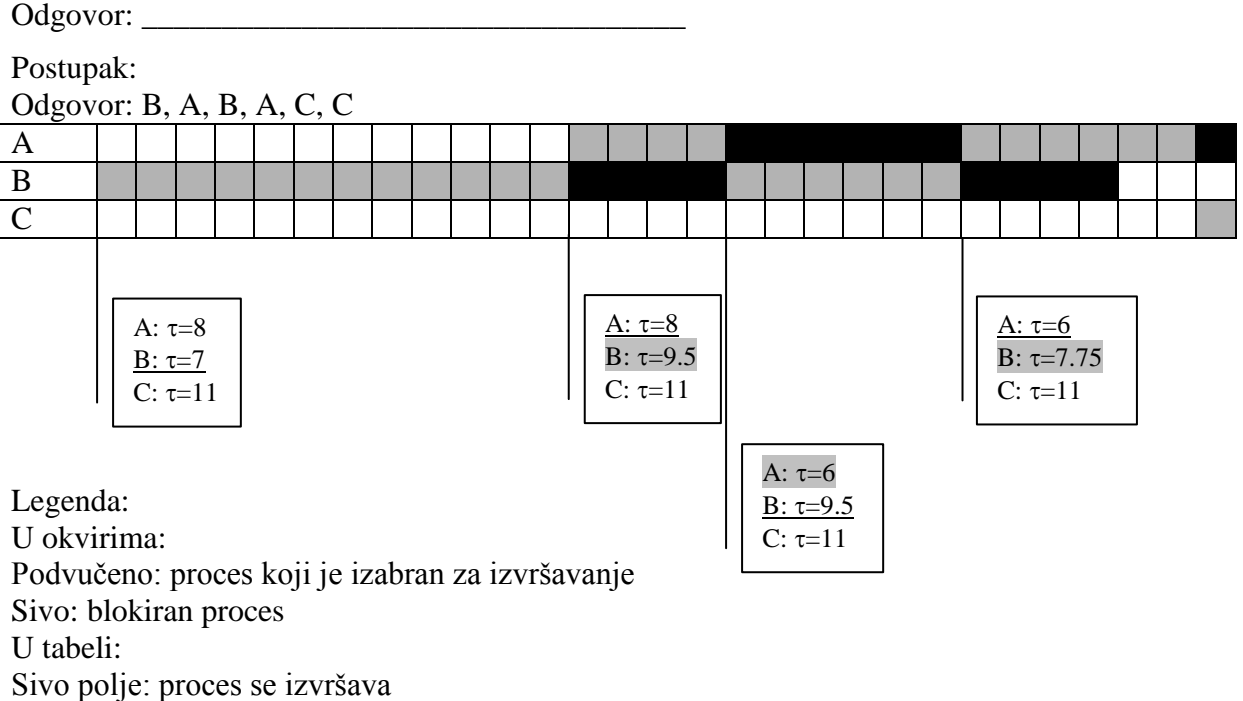

Crno polje: proces blokiran (čeka I/O operaciju)

#### **14. (ispit 2006) Raspoređivanje procesa**

U nekom operativnom sistemu primenjuje se raspoređivanje procesa sa prioritetima (*Priority Scheduling*), uz starenje (*aging*) radi sprečavanja izgladnjivanja: svaki put kada se neki spreman proces izabere za izvršavanje, ostali u listi spremnih koji još čekaju dobijaju za jedan viši nivo prioriteta. PCB strukture svih procesa su prealocirane i smeštene u statički alociran i dimenzionisan niz processes:

```
typedef unsigned short Priority; // Priority: 0 is the lowest
const Priority maxPri = \ldots; // Max value of priority
const unsigned int maxProc = \ldots; // Max number of processes
struct PCB {
  int isUsed; // Is this PCB used for a process (1) or is a free slot (0)?
  int isReady; // Is this process ready?
  Priority curPri; // Current priority
  Priority defPri; // Default priority (set on creation)
   ...
};
```
PCB processes[maxProc];

#### Realizovati operacije raspoređivača:

PCB\* getReady (); // Returns the selected process from the "ready list" void putReady (PCB\*);  $//$  Puts a process to the "ready list"

```
PCB* getReady () {
   Priority mPri = 0;
  PCB* selProc = 0;
  for (unsigned int i=0; i<maxProc; i++) {
    PCB* p = \text{Aprocesses}[i]; if (!p->isUsed || !p->isReady) continue;
     if (p->curPri>=mPri) {
      mPri = p->curPri;selProc = p;
     }
   }
   if (selProc==0) return 0;
  for (unsigned int i=0; i < maxProc; i++) {
    PCB* p = processes[i];
     if (!p->isUsed || !p->isReady) continue;
     if (p!=selProc && p->curPri<maxPri) p->curPri++;
   }
   return selProc;
}
void putReady (PCB* p) {
   if (p) {
    p->isReady = 1;
     p->curPri=p->defPri;
   }
}
```
#### **15. (ispit 2006) Raspoređivanje procesa**

U nekom operativnom sistemu primenjuje se raspoređivanje procesa sa aproksimacijom SJF (*Shortest Job First*) algoritma, uz predviđanje trajanja narednog naleta izvršavanja (*CPU burst*) sa eksponencijalnim usrednjavanjem i  $\alpha = \frac{1}{2}$ . PCB strukture svih procesa su prealocirane i smeštene u statički alociran i dimenzionisan niz processes:

```
typedef unsigned int Time; // Execution time in clock ticks
struct PCB {
  int isUsed; // Is this PCB used for a process (1) or is a free slot (0)?
   int isReady; // Is this process ready?
  Time prediction; // Prediction of CPU burst duration
  Time lastCPUBurst; // Last actual CPU burst duration
   ...
};
```
PCB processes[maxProc];

Realizovati operacije raspoređivača:

PCB\* getReady (); // Returns the selected process from the "ready list" void putReady (PCB\*); // Puts a process to the "ready list"

Pretpostaviti da je pre poziva funkcije putReady() u član lastCPUBurst strukture PCB datog procesa (koji je upravo izgubio procesor) već upisana vrednost trajanja upravo završenog naleta izvršavanja, kao i da je u članu prediction vrednost procene tog naleta; u ovoj funkciji član prediction treba ažurirati procenom trajanja narednog naleta izvršavanja.

```
PCB* getReady () {
  Time minTime = ~0;
  PCB* selProc = 0:for (unsigned int i=0; i<maxProc; i++) {
   PCB* p = &processes[i];
     if (!p->isUsed || !p->isReady) continue;
     if (p->prediction<=minTime) {
       minTime = p->prediction;
       selProc = p;
     }
   }
   return selProc;
}
void putReady (PCB* p) {
   if (p) {
   p \rightarrow isReady = 1;
     p->prediction=(p->prediction+p->lastCPUBurst)/2;
   }
}
```
#### **16. (ispit 2007) Raspoređivanje procesa**

U nekom sistemu koristi se *Multilevel Feedback-Queue Scheduling* (MFQS) sa sledećim parametrima:

- Postoji tri reda spremnih procesa: HP (*High Priority*), MP (*Medium Priority*) i LP (*LowPriority*).
- Globalni algoritam raspoređivanja je po prioritetu, s tim da HP ima najviši prioritet, a LP najniži.
- Raspoređivanje po redovima je sledeće: za HP je *Round-Robin* (RR) sa vremenskim kvantumom 4, za MP je RR sa vremenskim kvantumom 8, a za LP je FCFS.
- Novoaktivirani proces (deblokiran ili kreiran) smešta se u red HP. Proces kome je istekao vremenski kvantum premešta se u red nižeg prioriteta od onog iz koga je uzet na izvršavanje.

Posmatra se proces P koji ima sledeću karaktekteristiku izvršavanja (R*n* označava jedan nalet izvršavanja u trajanju *n* jedinica vremena, B označava čekanje na I/O operaciju):

R6, B, R8, B, R24, B, R2, B, R6

Napisati sekvencu koja označava redove spremnih procesa u koji se redom smešta P, tako da za svako smeštanje procesa P u neki red u sekvenci postoji jedan element. Na primer, odgovor može da bude u obliku: HP, HP, MP, LP, HP, ...

Odgovor: HP, MP, HP, MP, HP, MP, LP, HP, HP, MP

# **17. (ispit 2007) Raspoređivanje procesa**

U nekom trenutku u redu spremnih nalaze se sledeći procesi (u zagradi je dato vreme izvršavanja): P1(5), P2(4), P3(6), P4(1), P5(3), P6(2).

Koliko je srednje vreme čekanja ovih procesa (vreme čekanja je vreme od posmatranog trenutka do započinjanja izvršavanja datog procesa), ako je algoritam raspoređivanja: (Odgovor dati u obliku razlomka.)

a)(5) *Sortest-Job-First*? Odgovor:  $(0+1+(1+2)+(1+2+3)+(1+2+3+4)+(1+2+3+4+5))/6 = 35/6$ 

b)(5) *First-Come-First-Served*? Odgovor:  $(0+5+(5+4)+(5+4+6)+(5+4+6+1)+(5+4+6+1+3))/6 = 64/6 = 32/3.$ 

#### **18. (ispit 2007) Raspoređivanje procesa**

U jednoprocesorskom sistemu aktiviraju se (kreiraju ili postaju spremni) procesi sledećih karakteristika (niži broj označava viši prioritet):

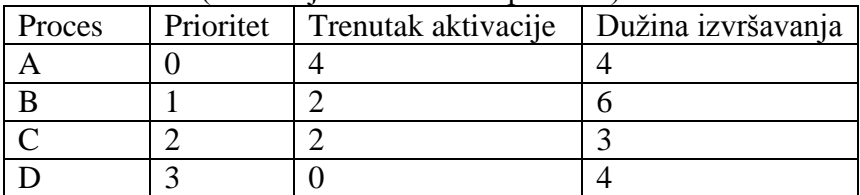

U tabelu upisati u kom trenutku dati proces počinje svoje (prvo) izvršavanje i u kom trenutku se završava, kao i vreme odziva procesa (definisano kao vreme koje protekne od trenutka aktivacije do trenutka završetka izvršavanja) i ukupno srednje vreme odziva procesa, ako je algoritam raspoređivanja:

a)(5) po prioritetu sa preuzimanjem (*Preemptive Priority Scheduling*)

| Proces                | Trenutak prvog izvršavanja | Trenutak završetka | Vreme odziva |  |  |
|-----------------------|----------------------------|--------------------|--------------|--|--|
|                       |                            |                    |              |  |  |
|                       |                            |                    |              |  |  |
|                       |                            |                    |              |  |  |
|                       |                            |                    |              |  |  |
| Srednje vreme odziva: |                            |                    |              |  |  |

#### b)(5) najkraći-posao-prvi sa preuzimanjem (*Preemptive SJF*).

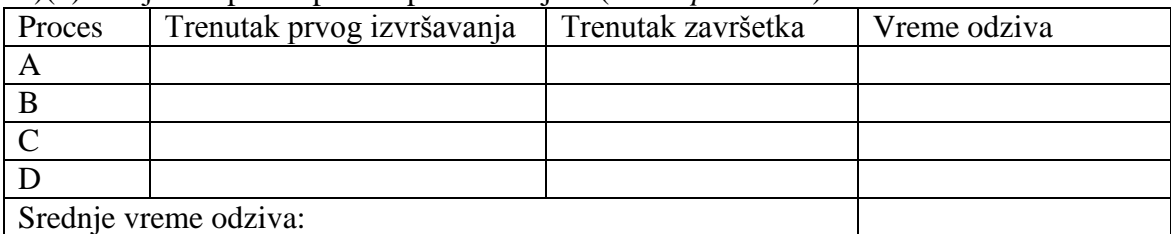

 $a)(5)$ 

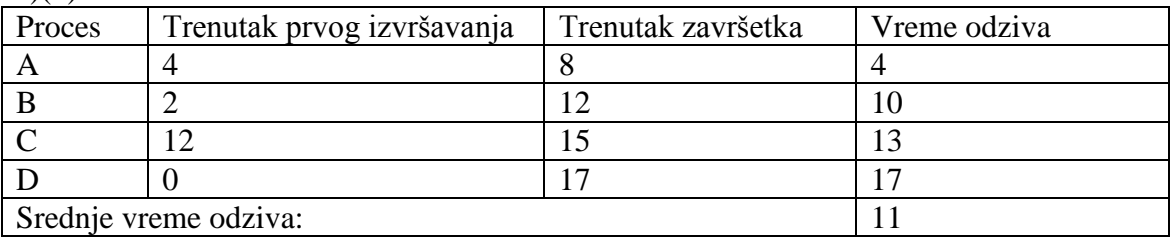

 $b)(5)$ 

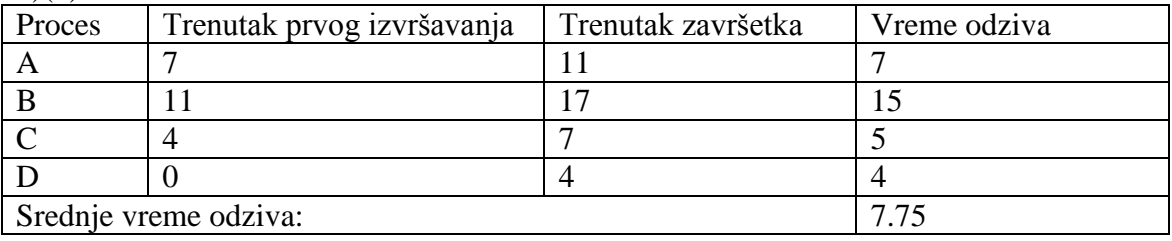

#### **19. (ispit 2007) Raspoređivanje procesa**

U nekom operativnom sistemu primenjuje se raspoređivanje procesa po prioritetima (*priority scheduling*). U sistemu postoje sledeći procesi (niža vrednost-viši prioritet):

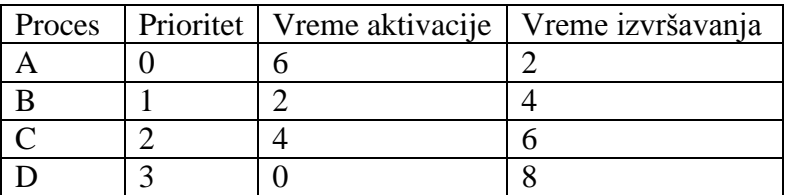

Koliko je srednje ukupno vreme provedeno u sistemu ovih procesa (*turnaround time*, vreme od aktivacije do završetka izvršavanja procesa) za slučaj:

a)(5) bez preuzimanja (*non-preemptive*);

```
b)(5) sa preuzimanjem (preemptive)?
```
Odgovor:

a) 10

b) 9

#### **20. (1. februar 2008.) Raspoređivanje procesa**

U nekom sistemu koristi se *Multilevel Feedback-Queue Scheduling* (MFQS) sa sledećim parametrima:

- Postoje tri reda spremnih procesa: HP (*High Priority*), MP (*Medium Priority*) i LP (*LowPriority*).
- Globalni algoritam raspoređivanja je po prioritetu, s tim da HP ima najviši prioritet, a LP najniži.
- Raspoređivanje po redovima je sledeće: za HP je *Round-Robin* (RR) sa vremenskim kvantumom 2, za MP je RR sa vremenskim kvantumom 4, a za LP je FCFS.
- Novoaktivirani proces (deblokiran ili kreiran) smešta se u red HP. Proces kome je istekao vremenski kvantum premešta se u red nižeg prioriteta od onog iz koga je uzet na izvršavanje.

Posmatra se proces P koji ima sledeću karaktekteristiku izvršavanja (R*n* označava jedan nalet izvršavanja u trajanju *n* jedinica vremena, B označava čekanje na I/O operaciju):

R4, B, R8, B, R20, B, R1, B, R5

Napisati sekvencu koja označava redove spremnih procesa u koji se redom smešta P tokom svog životnog veka, tako da za svako smeštanje procesa P u neki red u sekvenci postoji jedan element. Na primer, odgovor može da bude u obliku: HP, MP, LP, HP, ...

Odgovor:

HP, MP, HP, MP, LP, HP, MP, LP, HP, HP, MP

#### 19/278

#### **21. (ispit 2007) Raspoređivanje procesa**

U nekom operativnom sistemu bez preuzimanja (*non-preemptive*) primenjuje se aproksimacija SJF (*Shortest Job First*) algoritma raspoređivanja procesa, pri čemu se koristi predviđanje sa eksponencijalnim usrednjavanjem sa  $\alpha = 1/2$ . U nekom trenutku u sistemu se nalaze tri spremna procesa A, B i C, čije su vremenske karakteristike date u donjoj tabeli:

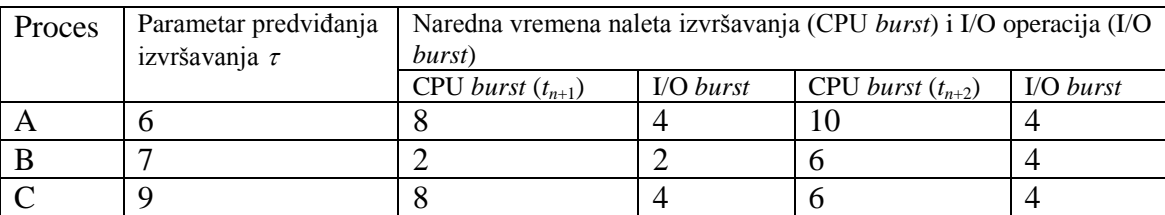

Tekuće vrednosti parametra  $\tau$  za predviđanje date su u levom delu tabele. Vremena narednih naleta izvršavanja (CPU *burst*) i trajanja I/O operacija (I/O *burst*) data su redom u desnom delu tabele. Na primer, proces A će imati prvi naredni nalet izvršavanja u trajanju od 8 jedinica vremena, pa onda čekati na I/O operaciju koja traje 4 jedinice vremena, pa onda opet imati nalet izvršavanja u trajanju od 10 jedinica vremena, i na kraju čekati na I/O operaciju koja traje 4 jedinice vremena.

Navesti redosled kojim će procesor izvršavati CPU nalete ovih procesa. U odgovoru navesti samo redosled kojim će procesor izvršavati CPU nalete procesa, npr. A, B, C, A, B, C, a ispod dati postupak dolaska do odgovora.

Odgovor:

Postupak:

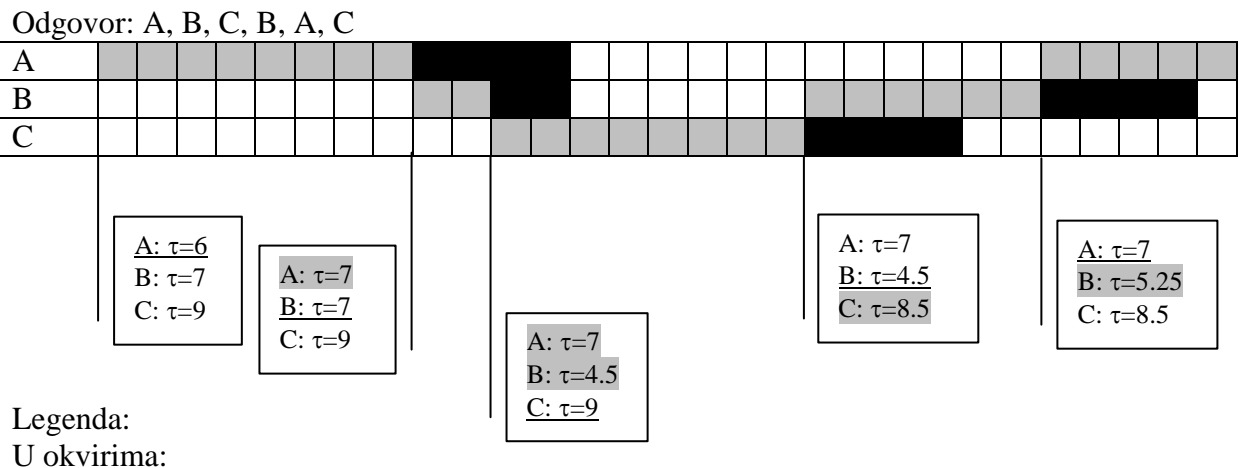

Podvučeno: proces koji je izabran za izvršavanje

Sivo: blokiran proces

U tabeli:

Sivo polje: proces se izvršava

Crno polje: proces blokiran (čeka I/O operaciju)

# **22. (1. januar 2008.) Raspoređivanje procesa**

U nekom jednoprocesorskom operativnom sistemu kreirani su sledeći procesi (niža vrednostviši prioritet):

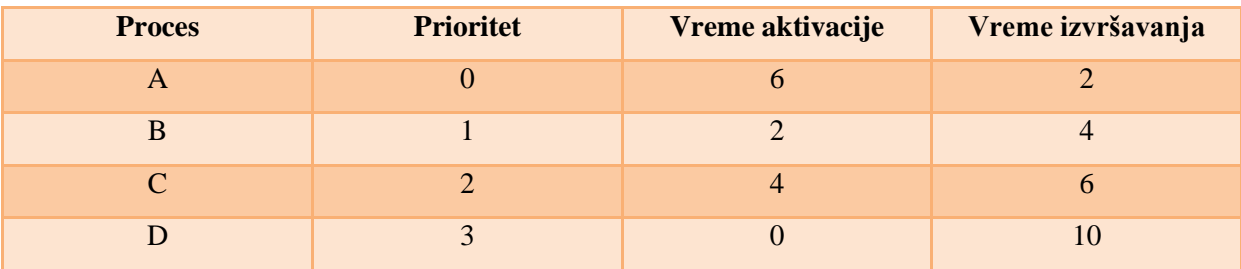

Napisati redosled izvršavanja procesa (npr. "A, B, C, D, A, B, C, D"), za slučaj algoritma raspoređivanja procesa:

a)(5) po prioritetima sa preuzimanjem (*preemptive priority-based scheduling*);

b)(5) SJF sa preuzimanjem (*preemptive SJF*).

Odgovor:

a)(5) D, B, A, (B), C, D

Napomena: Proces B gubi procesor u trenutku kada je završio sa obradom. Ako se pretpostavi da se dato vreme odnosilo na korisnu obradu u tom procesu, onda proces B u tom trenutku još nije završen, ostaju još režijski troškovi da se taj proces ukloni iz sistema u potpunosti. Zato je drugo pojavljivanje B navedeno u zagradama. Pošto se u ovakvim zadacima često pretpostavlja da je to vreme za režijske troškove zanemarljivo malo, pa je i u ovom slučaju moguće reći da će to biti uključeno u zadato vreme izvršavanja. U tom slučaju, izvršavanje procesa B koje je navedeno u zagradi neće postojati.

b)(5) D, B, A, C, D

# **23. (1. jun 2008.) Raspoređivanje procesa**

U nekom jednoprocesorskom operativnom sistemu kreirani su sledeći periodični procesi (niža vrednost označava viši prioritet):

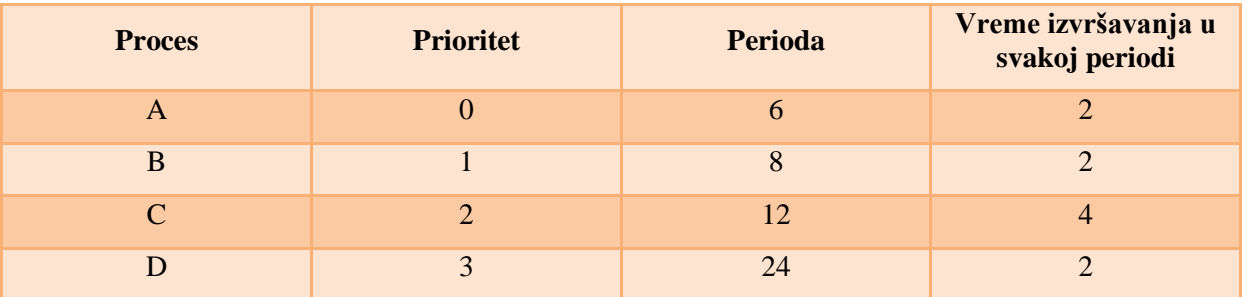

Posmatra se izvršavanje ovih periodičnih procesa od trenutka 0, kada su svi istovremeno pokrenuti, do trenutka 24, uz raspoređivanje po prioritetima sa preuzimanjem (*preemptive priority-based scheduling*).

Napisati redosled izvršavanja delova procesa i dužina tih izvršavanja (npr. "A1, B2, C3, D1, C3, ..."), u toku vremenskog intervala [0, 24]. Zanemaruje se vreme promene konteksta.

Odgovor:

A2, B2, C2, A2, B2, C2, A2, C2, B2, A2, C2, D2

#### **24. (ispit 2009) Raspoređivanje procesa**

U nekom sistemu koristi se raspoređivanje procesa po prioritetu (*priority scheduling*), pri čemu se izgladnjivanje sprečava tehnikom starenja (*aging*) na sledeći način. Jezgro periodično, svake druge jedinice vremena, pokreće postupak u kome se svim procesima koji se trenutno nalaze u redu spremnih povećava tekući prioritet za jedan. Na taj način oni procesi koji duže čekaju u redu spremnih vremenom dobijaju sve viši prioritet. Ako neki proces u istom tom trenutku iz reda spremnih treba da dobije procesor, ne menja mu se tekući prioritet jer ne ostaje u redu spremnih; slično, tekući prioritet se ne menja ni procesu koji gubi procesor i dolazi u red spremnih. U ovom sistemu kreirani su sledeći periodični procesi sa datim inicijalnim vrednostima prioriteta prilikom svake periodične aktivacije (niža vrednost označava viši prioritet):

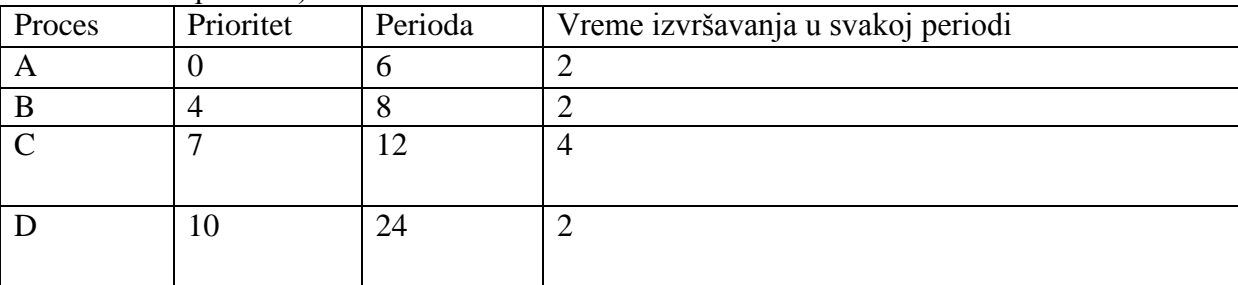

Posmatra se izvršavanje ovih periodičnih procesa od trenutka 0, kada su svi istovremeno aktivirani, do trenutka 24, uz raspoređivanje po prioritetima sa preuzimanjem (*preemptive priority-based scheduling*).

Napisati redosled izvršavanja delova procesa i dužina tih izvršavanja (npr. "A1, B2, C3, D1, C3, ..."), u toku vremenskog intervala [0, 24]. Zanemaruje se vreme promene konteksta i ostalo režijsko vreme.

Odgovor:

A2, B2, C2, A2, B2, C2, A2, D2, B2, A2, C4

#### 23/278

#### **25. (ispit 2009) Raspoređivanje procesa**

U sistemu se aktiviraju (kreiraju ili postaju spremni) procesi sledećih karakteristika (niži broj označava viši prioritet):

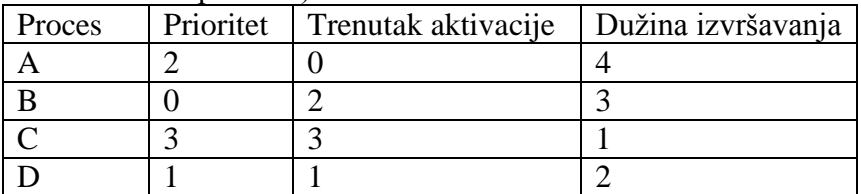

U tabelu upisati u kom trenutku dati proces počinje svoje (prvo) izvršavanje i u kom trenutku se završava, ako je algoritam raspoređivanja:

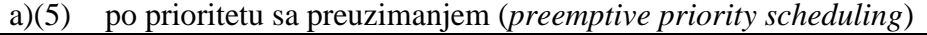

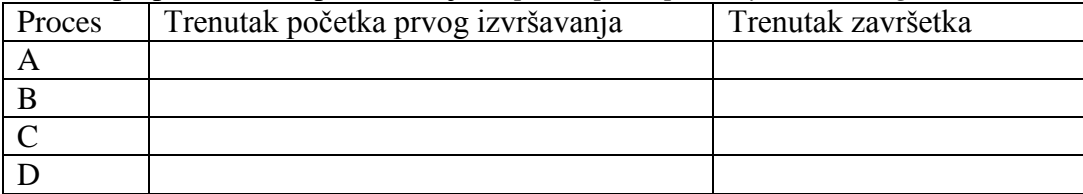

b)(5) najkraći-posao-prvi bez preuzimanja (*nonpreemptive SJF*).

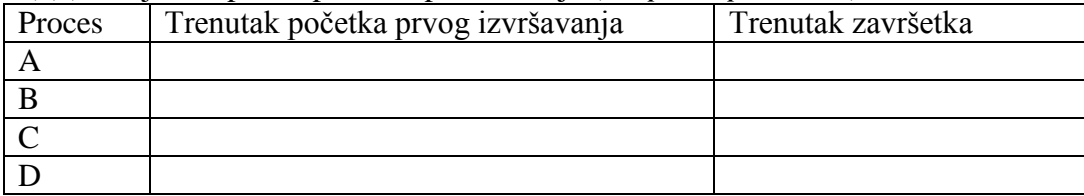

 $a)(5)$ 

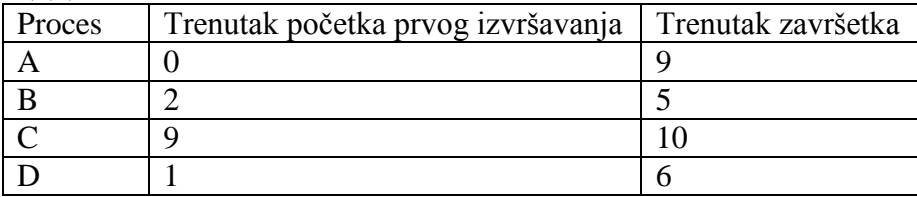

 $b)(5)$ 

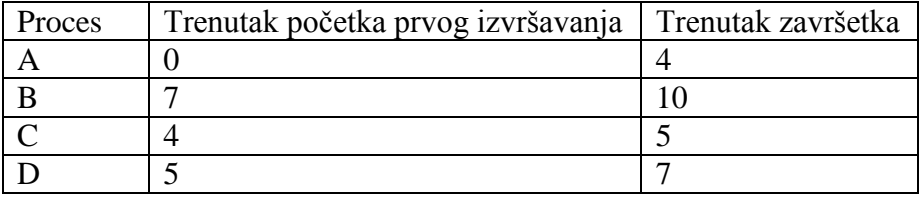

#### **26. (ispit 2009) Raspoređivanje procesa**

U nekom sistemu primenjuje se aproksimacija SJF algoritma raspoređivanja procesa, sa eksponencijalnim usrednjavanjem pri proceni trajanja sledećeg naleta izvršavanja, i sa težinskim koeficijentom  $\alpha=1/2$ . U strukturi PCB, prilikom promene konteksta, kada je posmatranom procesu oduzet procesor, polje timePredicted sadrži prethodnu procenu trajanja upravo završenog naleta izvršavanja, a polje timeElapsed stvarno trajanje tog izvršavanja.

```
struct PCB {
   ...
  unsigned long timePredicted, timeElapsed;
};
```
a)(5) Realizovati funkciju predictNextBurst(PCB\*) koja za proces sa datim PCB treba da proceni trajanje sledećeg naleta izvršavanja i upiše ga u polje timePredicted.

Rešenje:

b)(5) Za neki proces koji je imao dole prikazani niz stvarnih trajanja naleta izvršavanja, prikazati niz procena tih trajanja (početna pretpostavka je data u tabeli). (Popuniti sva četiri prazna polja u drugoj vrsti tabele.)

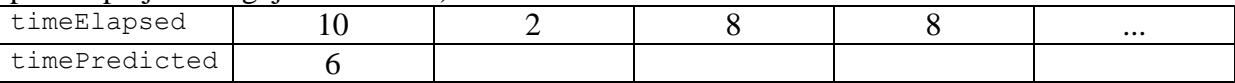

 $a)(5)$ 

```
void predictNextBurst(PCB* pcb) {
   if (pcb==0) return;
  pcb->timePredicted>>=1;
  pcb->timeElapsed>>=1;
  pcb->timePredicted+=pcb->timeElapsed;
```
}

 $b)(5)$ 

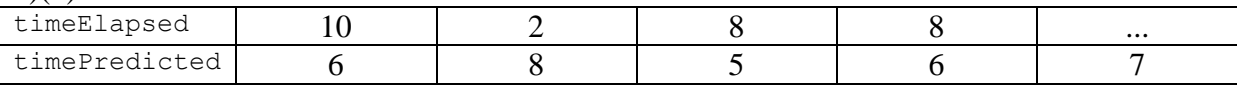

#### 25/278

#### **27. (ispit 2009) Raspoređivanje procesa**

U nekom trenutku 0 u redu spremnih procesa nalaze se tri procesa, P1, P2 i P3 u tom redosledu. Karakteristike ova tri procesa date su dole; svaki niz brojeva za dati proces prestavlja niz trajanja pojedinačnih naleta, najpre CPU izvršavanja, pa onda ulazno/izlane operacije na istom uređaju, i tako naizmenično dalje.

P1: 3, 2, 3

P2: 6, 2, 4, 2, 6

P3: 1, 4, 1, 2, 4

Napisati redosled izvršavanja ova tri procesa na procesoru (npr. P1, P2, P3, P1, P2, P3, ...) i izračunati ukupno vreme zadržavanja u sistemu (*turnaround time*, vreme koje protekne od posmatranog trenutka 0 do završetka poslednjeg datog naleta) za svaki proces, ako se primenjuje:

a)(5) FIFO algoritam raspoređivanja procesora.

b)(5) *Round-Robin* algoritam raspoređivanja procesora sa vremenskim kvantumom 4. (Raspoređivanje I/O uređaja je uvek FIFO.)

Rešenje:

a) Redosled:

Vreme zadržavanja P1: \_\_\_\_\_\_\_\_\_\_\_

Vreme zadržavanja P2: \_\_\_\_\_\_\_\_\_\_\_

Vreme zadržavanja P3: \_\_\_\_\_\_\_\_\_\_\_

b) Redosled:

Vreme zadržavanja P1: \_\_\_\_\_\_\_\_\_\_\_

Vreme zadržavanja P2: \_\_\_\_\_\_\_\_\_\_\_

Vreme zadržavanja P3: \_\_\_\_\_\_\_\_\_\_\_

a)(5) Redosled: P1, P2, P3, P1, P2, P3, P2, P3 Vreme zadržavanja P1: 13 Vreme zadržavanja P2: 25 Vreme zadržavanja P3: 29 b)(5) Redosled: P1, P2, P3, P1, P2, P3, P2, P3, P2 Vreme zadržavanja P1: 11 Vreme zadržavanja P2: 29 Vreme zadržavanja P3: 23

#### **28. (ispit 2009) Raspoređivanje procesa**

U sistemu se aktiviraju (kreiraju ili postaju spremni) procesi sledećih karakteristika (niži broj označava viši prioritet):

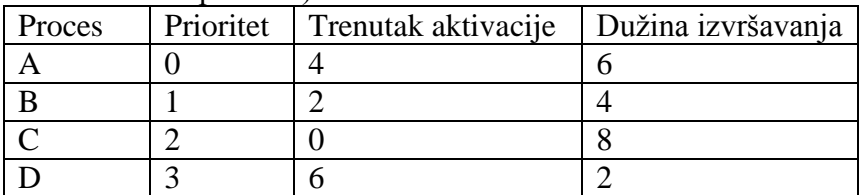

U tabelu upisati u kom trenutku dati proces počinje svoje (prvo) izvršavanje i u kom trenutku se završava, kao i vreme odziva procesa i ukupno srednje vreme odziva procesa, ako je algoritam raspoređivanja:

| and)<br>po prioritetu sa preuzimanjem ( <i>Preemptive Priority Scheduling</i> |                                    |                    |  |  |
|-------------------------------------------------------------------------------|------------------------------------|--------------------|--|--|
| Proces                                                                        | Trenutak početka prvog izvršavanja | Trenutak završetka |  |  |
|                                                                               |                                    |                    |  |  |
|                                                                               |                                    |                    |  |  |
|                                                                               |                                    |                    |  |  |
|                                                                               |                                    |                    |  |  |

 $\Delta(\epsilon)$  po prioritatu sa preuzimaniem (*Preemptive Priority Scheduling*)

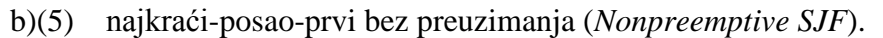

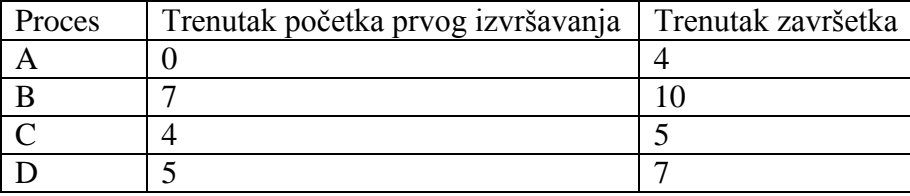

#### **29. (ispit 2010) Raspoređivanje procesa**

U nekom sistemu primenjuje se raspoređivanje procesa po prioritetima (*priority schceduling*), s tim da se izgladnjivanje (*starvation*) sprečava tako što se svakom procesu ograničava vreme čekanja na procesor. Predložiti i precizno opisati strukture podataka i algoritme kojima se može implementirati ovakvo raspoređivanje.

Odgovor:

Ideja rešenja je ista kao što se sprovodi raspoređivanje zahteva za diskom u Linuxu, uz sprečavanje izgladnjivanja.

Potrebne su dve strukture:

1) Struktura u koju se smeštaju spremni procesi, uređeni po prioritetu. To može biti npr. lista PCB struktura (dvostruko ulančana, radi efikasnosti umetanja i izbacivanja), ili mapa koja omogućava direktno preslikavanje prioriteta u PCB (npr. niz u kome svaki ulaz predstavlja glavu liste PCB struktura sa istim prioritetom).

2) Lista (dvostruko ulančana, zbog efikasnosti umetanja i izbacivanja) PCB struktura uređena hronološki, po vremenu isteka roka čekanja, na primer na sledeći način. Svaki element u listi čuva vreme za koje mu ističe rok, relativno u odnosnu na prethodni element u listi (može biti i 0 kada dva susedna elementa imaju isti rok), dok prvi element u listi čuva vreme do isteka roka relativno u odnosu na tekući trenutak.

Novi spreman proces se ubacuje u obe strukture, u prvu po prioritetu, u drugu se smešta hronološki, prema vremenu koje ograničava njegovo čekanje, kako je opisano. Za izvršavanje se bira proces sa početka druge strukture, ako je njegovo vreme isteklo (tj. ako je u njemu vrednost 0 za vreme). U suprotnom, bira se najprioritetniji proces iz prve strukture (po prioritetu). Na svaku periodu vremena, smanjuje se brojač prvog elementa druge strukture, sve dok ne dođe do 0 (istekao mu je rok čekanja, pa će biti odmah sledeći na redu).

# **30. (ispit 2010) Raspoređivanje procesa**

U nekom sistemu koristi se *Multilevel Feedback-Queue Scheduling* (MFQS) sa sledećim parametrima:

- Postoje tri reda spremnih procesa: HP (*High Priority*), MP (*Medium Priority*) i LP (*LowPriority*).
- Globalni algoritam raspoređivanja je po prioritetu, s tim da HP ima najviši prioritet, a LP najniži.
- Raspoređivanje po redovima je sledeće: za HP je *Round-Robin* (RR) sa vremenskim kvantumom 2, za MP je RR sa vremenskim kvantumom 4, a za LP je FCFS.
- Novoaktivirani proces (deblokiran ili kreiran) smešta se u red HP. Proces kome je istekao vremenski kvantum premešta se u red nižeg prioriteta od onog iz koga je uzet na izvršavanje.

Posmatra se proces P koji ima sledeću karaktekteristiku izvršavanja (R*n* označava jedan nalet izvršavanja u trajanju *n* jedinica vremena, B označava čekanje na I/O operaciju):

R3, B, R5, B, R11, B, R1, B, R3

Napisati sekvencu koja označava redove spremnih procesa u koji se redom smešta P, tako da za svako smeštanje procesa P u neki red u sekvenci postoji jedan element. Na primer, odgovor može da bude u obliku: HP, MP, LP, HP, ...

Odgovor:

HP, MP, HP, MP, HP, MP, LP, HP, HP, MP

# **31. (ispit 2010) Raspoređivanje procesa**

U nekom sistemu primenjuje se SJF (*shortest job first*) raspoređivanje procesa, uz približnu procenu trajanja narednog naleta izvršavanja eksponencijalnim usrednjavanjem. Procenjeno trajanje naleta izvršavanja je uvek ceo broj u opsegu 0..*T*-1. Razmatraju se tri različite implementacije skupa spremnih procesa:

A) Dvostruko ulančana, neuređena lista.

B) Dvostruko ulančana lista uređena po rasrućem redosledu procenjenog trajanja narednog naleta izvršavanja.

C) Niz od *T* ulaza, u svakom ulazu broj *t* je dvostruko ulančana lista (preciznije, glava i rep liste) spremnih procesa sa procenjenim narednim naletom izvršavanja jednakim *t*.

Za svaku od ovih realizacija u donjoj tabeli dati kompleksnost odgovarajuće operacije u funkciji broja spremnih procesa *n*.

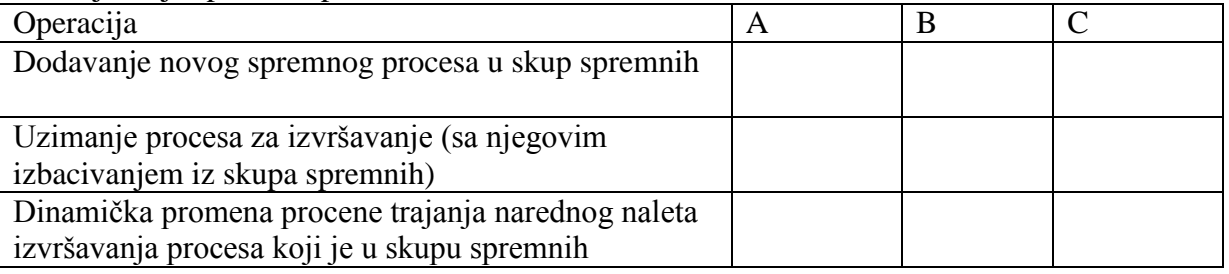

Odgovor:

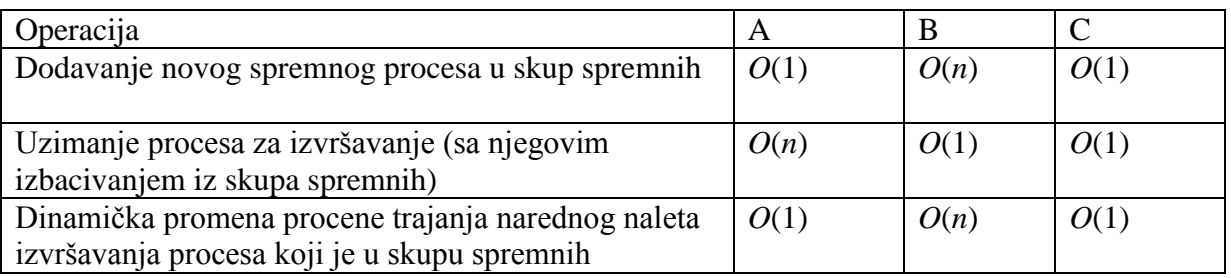

# **32. (ispit 2010) Raspoređivanje procesa**

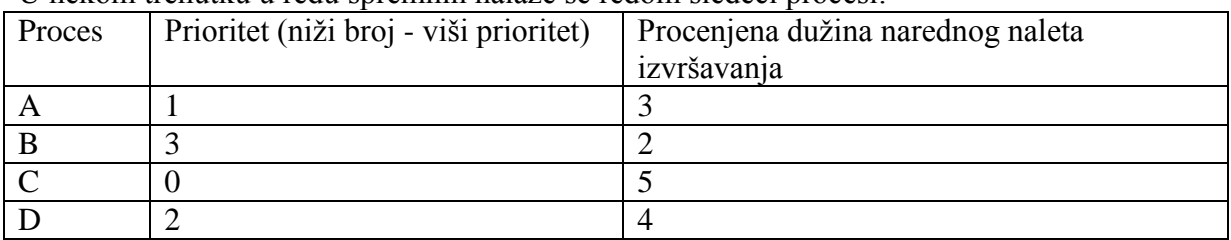

U nekom trenutku u redu spremnih nalaze se redom sledeći procesi:

Ako se nadalje ne pojavljuju novi spremni procesi, a svaki od ovih nakon prvog naleta izvršavanja odlazi u stanje suspenzije, navesti redosled kojim će se izvršavati naleti ovih procesa, ukoliko je algoritam raspoređivanja:

a)(3) *Priority Scheduling*:

b) $(4)$  SJF:

c)(3) FCFS: \_\_\_\_\_\_\_\_\_\_\_\_\_\_\_\_\_\_\_

a)(3) C, A, D, B b)(4) B, A, D, C c)(3) A, B, C, D

# **33. (ispit 2010) Raspoređivanje procesa**

U nekom sistemu primenjuje se raspoređivanje procesa po prioritetima (*priority scheduling*). Opseg prioriteta je 0..*P*-1. Razmatraju se tri različite implementacije skupa spremnih procesa:

A) Dvostruko ulančana, neuređena lista.

B) Dvostruko ulančana lista uređena po prioritetu procesa.

C) Niz od *P* ulaza, u svakom ulazu broj *k* je dvostruko ulančana lista (preciznije, glava i rep liste) spremnih procesa sa tekućim prioritetom jednakim *k*.

Za svaku od ovih realizacija u donjoj tabeli dati kompleksnost odgovarajuće operacije u funkciji broja spremnih procesa *n*.

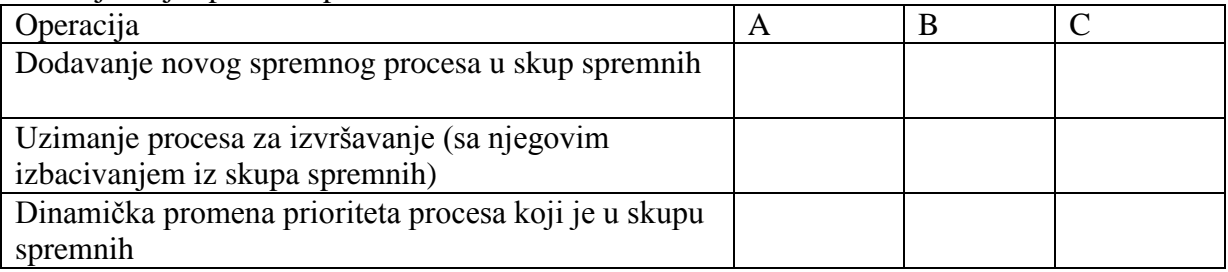

Odgovor**:**

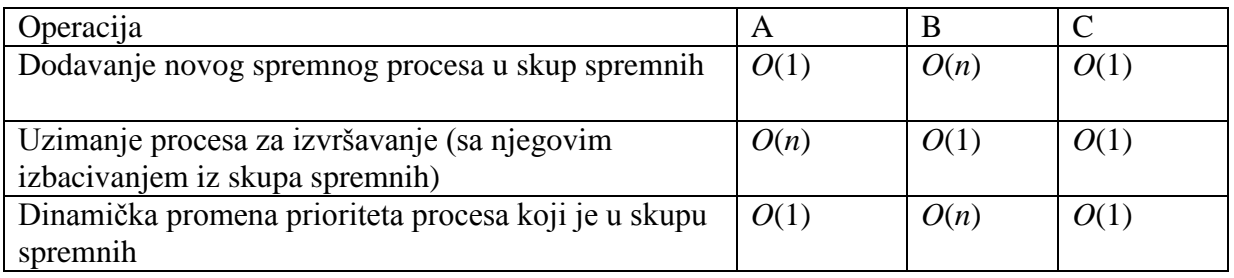

# **34. (ispit 2011) Raspoređivanje procesa**

U nekom *preemptive time-sharing* operativnom sistemu, u jednom trenutku označenom sa 0, aktivna su sledeća tri procesa sa sledećim vrednostima preostalog vremena naleta CPU izvršavanja (*CPU burst*) i nalaze se u redu spremnih u navedenom redosledu svoje aktivacije:  $P1 - 4$ ,  $P2 - 8$ ,  $P3 - 6$ .

U trenutku 8 aktivira se još i proces P4 čiji je nalet izvršavanja 4 jedinice vremena. On se smešta na kraj reda spremnih odmah iza procesa koji je u tom istom trenutku upravo izgubio procesor zbog isteka vremenskog kvantuma. Vremenski kvantum koji se dodeljuje procesima za izvršavanje iznosi 2 jedinice vremena.

Napisati kojim redosledom će se izvršavati ovi procesi za dati algoritam raspoređivanja. U odgovoru navesti samo sekvencu oznaka procesa (npr.: P1, P2, P3, P4 itd.), pri čemu svaki element u sekvenci označava izvršavanje navedenog procesa u trajanju jednog vremenskog kvantuma.

a) *Round-Robin*

Odgovor: P1, P2, P3, P1, P2, P3, P4, P2, P3, P4, P2

b) *Shortest Job First*

Odgovor: P1, P1, P3, P3, P3, P4, P4, P2, P2, P2, P2

# **35. (ispit 2011) Raspoređivanje procesa**

U nekom sistemu koristi se *Multilevel Feedback-Queue Scheduling* (MFQS), uz dodatni mehanizam koji ga približava ponašanju SJF algoritma. Svakom procesu pridružena je procena trajanja narednog naleta izvršavanja  $\tau$  koja se izračunava eksponencijalnim usrednjavanjem sa  $\alpha = 1/2$ , uz odsecanje na ceo broj.

- Postoje tri reda spremnih procesa: HP (*High Priority*), MP (*Medium Priority*) i LP (*Low Priority*).
- Globalni algoritam raspoređivanja je po prioritetu, s tim da HP ima najviši, a LP najniži prioritet.
- Raspoređivanje po redovima je sledeće: za HP je *Round-Robin* (RR) sa vremenskim kvantumom 4, za MP je RR sa vremenskim kvantumom 8, a za LP je FCFS.
- Novoaktivirani proces (deblokiran ili kreiran) smešta se u red prema proceni  $\tau$  ako je  $\tau \leq 4$ , smešta se u HP, ako je 4< $\tau \leq 8$ , smešta se u MP, inače se smešta u LP.
- Proces kome je istekao vremenski kvantum premešta se u red nižeg prioriteta od onog iz koga je uzet na izvršavanje. Procena  $\tau$  se ažurira kada se završi ceo nalet izvršavanja, odnosno kada se proces blokira.

Posmatra se novoaktivirani proces P sa inicijalnom procenom  $\tau=6$  koji ima sledeću karaktekteristiku narednog izvršavanja (R*n* označava jedan nalet izvršavanja u trajanju *n* jedinica vremena, B označava čekanje na I/O operaciju):

R3, B, R5, B, R13, B, R1, B, R3

Napisati sekvencu koja označava redove spremnih procesa u kojima redom boravi P, tako da za svako smeštanje procesa P u neki red u sekvenci postoji jedan element. Na primer, odgovor može da bude u obliku: HP, MP, LP, HP, ...

Odgovor: MP, HP, MP, HP, MP, LP, MP, HP

#### **36. (ispit 2011) Raspoređivanje procesa**

U nekom sistemu koristi se *Multilevel Feedback-Queue Scheduling* (MFQS) sa sledećim parametrima.

- Postoje tri reda spremnih procesa: HP (*High Priority*), MP (*Medium Priority*) i LP (*Low Priority*).
- Globalni algoritam raspoređivanja je po prioritetu, s tim da HP ima najviši, a LP najniži prioritet.
- Raspoređivanje po redovima je sledeće: za HP je *Round-Robin* (RR) sa vremenskim kvantumom 4, za MP je RR sa vremenskim kvantumom 8, a za LP je FCFS.
- Novoaktivirani proces (kreiran ili deblokiran) smešta se na kraj reda HP.
- Proces kome je procesor preotet jer je aktiviran neki prioritetniji proces smešta se na kraj istog reda iz koga je bio uzet na izvršavanje.
- Proces kome je istekao vremenski kvantum premešta se na kraj reda prvog nižeg prioriteta od onog iz koga je bio uzet na izvršavanje.

U strukturi PCB procesa postoji polje u kome se čuva informacija u kom redu se taj proces nalazi ili je poslednji put bio. Ovu informaciju održavaju dole date operacije getQueue i setQueue klase Process. Date su interfejsi klasa koje su na raspolaganju:

```
enum PriorityQueue { LP, MP, HP };
class Process {
public:
   PriorityQueue getQueue ();
   void setQueue (PriorityQueue);
  int getTimeSlice(); \frac{1}{2} Returns the assigned time slice
   void setTimeSlice(int); // 0 for no time limit
};
class ProcessQueue {
public:
   void put (Process*);
   Process* get(); // Returns 0 if emtpy
};
```
Klasa Process apstrahuje proces, odnosno njegov PCB. Klasa ProcessQueue implementira jednsotavni FIFO red procesa.

Korišćenjem ovih klasa, u potpunosti realizovati klasu Scheduler čiji je interfejs dat, a čije operacije jezgro poziva u odgovarajućim trenucima promene stanja procesa (kreiranje, deblokiranje, istek vremenskog kvantuma, preuzimanje).

```
class Scheduler {
public:
  Scheduler ();
   Process* getProcessToRun(); // Returns process to run, with time slice 
set
   void putActivatedProcess (Process*); // New ready process
   void putPreemptedProcess (Process*); // Preemted by a new activated proc
   void putExpiredProcess (Process*); // Proc. with expired time slice
};
```

```
class Scheduler {
public:
  Scheduler () {}
  Process* getProcessToRun(); // Returns process to run, with time slice 
set
   void putActivatedProcess (Process*); // New ready process
  void putPreemptedProcess (Process*); // Preemted by a new activated proc
  void putExpiredProcess (Process*); // Proc. with expired time slice
private:
   ProcessQueue que[3];
};
Process* Scheduler::getProcessToRun() {
 Process* p = que[HP].get();
  if (p) {
    p->setTimeSlice(4);
    return p;
   }
  p = que[MP].get(); if (p) {
    p->setTimeSlice(8);
    return p;
   }
  p = que[LP].get();
  if (p) p->setTimeSlice(0);
  return p;
}
void Scheduler::putActivatedProcess (Process* p) {
  if (p==0) return;
   p->setQueue(HP);
  que[HP].put(p);
}
void Scheduler::putPreemtedProcess (Process* p) {
   if (p==0) return;
  PriorityQueue q = p->getQueue();
  que[q].put(p);
}
void Scheduler::putExpiredProcess (Process* p) {
   if (p==0) return;
  PriorityQueue q = p->getQueue();
  if (q>0) q--;
  p->setQueue(q);
   que[q].put(p);
}
```
#### 32/278

#### **37. (ispit 2011) Raspoređivanje procesa**

U redu spremnih procesa u nekom početnom trenutku nalaze se sledeći procesi sa datim vremenima trajanja narednog naleta izvršavanja (*CPU burst*):

P1 (3), P2 (6), P3 (1), P4 (4)

Raspoređivanje procesa je sa preotimanjem (*preemptive*) i raspodelom vremena (*time sharing*), sa vremenskim kvantumom jednakim 2.

Napisati redosled izvršavanja procesa (za svaku dodelu procesora procesu napisati naziv procesa, npr. P1, P2, P2, P3, P3,P2, ...), ako je algoritam raspoređivanja:

a) Tačni SJF.

Odgovor: P3, P1, P1, P4, P4, P2, P2, P2

a) Aproksimacija SJF sa eksponencijalnim usrednjavanjem  $(\alpha=1/2)$ , odsecanje na ceo broj) i ako su vrednosti  $\tau$  u datom početnom stanju za date procese:  $\tau(P1)=4$ ,  $\tau(P2)=3$ ,  $\tau(P3)=2$ ,  $\tau(P4)=1$ .

Odgovor P4, P4, P3, P2, P2, P2, P1, P1

#### **38. (ispit 2011) Raspoređivanje procesa**

U nekom operativnom sistemu primenjuje se raspoređivanje procesa sa prioritetima (*Priority Scheduling*), uz starenje (*aging*) radi sprečavanja izgladnjivanja: svaki put kada se neki spreman proces izabere za izvršavanje, ostali u listi spremnih koji još čekaju dobijaju za jedan viši nivo prioriteta. Red spremnih procesa implementiran je kao jednostruko ulančana lista PCB struktura uređenih po prioritetu:

```
typedef unsigned short Priority; // Priority: 0 is the lowest
const Priority maxPri = ...; // Max value of priority
struct PCB {
  Priority curPri; // Current priority
  Priority defPri; // Default priority (set on creation)
 PCB* next; // Next PCB in ready list
   ...
};
```
PCB\* ready; // Head of ready list

#### Realizovati operacije raspoređivača:

PCB\* getReady (); // Returns the selected process from the "ready list" void putReady (PCB\*); // Puts a process to the "ready list"

```
PCB* getReady () {
 PCB* selProc = ready;
  if (selProc==0) return 0;
  ready = selProc->next;
  selProc->next = 0;
 for (PCB* p=ready; p!=0; p=p->next)
     if (p->curPri<maxPri) p->curPri++;
  return selProc;
}
void putReady (PCB* p) {
  if (p==0) return;
  p->curPri=p->defPri;
  if (ready==0 || ready->curPri<p->curPri) {
     p->next=ready;
    ready=p;
    return;
   }
  PCB* cur=ready;
 while (cur->next!=0 && cur->next->curPri>=p->curPri) cur=cur->next;
  p->next=cur->next;
  cur->next=p; 
}
```
#### **39. (ispit 2011) Raspoređivanje procesa**

U nekom operativnom sistemu primenjuje se aproksimacija SJF algoritma raspoređivanja procesa sa eksponencijalnim usrednjavanjem. Red spremnih procesa implementiran je kao jednostruko ulančana lista PCB struktura uređenih po vrednosti procene narednog naleta izvršavanja  $\tau$  sa  $\alpha=1/2$ . U polju tau strukture PCB čuva se izračunata vrednost ove procene. Nju treba izračunati prilikom smeštanja PCB procesa u red spremnih, na osnovu vrednosti polja lastCPUBurst koje je postavljeno na trajanje poslednjeg naleta izvršavanja kada je sistem procesu oduzeo procesor.

```
typedef unsigned int CPUTime; 
struct PCB {
   CPUTime tau, lastCPUBurst; 
  PCB* next; // Next PCB in ready list
   ...
};
```

```
PCB* ready; // Head of ready list
```
#### Realizovati operacije raspoređivača:

PCB\* getReady (); // Returns the selected process from the "ready list" void putReady (PCB\*); // Puts a process to the "ready list"

```
PCB* getReady () {
  PCB* selProc = ready;
   if (selProc==0) return 0;
   ready = selProc->next;
  selfroc->next = 0; return selProc;
}
void putReady (PCB* p) {
  if (p==0) return;
   p->tau=(p->tau+p->lastCPUBurst)/2;
   if (ready==0 || ready->tau>p->tau) {
     p->next=ready;
     ready=p;
     return;
   }
   PCB* cur=ready;
   while (cur->next!=0 && cur->next->tau<=p->tau) cur=cur->next;
   p->next=cur->next;
   cur->next=p; 
}
```
#### **1. (Novembar 2006) Komunikacija i sinhronizacija pomoću deljene promenljive**

Projektuje se konkurentni klijent/server sistem. Server treba modelovati monitorom. Klijenti su procesi koji ciklično obavljaju svoje aktivnosti. Pre nego što u jednom ciklusu neki klijent započne svoju aktivnost, dužan je da od servera traži dozvolu u obliku "žetona" (*token*). Kada dobije žeton, klijent započinje aktivnost. Po završetku aktivnosti, klijent vraća žeton serveru. Server vodi računa da u jednom trenutku ne može biti izdato više od N žetona: ukoliko klijent traži žeton, a ne može da ga dobije jer je već izdato N žetona, klijent se blokira. Prikazati rešenje korišćenjem klasičnih monitora i uslovnih promenljivih. Napisati kod monitora i procesa-klijenta.

```
monitor server;
export acquireToken, returnToken;
var numOfTokens : integer;
     tokenAvailable : condition;
procedure acquireToken ();
begin
  if (numOfTokens<=0) tokenAvailable.wait;
   numOfTokens := numOfTokens - 1;
end;
procedure returnToken ();
begin
  numOfTokens := numOfTokens + 1;
  tokenAvailable.signal;
end;
begin
  numOfTokens := N;
end; (* server *)
task type client;
begin
   loop
     server.acquireToken;
   do some activity;
    server.returnToken;
   end;
end; (* client *)
```
#### **2. (Novembar 2007) Komunikacija i sinhronizacija pomoću deljene promenljive**

Korišćenjem klasičnih monitora i uslovnih promenljivih, realizovati monitor koji ima privatnu celobrojnu promenljivu inicijalizovanu na vrednost *N*>0 i dve operacije *wait* i *signal* sa semantikom standardnih brojačkih semafora.

```
monitor semaphore;
export wait, signal;
var value : integer;
    queue : condition;
procedure wait ();
begin
  if (value=0) queue.wait;
 value := value - 1;
end;
procedure signal ();
begin
 value := value +1; queue.signal;
end;
begin
  value := N;
end; (* semaphore *)
```
### **3. (Novembar 2008) Komunikacija i sinhronizacija pomoću deljene promenljive**

Korišćenjem klasičnih monitora i uslovnih promenljivih, realizovati monitor forksAgent koji upravlja viljuškama kao deljenim resursima u problemu filozofa koji večeraju (*dining philosophers*). Filozof postupa tako što odjednom uzima obe svoje viljuške, ako su slobodne:

```
type PhilospherID : integer 0..4;
monitor forksAgent;
  export takeForks, releaseForks;
  procedure takeForks (id : PhilosopherID);
  procedure releaseForks (id : PhilosopherID);
end;
process type Philosopher (myID : PhilosopherID) begin
   loop
     think;
     forksAgent.takeForks(myID);
     eat;
     forksAgent.releaseForks(myID);
   end;
end;
```
Nije potrebno rešavati problem izgladnjivanja koji ovde postoji.

```
monitor forksAgent;
   exports takeForks, releaseForks;
   var forks : array[PhilosopherID] of 0..2;
       barriers : array[PhilosopherID] of condition;
   procedure takeForks (id : PhilosopherID);
   var left, right : PhilospherID;
   begin
     if id==0 then left:=4 else left:=id-1;
     if id==4 then right:=0 else right:=id+1;
     if forks[id]<2 then 
      barriers[id].wait;
     end if
     forks[id]:=0;
     forks[left]:=forks[left]-1;
     forks[right]:=forks[right]-1;
   end;
   procedure releaseForks (id : PhilosopherID);
   var left, right : PhilospherID;
   begin
     if id==0 then left:=4 else left:=id-1;
     if id==4 then right:=0 else right:=id+1;
     forks[id]:=2;
     forks[left]:=forks[left]+1;
     forks[right]:=forks[right]+1;
     if forks[left]==2 barriers[left].signal;
     if forks[right]==2 barriers[right].signal;
   end;
begin
   var i : PhilosopherID;
  for i:=0 to 4 do forks[i]:=2;
end;
```
# **4. (Oktobar 2009) Komunikacija i sinhronizacija pomoću deljene promenljive**

(Malo drugačiji problem filozofa) Iscrpljeni napornim razmišljanjem i stalnim otimanjem za viljuške, dvojica od naših pet filozofa su digli ruke i napustili seansu. Osim toga, bogati mecena je donirao još jednu, šestu viljušku. Ozareni ovim događajima, preostala trojica filozofa su nastavili da učestvuju u seansi za okruglim stolom, oslobođeni brige o viljuškama, pošto sada svaki od njih trojice ima samo svoje sopstvene dve viljuške kojima se služi pri jelu. Ali, avaj, njihovim problemima nije došao kraj! Naime, svaki od njih trojice voli da jede špagete koristeći tačno dva od tri začina: prvi filozof u špagete dodaje so i biber, drugi biber i kečap, a treći so i kečap. Na stolu se nalazi tačno tri posude sa začinima: jedna u kojoj je so, druga u kojoj je biber i treća u kojoj je kečap. Robujući svojim malim ritualima, ni jedan filozof ne može da počne da jede špagete dok ne uzme svoja dva omiljena začina. Dakle, pre nego što počne da jede, svaki filozof uzima dve posude sa svoja dva začina, posluži se i vraća posude na sto.

Korišćenjem klasičnih uslovnih promenljivih, realizovati monitor koji obezbeđuje potrebnu sinhronizaciju i prikazati jedan od tri procesa koji predstavlja ponašanje filozofa. Rešenje ne mora da reši potencijalno izgladnjivanje.

Rešenje:

monitor Agent; export takeSaltAndPepper, putSaltAndPepper, takePepperAndKetchup, putPepperAndKetchup, takeKetchupAndSalt, putKetchupAndSalt; var saltAvailable : boolean; pepperAvailable : boolean; ketchupAvailable : boolean; waitSaltAndPepper : condition; waitPepperAndKetchup : condition; waitKetchupAndSalt : condition; procedure takeSaltAndPepper (); begin while not (saltAvailable and pepperAvailable) do wait(waitSaltAndPepper);  $saltAvailable := false;$  $pepperAvailable := false;$  end; procedure putSaltAndPepper (); begin  $saltAvailable := true$ :  $pepperAvailable := true;$  signal(waitPepperAndKetchup); signal(waitKetchupAndSalt); end;

-- etc.

```
begin
 saltAvailable:=true;
  pepperAvailable:=true;
 ketchupAvailable:=true;
end;
```

```
process PhilisopherThatLikesSaltAndPepper;
begin
  loop
   think;
   Agent.takeSaltAndPepper();
   spiceItUp;
   Agent.putSaltAndPepper();
   eat;
  end
end;
```
# **5. (Oktobar 2010) Međuprocesna komunikacija pomoću deljene promenljive**

Jedna varijanta uslovne sinhronizacije unutar monitora je sledeća. Svaki monitor ima samo jednu, implicitno definisanu i anonimnu (bez imena) uslovnu promenljivu, tako da se u monitoru mogu pozivati sledeće dve sinhronizacione operacije:

- wait(): bezuslovno blokira pozivajući proces i oslobađa ulaz u monitor;
- notifyAll(): deblokira sve procese koji su čekali na uslovnoj promenljivoj, s tim da ih pušta da nastavljaju izvršavanje svoje procedure jedan po jedan.

Implementirati ograničeni bafer korišćenjem ove varijante uslovne sinhronizacije.

```
monitor buffer;
   export append, take;
   var
    buf : array[0..size-1] of integer;
     top, base : 0..size-1; 
     numberInBuffer : integer;
  procedure append (i : integer);
   begin
     while numberInBuffer = size do
       wait();
     end while;
    buf[top] := i; numberInBuffer := numberInBuffer+1;
    top := (top+1) mod size;
     notifyAll();
   end append;
   procedure take (var i : integer);
   begin
     while numberInBuffer = 0 do
      wait();
     end while;
    i := \text{buf}[base];
    base := (base+1) mod size;
     numberInBuffer := numberInBuffer-1;
     notifyAll();
   end take;
begin (* Initialization *)
   numberInBuffer := 0;
  top := 0; base := 0end;
```
# **6. (Oktobar 2011) Međuprocesna komunikacija pomoću deljene promenljive**

Jedna varijanta uslovne sinhronizacije unutar monitora je sledeća. Svaki monitor ima samo jednu, implicitno definisanu i anonimnu (bez imena) uslovnu promenljivu, tako da se u monitoru mogu pozivati sledeće dve sinhronizacione operacije:

- wait() : bezuslovno blokira pozivajući proces i oslobađa ulaz u monitor;
- notify() : deblokira jedan proces koji čeka na uslovnoj promenljivoj, ako takvog ima.

Projektuje se konkurentni klijent-server sistem. Server treba modelovati monitorom sa opisanom uslovnom promenljivom. Klijenti su procesi koji ciklično obavljaju svoje aktivnosti. Pre nego što u jednom ciklusu neki klijent započne svoju aktivnost, dužan je da od servera traži dozvolu u obliku "žetona" (token). Kada dobije žeton, klijent započinje aktivnost.

Po završetku aktivnosti, klijent vraća žeton serveru. Server vodi računa da u jednom trenutku ne može biti izdato više od N žetona: ukoliko klijent traži žeton, a ne može da ga dobije jer je već izdato N žetona, klijent se blokira. Napisati kod monitora i procesa-klijenta.

```
monitor server;
export acquireToken, returnToken;
var numOfTokens : integer;
procedure acquireToken ();
begin
      if numOfTokens<=0 then wait();
      numOfTokens := numOfTokens - 1;
end;
procedure returnToken ();
begin
      numOfTokens := numOfTokens + 1;
      notify();
end;
begin
     numOfTokens := N;
end; (* server *)
task type client;
begin
      loop
            server.acquireToken;
            do_some_activity;
            server.returnToken;
     end;
end; (* client *)
```
### **7. (Septembar 2012) Međuprocesna komunikacija pomoću deljene promenljive**

Monitor server, čiji je interfejs dat dole, služi kao jednoelementni bafer za razmenu podataka između proizvoljno mnogo uporednih procesa proizvođača koji pozivaju operaciju write i potrošača koji pozivaju operaciju read. Tek kada jedan proizvođač upiše podatak tipa Data operacijom write, jedan potrošač može da ga pročita operacijom read; tek nakon toga neki proizvođač sme da upiše novi podatak, i tako dalje naizmenično. Implementirati monitor server sa potrebnom sinhronizacijom korišćenjem standardnih uslovnih promenljivih.

```
type Data = \ldots;
monitor server; 
 export write, read; 
 procedure write (data : Data); 
 procedure read (var data : 
Data); 
end;
```

```
type Data = \ldots;
monitor server; 
 export write, read; 
  var d : Data, 
      readyToRead, readyToWrite : boolean, 
      waitToRead, waitToWrite : condition; 
  procedure write (data : Data); 
  begin 
    while (not readyToWrite) do waitToWrite.wait();
   readyToWrite:=false; 
   d:=data; 
   readyToRead:=true; 
    waitToRead.signal();
  end; 
  procedure read (var data : Data); 
  begin 
   while (not readyToRead) do waitToRead.wait();
   readyToRead:=false; 
   data:=d; 
    readyToWrite:=true; 
    waitToWrite.signal(); 
  end; 
begin 
 readyToRead:=false; 
 readyToWrite:=true; 
end; (* server *)
```
### **8. (Oktobar 2012) Međuprocesna komunikacija pomoću deljene promenljive**

Jedna varijanta uslovne sinhronizacije unutar monitora je sledeća. Svaki monitor ima samo jednu, implicitno definisanu i anonimnu (bez imena) uslovnu promenljivu, tako da se u monitoru mogu pozivati sledeće dve sinhronizacione operacije:

wait(): bezuslovno blokira pozivajući proces i oslobađa ulaz u monitor;

 $\bullet$  notifyAll(): deblokira *sve* procese koji čekaju na uslovnoj promenljivoj, ako takvih ima (naravno, mešusobno isključenje tih procesa je i dalje obezbeđeno).

Projektuje se konkurentni klijent-server sistem. Server treba modelovati monitorom sa opisanom uslovnom promenljivom. Klijenti su procesi koji ciklično obavljaju svoje aktivnosti. Pre nego što u jednom ciklusu neki klijent započne svoju aktivnost, dužan je da od servera traži dozvolu u obliku "žetona" (*token*). Kada dobije žeton, klijent započinje aktivnost.

Po završetku aktivnosti, klijent vraća žeton serveru. Server vodi računa da u jednom trenutku ne može biti izdato više od N žetona: ukoliko klijent traži žeton, a ne može da ga dobije jer je već izdato N žetona, klijent se blokira. Napisati kod monitora i procesa-klijenta.

```
monitor server; 
export acquireToken, returnToken; 
var numOfTokens : integer;
procedure acquireToken (); 
begin 
  while numOfTokens<=0 do wait();
  numOfTokens := numOfTokens - 1; 
end; 
procedure returnToken (); 
begin 
 numOfTokens := numOfTokens + 1; 
 notifyAll(); 
end; 
begin 
 numOfTokens := N; 
end; (* server *) 
task type client; 
begin 
  loop 
    server.acquireToken; 
    do_some_activity; 
    server.returnToken;
  end; 
end; (* client *)
```
### **9. (Septembar 2013) Međuprocesna komunikacija pomoću deljene promenljive**

Korišćenjem klasičnih uslovnih promenljivih, napisati kod za monitor account koji realizuje bankovni račun sa promenljivom stanja na računu (suma novca trenutno raspoloživa na računu). Monitor ima dve operacije u svom interfejsu:

- credit(amount:real): na račun dodaje dati iznos;
- debit(amount:real): sa računa skida dati iznos, ali tek kada na računu ima dovoljno novca (više ili jednako traženom iznosu).

### Rešenje:

 $\ddot{\phantom{0}}$ 

```
monitor account; 
  export credit, debit; 
  var balance : real, 
      solvent : condition; 
  procedure credit (amount : real); 
  begin 
    balance := balance + amount; 
    solvent.signal();
  end; 
  procedure debit (amount : real); 
  begin 
    while (balance<amount) do solvent.wait();
    balance := balance - amount; 
  end; 
begin 
 balance := 0;end; (* account *)
```
#### **1. (Novembar 2006) Komunikacija pomoću poruka**

Implementirati web servis (web service), na programskom jeziku Java, koji će krajnjem korisniku pružiti sledeći interfejs:

```
public class CoderProxy {
      public String code(String op1, String op2){…}
      public String code(String op){…}
}
```
Na serveru postoji klasa Coder koja pruža uslugu. Klasa Coder ima sledeći interfejs:

```
public class Coder {
      public String code(String op1, String op2){…}
      public String code(String op){…}
}
```
Korisnik treba da na instancira objekat klase CoderProxy, na svojoj, klijenstkoj strani, koji će predstavljati posrednik (*Proxy*) do stvarnog objekta klase koder, koja će pružati uslugu. Pretpostaviti da nije dozvoljeno kao parametar proslediti string koji sadrži znak '#'. Takođe pretpostaviti da rezultat metoda Coder.code(...) ne sadrži znak '#'. Međuprocesnu komunikaciju realizovati preko priključnica (*Socket*) i razmenom poruka (*message passing*). Dozvoljeno je korišćenje koda prikazanog na vežbama.

```
public class CoderProxy extends Usluga {
      public CoderProxy (String host, int port){
            super(host, port);
      }
      public String code(String op1, String op2){
            String message = "#code1#" + op1 + "#" + op2 + "#";
            sendMessage(message);
            return receiveMessage();
      }
      public String code(String op){
            String message = "#code2#" + op + "#";sendMessage(message);
            return receiveMessage();
      }
}
public class RequestHandler extends Thread{
      protected Coder coder;
      ...
      public RequestHandler(...,Coder k){
            ...
            coder = k;}
      protected void processRequest(String request){
            StringTokenizer tokenizer = new StringTokenizer(request, "#");
            String functionName = tokenizer.next();
            ...
            }
```

```
else if (functionName.equals("code1")){
            String op1 = tokenizer.next();
            String op2 = tokenizer.next();
            String result = coder.code(op1,op2);
            sendMessage(result);
      } 
      else if (functionName.equals("code2")){
            String op = tokenizer.next();
            String rezultat = code.code(op);sendMessage(result);
      }
}
...
```
# 2**. (Novembar 2007) Komunikacija pomoću poruka**

Korišćenjem koncepta priključnica (*socket*), na jeziku Java implementirati program nad kojim se može pokrenuti serverski demonski proces-osluškivač (*listener daemon*) koji prihvata zahteve za komunikacijom od strane klijenata na portu 1050 i za svaki takav primljeni zahtev sprovodi sledeći postupak:

- odabere jedan trenutno "slobodan" port iz opsega 1051..1060; ovaj proces vodi evidenciju o "zauzetosti" portova u ovom opsegu kako je opisano u nastavku;
- ukoliko nema takvog slobodnog porta, klijentu vraća znak '0' i raskida komunikaciju sa klijentom;
- ukoliko nađe takav port, "zauzima" ga kao novi "kanal" komunikacije sa klijentom i njegov broj, pretvoren u niz znakova, vraća klijentu;
- kreira novu nit koja će na novozauzetom portu sačekati uspostavljanje komunikacije sa klijentom, zatim vratiti klijentu znak '0' preko tog porta, raskinuti komunikaciju sa klijentom, i konačno "osloboditi" taj port za ponovno korišćenje.

```
Rešenje:
```
}

```
import java.net.*;
import java.io.*;
private class ChannelServer extends Thread {
   private ServerSocket mySocket;
   private int myPort;
   public ChannelServer (int port) {
     myPort = port;
     mySocket = new ServerSocket(port);
   }
   public void run () {
     try {
      Socket client = mySocket.accept();
      PrintWriter pout = new PrintWriter(client.getOutputStream(), true);
       pout.println("0");
       pout.close();
       client.close();
       MainServer.freePort(myPort);
     }
     catch (Exception e) {
       System.err.println(e);
     }
   }
```

```
}
```

```
public class MainServer {
  private final static int N = 10;
  private final static int port0 = 1050;
   private static bool[] allocatedPorts = new bool[N];
   private static int getFreePort () {
    for (int i=0; i<N; i++) {
       if (allocatedPorts[i]) continue;
       allocatedPorts[i]=true;
       return port0+i-1;
     }
     return 0;
   }
   public static void freePort (int i) {
    i = i - port0 - 1;if (i>=0 & & i < N)
      allocatedPorts[i]=false;
   }
   public static void main (String[] args) {
     try {
      ServerSocket sock = new ServerSocket(port0);
       while (true) {
        Socket client = sock.accept();
        int newPort = qetFreePort();
        if (newPort > 0)
          new ChannelServer(newPort).start();
        PrintWriter pout = new PrintWriter(client.getOutputStream(),true);
         pout.println(new Integer(newPort).toString());
         pout.close();
         client.close();
       }
     }
     catch (Exception e) {
       System.err.println(e);
     }
   }
}
```
### 3**. (Novembar 2008) Komunikacija pomoću poruka**

Korišćenjem koncepta priključnica (*socket*), na jeziku Java implementirati program nad kojim se može pokrenuti serverski demonski proces-osluškivač (*listener daemon*) koji prihvata zahteve za komunikacijom od strane klijenata na portu 1050 i za svaki takav primljeni zahtev sprovodi sledeći postupak:

- pošalje "signal" potvrde za uspostavljanjem komunikacije slanjem niza znakova "ack";
- očekuje novu poruku na istom portu sa sadržajem "ping";
- ako dobije ovu poruku, ponovo šalje samo "ok" i raskida vezu sa klijentom;
- ako dobije drugačiji sadržaj poruke, šalje klijentu poruku "repeat" i ponovo čeka sve dok ne dobije poruku "ping", kada postupa kao u prethodnom slučaju.

```
import java.net.*;
import java.io.*;
public class MainServer {
   private final static int port0 = 1050;
   public static void main (String[] args) {
     try {
      ServerSocket sock = new ServerSocket(port0);
       while (true) {
        Socket client = sock.accept();
        PrintWriter pout = new PrintWriter(client.getOutputStream(),true);
         BufferedReader pin = new BufferedReader(new InputStreamReader(
                                               sock.getInputStream()));
         pout.println("ack");
        while (!pin.readLine().equals("ping")) pout.println("repeat");
         pout.println("ok");
         pin.close;
         pout.close();
         client.close();
       }
     }
     catch (Exception e) {
      System.err.println(e);
     }
   }
}
```
### 4**. (Oktobar 2009) Komunikacija pomoću poruka**

Između gradova A i B postoji samo jedna pruga po kojoj vozovi mogu da se kreću u oba smera. Na pruzi se nikada ne smeju naći vozovi koji se istovremeno kreću u različitim smerovima. U svakom trenutku na pruzi može biti i više vozova koji se kreću u istom smeru. Kada voz treba da krene iz jednog od ova dva mesta, mašinovođa je dužan da uspostavi komunikaciju sa dispečerom koji se nalazi u gradu C i dalje sluša njegove komande. Dispečer je osoba koja vodi računa da ne dođe do sudara vozova na ovoj pruzi. Dispečer komunicira sa svim mašinovođama od trenutka kada žele da krenu do trenutka kada stignu na odredište i sprečava sudar tako što određuje kada koji voz može da krene. Dispečer se trudi da postigne maksimalno iskorišćenje pruge, ali pre svega se trudi da prema svima bude fer pa dozvole za polazak daje u istom redosledu u kojem su stigli zahtevi za polaske. Napisati program na programskom jeziku Java koji treba da obavlja posao dispečera. Dispečer očekuje da se svaki mašinovođa javi na port 1050. Prikazati i sekvencu poruka koje jedan mašinovođa razmeni sa dispečerom od trenutka kada uđe u voz do trenutka kada iz njega izađe. Za komunikaciju koristiti priključnice (*socket*) i prosleđivanja poruka (*message passing*), a za sinhronizaciju sinhrone blokove i metode (*synchronized*).

```
//Beleznica
public class Beleznica {
    private int redni broj;
    private int opsluzuje se;
     private int vozAB;
     private int vozBA;
     public Beleznica(){
        redni broj = 0;
        opsluzuje se = 0;vozAB = 0;
        vozBA = 0;
     }
     public void kreniAB(){
         vozAB++;
         opsluzuje_se++;
     }
     public boolean stigaoAB(){
        return -vozAB == 0; }
     public boolean zauzetaAB(){
         return vozAB>0;
     }
     public void kreniBA(){
         vozBA++;
         opsluzuje_se++;
     }
     public boolean stigaoBA(){
       return -vozBA == 0;
     }
     public boolean zauzetaBA(){
        return vozBA>0;
     }
```

```
 public int uzmi_redni_broj(){
         return redni_broj++;
     }
    public boolean dosao na red(int i) {
        return i == opsluzu\bar{j}e se;
     }
}
//Server_voz
public class Server voz extends Thread {
     private Socket s;
    public Server voz (Socket soc) {
        s = soc; } 
     public void run(){
     BufferedReader r = null;
     BufferedWriter w = null;
         try {
            r = new BufferedReader (new
InputStreamReader(s.getInputStream()));
             w = new BufferedWriter(new 
OutputStreamWriter(s.getOutputStream()));
             String poruka = r.readLine();
             if (r.equals("startA")){
                 synchronized(Dispecer.beleznica){
                    int redni broj = Dispecer.beleznica.uzmi redni broj();
                    while(!Dispecer.beleznica.dosao na red(redni broj) & &
Dispecer.beleznica.zauzetaBA()){
                         o.wait();
 }
                     Dispecer.beleznica.kreniAB();
                    Dispecer.beleznica.notifyAll();
 }
                 w.write("kreni");
                 w.flush();
                 poruka = r.readLine();
                 synchronized(Dispecer.beleznica){
                     if (Dispecer.beleznica.stigaoAB() ){
                         Dispecer.beleznica.notifyAll();
 }
 }
             }else if (r.equals("startB")){
                 //analogno prethodnom, AB zameniti sa BA, BA zameniti sa AB
             }else{
                 //greska
 }
             r.close();
             w.close();
             s.close();
         } catch (Exception ex) {
             ex.printStackTrace();
             try {
                 r.close();
                w.close();
                s.close();
             } catch (IOException e) {
                 e.printStackTrace();
 }
         }
```

```
 }
}
//Dispecer
public class Dispecer {
     public Dispecer() {
     }
     public static Beleznica beleznica = new Beleznica();
     private static ServerSocket s;
     public static void main(String[] args) {
         try {
             s = new ServerSocket(1050);
             while(true){
               Socket cs = s.accept();
                Server voz w = new Server_voz(cs);
            W.\text{start}(); }
         } catch (IOException ex) {
             ex.printStackTrace();
             try {
                s.close();
             } catch (IOException e) {
                e.printStackTrace();
 }
         }
     }
}
//masinovodja koji krece iz mesta A
salje poruku "startA"
ceka da primi poruku "kreni"
//putuje
salje poruku "stigao"
```
# **5. (Oktobar 2010) Međuprocesna komunikacija razmenom poruka**

Napisati program na programskom jeziku Java koji udaljenim računarima obezbeđuje operaciju int fetch\_and\_increment() nad jednom deljenom promenljivom. Početna vrednost promenljive je 0. Svaki poziv ove operacije atomično treba da dohvati zatečenu vrednost deljene promenljive i uveća deljenu promenljivu za 1. Prikazati i klasu koja je na raspolaganju korisniku i koja sadrži traženu operaciju. Korisnik jednom instancira objekat ove klase i kasnije više puta poziva traženu operaciju. Za komunikaciju koristiti priključnice (*Socket*) i mehanizam prosleđivanja poruka (*message passing*). Za sinhronizaciju koristiti klasu Semaphore koja obezbjeđuje standardni interfejs brojačkih semafora.

```
public class Main {
    public Main() {
 }
     public static void main(String[] args) {
         ServerSocket ss;
         try{
            ss = new ServerSocket(5000);
             while(true){
                Socket s = ss \cdot accept();
                 (new RequestHandler(s)).start();
 }
         }catch(Exception e){
            //greska
 }
     }
}
public class RequestHandler extends Thread {
    private PrintWriter out;
    private BufferedReader in;
    private Socket s;
     public RequestHandler(Socket s) {
        this.s = s;
         try{
             out = new PrintWriter(s.getOutputStream(),true);
             in = new BufferedReader(new 
InputStreamReader(s.getInputStream()));
         }catch(Exception e){
             //greska
 }
     }
     public void run(){
         try{
             while(!s.isInputShutdown()){
                 String s = in.readLine();
                 System.out.println(s);
                if (s.equals("#fetch and increment#")) {
                    int i = fetch and increment();
                     out.println(i);
 }
 }
         }catch(Exception e){
            //greska
 }
```

```
 }
    private static int deljena promenljiva = 0;
    private static Semaphore mutex = new Semaphore(1);
    private static int fetch and increment() {
         int i;
         try {
             mutex.acquire();
         } catch (InterruptedException ex) {
            ex.printStackTrace();
             return -1;
         }
         i = deljena_promenljiva++;
         mutex.release();
         return i;
     }
}
Klijent:
public class fetch and increment {
     Socket s;
     PrintWriter out;
     BufferedReader in;
    public fetch and increment(String host, int port) {
         try {
              s = new Socket(host,port);
             out = new PrintWriter(s.getOutputStream(),true);
             in = new BufferedReader(new 
InputStreamReader(s.getInputStream()));
         } catch (Exception e) {
              //greska
         }
     }
    public int fetch and increment1(){
         try{
             out.println("#fetch and increment#");
              return Integer.parseInt(in.readLine());
         }catch (Exception e){
              //greska
         }
         return -1;
     }
}
```
# **6. (Ispit Januar 2011) Sinhronizacija i komunikacija između procesa**

Napisati program na programskom jeziku Java koji obezbeđuje sinhronizaciju prolaska vozila kroz pametnu raskrsnicu. Vozilima je na raskrsnici zabranjeno skretanje, tako da je potrebno obezbediti samo da se kroz raskrsnicu u svakom trenutku vozila kreću u samo jednom od dva moguća pravca. Vozila dolaze sa severa, juga, istoka i zapada. Napisati i odgovarajuće klase koje se koriste u vozilima (svako vozilo ima svoj računar). Pri pisanju koda ne treba rešavati potencijalni problem izgladnjivanja, već samo maksimizovati protok vozila kroz raskrsnicu. Program pametne raskrsnice se pokreće na računaru čija je adresa "pametnaRaskrsnica" i na raspolaganju ima port 6000.

```
Rešenje:
import java.io.BufferedReader;
import java.io.IOException;
import java.io.InputStreamReader;
import java.io.PrintWriter;
import java.net.Socket;
public class Komunikator extends Thread {
    private Socket s;
     private PrintWriter out;
    private BufferedReader in;
     public Komunikator(Socket s) {
        this.s = s;
         try {
             out = new PrintWriter(s.getOutputStream(),true);
             in = new BufferedReader(new 
InputStreamReader(s.getInputStream()));
         } catch (IOException ex) {
             ex.printStackTrace();
 }
     }
     public void run(){
         while(s.isConnected()){
             String zahtev, odgovor;
             try {
                zahtev = in.readLine();
                int i = 0;
                 i = Integer.parseInt(zahtev);
                 switch (i){
                    case 1:case 3: Main.syn.izStart();
                                     out.println("ok");
                                    odgovor = in.readLine();
                                    Main.syn.izEnd();
                                     out.println("ok");
                                     break;
                     case 2:case 4: Main.syn.sjStart();
                                     out.println("ok");
                                    odgovor = in.readLine();
                                     Main.syn.sjEnd();
                                     out.println("ok");
                                    break;
 }
             } catch (IOException ex) {
                ex.printStackTrace();
 }
 }
```

```
 }
}
//Main.java
import java.io.IOException;
import java.net.ServerSocket;
import java.net.Socket;
public class Main {
     public Main() {
        iz = 0;
        sj = 0; }
     public synchronized void izStart(){
         try {
             while (sj>0) 
                 wait();
         } catch (InterruptedException ex) {
             ex.printStackTrace();
         }
         iz++;
         return;
     }
     public synchronized void izEnd(){
        iz--;if (iz == 0) notifyAll();
         return;
     }
     public synchronized void sjStart(){
         try {
             while (iz>0) 
                 wait();
         } catch (InterruptedException ex) {
             ex.printStackTrace();
         }
        s++; return;
     }
     public synchronized void sjEnd(){
        sj--;if (sj == 0) notifyAll();
         return;
     }
     public static Main syn = new Main();
     private int iz;
     private int sj;
     public static void main(String[] args) {
         ServerSocket ss;
         try {
             ss = new ServerSocket(6000);
             while(true){
                Socket s = ss \cdot accept();
                  (new Komunikator(s)).start();
 }
         } catch (IOException ex) {
```

```
 ex.printStackTrace();
         }
     }
}
Sinhronizacija automobila je slična sinhronizaciji prikazanoj kod semafora. 
Vozilo treba da pošalje kod smjera iz kojeg dolazi (1 – sever, 2 – istok, 3 
- jug i 4 - zapad) i zatim da saceka odgovor "ok" (time je dobijena 
dozvola ulaska u raskrsnicu). Kada zavrsi prolazak treba da pošalje 
signalnu poruku (sadržaj nebitan) i da sačeka odgovor "ok".
```
### **7. (Oktobar 2011) Međuprocesna komunikacija razmenom poruka**

Na jeziku Java implementirati serverski proces koji predstavlja agenta na aukciji. Ovaj proces treba da "osluškuje" port 1025 preko koga prima poruku za otvaranje nadmetanja sa početnom

cenom. Zatim, nakon zatvaranja prethodne konekcije, po istom portu počinje da prihvata ponude od ostalih učesnika u nadmetanju, pri čemu pamti trenutno najveću ponudu. U svakoj ponudi učesnik se identifikuje svojom vrednošću priključnice (IP adresa i port računara preko koga prima odgovor). Svaka nova ponuda mora biti veća od prethodne, inače se ponuđaču odmah vraća informacija o odbijanju ponude. U suprotnom se vraća poruka da je ponuda prihvaćena i da se čeka krajnji ishod nadmetanja. U slučaju da u međuvremenu pristigne ponuda sa većom vrednošću, vraća se informacija o odbijanju ponude, a ukoliko među prethodnih 5 ponuda ne stigne ni jedna veća, nadmetanje se zatvara, a procesu koji predstavlja učesnika sa najvišom ponudom šalje se poruka o pobedi. Za sinhronizaciju i komunikaciju koristiti priključnice (sockets) i mehanizam prosleđivanja poruka (message passing).

```
Import java.io.*; 
import java.net.*; 
import java.util.StringTokenizer; 
public class Agent { 
static int bestOffer; 
static String bestClientHost = null; static int bestClientPort; 
static boolean auctionOver = false; static int badOfferCounter = 0; 
static BufferedReader in; 
static PrintWriter out; 
public static void main(String[] args) { 
try { 
  ServerSocket sock = new ServerSocket(1025);
  Socket clientSocket = sock.accept();
  in = new BufferedReader(new InputStreamReader( 
   clientSocket.getInputStream()));
  StringTokenizer st = new StringTokenizer(in.readLine(), "\text{#}");
  if (!st.nextToken().equals("StartAuction")) { 
  auctionOver = true; 
  }
  else { 
    bestoffer = Integer.parseInt(st.nextToken()) ; }
  clientSocket.close(); 
  while (!auctionOver) {
```

```
clientSocket = sock.accept(); 
   in = new BufferedReader(new 
   InputStreamReader(clientSocket.getInputStream())); 
   out = new PrintWriter(clientSocket.getOutputStream(), true); st = new 
   StringTokenizer(in.readLine(), "#"); 
   String clientHost = st.nextToken();
   String clientPort = st.nextToken();
   int newOffer = Integer.parseInt(st.nextToken()); 
   if (newOffer > bestOffer) { 
    if (bestClientHost != null) sendMsgToBestClient("BetterOfferReceived"); 
    bestOffer = newOffer; 
    bestClientHost = clientHost; 
   bestClientPort = Integer.parseInt(clientPort); 
    out.println("OfferAccepted"); 
   badOfferCounter = 0;
   } else { 
   out.println("OfferRejected"); badOfferCounter++; 
   } 
   clientSocket.close(); 
   if (badOfferCounter == 5) { 
   if (bestClientHost != null) sendMsgToBestClient("YouWon!"); auctionOver 
    = true; 
   } 
 } 
} catch (Exception e) { System.err.println(e);} 
} 
static void sendMsgToBestClient(String msg) throws UnknownHostException, 
IOException { 
Socket clientSocket = new Socket(bestClientHost,bestClientPort);
PrintWriter oldOut = new PrintWriter(clientSocket.getOutputStream(),true);
oldOut.println(msg); 
clientSocket.close(); 
 } 
}
```
### **8. (Septembar 2012) Međuprocesna komunikacija razmenom poruka**

Projektuje se konkurentni klijent-server sistem koji koristiti priključnice (engl. sockets) i mehanizam prosleđivanja poruka (engl. message passing). Klijenti su procesi koji ciklično obavljaju svoje aktivnosti. Pre nego što u jednom ciklusu neki klijent započne svoju aktivnost, dužan je da od servera traži dozvolu u obliku "žetona" (engl. token). Kada dobije žeton, klijent započinje aktivnost. Po završetku aktivnosti, klijent vraća žeton serveru. Server "osluškuje" port 1033 preko koga prima zahteve i vodi računa da u jednom trenutku ne može biti izdato više od N žetona: ukoliko klijent traži žeton, a ne može da ga dobije jer je već izdato N žetona, klijent se blokira. Napisati kod procesa-servera i procesa-klijenta. Nije potrebno proveravati uspešnost izvršavanja operacija nad priključnicama.

```
Rešenje:
```

```
import java.io.*; 
import java.net.*; 
import java.util.*; 
public class Server { 
static final int N = ...;static int count = N;
 static LinkedList<Socket> blockedList = new LinkedList<Socket>(); 
public static void main(String[] args) { 
 try { 
   ServerSocket sock = new ServerSocket(1033);
   while (true) { 
    Socket clientSocket = sock.accept();
    BufferedReader in = new BufferedReader(new 
InputStreamReader(clientSocket.getInputStream())); 
    String request = in. readLine();
    if (request.equals("GetToken")) { 
    if(count>0){ 
      sendMsgToClient(clientSocket, "Continue");
      count--; 
     } 
    else blockedList.addLast(clientSocket); 
    }else if (request.equals("ReturnToken")) { 
    if(blockedList.isEmpty()) count++; 
    else sendMsgToClient(blockedList.poll(), "Continue"); 
    } 
   } 
  } catch (Exception e) { 
 System.err.println(e); 
 } 
} 
static void sendMsgToClient(Socket clientSocket, String msg) throws
UnknownHostException, IOException { 
 PrintWriter newOut = new 
PrintWriter(clientSocket.getOutputStream(),true); 
 newOut.println(msg); 
 clientSocket.close(); 
} 
}
```

```
public class Client { 
 public static void main(String[] args) { 
 try { 
   while (true) { 
    Socket srvSocket = new Socket("localhost", 1033); 
    sendMsq(srvSocket,"GetToken"); 
    BufferedReader in = new BufferedReader(new 
InputStreamReader(srvSocket.getInputStream())); 
    System.out.println(in.readLine()); 
    srvSocket.close(); 
    //do Something... 
    Thread.sleep(1000); 
    srvSocket = new Socket("localhost", 1033);
    sendMsq(srvSocket,"ReturnToken"); 
    srvSocket.close(); 
   } 
  } catch (Exception e) { 
  System.err.println(e); 
 } 
 } 
 private static void sendMsq(Socket srvSocket, String msg) throws 
UnknownHostException, IOException { 
 PrintWriter out = new PrintWriter(srvSocket.getOutputStream(), true);
 out.println(msg); 
  } 
}
```
# **9. (Oktobar 2012) Međuprocesna komunikacija razmenom poruka**

Implementirati veb servis, na programskom jeziku Java, koji će krajnjem korisniku pružiti sledeći interfejs:

```
public class NetBuffer { 
public NetBuffer(String host, int 
 port) public void put(int d[]); 
 public int get(); 
public int 
getK(); 
}
```
Servis treba da obezbedi usluge ograničenog kružnog bafera u koji se može atomično umetati K celobrojnih podataka, gde je K konstanta koja je definisana pri kreiranju tog bafera.

NetBuffer se povezuje sa odgovarajućim serverom preko koga se vrši razmena podataka. Metode put i get imaju semantiku primitiva za rad sa ograničenim kružnim baferom, a služe za atomično umetanje K elemenata, odnosno za dohvatanje jednog elementa iz bafera koji se nalazi na serveru. Metoda  $q$ etk dohvata i postavlja konstantu K za koju je udaljeni bafer kreiran. Na raspolaganju je klasa BoundedBuffer koja implementira navedeni ograničeni kružni bafer i ima sledeći interfejs:

```
public class BoundedBuffer { 
    public BoundedBuffer (int N, int K) ; 
    public synchronized void put(int 
d[]); 
    public synchronized int get(); }
```
Parametar N u konstruktoru predstavlja dimenziju bafera. Poznato je da je K<N, ali nije poznato da li je N deljivo sa K. Međuprocesnu komunikaciju realizovati preko priključnica (*socket*) i razmenom poruka (*message passing*). Dozvoljeno je korišćenje koda prikazanog na vežbama (kod sa vežbi ne treba prepisivati, nego precizno navesti koja klasa ili koji metod se koriste i/ili menjaju, nasleđuju, ...). Nije potrebno proveravati uspešnost izvršavanja operacija (*try/catch* klauzule).

```
public class NetBuffer extends Usluga { 
 public NetBuffer(String host, int port) { 
 super(host, port); 
  getK(); 
 } 
 private int K; 
 public void put(int d[]) { 
  String message = "#put#";
  for (int i = 0; i < K; i++) {
 message += d[i] + """;} 
 sendMessage(message); 
 receiveMessage(); 
 } 
 public int get() { 
 String message = "#get#"; 
 sendMessage(message); 
 return receiveIntMessage(); 
 } 
public int getK() { 
  String message = "#getK#"; 
  sendMessage(message);
  return receiveIntMessage();
```
### **10. (Septembar 2013) Međuprocesna komunikacija razmenom poruka**

Na programskom jeziku Java, koristeći priključnice (*sockets*) i mehanizam prosleđivanja poruka (*message passing*), realizovati sistem koji udaljeno računa zbir zadatih redova matrice. Sistem se sastoji od jednog procesa servera i jednog procesa klijenata. Proces server u svom kontekstu izvršava više niti-radnika (*workers*) koje su realizovane po principu skupa zadataka (*bag-of-tasks*), gde svaka nit-radnik se izvršava na sledeći način:

```
while (true) { 
 // dohvati jedan zadatak (indeks reda matrice) iz skupa 
 zadatih if (nema preostalih zadataka) break; 
//izvrši zadatak, tj. sumiraj zadati red i upisi 
rezultat 
}
```
Na ovaj način redovi matrice se sumiraju konkurentno tako što svaka nit-radnik uzima po jedan zadatak i izvršava ga. Klijentski proces na početku šalje poruku za započinjanje (*start*) zajedno sa brojem niti-radnika za izvršavanje, nakon čega sledi poruka za računanje (*calculate*) sa brojevima indeksa redova matrice koje treba sumirati. Serverski proces zatim ove indekse smešta u skup zadataka (*bag-of-tasks*) nad kojim pokreće potreban broj nitiradnika. Po završetku izračunavanja serverski proces vraća rezultat klijentskom procesu. Primer klijentskog procesa dat je u nastavku:

```
PrintWriter out = \ldots; BufferedReader in =
out.println("#start#4#"); //zapocni operaciju i zadaj br. niti-
radnika 
int N = Integer.parseInt(in.readLine()); //dohvati br. redova matrice 
String indexes = ""; //postavi indekse redova koji se 
sumiraju for (int i = 0; i < N; i++) if(i%2==0)
indexes+=i+"#"; 
out.println("#calculate#"+indexes); //posalji zahtev 
System.out.println("Result :"+in.readLine()); //dohvati rezulat
```
Pretpostaviti da serverski proces "osluškuje" port 1033 preko koga prima zahteve i da matrica nad kojom se vrše izračunavanja je inicijalizovana i poznatih dimenzija. Za realizaciju skupa zadataka na raspolaganju je klasa List<Integer> sa metodama add() i remove(0) za smeštanje odnosno uzimanje jednog elementa iz liste, koje su predviđene za konkurentno pozivanje (*thread-safe*). Takođe, na raspolaganju je metoda countTokens() klase StringTokenizer koja vraća broj preostalih prepoznatih tokena u nizu koji se obrađuje. Napisati kompletan kod serverskog procesa i niti-radnika. Nije potrebno proveravati uspešnost izvršavanja operacija (*try/catch* klauzule).

```
import java.io.*; 
import java.net.*; 
import java.util.*; 
public class Server { 
 public static final int N = ...;public static final int [][] a = \{... \};
 public static List<Integer> bagOfTasks = Collections.synchronizedList(new 
LinkedList<Integer>()); 
 public static int result; 
 public static Worker[] workers; 
 public static int workerNum; 
 public static void main(String[] args) {
```

```
ServerSocket sock = new ServerSocket(1033);
   while (true) { 
    Socket clientSocket = sock.accept();
    BufferedReader in = new BufferedReader(new 
InputStreamReader(clientSocket.getInputStream())); 
    PrintWriter out = new PrintWriter(clientSocket.getOutputStream(), true);
    while (true) { 
     String request = in.readLine();
     StringTokenizer st = new StringTokenizer(request, "#"); 
     String functionName = st.nextToken(); 
     if (functionName.equals("start")) { 
      workerNum = Integer.parseInt(st.nextToken()); 
      result=0; 
      out.println(""+N); 
     } else if (functionName.equals("calculate")){ 
      for (int i = 0; i \le st.countTokens(); i++)
       bagOfTasks.add(Integer.parseInt(st.nextToken())); 
      workers = new Worker[workerNum]; 
      for (int i = 0; i < workers.length; i++) {
      workers[i]= new Worker(); 
       workers[i].start(); 
      } 
      synchronized (Server.class) { 
       while (workerNum>0){ ; //wait to complete all 
       Server.class.wait(); 
       } 
      } 
      out.println(""+result); 
      break; 
     } 
    }
   }
 }
}
class Worker extends Thread{ 
@Override 
 public void run() { 
  while (!Server.bagOfTasks.isEmpty()) { 
   int i = Server.bagOfTasks.remove(0), res=0;
   for (int j = 0; j < Server.N; j++) {
   res+=Server.a[i][j]; 
   } 
   synchronized (Server.class) { 
   Server.result+=res; 
   } 
  } 
  synchronized (Server.class) { 
  Server.workerNum--; 
   Server.class.notifyAll(); 
  } 
 }
```
}

Date su klase Base i Derived na programskom jeziku Java.

```
public class Base {
    public int f(int a, int b) { ... }
    public int f(int a) { ... }
}
public class Derived extends Base {
    public int f(int a, int b) { ... }
}
```
Klasa Base ima dve operacije f sa preklopljenim imenom (engl. *overloaded*). Klasa Derived je izvedena iz klase Base i u njoj je redefinisan metod f(int,int) (engl. *overrided*). Implementirati klase BaseProxy i DerivedProxy, koje će se instancirati na klijentskoj strani, a koje će predstavljati posrednike (engl. *proxy*), do stvarnih objekata na serverskoj strani koji izvršavaju stvarno izračunavanje. Međuprocesnu komunikaciju realizovati preko priključnica (engl. *socket*) i razmenom poruka (engl. *message passing*). Dozvoljeno je korišćenje koda prikazanog na vežbama.

```
(3 poena)
public class BaseProxy extends Usluga {
      public BaseProxy (String host, int port){
            super(host, port);
      }
      public int f(int a, int b){
            String message = 
                               "#f1#" + a +" #" + b + "#";
            sendMessage(message);
            return receiveIntMessage();
      }
      public int f(int a){
            String message = 
                               "#f2#" + a + "#"sendMessage(message);
            return receiveIntMessage();
      }
}
(3 poena)
public class DerivedProxy extends BaseProxy {
      public DerivedProxy (String host, int port){
```

```
super(host, port);
}
public int f(int a, int b){
      String message = 
                         "#f3#" + a + "#" + b + "#";
      sendMessage(message);
```

```
return receiveIntMessage();
      }
}
(4 poena)
public class RequestHandler extends Thread{
      protected void processRequest(String request){
```

```
...
      } else if (functionName.equals("f1") ||
                   functionName.equals("f3")
                  ){
            ind1 = ind2+1;ind2 = request.indexOf("#", ind1+1);String arg2 = request.substring(ind1,ind2);
            int a = Integer.parseInt(arg1);
            int b = Integer.parseInt(arg2);
            int res = 
                        functionName.equals("f1") ?
                        new Base().f(a, b) :
                        new Derived().f(a, b)
                        ;
            sendMessage("" + res);
      } else if (functionName.equals("f2")){
            int a = Integer.parseInt(arg1);
            int res = new Base(). f(a);
            sendMessage("" + res);
      }
}
...
```
}

Implementirati web service, na programskom jeziku Java, koji će krajnjem korisniku pružiti sledeći interfejs:

```
Public class MatF{
     Public int racunaj (char op, int operand1, int
operand2){…}
```
}

Metod Matf.racunaj treba operaciju *op*, koja može biti +, - ili \*, da primeni na operande operand1 i operand2 i da vrati rezultat. Korisnik treba da na instancira objekat klase MatF, na svojoj, klijenstkoj strani, koji će predstavljati posrednik (*Proxy*), do stvarnog objekta klase MatFServer, koja će vršiti stvarno izračunavanje. Međuprocesnu komunikaciju realizovati preko Socketa i razmenom poruka (*message passing*). Dozvoljeno je korišćenje koda prikazanog na vežbama.

```
(4 poena)
public class MatF extends Usluga {
     public MatF(String host, int port){
          super(host, port);
     }
     public int racunaj(char op, int operand1, int operand2){
          String message = 
                          "#racunaj#" + op + "#" + operand1 +
                          " #" + operand2 + " #";
          sendMessage(message);
          return receiveIntMessage();
     }
}
(4 poena)
public class RequestHandler extends Thread{
     ...
     ServerMatF sm = new ServerMatF();
     protected void processRequest(String request){
          ...
          } else if (functionName.equals("racunaj")){
               ind1 = ind2+1;ind2 = request.indexOf("#", ind1+1);String arg2 = request.substring(ind1,ind2);ind1 = ind2+1;ind2 = request.indexOf("#", ind1+1);String arg3 = request.substring(ind1, ind2);
```

```
char op = arg1.charAt(0);
               int a = Integer.parseInt(arg2);
               int b = Integer.parseInt(arg3);
               int res = sm.racunaj(op, a, b);sendMessage("" + res);
          }
     }
     ...
}
(2 poena)
public class ServerMatF{
     public int racunaj(char op, int operand1, int operand2){
          switch(op){
               case '+' : return operand1 + operand2;
               case '-' : return operand1 - operand2;
               case '*' : return operand1 * operand2;
               default: return operand1 + operand2;
          }
     }
}
```
Implementirati veb servis (*Web Service*), sa svim potrebnim delovima i na klijentskoj i na serverskoj strani, na programskom jeziku Java, koji će krajnjem korisniku pružiti sledeći interfejs:

```
public class Service{
     public Data calc(Data d){…}
      public double calc(Data d1, Data d2) {…} 
}
```
Metodi Service.calc vrše odgovarajuće obrade nad podacima tipa Data, a zatim vraćaju odgovarajući rezultat. Korisnik treba da instancira objekat klase Service na svojoj, klijenstkoj strani, koji će predstavljati posrednik (*proxy*) do stvarnog objekta na serverskoj strani koji vrši stvarno izračunavanje. Međuprocesnu komunikaciju realizovati preko priključnica (*socket*) i razmenom poruka (*message passing*). Dozvoljeno je korišćenje koda prikazanog na vežbama. Interfejs klase Data dat je sledećim kodom:

```
public Data{
      public Data(String str){…}
      public String serialize(){…}
      …
}
```
Metod Data.serialize služi da napravi string reprezentaciju odgovarajućeg objekta, iz koga se može izvršiti rekonstrukcija tog objekta pomoću konstruktora Data(String). Smatrati da ovaj string neće imati znak '#' u sebi.

Videti prethodne ispitne rokove, uz sledeću izmenu: kada je potrebno poslati podatak tipa Data, treba poslati string: d.serialize(). Kada je potrebno primiti podatak tipa Data, onda treba izvršiti konverziju primljene poruke (nastale sa d.serialize()) u objekat tipa Data pomoću postojećeg konstruktora:

```
message = \dots;
return new Data(message);
```
Naravno na odgovarajući način treba primiti poruku koja predstavlja tip double, analogno primanju poruke tip int.

Implementirati web service, na programskom jeziku Java, koji će krajnjem korisniku pružiti sledeći interfejs:

```
public class MatF{
     public int racunaj(int[] a){…}
}
```
Metod Matf.racunaj prima niz elemenata a, obrađuje ih i vraća rezultat. Korisnik treba da instancira objekat klase MatF, na svojoj, klijenstkoj strani, koji će predstavljati posrednik (*engl. Proxy*), do stvarnog objekta klase MatFServer, koja će vršiti stvarno izračunavanje. Međuprocesnu komunikaciju realizovati preko Socketa i razmenom poruka (*message passing*). Dozvoljeno je korišćenje koda prikazanog na vežbama.

Pogledati rešenja prethodnih rokovima. Jedina razlika je u slanju i prijemu poruke kada se šalje niz. To može da se uradi tako što se šalje poruka u formatu #funcName#ArrayLen#a0#a1#...#:

```
// Slanje
StringBuffer sb = new StringBuffer("#racunaj#" + a.length + "#");
for (int i = 0; i < a.length; ++ i)
     sb.append("" + a[i] + "#");
System.out.println(sb.toString());
String message = sb.toString();
// Prijem
StringTokenizer st = new StringTokenizer(message,"#");
String fName = st.nextToken();
int n = Integer.parseInt(st.nextToken());
int[] a = new int [n];for (int i =0; i < n; ++i)
     a[i] = Integer.parseInt(st.nextToken());
```
Implementirati Web Service, na programskom jeziku Java, koji će krajnjem korisniku pružiti sledeći interfejs:

```
public class NetSemaphore {
      public NetSemaphore(String host, int port){…}
      public void create(String name, int initialValue){…}
      public void signalS(String name){…}
      public void waitS(String name){…}
}
```
Servis treba da obezbedi sinhronizaciju niti koje se izvršavaju na udaljenim računarima. NetSemaphore se povezuje sa odgovarajućim serverom preko koga se vrši sinhronizacija. Metode create, signals i waits imaju semantiku primitiva za rad sa standardnim brojačkim semaforima, a služe da kreiraju, signaliziraju i čekaju na semafor name koji se nalazi na serveru. Ako je semafor sa imenom name već postoji, onda primitiva create nema efekta, već se koristi postojeći semafor. Ako se pozivaju primitive signals i waits na semaforima koji ne postoje, ignorisati te pozive. Pretpostaviti da postoji klasa Semaphore koja implementira standardni brojački semafor i ima sledeći interfejs:

```
public class Semaphore {
      public Semaphore(int initialValue){…}
      public void signalS(){…}
      public void waitS(){…}
}
```
Međuprocesnu komunikaciju realizovati preko priključnica (*socket*) i razmenom poruka (*message passing*). Dozvoljeno je korišćenje koda prikazanog na vežbama (kod sa vežbi ne treba prepisivati, nego npr. reći koja klasa ili koji metod se koriste i/ili menjaju, nasleđuju, ...).

```
public class NetSemaphore extends Usluga {
      public NetSemaphore(String host, int port){ super(host, port); }
      public void create(String name, int initialValue){
            String message = "#create#" + name + "#" + initialValue + "#";
            sendMessage(message);
            receiveMessage();
      }
      public void signalS(String name) {
            String message = "#signal#" + name + "#";sendMessage(message);
            receiveMessage();
      }
      public void waitS(String name) {
            String message = "\text{#wait#" + name + "\text{#}":}sendMessage(message);
            receiveMessage();
      }
}
```
Na serverskoj strani u klasi Server treba da se dodaju sledeće promenljive:

HashMap sems = new HashMap(); // kolekcija semafora Semaphore mutex = new Semaphore(1); // sinhronizaciona promenljiva

RequestHandler treba izmeniti na sledeći način:

```
public class RequestHandler extends Thread {
...
      HashMap semaphores;
     Semaphore mutex;
...
      public RequestHandler(Socket clientSocket, HashMap semaphores,
                             Semaphore mutex){ 
            this.sock = clientSocket;
            this.semaphores = semaphores;
            this.mutex = mutex;
                  ...
      }
      protected void processRequest(String request){
            StringTokenizer st = new StringTokenizer(request,"#");
            String functionName = st.nextToken();
            String semName = st.nextToken();
            if (functionName.equals("create")){
                   mutex.waitS();
                  if (!semaphores.containsKey(semName)){
                      int initialValue = Integer.parseInt(st.nextToken());
                      semaphores.put(semName, new Semaphore(initialValue));
                  }
                  mutex.signalS();
            } else if (functionName.equals("signal") || 
                        functionName.equals("wait")){ 
                   Semaphore s = null;
                   mutex.waitS();
                  if (semaphores.containsKey(semName))
                        s = (Semaphore) semaphores.get(semName);
                  mutex.signalS();
                  if (s := null) {
                         if (functionName.equals("signal")) s.signalS(); 
                        else s.waitS();
 }
            }
            sendMessage("done");
      }
```
Implementirati Web Service na programskom jeziku Java, koji će krajnjem korisniku pružiti sledeći interfejs:

```
public class MutexProxy {
      public MutexProxy(String host, int port, String name){…}
      public ~MutexProxy(){…}
      …
}
```
Klasa treba da obezbedi da u jednom trenutku ne može postojati više od jednog objekta sa istim parametrom name. Smatrati da se u sistemu ne pojavljuje više od 10 objekata sa različitim imenima. Međuprocesnu komunikaciju realizovati preko priključnica (*socket*) i razmenom poruka (*message passing*). Dozvoljeno je korišćenje koda prikazanog na vežbama. public class MutexProxy extends Usluga {

```
 private String name;
  public MutexProxy(String host, int port, String name){
      super(host,port);
      this.name = name;
      String message = "#enter#"+name+"#";
      sendMessage(message);
      message = receiveMessage();
   }
   public ~MutexProxy(){
      String message = "#leave#"+name+"#";
      sendMessage("#leave#"+name+"#");
      message = receiveMessage();
   }
public class RequestHandler extends Thread{
      protected static String[] Names = new String[10];
      protected void processRequest(String request){
             ...
            } else if (functionName.equals("enter"){
                  boolean postoji;
                   do{
                     int i = 0;
                    int sl = 0; postoji = false;
                      synchronized(Names){
                       while (i<=9) {
                          if(Names[i].equals(arg1)) postoji = true;
                          if(Names[i].equals("")) sl=i;
                         i++;\overline{ } if (postoji) Names.wait();
                         else Names[sl] = arg1;
                      }
                   }while(postoji);
                   sendMessage("confirm");
            } else if (functionName.equals("leave")){
                   int i = 0;
```
}

```
synchronized
(Names
)
{
                      while (i<=9) {
                    if(Names[i].equals(arg1)) {
                               Names[i] = "";
                              Names.signalall(); }
                         i++;
                      }
                  }
                  sendMessage("confirm");
            }
     }
     ...
}
```
Neki operativni sistem podržava koncept *poštanskog sandučeta* (*mailbox*) kao sistemskog resursa koji korisnički proces od sistema dobija sistemskim pozivom:

MbxHandle mbx open (char\* symbolicName);

Ova operacija vraća "ručku" kojom se identifikuje sanduče koje je otvoreno; ako operacija nije uspela, vraća se NULL. Sistem pokušava da pronađe već kreirano sanduče sa zadatim simboličkim imenom, a ako takvo ne postoji, kreira novo sanduče sa tim simboličkim imenom. Na ovaj način omogućeno je deljenje sandučića između procesa. Operacije nad sandučićima su:

```
void mbx send(MbxHandle, char* message); // Asynchronous send
void mbx receive(MbxHandle, char* message buffer); // Synchronous receive
```
Napisati kod dva procesa koji međusobno komuniciraju posredstvom poštanskog sandučeta. Proces A šalje poruku procesu B sa sadržajem "?". Na svaku ovakvu primljenu poruku, proces B odgovara procesu A porukom u kojoj je jedan novi ceo broj, formatizovan kao niz znakova – decimalnih cifara (maksimalne dužine 10). Kada je poslao  $\mu$ ?", proces A čeka da dobije ovaj odgovor, štampa dobijeni niz znakova na standardni izlaz, a onda nastavlja dalje sa slanjem nove poruke "?" i tako ciklično.

```
Process A:
#include ... // System header for mailbox
#include <stdio.h>
int main () {
 MbxHandle mbxAB = mbx open("ABMbx");
 MbxHandle mbxBA = mbx open("BAMbx");
  if ((mbxAB==NULL)||(mbxBA==NULL)) exit(1); // Error
 while (1) {
   char buf[10];
     mbx_send(mbxAB,"?");
   mbx_receive(mbxBA,buf);
     printf(buf);
   }
}
Process B:
#include ... // System header for mailbox 
#include <stdio.h> 
int main () {
 MbxHandle mbx = mbx open("ABMbx");
 MbxHandle mbx = mbx open("BAMbx");
   if ((mbxAB==NULL)||(mbxBA==NULL)) exit(1); // Error
  for (unsigned long i=0; i<...; i++) {
    char buf[10];
    mbx receive(mbxAB,buf);
    if (buf[0]{\ll}'?') continue;
     sprintf(buf,"%d",i);
    mbx_send(mbxBA,buf);
   }
  exit(0);}
```
Na jeziku Java napisati kod za serverski demonski proces koji će obavljati sledeći posao:

- na portu 1024 "osluškivati" zahteve sa klijenata;
- za svaki novi zahtev sa klijenta na ovom portu, zauzeće jedan novi port u opsegu 1025..1024+*N* koji do sada već nije zauzet na ovaj način (*N* je konstanta);
- kreirati novu nit koja će sa klijentom obavljati komunikaciju preko ovog novog porta;
- javiti klijentu broj ovog novog porta, a zatim nastaviti da "osluškuje" nove zahteve.

Nakon kreiranja nove niti, klijent prelazi na komunikaciju sa tom niti na dostavljenom portu. Serverska nit uspostavlja ovu komunikaciju na zahtev klijenta i dalje obavlja neki specifičan posao (samo naglasiti mesto gde se taj posao obavlja).

Rešenje:

```
import java.net.*;
import java.io.*;
```

```
private class ChannelServer extends Thread {
  private ServerSocket mySocket;
```

```
 public ChannelServer (int port) {
  mySocket = new ServerSocket(port);
 }
 public void run () {
  try {
   Socket client = mySocket.accept();
   //... Ovde se radi specifičan posao
   client.close();
  }
  catch (Exception e) {
   System.err.println(e);
  }
 }
```

```
public class MainServer {
 private final static int N = ...;
 private static bool[] allocatedPorts = new bool[N];
  private static int getFreePort () {
  for (int i=0; i < N; i++) {
    if (allocatedPorts[i]) continue;
     allocatedPorts[i]=true;
```

```
 return 1025+i;
```

```
 }
 return -1;
```

```
 }
```

```
 public static void main (String[] args) {
  try {
   ServerSocket sock = new ServerSocket(1024);
```

```
 while (true) {
    Socket client = sock.accept();
    int newPort = getFreePort);
     if (newPort==-1) break;
     new ChannelServer(newPort).start();
     PrintWriter pout = new PrintWriter(client.getOutputStream(),true);
     pout.println(new Integer(newPort).toString());
     client.close();
    }
   }
   catch (Exception e) {
    System.err.println(e);
   }
 }
}
```
Implementirati veb servis (*Web Service*), sa svim potrebnim delovima i na klijentskoj i na serverskoj strani, na programskom jeziku Java, koji će krajnjem korisniku pružiti sledeći interfejs:

```
public class Service{
     public void sendOP(String s){...}
      public String receiveOP(){...}
}
```
Servis treba da korisniku, koji nema direktan pristup Internetu, omogući komunikaciju sa udaljenim računarom povezanim na Internet. Metod Service.sendOP treba da obezbedi da se string *s* pošalje udaljenom računaru. Metod Service.receiveOP korisniku omogućava da prihvati string od udaljenog računara. Korisnik (proces ili nit) treba da instancira objekat klase Service na svojoj, klijenstkoj strani, koji će predstavljati posrednika (*proxy*) do stvarnog objekta na serverskoj strani koji vrši komunikaciju sa udaljenim računarom. Pri instanciranju objekta klase Service, neophodno je proslediti potpunu adresu udaljenog računara. Moguće je kreirati više instanci klase Service. Međuprocesnu komunikaciju realizovati preko priključnica (*socket*) i razmenom poruka (*message passing*). Dozvoljeno je korišćenje koda prikazanog na vežbama.

```
public class Service extends Usluga{
      public Service(String host, int port){
            super(host, port); sendMessage("#con#"+Uhost+"#"+Uhost+"#");
      }
      public void sendOP(String s){
            sendMessage("#send#"+s+"#");
      }
      public String receiveOP(){
            sendMessage("#rec#a#");
            return receiveMessage();
      }
}
public class ServerUsluga extends Usluga{
      public ServerUsluga(String host, int port){
            super(host, port);
      }
      public void send(String s){
            sendMessage(s);
      }
      public String receive(){
            return receiveMessage();
      }
}
Izmene u klasi RequestHandler:
protected ServerUsluga u = null;
```

```
protected void processRequest(String request){
      int ind1 = 1, ind2= request.indexOf("#", ind1+1);
      String functionName = request.substring(ind1,ind2);
      ind1 = ind2+1; ind2 = request.indexOf("#", ind1+1);String arg1 = request.substring(ind1,ind2);
      ...
      }else if (functionName.equals("con") && (u==null)){
            ind1 = ind2+1; ind2 = request.indexOf('#", ind1+1);String arg2 = request.substring(ind1,ind2);int p = arg2.parent();
           u = new ServerUsluga(arg1,p);
      }else if (functionName.equals("send") && (u!=null)){
           u.send(arg1);
      } else if (functionName.equals("rec") && (u!=null)){
            sendMessage(u.receive());
      }
}
```
Potrebno je obezbediti da korisnik može da vrši slanje podataka ka proizvoljnom odredištu na sledeći način. Korisnik navodi adresu odredišta i string koji je potrebno poslati. Slanje počinje tako što se odredištu pošalje broj znakova koji treba da se pošalju. Potom se prije slanja svakog znaka, čeka da se od odredišta dobije dozvola za slanje. Odredište šalje dozvolu u obliku stringa *"r"*.

Korisniku treba pružiti sledeći interfejs:

```
public class Service{
      public void send(String host, int port, String s){…}
}
```
Operacija slanja sa strane korisnika treba da traje što je moguće kraće. Korisniku je dozvoljeno da operaciju poziva neposredno iza prethodnog poziva iste operacije. Kao rešenje, potrebno je napisati kod koji vrši slanje, kao i kod odredišta koje može da prihvata više stringova u isto vreme. Po završenom prijemu odredište treba da ispiše primljeni string na standardni izlaz. Svu komunikaciju realizovati preko priključnica (*socket*) i razmenom poruka (*message passing*). Dozvoljeno je korišćenje koda prikazanog na vežbama.

```
public class Transmiter extends Thread{ //ista kao klasa Request Handler
      ...
      private String zaSlanje;
      public Transmiter(Socket sock, String s){
            zaSlanje = s;
            ...
      }
      public void run(){
            try{
                  int n = zaSlanje.length();
                  sendMessage("" + n);
                  for(int i = 0; i < n; i++){
                        while (!receiveMessage().equals("r")) ;
                        sendMessage(zaSlanje.charAt(i));
                  }
                  sock.close();
            }catch(Enception e){};
      }
}
public class Service extends Usluga{
      public void send(String host, int port, String s){
            Socket sock = new Socket(host, port);
            Thread t = new Transmitter(sock, s);t.start();
      }
}
Koristi se klasa Server.
public class RequestHandler extends Thread{
      ...
```

```
public void run(){
     try{
            String Sduzina = receiveMessage();
            int duzina = Integer.parseInt(Sduzina);
            String cum = "";while(sock.isInputShotdown() and (duzina>0)){
                  sendMessage("r");
                  String next = receiveMessage();
                  cum = cum + next;duzina--;
            }
            System.out.println(cum);
      }catch(Exception e){};
}
      ...
}
```
#### **21. (2. januar 2008.) Sinhronizacija i komunikacija između procesa**

Korišćenjem koncepta priključnica (*socket*), na jeziku Java implementirati klijentsku i serversku stranu komunikacije po principu poziva udaljene procedure (*remote procedure call*, RPC). Na klijentskoj strani realizovati klasu koja predstavlja *stub* i koja poseduje operaciju add(int,int) koja treba da vrati zbir dva argumenta. Njena implementacija treba da obezbedi serijalizaciju argumenata, komunikaciju sa serverskom stranom, deserijalizaciju rezultata i vraćanje kontrole pozivaocu. Na serverskoj strani implementirati program nad kojim se može pokrenuti demonski proces-osluškivač (*listener daemon*) koji na portu 1050 prihvata zahteve sa klijentske strane inicirane pozivom operacije add od strane klijenata i za svaki takav primljeni zahtev izračunava zbir dva argumenta i vraća rezultat klijentu.

```
import java.io.*;
import java.net.*;
public class AddStub {
      public int add(int a, int b) { 
            String message = "#" + a + "#" + b + "#";out.println(message);
            try{
                  message = in.readLine();
                  return Integer.parseInt(message);
            } catch(Exception e){
                  System.exit(1);
            }
            return 0;
      }
      public AddStub(String host, int port){
            try {
                  sock = new Socket(host, port);
             out = new PrintWriter(sock.getOutputStream(), true);
             in = new BufferedReader(new InputStreamReader(
                                        sock.getInputStream()));
             } catch (Exception e) {
                   System.exit(1);
 }
      }
      protected Socket sock = null;
      protected PrintWriter out = null;
      BufferedReader in = null;
      protected void finalize() throws Throwable{
            super.finalize();
            try{
                  out.close();
                  in.close();
                  sock.close();
            } catch(Exception e){
            }
      }
}
Server:
public class Server{
      public static void main(String[] args){
            ServerSocket server = new ServerSocket(1050);
```

```
while(true){
            Socket s = server<u>zaccept</u>();PrintWriter out = new PrintWriter(sock.getOutputStream(),
                                                              true);
             BufferedReader in = new BufferedReader(new
                         InputStreamReader(sock.getInputStream()));
            try{
                  String s = in.readLine();
                  StringTokenizer st = new
                         StringTokenizer(request,"#");
                  int a = Integer.paresInt(st.nextToken());
                  int b = Integer.parseInt(st.nextToken());
            }catch(Exception e){
            }
            oup.println(a+b);
            try{
                  in.close();
                  out.close();
                  socket.close();
            }catch(Exception e){
            }
      }
}
```
#### **22. (2. februar 2008.) Sinhronizacija i komunikacija između procesa**

Procesi Alarm i Passengers prikazani dole treba da se sinhronizuju na sledeći način. Proces Passengers signalizira ulazak i izlazak putnika iz neke obezbeđene zone. Proces Alarm treba da čeka blokiran sve dok broj putnika koji su trenutno u obezbeđenoj zoni ne pređe neki prag THRESHOLD. Tada treba da se deblokira i uključi alarm pozivom operacije alert. Realizovati monitor Signaller koji obezbeđuje opisanu sinhronizaciju pomoću klasičnih uslovnih promenljivih.

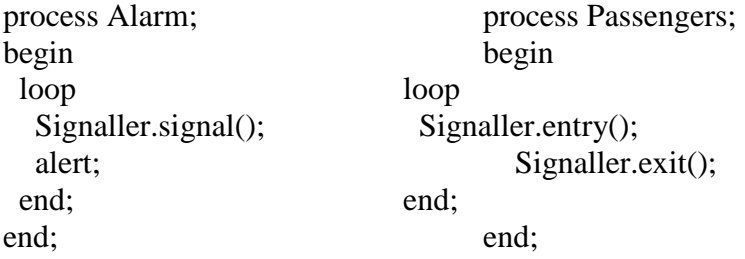

```
monitor Signaller;
  export signal, entry, exit;
   var
    count : integer;
    threshold : condition;
   procedure signal ();
   begin
    while (count<=THRESHOLD) wait(threshold);
   end;
  procedure entry ();
   begin
   count := count + 1;
    if (count>THRESHOLD) signal(threshold);
   end;
   procedure exit ();
   begin
    count := count - 1;
   end;
begin
  count := 0;end;
```
# **23. (2. jun 2008.) Sinhronizacija i komunikacija između procesa**

Za neki problem postoji rešenje gde se ponavlja sledeći postupak. Poznata je početna vrednost celobrojne promenljive y. Na osnovu vrednosti y, računaju se nove vrednosti niza od N celih brojeva x, tako da važi  $x[i]=Fi(y)$  za svako i iz intervala  $[0..N-1]$ , gde su  $F0()$ ,  $F1()$ ,..., FN-1() funkcije koje prihvataju jedan ceo broj, i vraćaju rezultat koji je takođe ceo broj. Kada se izračuna novi sadržaj niza x, računa se nova vrednost y tako što se funkciji F() prosledi prethodno izračunati niz x. Izračunavanje funkcija Fi() traje prilično dugo, dok izvržavanje funkcije F() traje veoma kratko. Da bi se izračunavanje ubrzalo, ovaj proces je potrebno paralelizovati tako što se na jednom računaru izvršava program koji sadrži funkciju  $F()$ , promenljivu y, niz x i dva niza koja pomažu da se dodje do funkcija Fi() (i-ti elementi ova dva niza sadrže host i port računara koji poseduje funkciju Fi() ). Na programskom jeziku Java napisati program za računar koji izvršava funkciju F(), kao i ceo kod potreban za pokretanje programa. Takođe objasniti šta radi program za jedan od preostalih N računara na kojima se izvršavaju funkcije Fi(). Voditi računa da se vrednosti prihvate u niz što je pre moguće, tj. da se rezultati funkcija Fi() ne prihvataju u niz po nekom fiksnom redosledu. Pri rešavanju zadatka, za komunikaciju između programa koristiti priključnice (*sockets*) i mehanizam prosleđivanja poruka (*message passing*). Dozvoljeno je korišćenje koda prikazanog na vežbama.

```
Glavni program:
```

```
public class m {
     private static int n;
      private static String[] hosts;
      private static int[] ports;
      private static Slave[] slaves;
      private static int counter = 0;
      public static Boolean kraj = false;
      public static int y = 1;
      public static int[] x;
      public static Flag flag = new Flag();
      public static Object sinhronizacija = new Object();
      public static void up_counter(){
            synchronized(sinhronizacija){
                  counter++;
                  if (counter == n) sinhronizacija.notifyAll();
            }
      }
      public static void reset counter() {
            counter = 0;}
      public static void main(String[] args) {
            /* dohvatanje pocetnih vrednosti za n, hosts i ports
            .... */
            while (y<100){
                  try{
                         synchronized(sinhronizacija){
                              while (counter \langle n \rangle sinhronizacija.wait();
                         }
```

```
}catch(Exception e){
                         kraj = true;}
                   if (!kraj){
                         y = F(n, x);reset brojac();
                         flag.change();
                   }
             }
            kraj = true;flag.change();
      }
      private static int F(int n, int[] x) {
             ....
      }
}
public class Flag {
      protected int flag = 1;
      public synchronized void change() {
             flag = -flag;this.notifyAll();
      }
      public synchronized void test wait(int f) {
             try{
                   while ((f != flag) &\& !m.kraj ) wait();
             }catch(Exception E){
                   System.exit(1);
             }
      }
      public int getVal(){
            return flag;
      }
}
Za klasu Slave se može iskoristiti klasa usluga:
      - dva dodatna polja:
            protected int flag; - zadnja vrednost flega
            protected int i; - redni broj
      - izmena u kodu:
            nova run metoda
            public void run(){
                   flag = m.flag.getVal();while(! m.kraj){
                         flag = -flag;
                         send(m.y);
                         m.x[i] = receive();
                         m.up_brojac();
                         m.flag.test_wait(flag);
                   };
```
disconect();

}

Programi na računarima koji izvršavaju funkcije Fi() kreiraju serversku konekciju, prihvate komunikaciju, i u petlji prihvataju jedan broj, računaju rezultat i šalju rezultat nazad.

Koncept poštanskog sandučeta (*mailbox*), koji omogućava komunikaciju sa indirektnim imenovanjem, implementiran je monitorom koji ima sledeći interfejs:

```
type Msg = ...; // Message type
monitor Mailbox;
 export sendMsg, getMsg;
 procedure sendMsg (msg : Msg);
 function getMsg (): Msg;
```
end;

Procedura sendMsg šalje datu poruku u poštansko sanduče; pozivajući proces nakon slanja poruke odmah nastavlja izvršavanje. Funkcija getMsg uzima jednu poruku iz sandučeta; ukoliko je sanduče prazno, pozivajući proces se blokira sve dok poruka ne stigne.

Korišćenjem ovog koncepta napisati opšti oblik procesa koji u sebi ima kritičnu sekciju, uz ulazni i izlazni protokol koji obezbeđuje međusobno isključenje kritične sekcije u odnosu na iste takve procese.

```
var mutex : shared Mailbox;
process P;
begin
   ...
  mutex.getMsg;
  <critical section>;
  mutex.sendMsg(new Msg());
   ...
end;
begin
  mutex.sendMsg(new Msg());
end;
```
Na programskom jeziku Java implementirati klasu koja sinhronizuje pristup operacijama tipa O1 i O2. Broj operacija tipa O1 koje se smiju izvršavati konkurentno je 10 dok je broj operacija tipa O2 koje se smiju konkurentno izvršavati neograničen, ali nije dozvoljeno da se konkurentno izvršavaju operacije oba tipa. Interfejs klase treba da bude po jedna metoda za svaki tip operacije u koju je umotan poziv odgovarajuće operacije (kao komentar navesti mesto gde se poziva odgovarajuća operacija). Pri rešavanju zadatka nije potrebno rešavati problem izgladnjivanja. Za sinhronizaciju je dozvoljeno koristiti samo jedan objekat i sinhronizovane (*synchronized*) blokove nad tim objektom.

```
import java.lang.*;
public class OpWrapper {
    private static int val1 = 10;
    private static int val2 = 0;
    private static Object o = new Object();
    private OpWrapper() {
     }
     public static void Op1() {
         try{
         synchronized(o){
           while (val1 \leq 0 || val2 > 0){
                 o.wait();
 }
            val1--; }
         //poziv operacije tipa O1
         synchronized(o){
            val1--;
             o.notifyAll();
         }
         } catch(Exception e){
            System.out.print(e.toString());
         }
     }
     public static void Op2(){
         try{
         synchronized(o){
             while (val1 <10){
                 o.wait();
 }
             val2++;
 }
         //poziv operacije tipa O2
         synchronized(o){
             val2--;
             o.notifyAll();
 }
         }catch(Exception e){
            System.out.print(e.toString());
 }
     }
}
```
Neki sistem za obaveštavanje funkcioniše tako što svaki korisnik na svom računaru ima instaliran program za prijem poruka. Svaki od tih programa osluškuje port 1024 i preko tog porta prihvata zahteve za uspostavljanje kanala za komunikaciju. Kanal služi za prenos poruka tipa string. Napisati potrebne klase na programskom jeziku Java, koje će obavljati sve opisane funkcije pomenutog programa. Korisniku treba obezbediti metodu za prihvatanje jedne poruke iz proizvoljnog kanala. Ako nema nijedne poruke, nit koja je zatražila poruku se blokira. Ako nijedna nit ne traži poruku, obezbediti da se pamti samo zadnja primljena poruka. Za komunikaciju koristiti koncept priključnica (*socket*), a za sinhronizaciju sinhronizovane blokove i metode (*synchronized*).

```
public class Channel extends Thread {
     protected Server s;
     protected Socket c;
     public Channel(Server server, Socket socket) {
         s = server;
         c = socket;
     }
     public void run(){
         BufferedReader br = null ;
         try{
             br = new BufferedReader(new 
InputStreamReader(c.getInputStream()));
             while(!s.isFinished() && !c.isClosed() ){
                 s.setMessage(br.readLine());
 }
         }catch(Exception e){
             e.printStackTrace();
         } finally{
             try {
                 br.close();
             } catch (IOException ex) {
                 ex.printStackTrace();
 }
             try {
                 c.close();
             } catch (IOException ex) {
                 ex.printStackTrace();
 }
         }
     }
}
public class Server extends Thread{
     protected ServerSocket s;
     protected int port;
     protected String msg;
     protected boolean blocked;
     private boolean finished;
     public Server(int port) {
         this.port = port;
         finished = false;
        msg = null; blocked = false;
```

```
 }
    public synchronized void setMessage(String message){
       msg = message; if (blocked) notifyAll();
    }
    public synchronized String getMessage(){
       blocked = true;
       while ((msg == null) && !isFinished())
             try {
                wait();
             } catch (InterruptedException ex) {
                ex.printStackTrace();
 }
        blocked = false;
       String ret = msg;msq = null; notifyAll();
        return ret;
    }
    public void finish(){
        finished = true;
        try {
             s.close();
         } catch (IOException ex) {
            ex.printStackTrace();
         }
    }
    public boolean isFinished(){
        return finished;
    }
    public void run(){
        try {
             s = new ServerSocket(port);
             while(!isFinished()) {
                 try {
                    Socket k = s \cdot \text{accept}();
                    Channel c = new Channel(this, k);c.start();
                 } catch (IOException ex) {
                     ex.printStackTrace();
 }
 }
         } catch (IOException ex) {
             ex.printStackTrace();
         }finally{
             if (!s.isClosed()) 
                 try {s.close();
                 } catch (IOException ex) {
                     ex.printStackTrace();
 }
         }
    }
```
Neki sistem za komunikaciju funkcioniše tako što su korisnici uvezani u niz (svaki osim prvog ima prethodnog i svaki osim poslednjeg ima sledećeg). Poruku koju treba proslediti svim korisnicima treba poslati bilo kojem korisniku u nizu, a odatle poruka dalje propagira ka oba kraja niza. Smatrati da nijedna poruka neće biti poslata prije uspostavljanja svih veza, kao i da neko ko šalje poruku raskida konekciju odmah posle slanja poruke. Pri pokretanju programa, kao prvi argument se prosleđuje adresa prethodnog u nizu na koju treba da se zakači program. Kao drugi argument prosleđuje se informacija da li je to neki od krajnjih korisnika u nizu. Poruka koja se šalje nikada ne sadrži znak #. Napisati program na programskom jeziku Java koji će raditi po opisanom protokolu i koji će obaveštavati jednog korisnika tako što će primljenu poruku štampati na standardni izlaz. Za komunikaciju koristiti priključnice (*sockets*), a za sinhronizaciju sinhrone blokove (*synchronized*).

```
import java.io.BufferedReader;
import java.io.IOException;
import java.io.InputStreamReader;
import java.net.ServerSocket;
import java.net.Socket;
public class Main {
    private static klijent pr = null;
    private static klijent sl = null;
     /** Creates a new instance of Main */
    public Main() {
 }
     /**
      * @param args the command line arguments
      */
     public static void main(String[] args) {
         // TODO code application logic here
         String prethodni = args[1];
         try {
            if (\arg s[2] == "1") pr = new klijent(new Socket(prethodni,1025));
                 pr.start();
 }
            ServerSocket ss = new ServerSocket (1025);
             Socket s;
            if (args[2] == "2") {
                s = ss \cdot accept();
                 sl = new klijent(s);
 }
             if (pr!=null && sl!=null){
                 pr.setDrugaStrana(sl);
                 sl.setDrugaStrana(pr);
 }
            String poruka = " ";
            while(poruka != " "){
                s = ss \cdot accept();
                 try{
                    BufferedReader br = new BufferedReader(newInputStreamReader(s.getInputStream()));
                     poruka = br.readLine();
                    System.out.println(poruka);
                    if (pr!=null)pr.send(poruka);
```

```
 if (sl!=null)sl.send(poruka);
                    br.close();
                    s.close();
                 }catch(Exception e){
                     e.printStackTrace();
 }
 }
         } catch (IOException ex) {
             ex.printStackTrace();
         }
     }
}
import java.io.BufferedReader;
import java.io.BufferedWriter;
import java.io.IOException;
import java.io.InputStreamReader;
import java.io.OutputStreamWriter;
import java.net.Socket;
public class klijent extends Thread {
     private Socket s;
     public BufferedReader in;
     private BufferedWriter out;
     private klijent drugaStrana;
     /** Creates a new instance of klijent */
     public klijent(Socket soc) throws IOException {
        s = soc; drugaStrana = null;
         try {
             in = new BufferedReader(new 
InputStreamReader(s.getInputStream()));
             out = new BufferedWriter(new 
OutputStreamWriter(s.getOutputStream()));
         } catch(Exception e){
             e.printStackTrace();
         }finally {
         }
     }
     public void setDrugaStrana(klijent ds){
         drugaStrana = ds;
     }
     public void send(String p){
         try {
             out.write(p);
         } catch (IOException ex) {
            ex.printStackTrace();
 }
     }
     public void run(){
         try{
             String po = " ";
            while(po != "#"){
                po = in.readLine();
                 if (drugaStrana != null) drugaStrana.send(po);
                 System.out.println(po);
 } 
         }catch(Exception e){
             e.printStackTrace();
```

```
 }finally{
             try {
                out.close();
             } catch (IOException ex) {
                 ex.printStackTrace();
            }
             try {
                 in.close();
             } catch (IOException ex) {
                 ex.printStackTrace();
           }
        }
  \qquad \}}
```
Na jeziku Java, za udaljene računare obezbediti zajednički kružni bafer u koji se smeštaju celi brojevi. Smatrati da klijenti već imaju implementiran interfejs za umetanje broja u bafer i dohvatanje broja iz bafera. Prilikom kreiranja interfejsa, interfejs uspostavlja vezu sa serverom. Pri svakom umetanju broja, interfejs šalje string koji u počinje slovom 'p' i u nastavku sadrži broj koji se umeće. Kao odgovor se očekuje string "ok". Prilikom dohvatanja, interfejs šalje string "g", nakon čega očekuje odgovor u obliku stringa koji počinje slovom 'o' i u nastavku sadrži dohvaćeni broj. Potrebno je implementirti serversku aplikaciju koja će u pozadini obezbediti funkcionalnost kružnog ograničenog bafera. Za komunikaciju i sinhronizaciju koristiti mehanizam prosleđivanja poruka (*message passing*), kao i sinhronizovne blokove i metode (synchronized).

```
public class Main {
    public Main() {
       bafer = new int[100];
         prvi = 0;
       zadnji = 0;
        zauzeto = 0; }
     private static ServerSocket ss;
     private int[] bafer;
     private int zauzeto;
     private int zadnji;
    private int prvi;
     public synchronized void put(int broj){
        while(zauzeto >= 100) {
             try {
                 wait();
             } catch (InterruptedException ex) {
                 ex.printStackTrace();
 }
 }
        bafer[zadnji] = broj;
        zadnji = (zadnji + 1) % 100;
         notifyAll();
     }
     public synchronized int get(){
         int broj;
        while(zauzeto \leq 0) {
             try {
                 wait();
             } catch (InterruptedException ex) {
                ex.printStackTrace();
 }
         }
         broj = bafer[prvi];
        prvi = (prvi + 1) % 100;
         notifyAll();
         return broj;
     }
     public static void main(String[] args) {
         Socket s;
         try {
            ss = new ServerSocket(4000);
```

```
 } catch (IOException ex) {
                   ex.printStackTrace();
               }
               while (true) {
                   try {
                      s = ss \cdot accept();
                       (new RequestHandler(s)).start();
                   } catch (IOException ex) {
                      ex.printStackTrace();
        }
               }
           }
      }
      public class RequestHandler extends Thread {
           private Socket s;
          private static Main bafer = new Main();
           public RequestHandler(Socket s) {
              this.s = s;
           }
           public void run(){
               BufferedReader r;
               PrintWriter w;
               try {
                   r = new BufferedReader(new 
InputStreamReader(s.getInputStream()));
                  w = new new PrintWriter(new
OutputStreamWriter(s.getOutputStream()));
                   while (!s.isInputShutdown()){
                      String zahtev = r.readLine();
                      if (zahtev.charAt(0) == 'q') {
                          w.println("o"+bafer.get());
                      }else if (zahtev.charAt(0) == 'p') {
                         zahtev = zahtev.substring(1);
                         bafer.put(Integer.parseInt(zahtev)); 
        }
        }
               } catch (IOException ex) {
                   ex.printStackTrace();
               }
           }
      }
```
Napisati program na programskom jeziku Java koji računa sumu svih brojeva koje klijenti pošalju (u čitavom programu se formira samo jedna suma). Svaki put kada neki klijent pošalje broj, kao odgovor, vraća mu se vrednost sume nakon dodavanja tog broja. Klijenti očekuju server na portu 5000. Kada uspostave komunikaciju, klijenti šalju niz brojeva sa relativno dugačkim vremenskim intervalima između dva uzastopna slanja. Za komunikaciju i sinhronizaciju koristiti priključnice (*socket*) i sinhronizovane metode (*synchronized*).

```
Rešenje:
```

```
//main.java
      public class Main {
           public Main() {
           }
           public static void main(String[] args) {
               try {
                  ServerSocket ss = new ServerSocket(5000);
                   while(true){
                    Socket s = ss \cdot accept();
                     (new Komunikator(s)).start();
        }
               } catch (IOException ex) {
                  ex.printStackTrace();
               } 
           }
      }
      //komunikator.java
      public class Komunikator extends Thread {
           private static class CelobrojnaSuma{
               private int suma;
               public CelobrojnaSuma(){
                  suma = 0; }
               public synchronized int dodaj(int v){
                 suma += v; return suma;
               }
           }
           private static CelobrojnaSuma suma;
           private Socket s;
           private BufferedReader in;
           private PrintWriter out;
           public Komunikator(Socket s) {
              this.s = s;
           }
           public void run(){
               try {
                   in = new BufferedReader(new 
InputStreamReader(s.getInputStream()));
                  out = new PrintWriter(new
OutputStreamWriter(s.getOutputStream()));
                   while (!s.isInputShutdown()){
                      String s = in.readLine();
                      int i = Integer.parseInt(s);
                      i = suma.dodaj(i); out.print(i);
        }
```

```
 } catch (IOException ex) {
           ex.printStackTrace();
       }
        out.close();
        try {
          s.close();
        } catch (IOException ex) {
           ex.printStackTrace();
      }

}
}
```
Napisati program na programskom jeziku Java koji će pokrenuti N niti koje naizmenično ispisuju "ping" i "pong", ali tako da prvo sve niti ispišu "ping", pa potom sve niti ispišu "pong" i tako dalje naizmenično. Drugim rečima, nije dozvoljeno da bilo koja nit ispiše sledeću reč pre nego sve ostale niti ispišu tekuću reč. Svaka nit treba da ispiše po M reči ("ping" i "pong" su reči). M i N su konstante. Za komunikaciju i sinhronizaciju koristiti priključnice (*socket*) i sinhronizovane blokove (*synchronized*).

```
public class PingPongNit extends Thread {
    private static int fleg = 1;
     private static Object sin = new Object();
     private static int brojacNitiNaBarijeri = 0;
     private static final int N=10;
    private static final int M=5;
     public static int brojNiti(){
        return N;
     }
    public PingPongNit() {
 }
     public void run(){
        int lokalnaKopijaFlega;
       int i = 0;
       while(i<M){
            synchronized (sin){
                lokalnaKopijaFlega = fleg;
 }
             if (lokalnaKopijaFlega >0){
                System.out.println("ping");
             }else{
                System.out.println("pong");
 }
             synchronized(sin){
                brojacNitiNaBarijeri++;
                while (brojacNitiNaBarijeri<N && lokalnaKopijaFlega==fleg) 
                    try {sin.wait();
                   } catch (InterruptedException ex) {
                        ex.printStackTrace();
 }
                if (lokalnaKopijaFlega == fleg){
                   fleg = -fleq;brojacNitiNaBarijeri = 0;
                    sin.notifyAll();
 }
 }
           i++;
        } 
     }
}
public class Main {
```

```
 public Main() {
    }
    private static PingPongNit[] niti;
    public static void main(String[] args) {
        int N = PingPongNit.brojNiti();
       niti = new PingPongNit[N];
       for(int i=0; i<N; i++){
            niti[i] = new PingPongNit();
            niti[i].start();
         }
       for(int i=0; i< N; i++)
            try {niti[i].join();
             } catch (InterruptedException ex) {
                ex.printStackTrace();
 }
    }
```
Napisati program na programskom jeziku Java koji će opsluživati zahteve za komunikaciju. Svaki pristigli zahtev se prihvata i opslužuje tako što se pronađe jedan slobodan računar i njegova adresa se pošalje klijentu koji je poslao zahtev. Ako su svi računari zauzeti, umesto adrese vraća se tekst "zauzeto" i raskida komunikaciju. Nakon toga, ako je klijent dobio adresu (string različit od "zauzeto"), klijent uspostavlja vezu sa tim računarom (komunikacija sa tim računarom nije deo zadatka) i po završetku obaveštava server da je završio korišćenje dodeljenog mu računara tako što šalje poruku sa sadržajem "kraj". U suprotnom odmah raskida komunikaciju i završava. Smatrati da se adrese računara kojima se prosleđuje komunikacija prihvataju kao parametri programa iz komandne linije i to jedna adresa, jedan string. Napisati i deo koda koji se izvršava na klijentskom računaru i naznačiti mesto gde treba da se umetne kod za komunikaciju sa dodeljenim računarom. Za komunikaciju i sinhronizaciju koristiti priključnice (*sockets*), mehanizam prosleđivanja poruka (*message passing*) i sinhronizovane blokove i metode (*synchronized*).

```
import java.io.IOException;
import java.net.ServerSocket;
import java.net.Socket;
public class Main {
     public Main() {
 }
    public static rs computers;
     public static void main(String[] args) {
        computers = new rs(arqs);
         try {
            ServerSocket server = new ServerSocket(1070);
             while(true){
                Socket s = server.accept();
                 new worker(s).start();
 }
         } catch (Exception ex) {
             ex.printStackTrace();
 }
     }
}
import java.io.BufferedReader;
import java.io.IOException;
import java.io.InputStreamReader;
import java.io.OutputStreamWriter;
import java.io.PrintWriter;
import java.net.Socket;
public class worker extends Thread {
    private Socket soc;
    public worker(Socket s) {
        soc=s;
     }
    public void run(){
        try {
            BufferedReader r = new BufferedReader (new
InputStreamReader(soc.getInputStream()));
             PrintWriter w = new PrintWriter(new 
OutputStreamWriter(soc.getOutputStream()));
             int i = Main.computers.rezervisi();
```

```
if (i<0){
                  w.println("zauzeto");
                  w.flush();
            }else{
                   w.println(Main.computers.adresa(i));
                   w.flush();
                  String odgovor = r.readLine();
                   Main.computers.oslobodi(i);
            }
             r.close();
             w.close();
             soc.close();
         } catch (IOException ex) {
             ex.printStackTrace();
 }
     }
}
public class rs {
     private String[] adrese;
     private boolean[] zauzet;
     public rs(String[] adr) {
         adrese = adr;
        zauzet = new boolean[adrese.length];
         for(int i=0;i<adrese.length;i++) zauzet[i]=false;
     }
     public synchronized int rezervisi(){
        for(int i = 0; i<zauzet.length; i++) if(zauzet[i]==false){
                zauzet[i] = true;
                 return i;
 }
         return -1;
     }
     public String adresa(int i){
         return adrese[i];
     }
     public synchronized void oslobodi(int i){
         zauzet[i]=false;
     }
}
Segment koda klijenta:
Socket s = new Socket(...); //umjesto tacki treba da stoji adresa servera
BufferedReader r = new BufferedReader (new
InputStreamReader(soc.getInputStream()));
PrintWriter w = new PrintWriter(new 
OutputStreamWriter(soc.getOutputStream()));
String adresa = r.readLine();
if (! adresa.equals("zauzeto"){
      //kod koji komunicira sa udaljenim racunarom
}
w.println("kraj");
w.flush();
w.close();
r.close();
s.close();
```
Potrebno je na programskom jeziku Java, korišćenjem sinhornizovanih metoda (*synchronized*) implementirati ograničeni kružni bafer veličine N celobrojnih podataka tipa int. Pri umetanju podataka u bafer, umeće se po K podataka, gde je K konstanta koja se definiše pri kreiranju bafera. Podaci se u bafer umeću atomično. Ukoliko u baferu nema dovoljno mesta, pozivajuća nit se blokira, ali tako da se obezbedi fer pristup. To znači da nitima treba obezbediti onaj redosled umetanja elemenata u bafer u kojem su prvi put pokušale da umetnu niz od K podataka. Pri dohvatanju podataka iz bafera, dohvata se jedan po jedan podatak. Ukoliko nema dovoljno podataka, pozivajuću nit blokirati. U slučaju dohvatanja podataka nije potrebno voditi računa o fer redosledu dohvatanja podataka. Zadatak rešiti uz ogranienje da jedine sinhronizovane metode mogu biti metode klase koja predstavlja implementirani bafer. Poznato je da je K<N, ali nije poznato da li je N deljivo sa K.

```
public class buffer {
    private int data[];
    private int K;
    private int N;
    private int free; //broj slobodnih mjesta u baferu
    private int tail; //pozicija sa koje se uzima sledeci podatak
    private int head; //pozicija na koju se smjesta sledeci podatak
    private int tiket; //uzimanje rednog broja
    private int sledeci; //redni broj koji je na redu za umetanje u bafer 
                           //kada se pojavi dovoljno slobodnog mjesta
    public buffer(int N, int K) {
        data = new int[N];this.N = N;
       free = N;
       this.K = K;
       head = 0;tail = 0;tiket = 0;sledeci = 0;
     }
     public synchronized void put(int d[]) throws InterruptedException{
         int red;
         if (free<K || sledeci != tiket) {
            red = tikett++; while(free<K || sledeci!=red){
                 wait();
 }
             sledeci++;
 }
        for(int i =0; i \lt K; i++){
             data[head]=d[i];
            head = (head+1) %N;
 }
        free - K;
         notifyAll();
     }
     public synchronized int get() throws InterruptedException{
        while (free == N) {
           wait(); }
        int ret = data[tail];
        tail = (tail+1) %N;
         free++;
        notifyAll();
        return ret; 
     }
}
```
Napisati program na programskom jeziku Java koji obezbeđuje sinhronizaciju prolaska vozila kroz pametnu raskrsnicu. Vozilima je na raskrsnici zabranjeno skretanje, tako da je potrebno obezbediti samo da se kroz raskrsnicu u svakom trenutku vozila kreću u samo jednom od dva moguća pravca. Vozila dolaze sa severa, juga, istoka i zapada. Napisati i odgovarajuće klase koje se koriste u vozilima (svako vozilo ima svoj računar). Pri pisanju koda ne treba rešavati potencijalni problem izgladnjivanja, već samo maksimizovati protok vozila kroz raskrsnicu. Program pametne raskrsnice se pokreće na računaru čija je adresa "pametnaRaskrsnica" i na raspolaganju ima port 6000.

```
Rešenje:
```

```
import java.io.BufferedReader;
       import java.io.IOException;
      import java.io.InputStreamReader;
       import java.io.PrintWriter;
       import java.net.Socket;
      public class Komunikator extends Thread {
           private Socket s;
           private PrintWriter out;
           private BufferedReader in;
           public Komunikator(Socket s) {
              this.s = s;
               try {
                   out = new PrintWriter(s.getOutputStream(),true);
                   in = new BufferedReader(new 
InputStreamReader(s.getInputStream()));
               } catch (IOException ex) {
                   ex.printStackTrace();
               }
           }
           public void run(){
               while(s.isConnected()){
                   String zahtev, odgovor;
                   try {
                      zahtev = in.readLine();
                      int i = 0;
                       i = Integer.parseInt(zahtev);
                       switch (i){
                          case 1:case 3: Main.syn.izStart();
                                           out.println("ok");
                                          odgovor = in.readLine();
                                          Main.syn.izEnd();
                                          out.println("ok");
                                          break;
                           case 2:case 4: Main.syn.sjStart();
                                           out.println("ok");
                                          odgovor = in.readLine();
                                          Main.syn.sjEnd();
                                          out.println("ok");
                                          break;
        }
                   } catch (IOException ex) {
                       ex.printStackTrace();
        }
        }
```

```
 }
}
//Main.java
import java.io.IOException;
import java.net.ServerSocket;
import java.net.Socket;
public class Main {
     public Main() {
        iz = 0;sj = 0; }
     public synchronized void izStart(){
         try {
             while (sj>0) 
                 wait();
         } catch (InterruptedException ex) {
             ex.printStackTrace();
 }
         iz++;
         return;
     }
     public synchronized void izEnd(){
         iz--;
        if (iz == 0) notifyAll();
         return;
     }
     public synchronized void sjStart(){
         try {
             while (iz>0) 
                 wait();
         } catch (InterruptedException ex) {
             ex.printStackTrace();
         }
        s++; return;
     }
     public synchronized void sjEnd(){
        sj--;if (sj == 0) notifyAll();
         return;
     }
     public static Main syn = new Main();
     private int iz;
     private int sj;
     public static void main(String[] args) {
         ServerSocket ss;
         try {
             ss = new ServerSocket(6000);
             while(true){
                Socket s = ss \cdot accept();
                  (new Komunikator(s)).start();
 }
         } catch (IOException ex) {
```
# ex.printStackTrace(); }

}

}

Sinhronizacija automobila je slična sinhronizaciji prikazanoj kod semafora. Vozilo treba da pošalje kod smjera iz kojeg dolazi (1 – sever, 2 – istok, 3 - jug i 4 - zapad) i zatim da saceka odgovor "ok" (time je dobijena dozvola ulaska u raskrsnicu). Kada zavrsi prolazak treba da pošalje signalnu poruku (sadržaj nebitan) i da sačeka odgovor "ok".

Potrebno je implementirati sistem za navođenje aviona. Avion se navodi tako što mu se pred poletanje zadaju adresa i port servera zaduženog za vazdušni prostor u kojem se avion trenutno nalazi. Avionu se zadaje i njegova identifikacija (ceo broj). Avion se povezuje na server nakon čega se serveru predstavi slanjem svoje identifikacije. Posle slanja identifikacije, od servera prihvata poruke koje na početku sadrže tip poruke, zatim dvotačku i nakon toga sadržaj poruke. Poruka može biti jednog od tri moguća tipa. Kada je avion stigao na odredište, poruka je tipa "END" i nema sadržaj. Kada avion prelazi iz jednog vazdužnog prostora u drugi, dobija poruku tipa "NEXT" i kao sadržaj dobija adresu i port (odvojene dvotačkom) servera vazdušnog prostora u koji ulazi. To znači da treba da raskine konekciju sa prethodnim serverom i konektuje se na novi. Čitav ovaj proces se odvija dok avion ne dođe do destinacije. Treći tip poruke je "COMMAND" i u sadržaju nosi komandu koju treba ispisati na standardni izlaz. Za potrebe navođenja aviona, na serverskoj strani je obezbeđena klasa Navigation koja sadrži metodu public string getNextMessage(int id). Funkcija prihvata identifikaciju aviona i kada za to dođe vreme, kao rezultat vraća poruku koju treba proslediti avionu. Ova metoda je potpuno bezbedna za pozivanje iz konkurentnih niti (*thread-safe*). Korišćenjem priključnica (*socket*) i mehanizma prosleđivanja poruka (*message passing*), na programskom jeziku Java napisati programe za avion i server.

```
//server.java
import java.io.IOException;
import java.net.ServerSocket;
import java.net.Socket;
public class Main {
     public Main() {
     }
     public static void main(String[] args) {
         int port;
         ServerSocket ss;
         port = Integer.parseInt(args[0]);
         try {
            ss = new ServerSocket(port);
             while (true){
                Socket s = ss \cdot accept();
                 (new Communicator(s)).start();
 }
         } catch (IOException ex) {
             ex.printStackTrace();
 }
     }
}
//communicator.java
import java.io.BufferedReader;
import java.io.IOException;
import java.io.InputStreamReader;
import java.io.OutputStreamWriter;
import java.io.PrintWriter;
import java.net.Socket;
public class Communicator extends Thread {
     private Socket s;
     private int id;
```

```
 private BufferedReader in;
     private PrintWriter out;
     private static Navigation = new Navigation();
     public Communicator(Socket s) {
      this.s = s;
       try {
        in = new BufferedReader(new InputStreamReader(s.getInputStream()));
   out = new PrintWriter(new OutputStreamWriter(s.getOutputStream()), true);
         } catch (IOException ex) {
             ex.printStackTrace();
         }
     }
     public void run(){
         try {
            String rec = in.readLine();
             String message;
             id = Integer.parseInt(rec);
             while(s.isConnected()){
                message = qetNextMessage(id); out.println(message);
                rec = in.readLine();
                while (rec.startsWith("rep") && s.isConnected()) {
                     out.println(message);
                    rec = in.readLine();
 }
 }
         } catch (IOException ex) {
             ex.printStackTrace();
 }
     }
//avion.java
import java.io.BufferedReader;
import java.io.InputStreamReader;
import java.io.OutputStreamWriter;
import java.io.PrintWriter;
import java.net.Socket;
public class Main {
     public Main() {
     }
     public static void main(String[] args) {
         String serverAddress = args[0];
         int serverPort, avionId;
        serverPort = Integer.parseInt(args[1]);
         avionId = Integer.parseInt(args[2]);
         System.out.println(serverAddress + serverPort + avionId);
        Socket s = null; BufferedReader in = null;
         PrintWriter out = null;
         boolean end = false, connected = false;
         while (!end){
             if (!connected) {
                 try {
                     s = new Socket(serverAddress, serverPort);
```

```
 in = new BufferedReader(new InputStreamReader(s.getInputStream()));
   out = new PrintWriter(new OutputStreamWriter(s.getOutputStream()),true);
                    out.println(avionId);
                   connected = true;
                } catch (Exception ex) {
                    ex.printStackTrace(); 
 }
 }
            if (connected){
                String message;
                try {
                   message = in.readLine();
                   if (message.startsWith("END:")){
                        end = true;
                       in.close();
                       out.close();
                       s.close();
                    } else if (message.startsWith("NEXT:")){
                        try{
                            String newAddress = 
                            message.substring(message.indexOf(":")+1);
                            int newPort =
     Integer.parseInt(newAddress.substring(newAddress.indexOf(":")+1));
                            newAddress =
                       newAddress.substring(0,newAddress.indexOf(":"));
                            serverAddress = newAddress;
                           serverPort = newPort;
                           connected = false;
                           in.close();
                           out.close();
                           s.close();
                        }catch(Exception e){
                            e.printStackTrace();
 }
                    }else if (message.startsWith("COMMAND:")){
                        out.println("ok");
System.out.println(message.substring(message.indexOf(":")+1));
                    } else {
                        System.out.println("Primljena poruka nepoznatog 
tipa");
                        out.println("rep");
 }
                } catch (Exception ex) {
                    ex.printStackTrace();
 }
 }
        } 
    }
```
Na programskom jeziku Java implementirati klasu koja obezbeđuje mehanizam prosleđivanja poruka sa direktnim simetričnim imenovanjem. Sve operacije treba da budu sinhrone. Smatrati da se poruka sastoji od jednog celog broja, kao i da se klijenti imenuju celim brojevima.

```
import java.util.HashMap;
public class messageBox {
     protected HashMap data = new HashMap();
     public messageBox() {
 }
     public synchronized void send(int me, int to, int msg){
        data.put(""+me+" "+to, new Integer(msg));
         notifyAll();
         while ( data.containsKey(""+me+" "+to)){
             try {
                 wait();
             } catch (InterruptedException ex) {
                 ex.printStackTrace();
 }
         }
     }
     public synchronized int receive(int from, int me){
        while ( ! data.containsKey(""+from+" "+me)) {
             try {
                 wait();
             } catch (InterruptedException ex) {
                 ex.printStackTrace();
 }
         }
         int ret = ((Integer)data.get(""+from+" "+me)).intValue();
        data.remove(""+from+" "+me);
         notifyAll();
         return ret;
     }
}
```
Na programskom jeziku Java implementirati voditelja kviza "Najbrži prsti". Pri kreiranju voditelja zadaju se broj učesnika i port na kojem treba da sačeka da se učesnici uključe u igru. Od tog trenutka režija od voditelja može da zatražiti da svim učesnicima pošalje pitanje i da ih obavesti o ishodu ili da završi kviz. Prilikom slanja pitanja, učesniku se šalje string, nakon čega program koji predstavlja interfejs ka učesniku odgovara sa informacijom da li je učesnik odgovorio ispravno ili ne. Na kraju se od voditelja zahteva da završi kviz, kada svim učesnicima šalje poruku kraj čime se završava kviz. Pošto voditelj nije sposoban da konkurentno komunicira sa svim klijentima, potrebno je implementirati i asistente koji će se izvršavati na serveru i obezbediti opisano ponašanje sistema. Za sinhronizaciju i komunikaciju koristiti priključnice (*sockets*), mehanizam prosleđivanja poruka (*message passing*) i sinhronizovane blokove i metode (*synchronized*).

```
public class Host {
     public Host(int n, int port) {
         try{
            a = new Assistant[n];this n = n:
            ServerSocket ss = new ServerSocket(port);
            int id = n:
             while (id>0) {
                 id--;
                Socket s = ss \cdot accept();
                a(id] = new Assistant(this, s, id); a[id].start();
 }
         }catch(Exception e){
            // error
 }
     }
     public synchronized int send(String question){
         int i;
        winner = 0;
         barrier = n;
        for(i = 0; i<n; i++) a[i].send(question);
         try{
            while (barrier > 0) wait();
         }catch(Exception e){
             // error
         }
         return winner;
     }
     public void finish(){
        for(int i = 0; i<n; i++) a[i].send("end");
    \mathfrak{g} public synchronized void answer(int id, boolean tacan){
        if (winner == 0 && tacan) winner = id+1;
         barrier--;
         notifyAll();
     }
     private int winner;
     private int barrier;
```
```
 private Assistant a[];
    private int n;
}
public class Assistant extends Thread{
    public Assistant(Host h, Socket s, int id) {
       this.h = h;
       this.s = s;
       this.id = id;
        try{
            in = new BufferedReader(new 
InputStreamReader(s.getInputStream()));
            out = new PrintWriter(new 
OutputStreamWriter(s.getOutputStream()));
        }catch(Exception e){
            // error
        }
     }
    public synchronized void send(String question){
        message = question;
        sendReq = 1;
        notifyAll();
     }
    public void run() {
        int rsp;
        while (true){
            synchronized(this){
                try{
                  while (sendReq == 0) wait();
                  sendReq = 0;
                }catch(Exception e){
                   // error
 }
 }
            if (message.equals("Kraj")) {
                //send kraj
                try{
                    out.println("Kraj");
                   out.flush();
                }catch (Exception e){
                   // error
 }
                break;
 }
            try{
                out.println(message);
                out.flush();
               message = in.readLine();
                rsp = Integer.parseInt(message);//receive
               h.answer(id,rsp==1);
            }catch(Exception e){
               // error
 }
        }
     }
    private int sendReq;
    private BufferedReader in;
    private PrintWriter out;
    private Host h;
    private Socket s;
    private int id;
    private String message;
}
```
# **37. (ispit 2011) Sinhronizacija i komunikacija između procesa**

Na programskom jeziku Java implementirati klasu koja uparuje niti. Klasa treba da obezbedi jednu metodu kojoj će nit proslediti svoj ID, i koja će vratiti ID niti sa kojom je pozivajuća nit uparena. Obezbediti da se nit koja je prva izvršila poziv blokira dok se ne pojavi i drugi zahtev, nakon čega se niti uparuju. Redosled uparivanja niti nije bitan (nije neophodno obezbediti da se niti uparuju po redosledu pozivanja tražene metode). Ne sme se desiti da u sistemu postoji više od jednog zahteva, a da su pri tome niti blokirane i da čekaju pristizanje novog zahteva. Za sinhronizaciju koristiti sinhronizovane (*synchronized*) blokove i/ili metode.

```
public class SyncPlayers {
     int ID1, ID2;
     public SyncPlayers() {
        ID1 = -1;ID2 = -1; }
     public synchronized int waitPlayer(int ID) throws InterruptedException{
        while (ID1 != -1 && ID2 != -1){
             wait();
 }
        if (ID1 == -1) {
            ID1 = ID; notifyAll();
             wait();
            int ret = ID2;
            ID1 = -1;ID2 = -1; return ret;
         }
         else {
            ID2 = ID;int ret = ID1; notifyAll();
             return ret;
         } 
     }
}
```
#### **38. (ispit 2011) Sinhronizacija i komunikacija između procesa**

Dat je interfejs klase Mailbox koja apstrahuje "poštansko sanduče" u indirektnoj razmeni poruka. Operacija send asinhrono šalje poruku u sanduče, a operacija receive sinhrono uzima jednu poruku iz sandučeta. Poruke se prenose po istom principu kako se prenose argumenti u standardne C funkcije printf/scanf (prvi argument je niz znakova koji definiše format preostalih argumenata).

```
class Mailbox {
public:
   void send (char*,...);
   void receive (char*,...);
};
```
Korišćenjem ove klase realizovati funkciju

void rendezvous(Mailbox\* mbx, int in, int\* out);

koja implementira randevu svog pozivaoca sa nepoznatim primaocem sa druge strane datog sandučeta, uz slanje argumenta in i prijem argumenta out indirektno kroz dato sanduče. Radi pojedonstavljenja, pretpostavlja se da je sanduče implementirano tako da nikada ne isporučuje poruku procesu koji je tu poruku poslao.

```
void rendezvous(Mailbox* mbx, int in, int* out) {
  if (mbx==0) return; // Exception
  mbx->send("%d",in);
  mbx->receive("%d",out);
}
```
## **1. (Novembar 2006) Upravljanje deljenim resursima**

U nekom sistemu semafor, pored standardnih operacija wait i signal, ima i operaciju waitNonBlocking. Ova atomična operacija na semaforu je neblokirajući *wait* i ima sledeće značenje: ako je vrednost semafora veća od 0, ta vrednost se umanjuje za 1 i operacija vraća true, a pozivajuća nit nastavlja izvršavanje; inače, pozivajuća nit se ne blokira, vrednost semafora se ne menja, a operacija odmah vraća false.

Korišćenjem semafora proširenih ovom operacijom implementirati u potpunosti sledeći algoritam ponašanja filozofa koji večeraju:

```
task type Philosopher
  loop
     think;
     loop
      take left fork;
      if can take right fork then
        take right fork;
         exit loop;
       else
        release left fork;
       end if;
     end;
     eat;
    release left fork;
    release right fork;
   end;
end;
```
Rešenje ne sme da ima problem utrkivanja (*race condition*) niti problem mrtve blokade (*deadlock*), a problem živog blokiranja (*livelock*) koji je karakterističan za ovaj algoritam ne treba rešavati.

```
var forks : array [0..4] of semaphore = 1;
task type Philosopher(i:int)
var left, right : 0..4;
begin
  left := i; right:=(i+1) mod 5;
   loop
     think;
     forks[left].wait;
     while not forks[right].waitNonBlocking do
       begin
         forks[left].signal;
         forks[left].wait;
       end;
     eat;
     forks[left].signal;
     forks[right].signal;
   end;
end;
```
## **2. (Novembar 2006) Upravljanje deljenim resursima**

Neki sistem je u stanju prikazanom u tabeli; sva potražnja je za resursima istog tipa. U sistemu se primenjuje tehnika izbegavanja mrtve blokade (*deadlock*).

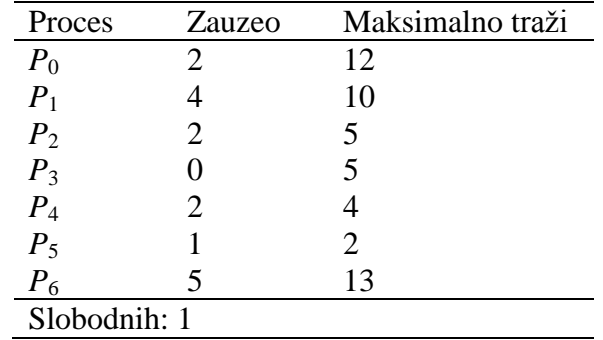

a)(5) Da li je ovaj sistem u bezbednom ili nebezbednom stanju? Detaljno obrazložiti odgovor.

### Odgovor:

Jeste, jer postoji sigurna sekvenca (po bankarevom algoritmu): *P*5, *P*4, *P*2, *P*3, *P*1, *P*0, *P*6.

b)(5) Da li sistem u datom stanju treba da dozvoli alokaciju jedinog preostalog slobodnog resursa procesu *P*<sup>6</sup> ako ga ovaj zatraži? Detaljno obrazložiti odgovor.

### Odgovor:

Ne treba, jer bi tada sistem ušao u nebezbedno stanje, za koje ne bi postojala sigurna sekvenca (trivijalno, pošto nema slobodnih resursa, a svi procesi drže zauzeto manje od svoje maksimalne potražnje).

#### **3. (Decembar 2006) Upravljanje deljenim resursima**

Data je sledeća implementacija ograničenog bafera pomoću klasičnih brojačkih semafora, čiji je uzor klasično rešenje pomoću uslovnih promenljivih u monitorima:

```
class Data;
const int SIZE = \ldots;
class BoundedBuffer {
public:
   BoundedBuffer ();
   void put (Data*);
   Data* get ();
private:
   Data* rep[SIZE];
   int head, tail, size;
   Semaphore mutex, spaceAvailable, itemAvailable;
};
BoundedBuffer::BoundedBuffer ()
    : mutex(1), spaceAvailable(0), itemAvailabe(0),
      head(0), tail(0), size(0) {}
void BoundedBuffer::put (Data* d) {
   mutex.wait();
   while (size==SIZE) {
    mutex.signal();
     spaceAvailable.wait();
    mutex.wait();
   }
   rep[tail++]=d;
   if (tail==SIZE) tail=0;
  size++;
  if (itemAvailabe.value()<0) itemAvailable.signal();
   mutex.signal();
}
Data* BoundedBuffer::get () {
  mutex.wait();
   while (size==0) {
     mutex.signal();
     itemAvailable.wait();
    mutex.wait();
   }
  Data* d = rep[head++];
   if (head==SIZE) head=0;
   size--;
   if (spaceAvailabe.value()<0) spaceAvailable.signal();
   mutex.signal();
}
```

```
Šta je problem ovog rešenja?
```
#### Odgovor:

Problem datog rešenja je što postoji utrkivanje (*race condition*) jer operacije oslobađanja ulaza u monitor (mutex.signal()) i blokiranja na semaforu za uslovnu sinhronizaciju (spaceAvailable.wait() i itemAvailable.wait()) nisu nedeljive. Zbog toga moće doći do sledećeg neregularnog scenarija i gubitka sinhronizacije:

- proizvođač pokušava da smesti element u pun bafer, izvršava prve tri linije koda operacije put(), zaključno sa mutex.signal()

- dešava se preuzimanje, potrošač izvršava celu operaciju get(), uzima jedan element iz bafera, oslobađa mesto, ali pošto se proizvođač još nije blokirao na semaforu spaceAvailable, ne izvršava operaciju signal na ovom semaforu (jer je njegova vrednost i dalje nula)

- proizvođač nastavlja izvršavanje i blokira se na spaceAvailable.wait() bez razloga, potencijalno večno.

## **4. (Novembar 2007) Upravljanje deljenim resursima**

U nekom sistemu semafori su implementirani sa redovima čekanja uređenim po prioritetu procesa, tako da su procesi koji su blokirani na semaforu uređeni po prioritetu njihovog trenutnog izvršavanja. Da li korišćenje ovakvih semafora u svrhu kontrole pristupa deljenom resursu (tj. za međusobno isključenje) obezbeđuje živost (*liveness*)? Ako ne obezbeđuje, navesti koji problem narušava živost i zbog čega.

Odgovor:

Ne obezbeđuje živost, jer je moguće izgladnjivanje (*starvation*) procesa koji čeka na semaforu (odnosno na pristup deljenom resursu). Proces nižeg prioriteta koji čeka na pristup resursu može da bude pretican od strane procesa višeg prioriteta koji zahtevaju isti resurs i zato pre do resursa dolaze, pošto se u red čekanja na semaforu smeštaju ispred pa se i deblokiraju ranije. Na taj način proces nižeg prioriteta može neograničeno da čeka na pristup resursu. Drugim rečima, ovakav semafor ne obezbeđuje "poštenost" (*fairness*).

#### **5. (Novembar 2007) Upravljanje deljenim resursima**

U nekom sistemu implementiran je algoritam izbegavanja mrtvog blokiranja (*deadlock*) zasnovan na analizi bezbednih stanja pomoću grafa alokacije. U sistemu postoji samo po jedna instanca resursa *R*1, *R*<sup>2</sup> i *R*3, a pokrenuti su procesi *P*1, *P*<sup>2</sup> i *P*3. U nekom trenutku sistem se nalazi u sledećem stanju zauzetosti resursa:

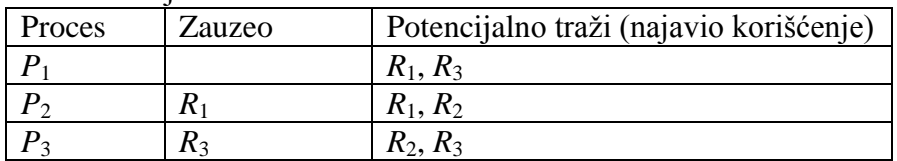

a)(4) Nacrtati graf alokacije resursa za navedeno stanje.

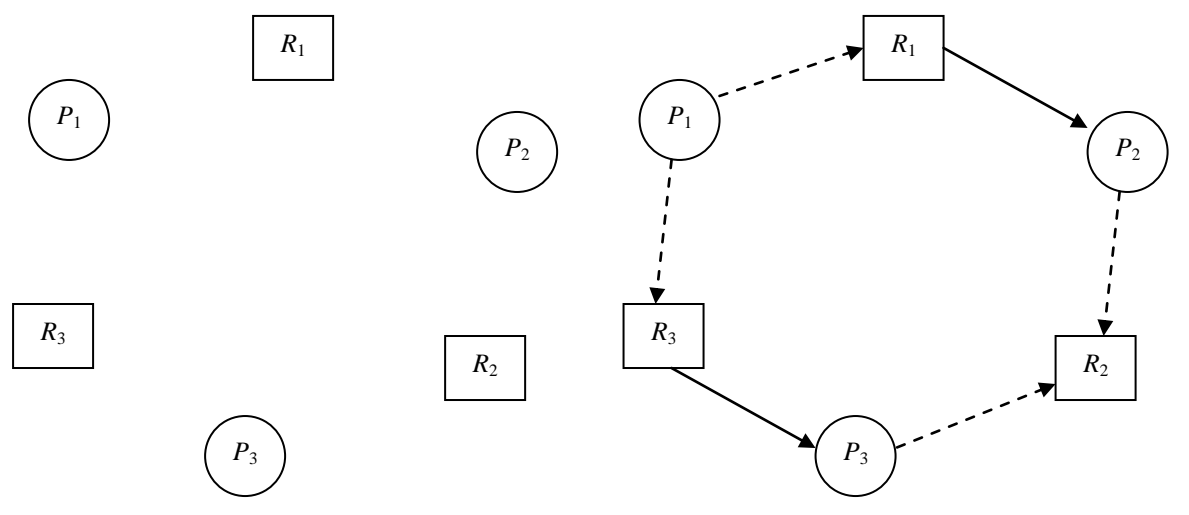

b)(3) Ako u datom stanju proces *P*<sup>1</sup> zatraži korišćenje resursa *R*1, da li je novonastalo stanje bezbedno?

Odgovor i obrazloženje:

Jeste, jer nema petlje u grafu, odnosno postoji sigurna sekvenca, npr. *P*3, *P*2, *P*1.

c)(3) Ako u datom stanju proces *P*<sup>2</sup> zatraži korišćenje resursa *R*2, da li sistem treba da mu ga dodeli? Odgovor i obrazloženje:

Treba, jer bi novonastalo stanje i dalje bilo bezbedno: ne postoji petlja u grafu, odnosno postoji sigurna sekvenca, npr. *P*2, *P*3, *P*1.

## **6. (Novembar 2008) Upravljanje deljenim resursima**

Posmatra se sledeća implementacija mehanizma optimističkog zaključavanja (bez blokiranja) u cilju postizanja međusobnog isključenja pristupa više uporednih procesa deljenom podatku. Svaki proces najpre atomično pročita i sačuva vrednost deljenog podatka, zatim kreće u izmenu svoje kopije deljenog podatka bez ikakve sinhronizacije sa ostalim takvim procesima, a potom atomično radi sledeću operaciju: proverava identičnost svoje sačuvane kopije početne vrednosti deljenog podatka i njegove tekuće vrednosti i ako su one iste, upisuje svoju izmenjenu verziju, u suprotnom ova operacija vraća neuspeli status. Ukoliko je ova operacija završena neuspešno, proces se "povlači" u "besposleno" stanje (engl. *idle*) slučajno vreme, a potom pokušava ceo navedeni postupak ispočetka. Koji problem (ili problemi) postoje u ovakvom pristupu? Precizno obrazložiti kako dati problem/problemi može/mogu da nastane/nastanu.

Odgovor:

Postoji problem potencijalnog izgladnjivanja (*starvation*) koji nastaje kada neki proces mora neograničeno da ponavlja navedeni postupak, pošto se uvek dešava da neki drugi proces učita istu vrednost, ali neposredno pre posmatranog procesa izmeni deljeni podatak, posmatrani proces se povuče i prilikom ponovnog pokušaja dogodi se isto.

Treba primetiti da problem žive blokade (*livelock*) ne postoji, pošto od više procesa koji pročitaju istu početnu vrednost, uvek će jedan, zbog sekvencijalnosti (odnosno atomičnosti) operacije provere i upisa nove vrednosti, uspešno završiti postupak (prvi koji je ušao u tu operaciju, pošto zatiče pročitanu vrednost), dok će ga ostali ponoviti.

# **7. (Novembar 2008) Upravljanje deljenim resursima**

U sistemu postoje četiri procesa, *P*1, *P*2, *P*<sup>3</sup> i *P*4, i tri tipa resursa *A*, *B* i *C*. U nekom trenutku sistem se nalazi u sledećem stanju zauzeća resursa:

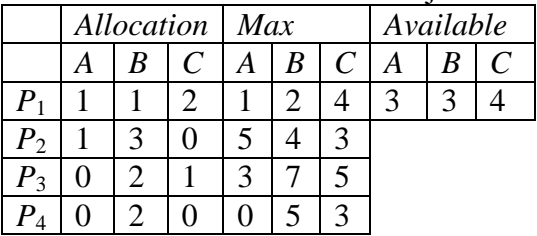

U sistemu se primenjuje bankarev algoritam izbegavanja mrtvog blokiranja. Da li sistem treba da dozvoli zauzeće još 2 instance resursa tipa C od strane procesa *P*2? Precizno obrazložiti odgovor, uz navođenje svih koraka primene bankarevog algoritma.

Rešenje:

Ako bi sistem dozvolio zauzeće traženih resursa, prešao bi u stanje:

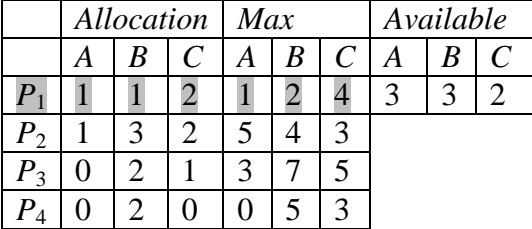

Treba ispitati da li je ovo stanje sigurno pronalaženjem sigurne sekvence:

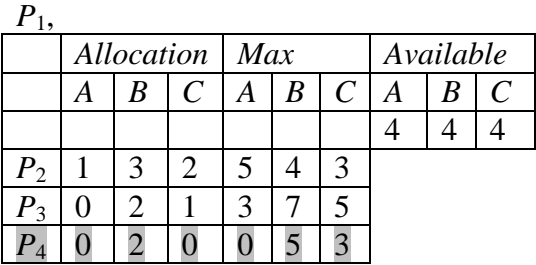

*P*1, *P*4,

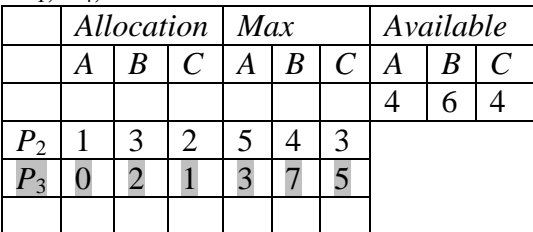

*P*1, *P*4, *P*3,

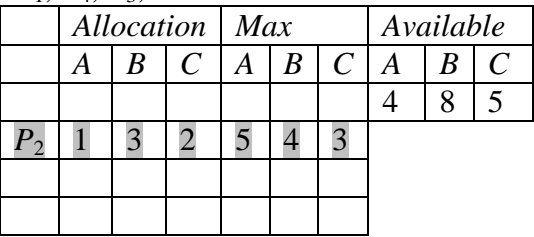

*P*1, *P*4, *P*3, *P*<sup>2</sup>

Pošto je sigurna sekvenca pronađena, odredišno stanje je sigurno, pa sistem može da dozvoli traženo zauzeće resursa.

# **8. (Oktobar 2009) Upravljanje deljenim resursima**

U nekom sistemu primenjuje se mehanizam izbegavanja mrtve blokade (*deadlock*) zasnovan na grafu alokacije. Na slici je prikazan graf alokacije resursa za posmatrano stanje sistema. Precizno navesti koji sve procesi u ovom stanju mogu da zatraže koje pojedinačne resurse i koje od tih zahteva sistem treba da ispuni alokacijom resursa, a koje ne (odgovor datu u vidu niza iskaza oblika "proces - resurs - Da ili Ne").

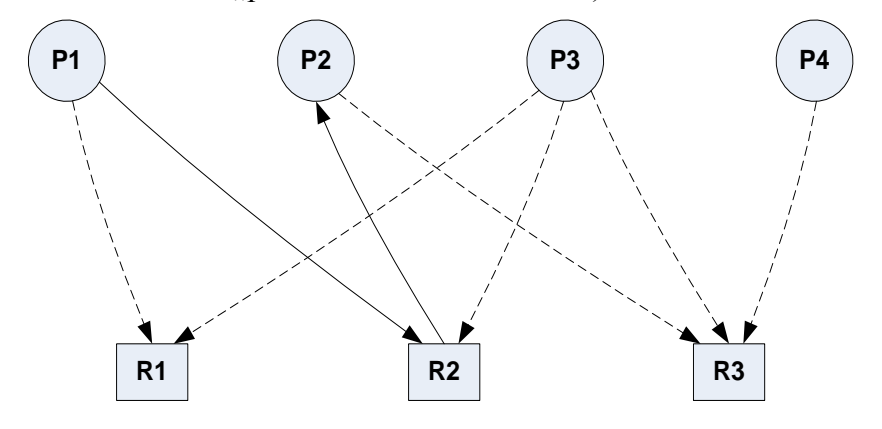

Odgovor:

P2 - R3 - Da, P3-R1-Da (prelaz u bezbedno stanje), P3-R2-Ne (već zauzet), P3-R3-Ne (prelaz u nebezbedno stanje), P4-R3-Da (prelaz u bezbedno stanje).

## **9. (Oktobar 2009) Upravljanje deljenim resursima**

Predložite protokol davanja dozvole za operaciju kod protokola više čitalaca - jedan pisac koji ne izgladnjuje ni jedne ni druge u slučaju da postoje i čitaoci i pisci koji čekaju da izvrše svoju operaciju.

Rešenje:

Na primer, puštati naizmenično jednog pisca pa jednog ili nekoliko čitalaca u slučaju da postoje i jedni i drugi koji čekaju, ali ne insistirati na naizmeničnosti ukoliko ne postoje oni koji čekaju.

## **10. (Oktobar 2010) Upravljanje deljenim resursima**

Na problemu filozofa koji večeraju (*dining philosophers*) demonstrira se mehanizam izbegavanja mrtve blokade (*deadlock avoidance*) zasnovan na grafu alokacije. Svaki filozof traži najpre svoju desnu viljušku, pa kada nju dobije, traži i svoju levu viljušku. Potrebno je prikazati graf alokacije za svako dole navedeno stanje, tim redom. U svakom traženom stanju graf prikazati nakon što je sistem dodelio resurse svima kojima su ih tražili, a kojima se mogu dodeliti resursi. Grane najave posebno naznačiti da bi se jasno razlikovale od ostalih (crtati ih isprekidano, drugom bojom ili slično). Prikazati graf za sledeća stanja:

- a)(2) kada svi filozofi razmišljaju, potom
- b)(3) nakon što su svi filozofi zatražili svoju desnu viljušku, potom
- c)(2) nakon što su svi oni filozofi koji su dobili svoju desnu viljušku, zatražili i svoju levu viljušku, potom
- d)(3) nakon što su svi oni koji su dobili obe viljuške završili sa jelom.

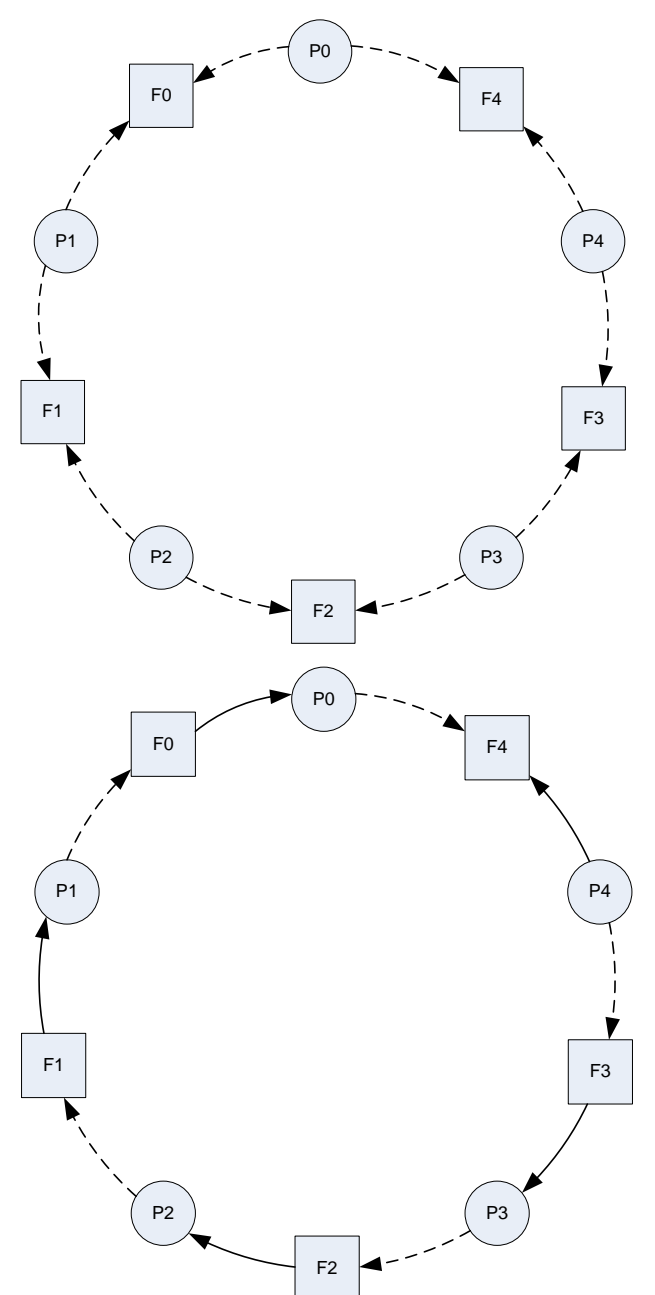

121/278

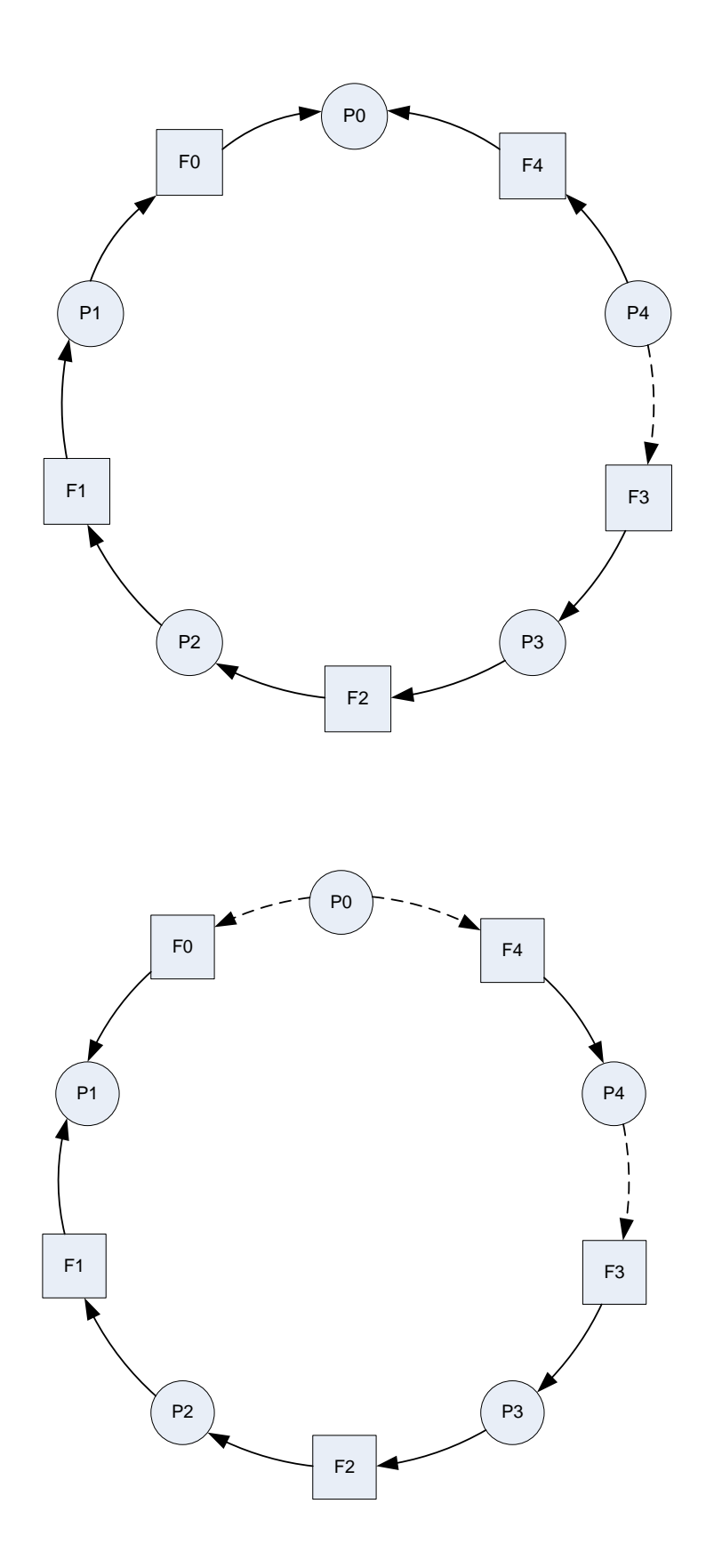

# **11. (Oktobar 2010) Upravljanje deljenim resursima**

U nekom specijalizovanom sistemu proces se može "poništiti" (*roll back*) – ugasiti uz poništavanje svih njegovih efekata, i potom pokrenuti ispočetka. U ovom sistemu primenjuje se sledeći algoritam sprečavanja mrtve blokade (*deadlock prevention*). Svakom procesu se, prilikom kreiranja, dodeljuje jedinstveni identifikator tako da se identifikatori dodeljuju procesima po rastućem redosledu vremena kreiranja: kasnije kreirani proces ima veći ID. Kada proces *P<sup>i</sup>* sa identifikatorom *i* zatraži resurs koga drži proces *P<sup>j</sup>* sa identifikatorom *j*, onda se postupa na sledeći način:

- ako je *i* <*j*, onda se *P<sup>i</sup>* blokira i čeka da resurs bude oslobođen;
- ako je  $i > j$ , onda se  $P_i$  poništava i pokreće ponovo.

a)(5) Dokazati da se ovim algoritmom sprečava mrtva blokada.

b)(5) Koji ID treba dodeliti poništenom procesu *P<sup>i</sup>* kada se on ponovo pokrene, da bi ovaj algoritam sprečio izgladnjivanje (*starvation*)? Obrazložiti.

Odgovor:

a)(5) Dokaz kontradikcijom. Pretpostavimo da može nastati mrtva blokada, što znači da postoji zatvoren krug procesa *Pi*1, *Pi*2, ..., *Pin* (*n*>=1) koji su međusobno blokirani. Prema uslovima algoritma, odatle bi sledilo da je:  $i_1 < i_2 < ... < i_n < i_1$ , što ne može biti, pa mrtva blokada ne može nastati.

b)(5) Prema uslovima algoritma, ako mlađi proces zatraži resurs koga drži neki stariji proces, mlađi proces se poništava i pokreće ponovo. Kada se poništeni proces ponovo pokrene, ako bi mu se dodelio novi ID koji odgovara vremenu njegovom ponovnog pokretanja, on bi bio još mlađi u sistemu, pa bi trpeo još više poništavanja, što može dovesti do njegovog izgladnjivanja. Zato mu treba dodeliti isti ID koji je imao pri prvom pokretanju. Ako bi on bio dalje ponovo poništavan, vremenom bi taj proces postajao sve stariji i konačno postao najstariji, kada više neće doživeti poništavanje, odnosno neće trpeti izgladnjivanje.

## **12. (Ispit Januar 2011) Upravljanje deljenim resursima**

Na problemu filozofa koji večeraju (*dining philosophers*) demonstrira se mehanizam izbegavanja mrtve blokade (*deadlock avoidance*) zasnovan na bankarevom algoritmu (*banker's algorithm*). Svaki filozof traži najpre svoju levu viljušku, pa kada nju dobije, traži i svoju desnu viljušku. Potrebno je prikazati matricu alokacije i vektor slobodnih resursa za svako dole navedeno stanje, tim redom. U svakom traženom stanju strukture prikazati nakon što je sistem dodelio resurse svima kojima su ih tražili, a kojima se mogu dodeliti resursi. Prikazati date strukture za sledeća stanja:

- a)(2) kada svi filozofi razmišljaju, potom
- b)(3) nakon što su svi filozofi zatražili svoju levu viljušku, potom
- c)(2) nakon što su svi oni filozofi koji su dobili svoju levu viljušku, zatražili i svoju desnu viljušku, potom
- d)(3) nakon što su svi oni koji su dobili obe viljuške završili sa jelom.

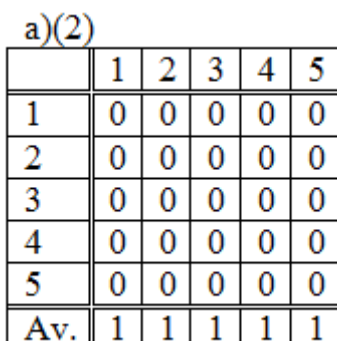

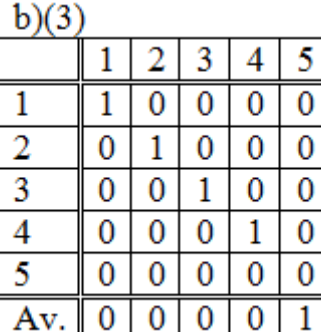

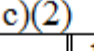

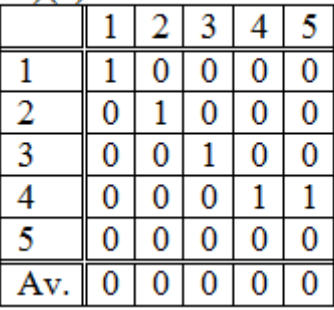

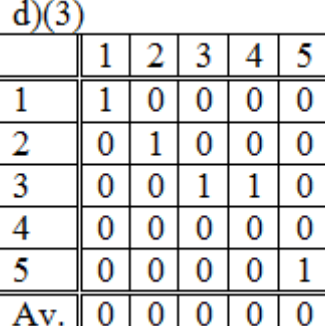

# **13. (Oktobar 2011) Upravljanje deljenim resursima**

U nekom specijalizovanom sistemu proces može biti "poništen" (rolled back) – ugašen uz poništavanje svih njegovih efekata, i potom pokrenut ispočetka. U ovom sistemu primenjuje se sledeći algoritam sprečavanja mrtve blokade (deadlock prevention). Svakom procesu se, prilikom kreiranja, dodeljuje jedinstven identifikator (ID) tako da se identifikatori dodeljuju procesima po rastućem redosledu vremena kreiranja: kasnije kreirani proces ima veći ID. Kada proces P i sa identifikatorom i zatraži resurs koga drži proces P; sa identifikatorom j, onda se postupa na sledeći način:

- ako je i >j, onda se P i blokira i čeka da resurs bude oslobođen;
- ako je i <j, onda se P j poništava i pokreće ponovo.
- a) (5) Dokazati da se ovim algoritmom sprečava mrtva blokada.

b) (5) Koji ID treba dodeliti poništenom procesu P j kada se on ponovo pokrene, da bi ovaj algoritam sprečio izgladnjivanje (starvation)? Obrazložiti.

Odgovor:

a)(5) Dokaz kontradikcijom. Pretpostavimo da može nastati mrtva blokada, što znači da postoji zatvoren krug procesa *Pi*1, *Pi*2, ..., *Pin* (*n*>=1) koji su međusobno blokirani. Prema uslovima algoritma, odatle bi sledilo da je: *i*1>*i*2> ... >*in*>*i*1, što ne može biti, pa mrtva blokada ne može nastati.

b)(5) Prema uslovima algoritma, ako stariji proces zatraži resurs koga drži neki mlađi proces, mlađi proces se poništava i pokreće ponovo. Kada se poništeni proces ponovo pokrene, ako bi mu se dodelio novi ID koji odgovara vremenu njegovom ponovnog pokretanja, on bi bio još mlađi u sistemu, pa bi trpeo još više poništavanja, što može dovesti do njegovog izgladnjivanja. Zato mu treba dodeliti isti ID koji je imao pri prvom pokretanju.

Ako bi on bio dalje ponovo poništavan, vremenom bi taj proces postajao sve stariji i konačno postao najstariji, kada više neće doživeti poništavanje, odnosno neće trpeti izgladnjivanje.

# **14. (Septembar 2012) Upravljanje deljenim resursima**

U nekom sistemu su tri procesa (*P*1, *P*2, *P*3) i tri različite instance resursa (*R*1, *R*2, *R*3). Ne primenjuje se izbegavanje mrtve blokade, već se samo prati zauzeće resursa pomoću grafa, a resurs dodeljuje procesu čim je slobodan. Procesi su izvršili sledeće operacije datim redosledom:

P2.request(R3), P1.request(R1), P2.request(R2), P3.request(R3), P2.release(R3)

a)(5) Nacrtati graf zauzeća resursa nakon ove sekvence.

b)(5) Navesti neki nastavak ove sekvence koji sistem vodi u mrtvu blokadu (*deadlock*).

Rešenje:

a)

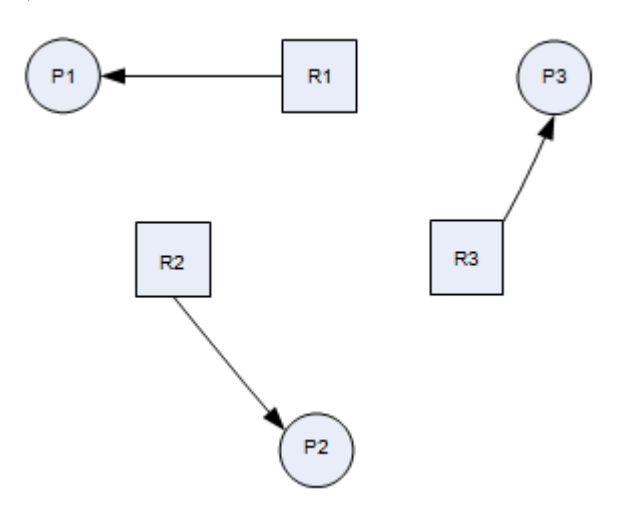

b)(5) Na primer: P1.request(R2), P2.request(R3), P3.request(R1)

#### **15. (Novembar 2012) Upravljanje deljenim resursima**

U nekom sistemu svaki proces i svaki resurs ima svoj jedinstveni identifikator (tip

a unsigned int), a zauzeće resursa od strane procesa prati se u matrici resourceAlloc u kojoj vrste označavaju procese, a kolone resurse. U toj matrici vrednost -1 u ćeliji (*p*, *r*) označava da je proces sa identifikatorom *p* zauzeo resurs sa identifikatorom *r*, vrednost 1 označava da je proces *p* tražio, ali nije dobio resurs *r* (i čeka da ga dobije), a vrednost 0 označava da proces *p* nije ni zauzeo ni tražio resurs *r*. Implementirati operacije allocate() i release() koje procesi treba da pozivaju kada traže, odnosno oslobaÿaju resurse.

```
const unsigned MAXPROC = \ldots; // Maximum number of processes
const unsigned MAXRES = ...; // Maximum number of resources
extern unsigned numOfProc; // Actual number of processes
extern unsigned numOfRes; \frac{1}{1} Actual number of resources
```
int resourceAlloc[MAXPROC][MAXRES];

int allocate (unsigned pid, unsigned rid); int release (unsigned pid, unsigned rid);

Operacija allocate() vraća 1 ako je traženi resurs dodeljen datom procesu, a 0 ako nije. Operacija release() dodeljuje osloboÿeni resurs nekom drugom (bilo kom) procesu koji je

čekao na taj resurs i vraća njegov identifikator, ako takav proces postoji; u suprotnom, samo oslobaÿa resurs i vraća -1. Ne primenjuje se nikakav algoritam sprečavanja, izbegavanja, ili

detekcije mrtve blokade.

```
int allocate (unsigned int pid, unsigned int rid) { 
 if (pid>=numOfProc || rid>=numOfRes) return -1; // Exception! 
  // Is this resource free? 
  for (unsigned int i=0; i<numOfProc; i++)
  if (i!=pid && resourceAlloc[i][rid]==-1) { 
     resourceAlloc[pid][rid]==1;
     return 0;
   }
  // The resource can be allocated: resourceAlloc[pid][rid] = -1;
 return 1;
}
// The resource is occupied 
int release (unsigned int pid, unsigned int rid) { 
 if (pid>=numOfProc || rid>=numOfRes) return -2; // Exception! 
 resourceAlloc[pid][rid] = 0; 
  // Find a waiting process: 
  for (unsigned int i=0; i<numOfProc; i++)
    if (resourceAlloc[i][rid]==1) {
      resourceAlloc[i][rid]==-1; 
      return i; 
    } 
  return -1;
}
```
U nekom sistemu implementiran je algoritam izbegavanja mrtvog blokiranja zasnovan na analizi bezbednih stanja pomoću grafa alokacije. U sistemu postoji samo po jedna instanca resursa *R*1, *R*<sup>2</sup> i *R*3, a pokrenuti su procesi *P*1, *P*<sup>2</sup> i *P*3. U nekom trenutku sistem se nalazi u sledećem stanju zauzetosti resura istog tipa:

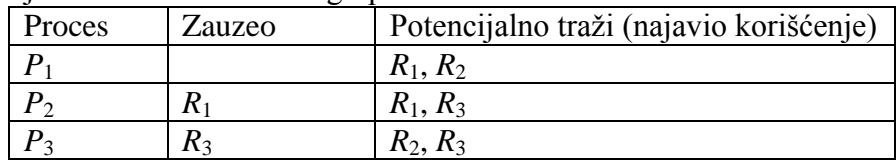

a)(4) Nacrtati graf alokacije resursa za navedeno stanje.

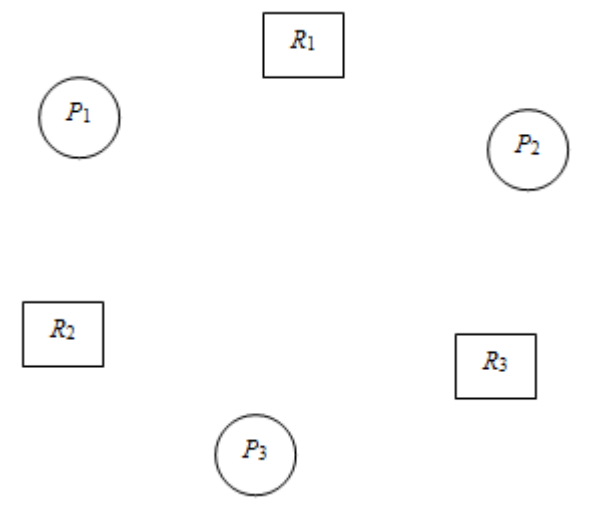

b)(3) Ako u datom stanju proces *P*<sup>1</sup> zatraži korišćenje resursa *R*1, da li je novonastalo stanje sigurno?

c)(3) Ako u datom stanju proces *P*<sup>1</sup> zatraži korišćenje resursa *R*2, da li sistem to treba da mu dozvoli?

a)(4)

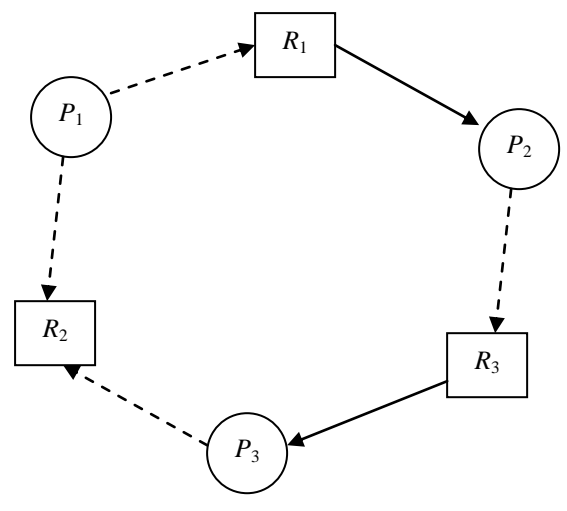

b)(3) Jeste, jer postoji sigurna sekvenca *P*3, *P*2, *P*1.

c)(3) Ne treba, jer bi novonastalo stanje bilo nesigurno (može dovesti do mrtve blokade ako sva tri procesa zatraže nealocirani resurs) – postoji petlja u grafu

a)(5) Jedan proces *A* je zauzeo semafor *S* (izvršivši *wait* na tom semaforu i postavivši ga na 0) i čeka da mu bude dodeljen procesor (kao resurs) da bi nastavio svoje izvršavanje. Drugi proces *B*, koji se izvršava (koristi procesor kao resurs), zadaje operaciju *wait* na semaforu *S*. Koji od neophodnih uslova za nastanak mrtve blokade (*deadlock*) ovde nije ispunjen, pa zbog toga mrtva blokada i ne nastaje? Precizno obrazložiti odgovor.

b)(5) U nekom sistemu implementiran je bankarev algoritam izbegavanja mrtvog blokiranja zasnovan na analizi bezbednih stanja. U nekom trenutku sistem se nalazi u sledećem stanju zauzetosti resura istog tipa:

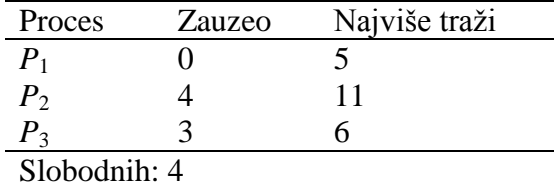

Da li sistem treba da dozvoli zauzimanje još jednog resursa od strane procesa *P*<sup>1</sup> koji ovaj u tom trenutku zahteva? Obrazložiti.

Odgovor:

a)(5) Nije ispunjen uslov "nema preotimanja" (*no preemption*): kada proces *B* ne može da "zauzme" semafor kao resurs, operativni sistem mu oduzima procesor i dodeljuje drugom procesu, u ovom slučaju, procesu *A*. Zbog toga takođe nije ispunjen ni uslov "držanje i čekanje" (*hold and wait*), jer proces koji "drži" semafor neće više čekati na procesor. Ovo je i primer koji pokazuje da neophodni uslovi za nastanak mrtve blokade (*deadlock*) nisu sasvim nezavisni.

b)(5) Ako bi sistem dozvolio zauzimanje jednog resursa od strane procesa *P*1, sistem bi prešao u sledeće stanje:

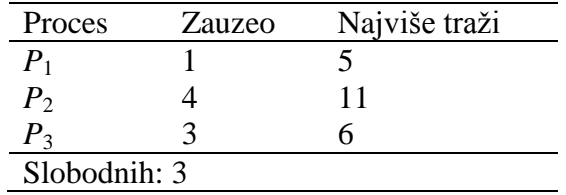

Ovo stanje je bezbedno, jer postoji sigurna sekvenca: *P*3, *P*1, *P*2, pa sistem može da dodeli traženi resurs.

Drajver nekog uređaja prima zahteve za operacijama tipa A i B u dva reda čekanja. Prelazak sa obrade zahteva za operacijom A na zahtev za operacijom B i obratno nosi relativno veliki režijski trošak i zbog toga ovaj drajver obrađuje zahteve po sledećem algoritmu: ukoliko je završena obrada zahteva jednog tipa, prihvata se i obrađuje zahtev istog tipa (uzima se iz istog reda); ako takvog zahteva nema, obrađuje se zahtev drugog tipa (iz drugog reda).

a)(5) Koji problem postoji u ovakvom pristupu? Imenovati i precizno opisati problem.

b)(5) Predložiti modifikaciju opisanog algoritma koji rešava ovaj problem.

a)(5) Postoji problem izgladnjivanja (*starvation*): ukoliko pristigne novi zahtev istog tipa kao i onaj koji se trenutno obrađuje, i to se stalno dešava (ili se dešava u jako dugom vremenskom intervalu), zahtevi drugog tipa ne bivaju opsluženi.

b)(5) Postoji mnogo različitih prihvatljivih rešenja. Jedna klasa rešenja podrazumeva upotrebu tehnike starenja (*aging*) koja je prikazivana na predavanjima. Na primer, može se ograničiti broj uzastopno opsluženih zahteva istog tipa ukoliko je sve vreme postojao zahtev drugog tipa itd.

# **19. (ispit 2006) Upravljanje deljenim resursima**

U sistemu postoje četiri procesa, *P*1, *P*2, *P*<sup>3</sup> i *P*4, i po dve instance dva tipa resursa *R*<sup>1</sup> i *R*2. Odigrao se sledeći scenario: *P*<sup>4</sup> traži jednu instancu *R*2, *P*<sup>3</sup> traži jednu instancu *R*1, *P*<sup>1</sup> traži jednu instancu *R*2, *P*<sup>2</sup> traži jednu instancu *R*1, *P*<sup>3</sup> traži jednu instancu *R*2, *P*<sup>1</sup> traži jednu instancu *R*1.

a)(5) Nacrtati graf alokacije u ovom trenutku (nakon ovog scenarija).

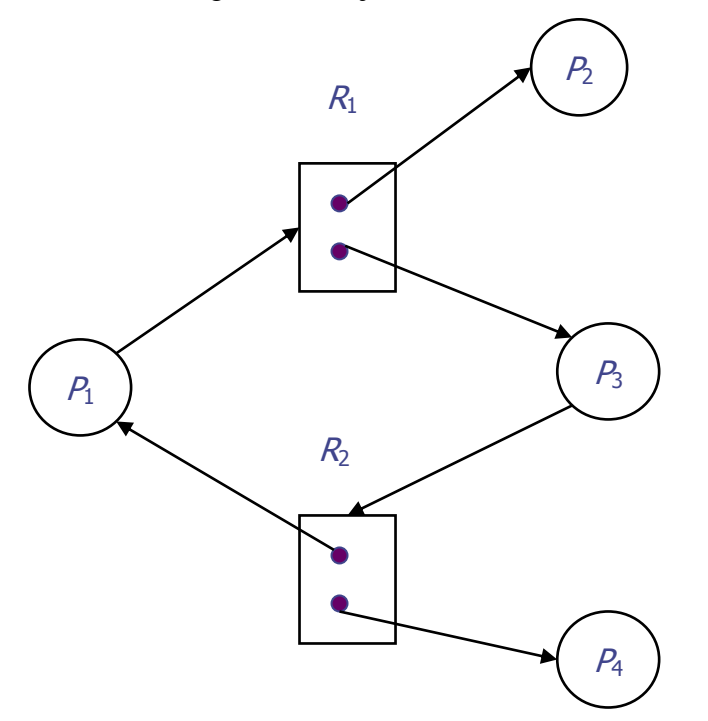

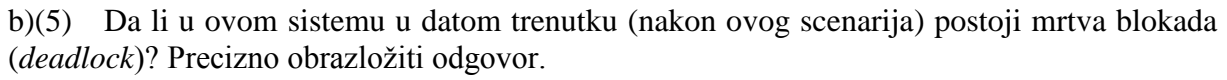

Mrtva blokada ne postoji, jer kada *P*<sup>4</sup> (koji nije blokiran) oslobodi resurs *R*2, *P*<sup>3</sup> će dobiti taj resurs i nastaviti svoje izvršavanje, čime će osloboditi *R*1, pa će i *P*<sup>2</sup> moći da nastavi izvršavanje. *P*<sup>2</sup> svakako nije blokiran.

U sistemu postoje četiri procesa, *P*1, *P*2, *P*<sup>3</sup> i *P*4, i tri tipa resursa *A*, *B* i *C*. U nekom trenutku sistem se nalazi u sledećem stanju zauzeća resursa:

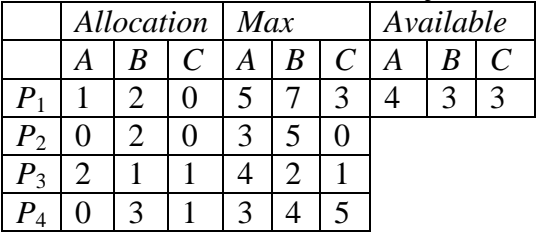

U sistemu se primenjuje bankarev algoritam izbegavanja mrtvog blokiranja. Da li sistem treba da dozvoli zauzeće još 2 instance resursa A od strane procesa *P*4? Precizno obrazložiti odgovor, uz navođenje svih koraka primene bankarevog algoritma.

Rešenje:

Ako bi sistem dozvolio zauzeće traženih resursa, prešao bi u stanje:

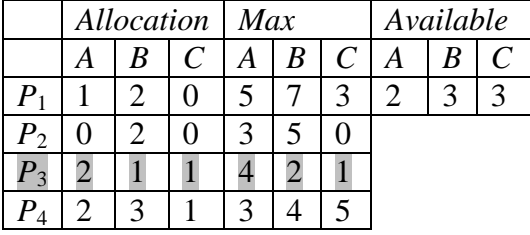

Treba ispitati da li je ovo stanje sigurno pronalaženjem sigurne sekvence:

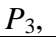

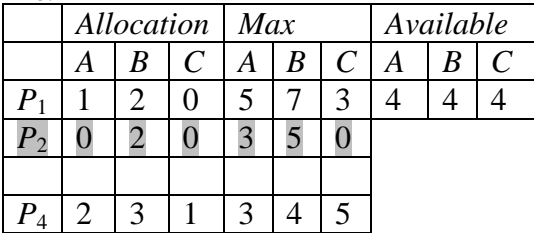

*P*<sub>3</sub>, *P*<sub>2</sub>,

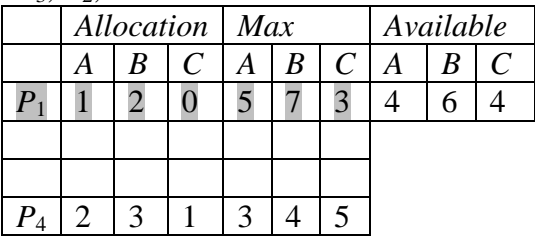

# $P_3$ ,  $P_2$ ,  $P_1$ ,

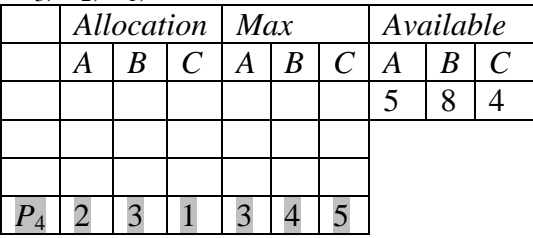

*P*3, *P*2, *P*1, *P*<sup>4</sup>

Pošto je sigurna sekvenca pronađena, odredišno stanje je sigurno, pa sistem može da dozvoli traženo zauzeće resursa.

Dat je interfejs monitora koji obezbeđuje neophodnu sinhronizaciju po protokolu *multiple readers – single writer*:

```
class ReadersWriters {
public:
   void startRead();
   void stopRead();
   void startWrite();
   void stopWrite();
//...};
```
a)(5) Korišćenjem ovog monitora napisati kod tela procesa koji najpre čita vrednost celobrojne deljene promenljive x, a onda tu vrednost uvećanu za 1 upisuje u deljenu promenljivu y. Pristup ovim deljenim promenljivim treba da bude po protokolu *multiple readers – single writer*, s tim da se garantuje da vrednost promenljive x ne bude promenjena sve dok upis u y ne bude završen.

```
Rešenje:
```

```
extern int x, y;
extern ReadersWriters* xGuard;
extern ReadersWriters* yGuard;
xGuard->startRead();
int xTemp = x; // Alternativno rešenje: bez ovog reda i...
yGuard->startWrite();
y = xTemp + 1; // ... ovde: y = x + 1;yGuard->stopWrite();
xGuard->stopRead();
```
b)(5) Ako neki drugi proces radi ovu istu grupu operacija na isti način, s tim da samo zamenjuje uloge x i y (čita iz y i upisuje u x), koji problem je moguć? Obrazložiti.

#### Odgovor:

Moguća je mtrva blokada (*deadlock*): prvi proces zaključava x na čitanje (*read lock* pomoću startRead()), tako da zabranjuje upis u x, drugi proces to isto radi za  $y$ , prvi proces traži ključ za upis u y (*write lock* pomoću startWrite()) i blokira se, drugi proces to isto radi za x, i tako se uzajamno mrtvo blokiraju.

Tri uporedna procesa, A, B i C zauzimaju i oslobađaju dva nedeljiva resursa X i Y po sledećem redosledu:

- A: request(X), release(X), request(Y), release(Y)
- B: request(Y), release(Y), request(X), release(X)
- C: request(X), request(Y), release(Y), release(X)

Da li ova tri procesa mogu da uđu u stanje mrtve blokade (*deadlock*)? Ako mogu, dati scenario po kome dolaze u ovo stanje i nacrtati graf zauzeća resursa u tom stanju. Ako ne mogu, precizno objasniti (dokazati) zašto ne mogu.

Rešenje:

Ne mogu, jer nije ispunjen neophodan uslov "cirkularno držanje i čekanje" (*circular wait*). Naime, jedino proces C može doći u stanje "držanja i čekanja" (*hold and wait*), koje je neophodno za nastanak mrtve blokade, kada zauzme resurs X a eventualno čeka na resurs Y. Da bi postojala mrtva blokada, taj resurs Y mora da drži neki drugi proces (A ili B) koji u isto vreme čeka na neki drugi resurs. Međutim, ni proces A ni proces B ne traže ni jedan drugi resurs u periodu u kome eventualno drže resurs Y, već mogu da nastave svoje izvršavanje i oslobode resurs Y.

U nekom sistemu postoje resursi tri tipa, sa datim brojem instanci:  $R_1 - 3$ ,  $R_2 - 2$ ,  $R_3 - 1$ . Nacrtati graf zauzetosti resursa posle sledeće sekvence zauzimanja po jedne instance resursa datog tipa (oznake *P<sup>i</sup>* označavaju procese) i odgovoriti na pitanje da li je sistem tada u mrtvoj blokadi. Precizno obrazložiti odgovor.

*P*1-*R*2, *P*2-*R*3, *P*3-*R*1, *P*2-*R*1, *P*1-*R*3, *P*2-*R*1, *P*3-*R*2, *P*2-*R*<sup>2</sup>

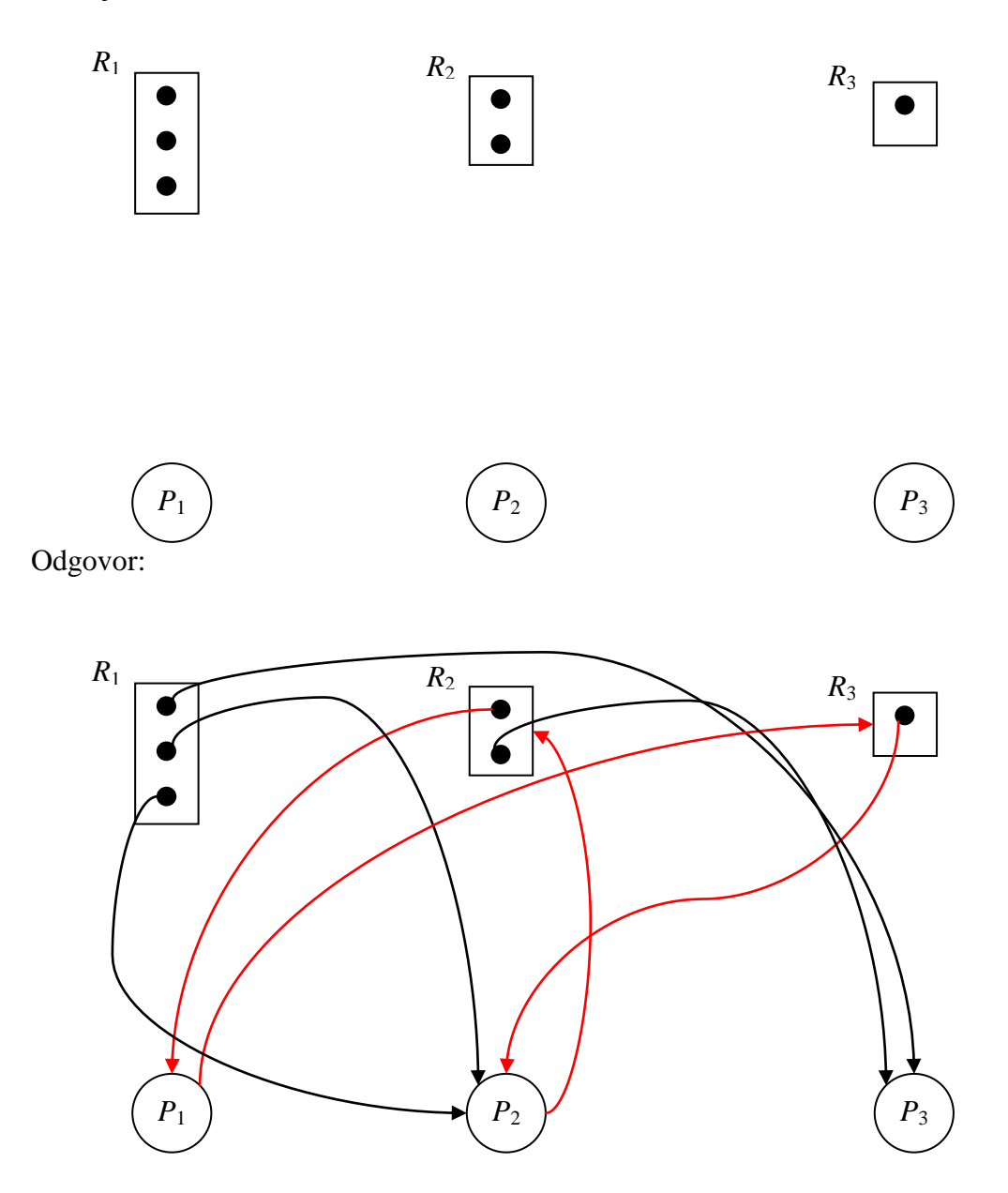

Sistem nije u mrtvoj blokadi, iako postoji petlja (označena crvenim granama). Naime, proces *P*<sup>3</sup> nije blokiran i može da završi svoje izvršavanje, čime će osloboditi svoje resurse, pa i *R*<sup>2</sup> koji drži. Oslobađanjem jedne instance *R*<sup>2</sup> proces *P*<sup>2</sup> može da je zauzme i time se deblokira, a grana imeđu  $P_2$  i  $R_2$  menja smer i postaje  $R_2 \rightarrow P_2$ . Tada u grafu više nema petlji, jer iz  $P_2$  više ne izlazi ni jedna grana.

U nekom sistemu primenjuje se sledeći pristup sprečavanju mrtve blokade (*deadlock*). Proces zauzima željeni resurs eksplicitno, odgovarajućim sistemskim pozivom u kome se zadaje i operacija nad tim resursom. Operacija se potom radi asinhrono, u smislu da proces nastavlja svoje izvršavanje uporedo i nezavisno od toka operacije nad resursom. Kada se operacija završi, resurs se oslobađa implicitno (sam sistem ga oslobađa, a ne proces nekom eksplicitnom operacijom). Pre nego što se resurs oslobodi, drugi procesi ga ne mogu zauzeti, već bivaju suspendovani ako ga zatraže. Ovo je ujedno i jedini način zauzimanja i korišćenja resursa od strane procesa. Resursi su interno numerisani prirodnim brojevima, tako da je svakom resursu pridružen jedinstveni prirodan broj. Precizno i u potpunosti objasniti postupak koji sistem treba da sprovodi u sistemskom pozivu zauzimanja resursa da bi sprečio mrtvu blokadu. Posebno objasniti kada i kako sistem treba da suspenduje i deblokira suspendovani proces.

Odgovor:

U opisanom sistemu nije moguće mrtvo blokiranje jer nije zadovoljen uslov "drži i čeka". Naime, iz činjenice da će resursi po završetku operacije biti implicitno oslobođeni sledi da proces ne može (beskonačno) da čeka na jedan resurs, a da pri tome sve vreme drži zauzet drugi resurs, jer će ovaj drugi u konačnom vremenu (por pretpostavkom ispravnog funkcionisanja sistema) biti oslobođen. Drugim rečima, kada je neki proces blokiran zato što je resurs koga je zatražio zauzet, ostali resursi koje je dobio ranije mogu biti oslobođeni (čim se tražena operacija završi, dakle u konačnom vremenu). Zbog rečenog, pri rezervisanju resursa nije potrebno primenjivati nikakav dodatni algoritam za sprečavanje mrtve blokade. Dakle, pri zahtevu za resursom dovoljno je proveriti da li je resurs već zauzet. Ako jeste, pozivajući proces blokirati. U nastavku, označiti ga kao zauzetog i pokrenuti traženu operaciju. Kada se operacija na nekom resursu završi, ako ne postoji nijedan proces koji na taj resurs čeka, označiti taj resurs kao slobodan. Ako postoji neki proces koji čeka na taj resurs, deblokirati ga.

Modifikovati klasu ReadersWriters za kontrolu pristupa deljenim resursima po principu *multiple readers-single writer* datu na predavanjima, tako da propušta najviše *N* čitalaca (*N*>1). (I dalje treba favorizovati čitaoce, u smislu da treba puštati nove čitaoce ako neki već čitaju.)

```
class ReadersWriters {
public:
   ReadersWriters ();
   void startRead ();
  void stopRead ();
   void startWrite ();
  void stopWrite ();
private:
   Semaphore mutex, wrt, readers;
   int readcount;
};
ReadersWriters::ReadersWriters () 
     : mutex(1), wrt(1), readers(N), readcount(0) {}
void ReadersWriters::startWrite () {
   wrt.wait();
}
void ReadersWriters::stopWrite () {
   wrt.signal();
}
void ReadersWriters::startRead () {
   readers.wait();
   mutex.wait();
   readcount++;
   if (readcount==1) wrt.wait();
   mutex.signal();
} 
void ReadersWriters::stopRead () {
   mutex.wait();
   readcount--;
   if (readcount==0) wrt.signal();
   mutex.signal();
   readers.signal();
}
```
#### **26. (3. januar 2008.) Upravljanje deljenim resursima**

Data je sledeća pogrešna implementacija protokola više čitalaca – jedan pisac (*multiple readers – single writer*) pomoću klasičnog monitora i uslovne promenljive. Osim favorizovanja čitalaca i izgladnjivanja pisaca, ova implementacija poseduje još jedan značajan problem – moguće je i izgladnjivanje čitalaca. Precizno objasniti kako ovaj problem može da nastane.

```
monitor ReadersWriters
   export startReading, stopReading, startWriting, stopWriting;
   var
    isWriting : boolean;
     readersCount : integer;
     queue : condition;
procedure startWriting;
begin
   if (isWriting or readersCount>0) wait(queue);
   isWriting := true;
end;
procedure stopWriting;
begin
  isWriting := false;
  signal(queue);
end;
procedure startReading;
begin
   if (isWriting) wait(queue);
   readersCount := readersCount + 1;
end;
procedure stopReading;
begin
 readersCount := readersCount - 1;
 if (readersCount = 0) signal(queue);
end;
begin
  isWriting := false;
   readersCount := 0;
end;
```
#### Odgovor:

Izgladnjivanje čitalaca može da nastane po sledećem scenariju. Neka je u datom intervalu vremena u toku pisanje (pisac je prošao kroz startWriting). Tokom ovog intervala, sve dok ovaj pisac piše i ne izvrši stopWriting, svi novopridošli čitaoci (označimo ih sa "čekajućim čitaocima") blokiraju se na uslovnoj promenljivoj queue u operaciji startReading. Kada pisac završi sa pisanjem i izvrši stopWriting, samo jedan od čekajućih čitalaca se deblokira i izlazi iz procedure startReading, dok ostali i dalje čekaju. Tokom čitanja tog deblokiranog čitaoca, mogu da stižu novi čitaoci koji odmah prolaze kroz startReading (jer je isWriting=false), dok ostali čekajući čitaoci, kao i eventualni pisci, ostaju da čekaju potencijalno beskonačno, pošto ni jedan čitalac ne izvrši signal(queue) jer je stalno readersCount>0. Problem je što nisu svi čekajući čitaoci pušteni da čitaju čim je pisac završio pisanje.

### **27. (3. februar 2008.) Upravljanje deljenim resursima**

U nekom sistemu implementiran je algoritam izbegavanja mrtvog blokiranja zasnovan na analizi bezbednih stanja pomoću grafa alokacije. U sistemu postoji samo po jedna instanca resursa *R*1, *R*<sup>2</sup> i *R*3, a pokrenuti su procesi *P*1, *P*<sup>2</sup> i *P*3. U nekom trenutku sistem se nalazi u sledećem stanju zauzetosti resursa:

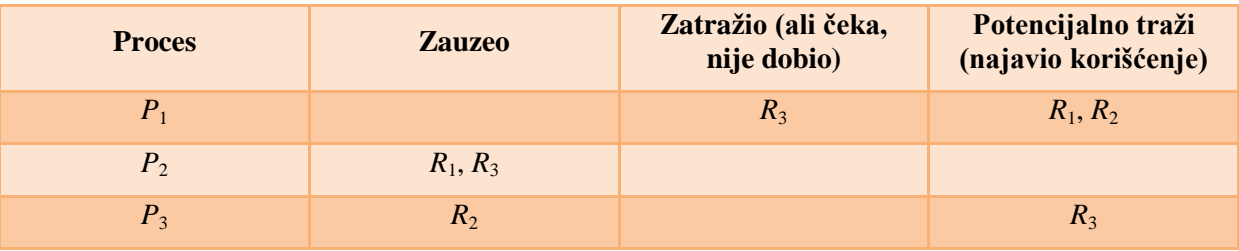

a)(4) Nacrtati graf alokacije resursa za navedeno stanje.

b)(3) Ako u datom stanju proces *P*<sup>1</sup> zatraži korišćenje resursa *R*1, da li je novonastalo stanje bezbedno?

c)(3) Ako u datom stanju proces *P*<sup>2</sup> oslobodi resurs *R*3, da li sistem treba taj resurs da odmah dodeli procesu *P*<sup>1</sup> koji ga je već zatražio?

Odgovor:

a)

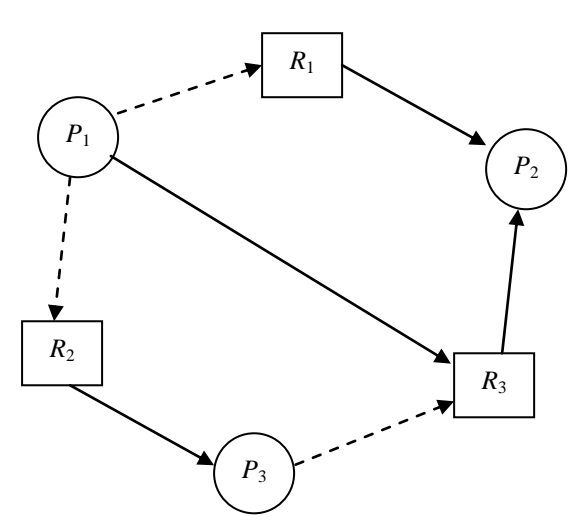

b) Jeste, jer postoji sigurna sekvenca *P*2, *P*3, *P*1.

c) Ne treba, jer bi novonastalo stanje bilo nebezbedno (može dovesti do mrtve blokade ako potom *P*<sup>1</sup> zatraži *R*1, a *P*<sup>2</sup> ponovo *R*3) – postoji petlja u grafu koji bi tada izgledao ovako:

138/278

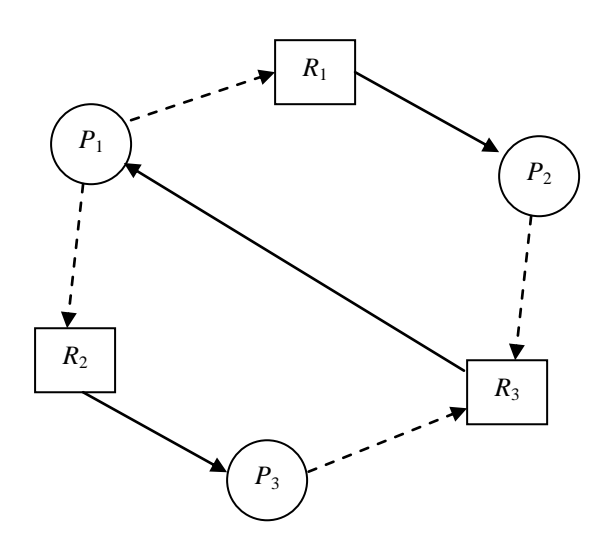

### **28.(3. jun 2008.) Upravljanje deljenim resursima**

U nekom sistemu upravljanja deljenim resursima resursi su takvi da je moguće sačuvati kontekst korišćenja (stanje) resursa od strane nekog procesa koji ga je zauzeo, osloboditi taj resurs, proces suspendovati, a kasnije restaurirati taj kontekst (stanje) i nastaviti izvršavanje tog procesa uz zauzimanje i korišćenje tog resursa. Predložiti i precizno opisati postupak kojim se sigurno sprečava mrtva blokada (*deadlock*) u ovom sistemu i dokazati da je mrtva blokada nemoguća. (Obratiti pažnju da se ne traži primena detekcije i rešavanja mrtve blokade, već njeno sprečavanje.) Ukazati na eventualne druge probleme predloženog rešenja.

#### Odgovor:

U trenutku kada neki proces zatraži resurs koji je zauzet, treba sačuvati kontekst korišćenja (stanje) svih resursa koje je on već zauzeo i koristi, osloboditi te resurse i suspendovati proces, tako da on čeka da se oslobodi resurs koji je tražio, ali i svi oni koje je već bio zauzeo i koji su mu preoteti. Kada se oslobode svi ti resursi, treba restaurirati kontekst korišćenja resursa koje je proces već koristio, zauzeti onaj koji traži, i deblokirati taj proces.

Ovakav protokol sigurno sprečava mrtvu blokadu jer nije ispunjen uslov "držanja i čekanja" (engl. *hold and wait*) koji je neophodan za nastajanje mrtve blokade: proces neće držati zauzet ni jedan resurs ako je došao u situaciju da čeka na novi resurs koga je neko drugi zauzeo.

Problem ovog pristupa je potencijalno izgladnjivanje: proces kome su ovako preoteti resursi može beskonačno čekati jer mu drugi procesi zauzimaju po neki od resursa na koje on čeka da se oslobode.

#### **29. (ispit 2009) Upravljanje deljenim resursima**

Za tehniku izbegavanja mrtve blokade navesti koje tvrdnje su tačne, a koje netačne:

a) Ako se sistem trenutno nalazi u nebezbednom stanju, sigurno će ući u mrtvu blokadu.

b) Ako se sistem trenutno nalazi u nebezbednom stanju, sigurno neće ući u mrtvu blokadu.

c) Ako se sistem trenutno nalazi u bezbednom stanju, sigurno može izbeći mrtvu blokadu.

d) Ako se sistem trenutno nalazi u nebezbednom stanju, sigurno može izbeći mrtvu blokadu.

Zaokružiti odgovor:

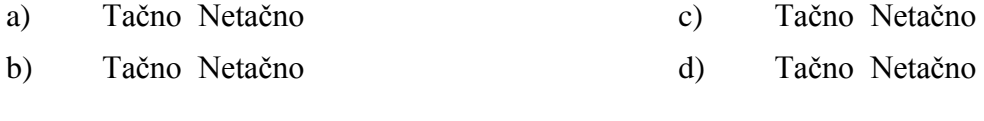

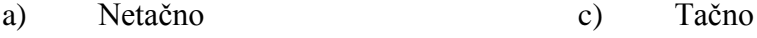

b) Netačno d) Netačno

Data su dva procesa, *P* i *Q*, koji koriste deljene resurse *A*, *B* i *C* na sledeći način:

```
process P; process Q;
... ...
request(A, B); request(C);
... ...
request(C); request(A,B);
... ...
release(A); release(A,C);
... ...
release(B); release(B);
... ...
release(C); end;
...
end;
```
a)(5) Dati jedan scenario izvršavanja u kome ovi procesi ulaze u stanje mrtve blokade (*deadlock*) i nacrtati graf zauzeća resursa u tom stanju.

b)(5) Restrukturirati ove procese tako da se *spreči* mrtva blokada ukidanjem neophodnog uslova "držanje i čekanje".

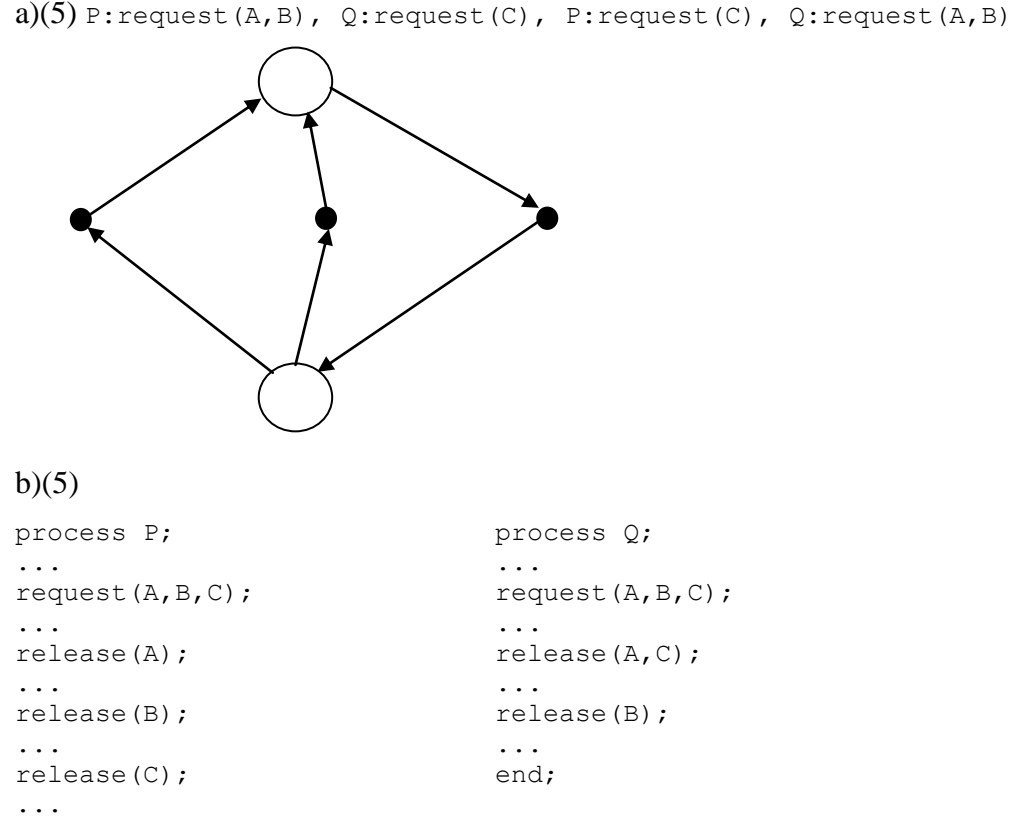

end;

Posmatra se optimistički pristup međusobnom isključenju operacija upisa u deljeni podatak od strane konkurentnih procesa (isključenje bez blokiranja i zaključavanja). Ukoliko je ovaj pristup ispravno implementiran, koji od problema mogu da nastupe u opštem slučaju: utrkivanje (*race condition*), živa blokada (*livelock*), mrtva blokada (*deadlock*), izgladnjivanje (*starvation*). Precizno obrazložiti odgovor.

Odgovor:

Samo izgladnjivanje (*starvation*). Utrkivanje (*race condition*) ne može da nastupi pod pretpostavkom da je pristup ispravno implementiran, jer on tada obebzbeđuje međusobno isključenje. Živa blokada (*livelock*) ne može da nastupi, jer nema neograničenog odlaganja: uvek jedan (i samo jedan) proces od proizvoljno mnogo njih koji su uporedo ušli u kritičnu sekciju uspešno iz nje i izlazi; to je onaj koji je prvi izmenio podatak i upisao u njega svoju verziju; ostali moraju da ponove svoju operaciju iznova. Prema tome, nema neograničenog odlaganja svih procesa koji pristupaju resursu, jer jedan po jedan pristupaju resursu u konačnom vremenu. Mrtva blokada (*deadlock*) ne može da nastupi jer nema blokiranja, kao ni neograničenog zadržavanja. Izgladnjivanje (*starvation*) može da nastupi, ukoliko nije sprečeno dodatnim mehanizmom, jer uvek novi procesi mogu da pretiču dati proces i upisuju pre njega, pa posmatrani proces, zbog stalnih konflikata, ne uspeva da uspešno završi svoj pristup neograničeno.

### **32. (ispit 2009) Upravljanje deljenim resursima**

Kada se primenjuje bankarev algoritam za izbegavanje mrtve blokade (*deadlock*), kada dati proces zahteva resurse vektorom zahteva (*NR*1, *NR*2, ..., *NRk*,), ako bi alokacija traženih resursa odvela sistem u nebezbedno stanje, resursi se ne alociraju, već se dati proces suspenduje (blokira). Precizno objasniti kada i pod kojim uslovom se taj proces deblokira i šta se tada radi?

Odgovor:

) Kada se dealocira neki broj bilo kog od resursa koje je dati proces *P* tražio u zahtevu (*NR*1, *NR*2, ..., *NRk*), tj. kada se dealocira neki broj instanci resursa *R<sup>i</sup>* za koji je *NRi*>0, ispituje se da li bi tada dati zahtev suspendovanog procesa *P* odveo sistem u nebezbedno stanje primenom bankarevog algoritma. Ako bi, *P* se i dalje ostavlja suspendovan. Ako ne bi, proces *P* se deblokira, a njegov zahtev zadovoljava alokacijom traženih resursa.

U problemu filozofa koji večeraju (engl. *dining philosophers*), svaki filozof atomično uzima obe svoje viljuške odjednom. U ovom pristupu sigurno nije moguća mrtva blokada (engl. *deadlock*). Precizno objasniti zbog čega.

Odgovor:

Nije zadovoljen neophodan uslov držanja i čekanja (*hold and wait*): svaki proces uzima sve svoje resurse odjednom (obe viljuške odjednom), pa ne postoji situacija kada neki proces drži neki svoj resurs, a čeka da zauzme neki drugi.

# **34. (ispit 2010) Upravljanje deljenim resursima**

U nekom specijalizovanom sistemu proces se može "poništiti" (*roll back*) – ugasiti uz poništavanje svih njegovih efekata na sistem, i potom pokrenuti ispočetka. U ovom sistemu primenjuje se sledeći algoritam sprečavanja mrtve blokade (*deadlock*). Svakom procesu se, prilikom kreiranja, dodeljuje jedinstveni identifikator tako da se identifikatori dodeljuju procesima po rastućem redosledu vremena kreiranja: kasnije kreirani proces ima veći ID. Kada proces *P<sup>i</sup>* sa identifikatorom *i* zatraži resurs koga drži proces *P<sup>j</sup>* sa identifikatorom *j*, onda se postupa na sledeći način:

- ako je *i*>*j*, onda se *P<sup>i</sup>* blokira i čeka da resurs bude oslobođen;
- ako je  $i \le j$ , onda se  $P_i$  poništava i pokreće ponovo (sa istim ID koji je prethodno imao).

a)(5) Dokazati da se ovim algoritmom sprečava mrtva blokada.

b)(5) Dokazati da ovaj algoritam ima problem izgladnjivanja (*starvation*).

Odgovor:

a)(5) Dokaz kontradikcijom. Pretpostavimo da može nastati mrtva blokada, što znači da postoji zatvoren krug procesa *Pi*1, *Pi*2, ..., *Pin* (*n*>=1) koji su međusobno blokirani. Prema uslovima algoritma, odatle bi sledilo da je: *i*1>*i*2> ... >*in*>*i*1, što ne može biti, pa mrtva blokada ne može nastati.

b)(5) Prema uslovima algoritma, ako stariji proces zatraži resurs koga drži neki mlađi proces, stariji proces se poništava i pokreće ponovo. Kada taj stariji proces ponovo zatraži taj isti resurs, možda je taj resurs zauzeo neki drugi mlađi proces, pa se ovaj stariji ponovo poništava. Vremenom taj proces postaje sve stariji i moguće je da ga novi i sve mlađi procesi izgladnjuju.

U problemu filozofa koji večeraju (engl. *dining philosophers*), svi filozofi uzimaju atomično najpre jednu, pa onda (u drugoj atomičnoj akciji) drugu viljušku, ne ispuštajući onu prvu dok ne uzmu i drugu, s tim da četvorica od njih uzimaju najpre levu, pa desnu svoju viljušku, a peti to radi obratno, najpre svoju desnu, pa levu. Da li je u ovom sistemu moguće izgladnjivanje ili mrtva blokada (engl. *deadlock*)? Obrazložiti odgovor.

Odgovor:

Nije moguće ni izgladnjivanje ni mrtva blokada. Mrtva blokada nije moguća jer nije moguće ostvariti kružnu zavisnost, pošto je peti filozof raskida. Izgladnjivanje nije moguće jer filozof ne ispušta viljušku koju je već uzeo, dok ne uzme i drugu.

## **36. (ispit 2010) Upravljanje deljenim resursima**

Na slici je prikazan graf zauzeća resursa nekog sistema u nekom trenutku. Da li je ovaj sistem u mrtvoj blokadi (*deadlock*)? Precizno obrazložiti odgovor.

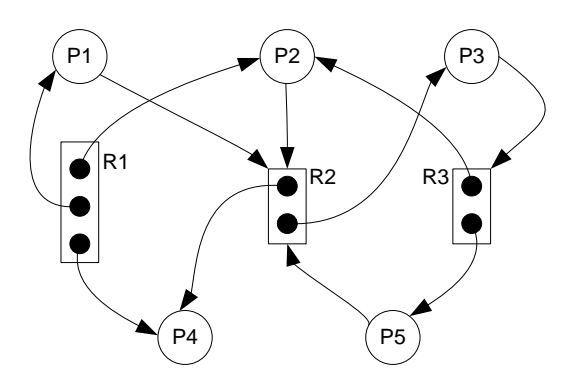

Odgovor:

Dati sistem nije u mrtvoj blokadi. Graf sadrži dve petlje: P2-R2-P3-R3 i P3-R3-P5-R2. Međutim, proces P4 ne čeka ni na jedan resurs, pa može da nastavi izvršavanje i oslobodi resurse koje drži. Tada se oslobođeni resurs R2 može dodeliti nekom od procesa koji čekaju na R2. Ako je to P1, i on će, nakon konačnog vremena, ponovo osloboditi taj R2. Dalje, taj R2 se može dodeliti nekom od P2 ili P5, čime se raskida jedna od dve petlje. Nakon završetka tog procesa, ponovo se oslobađa jedan R2 i raskida se i druga petlja.

Neki programski sistem sastoji se od više procesa, pri čemu svaki od tih procesa koristi najviše po jedan resurs u svakom trenutku, odnosno oslobađa prethodno zauzeti resurs pre nego što zatraži neki novi. Da li ovaj sistem može da uđe u mrtvu blokadu (*deadlock*)? Precizno obrazložiti odgovor.

Odgovor:

Dati sistem ne može da bude u mrtvoj blokadi, jer nije zadovoljen neophodan uslov "držanje i čekanje". Naime, nikada ne može nastati situacija da jedan proces traži novi resurs (i neograničeno čeka na njega) dok drži neki drugi resurs, zato što je, prema uslovima zadatka, svaki prethodno zauzeti resurs pre toga oslobodio.
Na problemu filozofa koji večeraju (*dining philosophers*) demonstrira se mehanizam izbegavanja mrtve blokade (*deadlock avoidance*) zasnovan na bankarevom algoritmu (*banker's algorithm*). Svaki filozof traži najpre svoju levu viljušku, pa kada nju dobije, traži i svoju desnu viljušku. Potrebno je prikazati matricu alokacije i vektor slobodnih resursa za svako dole navedeno stanje, tim redom. U svakom traženom stanju strukture prikazati nakon što je sistem dodelio resurse svima kojima su ih tražili, a kojima se mogu dodeliti resursi. Prikazati date strukture za sledeća stanja:

- a)(2) kada svi filozofi razmišljaju, potom
- b)(3) nakon što su svi filozofi zatražili svoju levu viljušku, potom
- c)(2) nakon što su svi oni filozofi koji su dobili svoju levu viljušku, zatražili i svoju desnu viljušku, potom
- d)(3) nakon što su svi oni koji su dobili obe viljuške završili sa jelom.

Dat je potprogram koji obavlja transakciju umanjenja sredstava na prvom datom bakovnom računu, pod uslovom da ukupan iznos sredstava na tom i drugom datom računu time ne uđe u minus. Svaki račun identifikovan je jedinstvenim celobrojnim identifikatorom. Operacije čitanja stanja na računu (read\_account) i upisa novog stanja (write\_account) su atomične. Inicijalno nije ugrađena nikakva druga sinhronizacija u ovaj potprogram.

```
function trans (c1:long, c2:long, m:real) : boolean
var r1, r2 : real;
begin
   if c1=c2 then return false;
  r1:=read account(c1); r2:=read account(c2);
   if r1+r2>=m then begin
    write account(c1,r1-m); return true;
   end
   else
    return false;
end;
```
a)(5) Precizno objasniti koja neregularna situacija može da nastane pri uporednom izvršavanju ovog potprograma i kako.

b)(5) Svakom računu sa brojem c pridružen je po jedan standardni brojački semafor, sa inicijalnom vrednošću 1, kome se pristupa preko sem(c). Pomoću ovih semafora sprečiti nastanak ove neregularne situacije, uz sprečavanje mrtve blokade u sistemu sa velikim, ali konačnim brojem procesa i računa.

#### Rešenje:

a)(5) Može da dođe do neregularnog stanja u kome ne važi da je ukupna vrednost na oba računa nenegativna utrkivanjem (*race condition*) na sledeći način. Dva uporedna procesa izvršavaju ovaj potprogram skidanja iste sume, npr. 200, sa dva računa a i b, pri čemu svaki skida sa svog računa (prvi poziva sa  $(a, b, 200)$ , drugi sa  $(b, a, 200)$ ). Neka je početno stanje oba računa po 100. Oba procesa uporedo pročitaju vrednosti stanja računa a i b za koje na početku važi da im je zbir veći ili jednak 200. Zbog ispunjenja oba uslova, oba procesa uporedo izvrše umanjenje, svako svog računa, za po 200. Na kraju, ukupno stanje ova dva računa iznosi -200 (manje od 0).

```
b)(5)
```

```
function trans (c1:long, c2:long, m:real) : boolean
var r1, r2 : real;
     b : boolean;
begin
   if c1=c2 then return false;
   if c1<c2 then
     begin sem(c1).wait(); sem(c2).wait(); end
   else
    begin sem(c2).wait(); sem(c1).wait(); end;
  r1:=read account(c1); r2:=read account(c2);
   if r1+r2>=m then begin
    write account(c1,r1-m); b:=true;
   end
   else b:=false;
  sem(c1).signal(); sem(c2).signal();
end;
```
Neki sistem primenjuje Bankarev algoritam izbegavanja mrtve blokade. U nekom trenutku, stanje posmatranog sistema je sledeće:

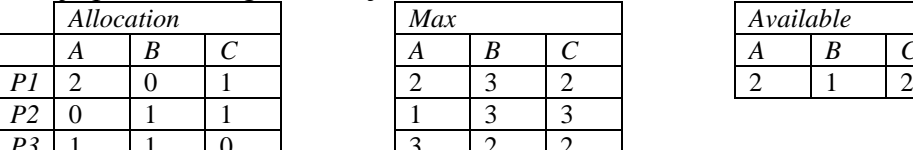

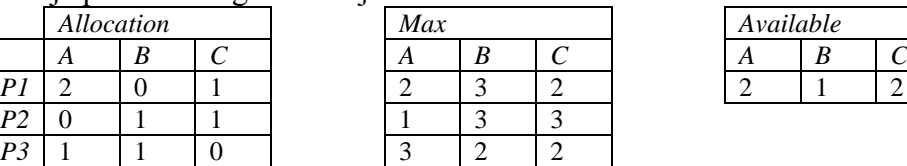

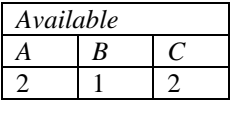

Nakon toga, proces *P1* izdaje zahtev za alokacijom resursa (0,1,1), a nakon toga se proces *P2* završava i oslobađa sve resurse koje je zauzimao. Precizno objasniti šta se dešava i dati stanja sistema nakon svakog od ova dva događaja.

Rešenje:

Polazno stanje je bezbedno (jedna sigurna sekvenca je *P3*, *P2*, *P1*):

|              | Allocation |  |  | Max      |  |  | Available |    |            |
|--------------|------------|--|--|----------|--|--|-----------|----|------------|
|              | л          |  |  | $\Delta$ |  |  | $\Delta$  | ., |            |
|              |            |  |  |          |  |  |           |    | $\sqrt{2}$ |
| $\mathbf{D}$ |            |  |  |          |  |  |           |    |            |
| n 2<br>. .   |            |  |  |          |  |  |           |    |            |

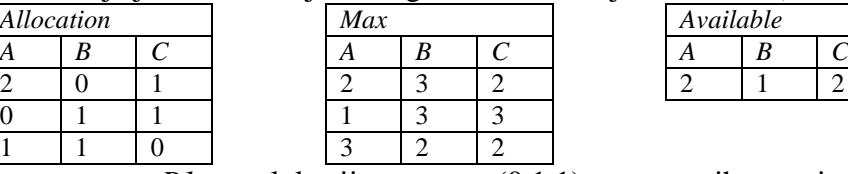

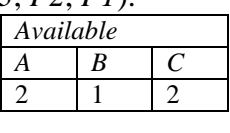

Zahtev procesa *P1* za alokaciju resursa (0,1,1) se ne prihvata, jer kada bi se prihvatio, dobijeno stanje bi bilo nebezbedno (nijedan proces ne može da zadovolji maksimalne zahteve):

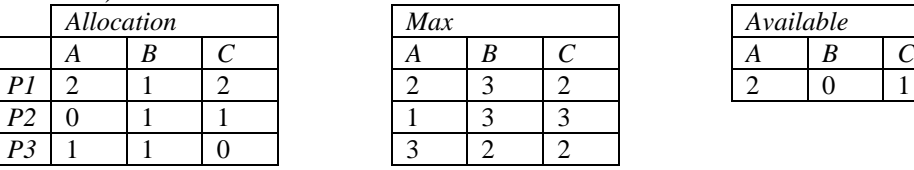

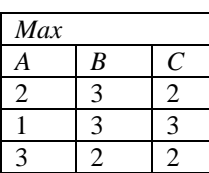

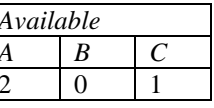

Zato se *P1* blokira. Kada se *P2* završi i oslobodi resurse (0,1,1), stanje postaje:

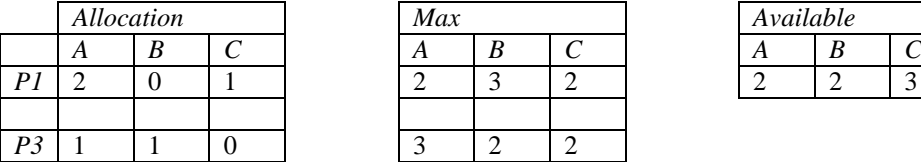

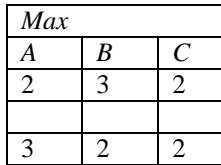

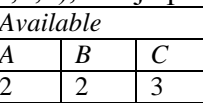

Tada se procesu *P1* mogu dodeliti resursi na koje čeka (0,1,1), pa se on deblokira i resursi mu se dodeljuju, jer je novo stanje bezbedno i izgleda ovako (sigurna sekvenca je *P3*, *P1*):

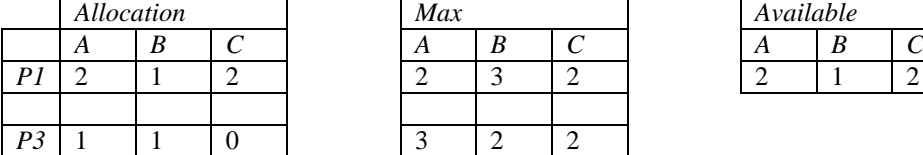

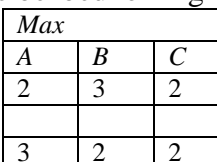

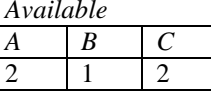

Dato je sledeće rešenje problema filozova koji večeraju (*dining philosophers*).

```
var forks : array 0..4 of semaphore = 1;
task type Philosopher(i:0..4)
var left, right, first, second : 0..4;
begin
  left := i; right:=(i+1) mod 5;
  if (i mod 2 = 0) then begin
   first := left; second:=right;
   end else begin
    first := right; second:=left;
   end;
   loop
     think;
    forks[first].wait;
    forks[second].wait;
     eat;
     forks[first].signal;
     forks[second].signal;
   end;
end;
```
a)(5) Pokazati da u ovom rešenju ne može nastati mrtva blokada (*deadlock*) navođenjem neophodnog uslova nastanka mrtve blokade koji nije zadovoljen.

Odgovor:

Nije zadovoljen neophodan uslov postojanja kružnog čekanja (*circular wait*), jer filozofi uzimaju levu pa desnu, odnosno desnu pa levu viljušku naizmenično.

b)(5) Da li u ovom rešenju postoji izgladnjivanje (*starvation*)?

Odgovor:

Ne postoji.

Na jeziku C implementirati funkciju isSafeState() koja se primenjuje u bankarevom algoritmu, a koja ispituje da li je stanje sistema predstavljeno datim strukturama podataka bezbedno ili ne. U nastavku su date definicije potrebnih struktura podataka, kao i pomoćnih operacija koje su na raspolaganju. Pretpostavlja se da su matrice allocation i available kopije matrica stvarnog stanja alokacije resursa, pa se mogu slobodno menjati u funkciji isSafeState() (nije potrebno praviti njihove privremene kopije).

```
const int MAXPROCESSES = ...;
const int MAXRESOURCES = ...;
extern int numOfProcesses, numOfResources;
int allocation[MAXPROCESSES][MAXRESOURCES];
int max[MAXPROCESSES][MAXRESOURCES];
int available[MAXRESOURCES];
int isLessOrEqual (int x[], int y[]) {
 for (int i=0; i<numOfResources; i++) if (x[i] > y[i]) return 0;
   return 1;
}
void add (int x[], int y[], int z[]) {
  for (int i=0; i<numOfResources; i++) z[i]=x[i]+y[i];
}
void sub (int x[], int y[], int z[]) {
  for (int i=0; i<numOfResources; i++) z[i]=x[i]-y[i];
}
int isSafeState();
```

```
int isSafeState () {
  int allComplete = 0;
  while (!allComplete) {
   int found = 0;
   allComplete = 1;
    for (int i=0; i<numOfProcesses &\& !found; i++) {
     if (allocation[i][0] == -1) continue; // Process marked as completed
      else allComplete = 0;
      int need[MAXRESOURCES];
     sub(max[i],allocation[i],need);
      if (isLessOrEqual(need,available)) {
        add(available,allocation[i],available);
         allocation[i][0]=-1; // Mark process as completed
         found=1;
 }
 }
     if (!found && !allComplete) return 0;
   }
  return 1;
}
```
Pod pretpostavkom da su semafori implementirani tako da obezbeđuju korektnost (engl. *fairness*), odnosno da ne izgladnjuju procese koji na njima čekaju, dokazati da dole dato rešenje nema problem nastanka mrtve blokade ni izgladnjivanja.

```
var forks : array 0..4 of semaphore = 1;
     deadlockPrevention : semaphore = 4; 
task type Philosopher(i:int) begin
  left := i; right:=(i+1) mod 5;
   loop
     think;
     deadlockPrevention.wait;
     forks[left].wait;
     forks[right].wait;
     eat;
     forks[left].signal;
     forks[right].signal;
     deadlockPrevention.signal;
   end;
end;
```
Rešenje:

Mrtva blokada ne može da nastane jer nije ispunjen neophodan uslov cikličnog čekanja (engl. *circular wait*). Dokaz kontradikcijom. Pretpostavimo suprotno, da postoji ciklično čekanje. Ono može nastati u prikazanom rešenju samo ako je svaki filozof zauzeo svoju levu viljušku (prošao forks[left].wait), a čeka na svoju desnu (blokiran na forks[right].wait). To bi značilo da su svih pet procesa prošli deadlockPrevention.wait, što nije moguće, jer je najveća vrednost ovog semafora 4.

Izgladnjivanje ne može da nastane iz sledećeg razloga. Kada se neki proces blokira na semaforu deadlockPrevention, on će u konačnom vremenu biti odblokiran, pošto su semafori fer, a nema mrtve blokade. Slično važi i za semafore forks[left] i forks[right]. Zbog toga će svaki proces-filozof u konačnom vremenu doći do procedure eat.

### **1. (Decembar 2006) Upravljanje memorijom**

Jezgro nekog operativnog sistema sprečava *thrashing* praćenjem aproksimacije radnog skupa datog procesa pomoću bita referenciranja. Kad god dati proces izgubi procesor iz bilo kog razloga (uključujući i istek vremenskog kvantuma), jezgro proverava da li su sve stranice koje su referencirane od prethodne takve provere učitane u memoriju. Ako neka nije, pokreće se operacija njenog učitavanja, a na kraju provere se svi biti referenciranja brišu.

U deskriptoru stranice koji koristi procesor najniži bit je bit referenciranja, a bit 1 je bit prisutnosti stranice u memoriji. Tabela preslikavanja stranica deklarisana je na sledeći način:

```
#define pmt_size ...
typedef unsigned long int pg descr;
typdef pg_descr pmt[pmt_size];
```
Napisati kod koji vrši navedenu proveru i poziva postojeću operaciju load\_pg(pmt, unsigned pg\_num) za svaku referenciranu stranicu koja nije u memoriji za datu tabelu preslikavanja.

```
#define pmt_size ...
typedef unsigned long int pg descr;
typdef pg_descr pmt[pmt_size];
void chk_thrashing (pmt pm) {
  static pg descr one = 1;
  static pg<sup>-</sup>descr all<sub>-</sub>ones_and_zero = ~one;
  for (unsigned long \overline{p} = 0; \overline{p} \overline{p} \overline{p} size; p++) {
     if ((pm[p] & 3) == 1) load \overline{pg(pm,p)};
     pm[p] \&= all ones and zero;
   }
}
```
## **2. (Decembar 2006) Upravljanje memorijom**

Jezgro nekog operativnog sistema koristi sistem parnjaka (*buddy*) za alokaciju memorije za svoje potrebe. Fizička memorija u kojoj se alocira prostor zauzima 8 okvira (označenih sa 0..7). Inicijalno su svi okviri slobodni, a redom su izvršeni sledeći pozivi/zahtevi:

### 1A3, 2A1, 3A2, 1F, 4A1, 4F, 2F, 3F

Oznaka *i*A*n* predstavlja zahtev za alokacijom *n* susednih okvira, pri čemu se taj zahtev, odnosno alocirani prostor referiše kao *i*, a oznaka *i*F označava operaciju oslobađanja prostora referisanog sa *i*.

Prikazati stanje zauzetosti okvira posle svake od ovih operacija. Za svaki okvir upisati F*k* ako je slobodan i pripada parnjaku *k* (parnjake označavati redom, tako da okviri koji pripadaju istom parnjaku imaju isti broj *k*, a oni koji pripadaju različitim parnjacima imaju različite oznake), a A*i* ako je zauzet zahtevom za prostor referisanom sa *i*.

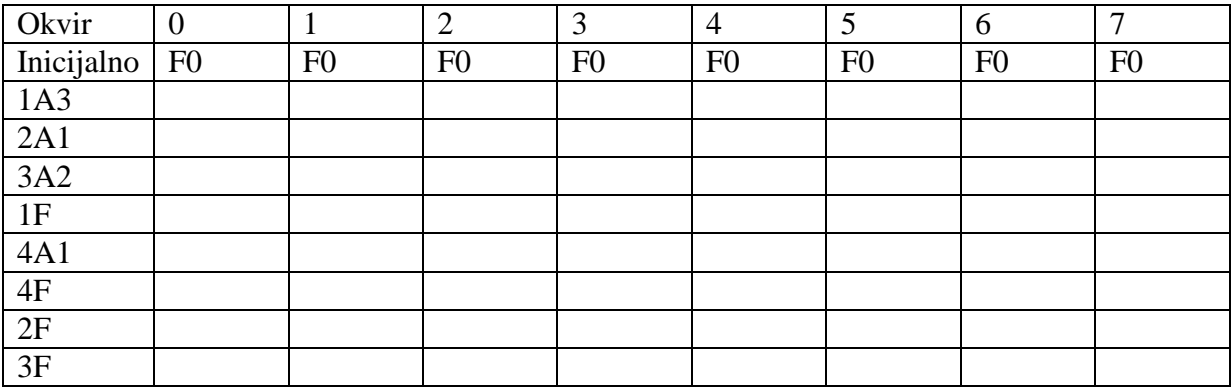

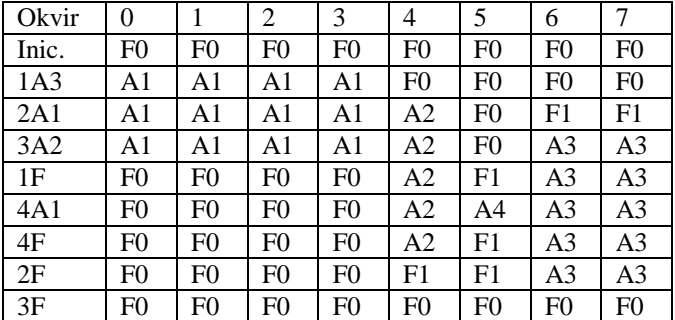

#### **3. (Decembar 2007) Upravljanje memorijom**

Neki operativni sistem primenjuje aproksimaciju LRU algoritma za zamenu stranica korišćenjem dodatnih bita referenciranja (*additional reference-bits algorithm*). Deskriptor stranice u tabeli preslikavanja stranica (*page map table*, PMT), kao i sama PMT koju koristi hardver se iz programa na jeziku C vidi na sledeći način:

```
const int num of pages = \dots; // number of pages in one address space
typedef unsigned int page_descr; // page descriptor is one word
typedef page descr* PMT; ^{-} // PMT is an array of page descr
```
U deskriptoru stranice u PMT najviši bit je bit referenciranja koji postavlja hardver prilikom svakog pristupa stranici. Struktura dodatnih bita referenciranja koju održava operativni sistem za svaki proces izgleda ovako:

```
typedef unsigned int lru reg;
typedef lru reg* LRU regs table; // LRU table is an array of lru reg
```
Na raspolaganju je funkcija koja ispituje da li je stranica sa datim deskriptorom trenutno u memoriji ili ne:

```
int is in mem(page descr);
```
Implementirati sledeće dve funkcije:

```
void update lru regs (PMT pmt, LRU regs table lru);
int get victim(PMT pmt, LRU regs table lru);
```
Funkciju update\_lru\_regs() poziva interna nit kernela koja se aktivira periodično, za svaki aktivni proces i njegovu PMT. Ona treba da ažurira LRU registre, kao i bite referenciranja u PMT. Funkciju get victim() poziva podsistem za zamenu stranica prilikom izbacivanja stranice iz memorije, za proces sa datom PMT i LRU tabelom. Ona treba da izabere stranicu za izbacivanje.

Rešenje:

 $\text{lru\_reg min} = -0;$ 

```
void update_lru_regs (PMT pmt, LRU_regs_table lru) 
{
 static int first_call = 1;
 static page descr pd_mask = 0; // pd_mask = 000...00if (first call) {
  pd\_mask = -pd\_mask; // pd\_mask == 111...11pd_mask \gg= 1; // pd_mask == 011...11
  first_call = 0;
  }
 for (int i=0; i<num_of_pages; i++) {
   if (!is_in_mem(pmt[i])) continue;
   lru[i]>>1; // shift right LRU reg
  lru[i] \models (pmt[i] & (\sim pd\_mask)); \mathit{//} set MSB of LRU reg to the ref. bitpmt[i] &= pd_mask; // reset reference bit
  }
}
int get_victim(PMT pmt, LRU_regs_table lru) {
int victim = -1;
```

```
for (int i=0; i<num_of_pages; i++)
   if (!is_in_mem(pmt[i])) continue;
  if (lru[i] \leq min) {
   victim = i:
   min = lru[i]; }
 return victim;
}
```
### **4. (Decembar 2007) Upravljanje memorijom**

Neki operativni sistem podržava memorijski preslikane fajlove (*memory mapped files*). U njemu postoji sistemski poziv

int mem map file(void\* mem buffer, size t size, char\* filename);

koji preslikava deo memorijskog adresnog prostora počev od zadate adrese i zadate veličine u zadati fajl. Ova funkcija vraća 0 ako je operacija uspela, ili kod greške (različit od 0) u slučaju greške. Zadata adresa mora da bude poravnata na početak stranice. Da bi prevodilac na datoj mašini poravnao generisani kod ili statički podatak na početak stranice, može se navesti nestandardna direktiva:

#pragma align

U fajl se preslikava uvek ceo broj stranica tako što navedena sistemska usluga zaokružuje zadatu veličinu memorijskog segmenta na ceo broj stranica.

Korišćenjem memorijski preslikanih fajlova (a ne standardnog fajl API), napisati program koji iz datog fajla učitava niz celih brojeva i na standardni izlaz ispisuje njihov zbir. Fajl sadrži *N* celih brojeva zapisanih u binarnom formatu, jedan odmah iza drugog. *N* je konstanta definisana u programu.

```
#include <stdio.h>
int N = \ldots;char* filename = ...;
#pragma align
int array[N];
#pragma align
void main () {
 if (mem map file(array, N*sizeof(int), filename) ==0) {
    int sum = 0;for (int i=0; i<N; i++) sum+=array[i];
    printf("Sum: %d\n", sum);
   }
}
```
#### **5. (Decembar 2008) Upravljanje memorijom**

Neki operativni sistem primenjuje algoritam davanja nove šanse (*second-chance /clock/ algorithm*) za zamenu stranica. Deskriptor stranice u tabeli preslikavanja stranica (*page map table*, PMT), kao i sama PMT koju koristi hardver se iz programa na jeziku C vidi na sledeći način:

typedef unsigned int page\_descr; // page descriptor is one word typedef page descr\* PMT;  $^{-}$  // PMT is an array of page descr

U deskriptoru stranice u PMT najniži bit je bit referenciranja koji postavlja hardver prilikom svakog pristupa stranici.

Kernel održava odgovarajuću strukturu podataka u kojoj vodi evidenciju o zauzetim i slobodnim okvirima fizičke memorije, kao i FIFO red okvira po redosledu učitavanja stranica u njih. Ovoj strukturi pristupa se preko sledećih funkcija koje su na raspolaganju:

```
int get clock frame();
void move clock hand();
page_descr* get_owner page(int frame num);
```
Funkcija get clock frame vraća broj okvira na koji trenutno ukazuje "kazaljka" u globalnom algoritmu zamene stranica, dok funkcija move\_clock\_hand kružno pomera tu kazaljku na sledeći zauzet okvir u FIFO redu. Funkcija get owner page vraća pokazivač na deskriptor stranice u PMT koja zauzima okvir sa zadatim brojem, ukoliko je okvir zauzet, inače vraća 0.

Implementirati sledeću funkciju:

int get victim frame();

koja treba da vrati broj okvira iz koga se izbacuje stranica, a kazaljku ostavi na tom okviru.

```
int get_victim_frame() {
  while (1) {
    int fm = get clock frame();
    page descr* \overline{p}d = \overline{g}et owner page(fm);
    if (\overline{p}d \& 1) { // if referenced,
       *pd \epsilon= ~1; // reset reference bit
     move clock hand(); // and give it a new chance
     }
     else return fm;
   }
}
```
### **6. (Decembar 2008) Upravljanje memorijom**

Kernel nekog operativnog sistema koristi tehniku "ploča" (*slab*) za alokaciju memorije za svoje interne potrebe. U modulu za alokaciju tehnikom ploča implementirana je klasa Slot koja apstrahuje jedan pregradak (*slot*) za smeštanje jednog objekta datog tipa unutar ploče, kao i klasa Slab koja apstrahuje ploču. Interfejsi ovih klasa izgledaju ovako:

```
class Slot {
public:
  Slab* getOwnerSlab () const;
};
class Slab {
public:
  static Slab* createSlab (int numOfSlots, size t slotSize);
   Slot* allocateSlot ();
 void freeSlot(Slot*);
  Slab* getNext () const;
  void setNext (Slab*);
};
```
Funkcija getOwnerSlab vraća pokazivač na ploču unutar koje je pregradak alociran. Funkcija createSlab alocira prostor u memoriji i inicijalizuje jednu ploču za smeštanje numOfSlots pregradaka za smeštanje objekata veličine slotSize. Funkcija allocateSlot zauzima jedan pregradak unutar ploče, ako postoji slobodan pregradak i vraća pokazivač na taj pregradak; ukoliko je ploča sasvim puna, ova funkcija vraća 0. Funkcija freeSlot proglašava slobodnim pregradak na koji ukazuje dati pokazivač. Ploče se mogu ulančavati u listu preko pokazivača koji se može pročitati ili postaviti funkcijama getNext i setNext, respektivno. Na raspolaganju je i funkcija

int getOptimalNumOfSlotsInSlab (size t slotSize);

koja vraća najpogodniji broj pregradaka unutar ploče za datu arhitekturu (veličinu stranice). Realizovati u potpunosti klasu Cache koja apstrahuje keš za smeštanje objekata jednog tipa, zadate veličine. Interfejs ove klase treba da bude sledeći:

```
class Cache {
public:
 Cache (size t slotSize);
   Slot* allocateSlot ();
 void freeSlot(Slot*);
};
```
Keš ne mora da dealocira sasvim ispražnjene ploče prilikom dealokacije pregradaka, niti da prioritira delimično popunjene ploče u odnosu na prazne ploče prilikom alokacije pregradaka.

```
class Cache {
public:
 Cache (size_t slotSize);
 Slot<sup>*</sup> allocateSlot ();
  void freeSlot(Slot*);
private:
  Slab *head;
  int numOfSlots;
  size_t slotSize
};
Cache::Cache (size_t slotSz) {
 slotSize = slotSz; numOfSlots = getOptimalNumOfSlotsInSlab(slotSize);
  head = Slab::create(numOfSlots,slotSize);
  if (head) head->setNext(0);
}
Slot<sup>*</sup> Cache::allocateSlot () {
 for (Slab* cur=head; cur!=0; cur=cur->getNext()) {
  Slot* newSlot = cur->allocateSlot(); if (newSlot) return newSlot;
  }
  Slab* newSlab = Slab::create(numOfSlots,slotSize);
  if (newSlab==0) return 0; // No more memory!
  newSlab->setNext(head);
  head=newSlab;
  return newSlab->allocateSlot();
}
void Cache::freeSlot (Slot* st) {
 Slab* sb = st-> getOwnerSlab();if (sb) sb->freeSlot(st);
}
```
#### **7. (Decembar 2009) Upravljanje memorijom**

Neki operativni sistem koristi rezervoar (engl. *pool*) slobodnih okvira, uz ponovnu upotrebu istih okvira, kako bi postupak alokacije novog okvira za stranicu koja je tražena učinio efikasnijim. Rezervoar slobodnih okvira predstavljen je klasom FramePool na jeziku C++:

```
typedef unsigned int PID; // Process ID
typedef unsigned long int PgID; // page number
typedef unsigned long int FID; // frame number
class FramePool {
public:
  FramePool (): head(0), tail(0) {}
   int getFrame (PID proc, PgID page, FID& frame);
  void addFrame (PID proc, PgID page);
private:
   struct FPElem {
    PID proc;
    PgID page;
    FID frame;
    FPElem *prev, *next;
   };
   FPElem *head, *tail;
};
```
Evidencija o slobodnim okvirima u rezervoaru vodi se kao dvostruko ulančana lista dinamički alociranih elemenata tipa FPElem. U strukturi FPElem, u članu proc zapisan je ID procesa kojem je okvir zapisan u članu frame pripadao, a u članu page broj stranice tog procesa koja je izbačena, a koja je bila u tom okviru (i čiji je sadržaj sačuvan). Operacija getFrame treba da pronađe slobodan okvir u rezervoaru i da njegov broj vrati kroz izlazni argument frame, za dati proces proc i datu stranicu page koja se traži, i to tako da najpre pokuša da pronađe isti okvir u kome je ta stranica već bila. Ako takav pronađe, ova operacija treba da vrati 1. Ako takav ne pronađe, treba da vrati bilo koji slobodan okvir i da vrati 0. Ako slobodnih okvira u rezervoaru uopšte nema, treba da vrati -1.

Realizovati operaciju getFrame.

```
int FramePool::getFrame (PID proc, PgID page, FID& frame) {
 if (head==0) return -1; // No free frames
  // Try to find the same one to reuse:
 int found = 0;
   for (FPElem* cur=head; cur!=0; cur=cur->next)
     if (cur->proc==proc && cur->page==page) { 
      found = 1; break; // Found the same!
    }
  if (found==0) cur=head; // Take the first one
  frame=cur->frame;
  // Now remove the FPElem:
  if (cur->prev) cur->prev->next=cur->next;
  else head=cur->next;
  if (cur->next) cur->next->prev=cur->prev;
  else tail=cur->prev;
  delete cur;
  return ret;
}
```
## **8. (Decembar 2009) Upravljanje memorijom**

Kernel nekog operativnog sistema koristi tehniku "parnjaka" (buddy) za alokaciju memorije za svoje interne potrebe. Najmanji blok koji se može alocirati je veličine 4 KB. U nekom trenutku, slobodni blokovi memorije su sledećih veličina (sve veličine su u KB):

64, 512, 32, 128, 64, 256

U tom stanju zahteva se alokacija dela memorije veličine 6 KB. Napisati veličine slobodnih blokova nakon ove alokacije.

Odgovor: 64, 512, 8, 16, 128, 64, 256

### **9. (Decembar 2010) Upravljanje memorijom**

Za izbor stranice za zamenu u nekom sistemu koristi se aproksimacija LRU algoritma sa dodatnim bitima referenciranja (*additional-reference-bit algorithm*). Registar istorije bita referenciranja ima 4 bita. Posmatra se proces čije su četiri stranice označene sa 0..3 trenutno u operativnoj memoriji. Proces generiše sledeću sekvencu obraćanja stranicama; u ovoj sekvenci, oznaka X predstavlja trenutak kada stiže periodični prekid na koji operativni sistem pomera udesno registre istorije i upisuje u njih bite referenciranja:

0,1,2,X,3,0,X,1,0,2,X,3,0,X,1,0,X,0,1,3,X,2,3,0,X,0,2,1,0,X,1,0,X,2,3,X

Prikazati sadržaj registara istorije posle ove sekvence i navesti koja stranica bi bila izabrana za izbacivanje ukoliko se posle ove sekvence traži zamena stranice.

Rešenje:

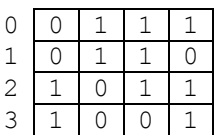

Bila bi izbačena stranica 1.

#### **10. (Decembar 2010) Upravljanje memorijom**

Posmatra se neki alokator memorije za potrebe jezgra na principu "parnjaka" (*buddy*). Najmanja jedinica alokacije je blok, a ukupna raspoloživa memorija kojom upravlja alokator ima 2*<sup>N</sup>*-1 blokova koji su označeni brojevima 0..2*<sup>N</sup>*-1 -1. Za potrebe evidencije slobodnih komada memorije, alokator vodi strukturu čije je stanje u nekom trenutku prikazano na slici, za primer *N* = 4. Svaki ulaz *i* (*i* = 0..*N*-1) prikazanog niza buddy sadrži glavu liste slobodnih komada memorije veličine 2*<sup>i</sup>* susednih blokova. Glava liste sadrži broj prvog bloka u slobodnom komadu, a broj narednog bloka u listi je upisan na početku svakog slobodnog bloka u listi (-1 za kraj liste). Deklaracije potrebnih struktura date su dole. Funkcija block() vraća adresu početka bloka broj n.

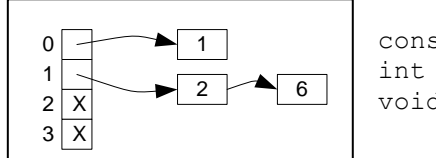

const int  $N = ...; // N>1$ int buddy[N]; void\* block(int n);

Realizovati funkciju:

void\* buddy alloc(int i);

koja alocira komad veličine  $2^{i}$  susednih blokova ( $0 \leq i \lt N$ ) i vraća pokazivač na alocirani komad, odnosno 0 ako nije u mogućnosti da ga alocira.

```
void* buddy_alloc (int i) {
  if (i<0 |\overline{ }| i>=N) return 0; // Error
   // First, try to find the segment of exact size of 2^i blocks:
  if (buddy[i]\n>-1) {
     // Found! Remove it from the list buddy[i] and return it:
    int* ret = (int*)block(buddv[i]);buddy[i] = *ret;
     return ret;
   }
   // Else, find the first next bigger segment:
  for (int j=i+1; j\le N; j++) {
    int seg1 = \text{buddy}[j];
     if (seg1>-1) {
       // Found. Divide it into two halves:
      int seg2 = seg1 + (1<< (j-1));
      int* pSeq1 = (int*) block(seq1);int* pSeq2 = (int*) block(seg2); // Remove it from buddy[j]:
      buddy[j] = *pSeg1;
       // Add two segments to buddy[j-1]:
      *pSeg2 = buddy[j-1];
      *pSeg1 = seg2;
      buddy[j-1] = seg1;
       // Now, try again from the beginning (recursion).
       // You will find it eventually!
       return buddy_alloc(i);
     }
   }
   // Not found, no memory:
   return 0; 
}
```
#### **11. (Ispit Januar 2011) Upravljanje memorijom**

Neko jezgro za potrebe alokacije svojih struktura koristi sistem ploča (*slab allocator*). Posmatra se realizacija keša za alokaciju objekata neke klase x date dole. Kada u kešu više nema slobodnog mesta za alokaciju novog objekta klase X, nova ploča traži se od sloja ispod koji predstavlja alokator po sistemu parnjaka (*buddy*) operacijom

```
void* buddy alloc(int i);
```
koja alocira ploču veličine 2*<sup>i</sup>* susednih stranica i vraća pokazivač na alociranu ploču, odnosno 0 ako nije u mogućnosti da je alocira. Veličina ploče za keš klase X se izražava u stepenu dvojke *i* i konfiguracioni je parametar klase X (član slabSizeInPages). U jednu ploču može da stane *k* objekata klase X, gde je *k* takođe konfiguracioni parametar te klase (član slabSizeInSlots). Svi prazni pregradci u kešu klase X vezuju se u jednostruko ulančanu listu čija je glava u članu pool. Novi objekat se alocira prosto u prvom slobodnom pregradku, a prazne ploče ne treba oslobađati. Implementirati operacije new i delete klase X.

```
class X {
public:
 static void* operator new (size t);
 static void operator delete (void*);
private:
 static const unsigned int slabSizeInPages, slabSizeInSlots;
  static void* pool;
};
```

```
class X {
public:
 static void* operator new (size t);
  static void operator delete (void*);
private:
  static const unsigned int slabSizeInPages, slabSizeInSlots;
   static void* pool;
};
void* X::operator new (size_t) {
  if (pool==0) {
     pool = buddy_alloc(slabSizeInPages);
     if (pool==0) return 0; // No more memory!
     void** p=(void**)pool;
    for (int i=0; i<slabSizeInSlots; i++, p=(void**)*p)
      *p = (char*)p + sizeof X; }
   void* ret = pool;
  pool = *(void**)pool; return ret;
}
void X::operator delete (void* p) {
  if (p==0) return;
   *(void**)p = pool;
   pool=p;
}
```
### **12. (Novembar 2011) Upravljanje memorijom**

Za izbor stranice za zamenu u nekom sistemu koristi se algoritam "davanja nove šanse" ili "časovnika" (*second-chance, clock algorithm*). Primenjuje se lokalna politika zamene stranice unutar istog procesa. U deskriptoru stranice u PMT, koji je tipa unsigned long int, najviši bit je bit referenciranja. U posebnom nizu pagefifo svaki element odgovara jednoj stranici i sadrži indeks ulaza u tom nizu koji predstavlja sledeću stranicu u kružnoj FIFO strukturi stranica uređenih po redosledu učitavanja.

```
struct PCB { 
unsigned int clockHand; 
unsigned long* pmt; // Pointer to the PMT 
unsigned int* pagefifo; // Pointer to the FIFO page table 
};
```
Implementirati funkciju getVictimPage(PCB\*) koja vraća broj stranice koju treba zameniti po ovom algoritmu zamene, za proces sa datim PCB.

```
unsigned int getVictimPage (PCB* pcb) { 
static const unsigned long mask = \sim (\sim0UL>>1); // 100...0b
if (pcb==0) return -1; // Exception!
while (pcb->pmt[pcb->clockHand] & mask) { 
      pcb->pmt[pcb->clockHand] &= ~mask; 
      pcb->clockHand = pcb->pagefifo[pcb->clockHand];
}
         unsigned int victim = pcb->clockHand; 
         pcb->clockHand = pcb->pagefifo[pcb-
  >clockHand]; return victim;
         }
```
# **13. (Novembar 2011) Upravljanje memorijom**

U jezgru nekog operativnog sistema primenjuje se sistem ploča (*slab allocator*) za alokaciju struktura za potrebe jezgra. Za alokaciju nove ploče kada u kešu više nema slobodnih slotova koristi se niži sloj koji implementira *buddy* alokator.

U nastavku su date su delimične definicije klasa Cache i Slab i implementacije nekih njihovih operacija. Slotovi za alokaciju su tipa X. Struktura Cache predstavlja keš i čuva pokazivač headSlab na prvu ploču u kešu; ploče u kešu su ulančane u jednostruku listu. Strukura Slab predstavlja ploču. U njoj su pokazivač na sledeću ploču istog keša nextSlab, kao i pokazivač freeSlot na prvi slobodan slot u nizu slots svih slotova u ploči. Slobodni slotovi su ulančani u jednostruku listu preko pokazivača koji se smeštaju u sam slot, na njegov početak. Inicijalizaciju jedne ploče vrši dati konstruktor.

```
const int numOfSlotsInSlab = ...;
class Cache { 
public: 
X* alloc(); 
private: 
friend class Slab; 
  Slab* headSlab; 
} 
class Slab 
{ 
public: 
 Slab (Cache* ownerCache);
  static void* operator new (size t s) { return buddy alloc(s); }
static void operator delete (void* p) { buddy free(p, sizeof(Slab)); }
private: 
  friend class 
  Cache; 
  Slab* nextSlab; 
  X* freeSlot; 
X slots[numOfSlotsInSlab]; 
}; 
Slab::Slab(Cache* c) { 
    this->nextSlab=c-
    >headSlab; c-
    >headSlab=this; 
    this->freeSlot=&this->slots; 
    for (int i=0; i<numOfSlotsInSlab-1; i++)
      *(X^{**}) (&slots[i])=&slots[i+1];
*(X**)(&slots[numOfSlotsInSlab-1])=0; 
}
```
Implementirati operaciju Cache::alloc() koja treba da alocira jedan slobodan slot X. Nije potrebno optimizovati alokaciju tako da se slot traži najpre u delimično popunjenim pločama, pa tek u praznoj, već se može prosto vratiti prvi slobodan slot na koga se naiđe.

```
X* Cache::alloc() { 
 Slab* s=this->headSlab; 
 for (; s!=0; s=s->nextSlab) // Find a slab with a free slot
  if (s->freeSlot) break;
  if (s==0) // No free slot. Allocate a new slab: 
   s = new Slab(this);if (s==0 || s->freeSlot==0) return 0; // Exception: no free memory 
 X^* ret = s->freeSlot;
 s->freeSlot=*(X**)s->freeSlot; 
 return ret; 
}
```
# **14. (Novembar 2012) Upravljanje memorijom**

Neki sistem podržava memorijski preslikane fajlove (*memory mapped files*) i nudi sistemski

poziv mmapfile koji preslikava sadržaj fajla zadatog imenom u prvi deo adresnog prostora pozivajućeg procesa koji operativni sistem pronađe kao nealociran, a koji je dovoljno veliki da

se u njega preslika sadržaj veličine datog fajla. Ovaj poziv vraća pokazivač na alocirani segment virtuelne memorije u koji je preslikan dati fajl, odnosno *null* ukoliko poziv nije uspeo.

U binarnom fajlu log.bin snimljeni su podaci u sledećem binarnom formatu:

- $\mathbf{r}$ na početku je snimljen ceo broj *n* (tipa int);
- $\ddot{\phantom{a}}$  u nastavku je tačno *n* zapisa tipa DailySales, u čijem polju quantity tipa double je

upisana količina nekog artikla prodata u jednom danu.

Napisati funkciju koja tehnikom memorijski preslikanog fajla izračunava ukupnu prodatu količinu datog artikla. Smatrati da je ulazni fajl sigurno korektno zapisan u navedenom formatu.

Rešenje:

```
double soldQuantity () { 
  void* storage = mmapfile("log.bin"); 
  if (storage==0) return -1; // Exception! 
  int n = * (int*) storage;
  DailySales* log = (DailySales*)((int*)storage+1); 
  double sum = 0.0;
  for (int i=0; i<n; i++)
    sum+=log[i].quantity; 
  return sum; 
}
```
# **15. (Septembar 2012) Upravljanje memorijom**

Za izbor stranice za zamenu u nekom sistemu koristi se aproksimacija LRU algoritma sa dodatnim bitima referenciranja. Svakoj stranici pridružen je 8-bitni registar sa sačuvanim ranijim bitima referenciranja koji se pomeraju udesno. Posmatra se grupa od četiri stranice označene sa 1-4 i sledeća sekvenca njihovog referenciranja (simbol  $\sqrt{\ }$ označava periodični prekid na koji se ažuriraju registri referenciranja):

 $1, 2, 3, 4, 2, 4, 1, \downarrow, 2, 1, 3, 1, \downarrow, 1, 3, 4, 1, \downarrow, 2, 1, 3, 2, 1, \downarrow, 4, 2, 4, 2, 4, \downarrow, 1, 3, 2, 1, 2, 3, \downarrow$ Dati heksadecimalne vrednosti registara za ove četiri stranice nakon ove sekvence. Ako se nakon ove sekvence mora zameniti neka od ovih stranica, koja će to stranica biti?

Rešenje:

1: BCh, 2: ECh, 3: BCh, 4: 54h.

Biće izbačena stranica 4

### **16. (Septembar 2012) Upravljanje memorijom**

U jezgru nekog operativnog sistema primenjuje tehnika izbegavanja pojave *thrashing*  praćenjem aproksimacije radnog skupa. Sistem periodično prebrojava bite referenciranja korišćenih stranica svakog procesa i tim brojem aproksimira veličinu radnog skupa tog procesa. U PCB svakog procesa polje pmt ukazuje na PMT procesa. PMT je niz od NumOfPages deskriptora stranica. Svaki deskriptor je tipa unsigned int, a u njemu je najviši

bit bit referenciranja.

Implementirati funkciju

unsigned long workingSetSize (PCB\* pcb);

koja se poziva periodično i koja treba da prebroji postavljene bite referenciranja datog procesa i vrati taj broj.

```
unsigned long workingSetSize (PCB* pcb) { 
  static const unsigned int mask = \sim (\sim0U>>1); // 100...0b
  if (pcb==0) return -1; // Exception!
  unsigned long size = 0;
  for (unsigned long int i=0; i<NumOfPages; i++) 
    size += ((pcb->pmt[i] & mask)!=0);
 return size; 
}
```
# **17. (Septembar 2013) Upravljanje memorijom**

Za izbor stranice za zamenu u nekom sistemu koristi se algoritam časovnika (engl. *clock algorithm*). Svaka učitana stranica nekog procesa opisana je strukturom PageDescr čija je definicija data dole. Polje page u ovoj strukturi čuva broj stranice koju opisuje struktura, a polje ref čuva vrednost bita referenciranja. Ovo polje ref ažurira posebna periodična rutina

sistema na osnovu bita referenciranja koje održava hardver i koja nije relevantna ovde. Za svaki proces, ove strukture su ulančane u dvostruko ulančanu kružnu listu, kao podrška algoritmu zamene. Za ovu svrhu služi klasa PageClock čija je implementacija data dole; jedan

objekat ove klase implementira listu učitanih stranica i algoritam izbacivanja za jedan proces.

Realizovati operaciju PageClock::removeVictim() koja treba da odabere stranicu za izbacivanje, izbaci njenu strukturu iz ulančane liste i vrati broj odabrane stranice. Ukoliko je lista stranica prazna, treba vratiti -1 kao kod greške.

```
typedef unsigned int PageNo; 
struct PageDescr { 
  PageNo page; // Page 
  number int ref; // 
  Reference bit PageDecr* 
  next; 
  PageDescr* prev; 
  PageDescr (PageNo pg, PageDescr* nxt, PageDescr* prv) : page(pg), ref(0)
  { 
    this->prev=prv; 
    if (this->prev) this->prev-
    >next=this; else this->prev=this;
    this->next=nxt; 
    if (this->next) this->next-
    >prev=this; else this->next=this; 
  } 
  void remove () { 
  if (this->prev) this->prev->next=this->next; 
    if (this->next) this->next->prev=this-
  >prev; } 
}; 
class PageClock 
{ 
public: 
 PageClock () : hand(0) {}
void addPage (PageNo page); // Adds the loaded page
PageNo removeVictim (); // Returns and removes the victim page
private:
PageDescr* hand; // Clock hand (cursor)
};
void PageClock::addPage (PageNo pg) 
{ 
  if (hand==0) 
 hand = new PageDescr(pg, 0, 0);
  else 
new PageDescr(pg, hand->prev, hand);
}
```

```
PageNo PageClocl::removeVictim () { 
  if (hand==0) return -1; // No pages
  while (hand->ref) { 
 hand->ref=0; hand=hand->next;
  }
  PageDescr* victim = hand;
```

```
PageNo pg = victim->page;
  if (hand->next==hand) hand=0;
  else hand=hand->next;
  victim
->remove(); 
 delete victim; 
 return pg; 
}
```
Za izbor stranice za zamenu u nekom sistemu koristi se aproksimacija LRU algoritma sa dodatnim bitima referenciranja (*additional-reference-bit algorithm*). Registar istorije bita referenciranja ima 4 bita. Posmatra se proces čije su četiri stranice označene sa 0..3 trenutno u operativnoj memoriji. Proces generiše sledeću sekvencu obraćanja stranicama; u ovoj sekvenci, oznaka X predstavlja trenutak kada stiže periodični prekid na koji operativni sistem pomera udesno registre istorije i upisuje u njih bite referenciranja:

0,1,3,X,2,3,0,X,0,2,1,0,X,1,0,X,2,3,X,0,1,2,X,3,0,X,1,0,2,X,3,0,X,1,0,X

Prikazati sadržaj registara istorije posle ove sekvence i navesti koja stranica bi bila izabrana za izbacivanje ukoliko se posle ove sekvence traži zamena stranice.

Rešenje:

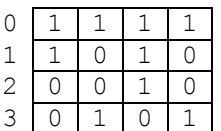

Bila bi izbačena stranica 2.

#### **19. (ispit 2006) Virtuelna memorija**

Za izbor stranice za zamenu u nekom sistemu koristi se algoritam "davanja nove šanse" ili "časovnika" (*second-chance, clock algorithm*). Struktura koja čuva bite referenciranja implementirana je kao prosti niz (konstanta FrameNum predstavlja broj okvira):

```
const unsigned long int FrameNum = \dots;
int refereceBits[FrameNum]; // 0 - not referenced, !=0 - referencedunsigned long int clockHand;
```
Implementirati funkciju getVictimFrame() koja vraća broj okvira čiju stranicu treba zameniti po ovom algoritmu zamene.

```
const unsigned long int FrameNum = ...;
int refereceBits[FrameNum]; // 0 – not referenced, !=0 – referenced
unsigned long int clockHand;
unsigned long int getVictimFrame () {
  while (referenceBits[clockHand]) {
   referenceBits[clockHand] = 0; // Give a second chance
    clockHand=(clockHand+1)%FrameNum;
   }
  return clockHand;
}
```
Za izbor stranice za zamenu u nekom sistemu koristi se aproksimacija LRU algoritma sa dodatnim bitima istorije referenciranja. Struktura koja čuva bite referenciranja implementirana je kao niz reči, pri čemu svakoj stranici odgovara jedan bit, a biti su poređani od najnižeg ka najvišem: stranici 0 odgovara bit 0 u reči 0, stranici 1 odgovara bit 1 u reči 0, itd. Veličina jedne reči (tip int, u bitima) je definisan konstantom bitsInWord. Registri istorije referenciranja implementirani su nizom referenceHistory, pri čemu svakoj stranici odgovara jedan element ovog niza veličine jedne reči.

```
const unsigned int bitsInWord = \ldots;
const unsigned int NumOfPages = \ldots; // Number of pages in address space
unsigned int* referenceBits; // 0 - not referenced, 1 - referenced
unsigned int referenceHistory[NumOfPages];
```
#### Implementirati:

a)(5) funkciju updateReferenceHistory() koja se poziva periodično i koja treba da ažurira registre istorije referenciranja bitima referenciranja;

b)(5) funkciju getVictimPage() koja vraća redni broj stranice koja je izabrana za zamenu.

Rešenje:

```
const int bitsInWord = ...;
const int NumOfPages = ...;
unsigned int* referenceBits; // 0 – not referenced, 1 – referenced
unsigned int referenceHistory[NumOfPages];
a)(5)void updateReferenceHistory () {
  for (int pg=0; pg<NumOfPages; pg++) {
     unsigned int refBitsWordNo = pg/bitsInWord;
     unsigned int refBitsBitNo = pg%bitsInWord;
     unsigned int refBitWord = referenceBits[refBitsWordNo];
     unsigned int refBit = refBitWord>>refBitsBitNo;
     refBit<<=(bitsInWord-1);
     referenceHistory[pg]>>=1; // Shift right reference history register
     referenceHistory[pg]|=refBit; // and set its MSB to reference bit
   }
}
```
Napomena: dato rešenje je verovatno jedno od najrazumljivijih, ali ne i najefikasnije. Ostavlja se studentima da pronađu i nešto efikasnija rešenja (u smislu manjeg broja pristupa memoriji).

 $b)(5)$ 

```
unsigned int getVictimPAge () {
 unsigned int result = 0;
 unsigned int minRefHist = referenceHistory[0];
   for (int pg=1; pg<NumOfPages; pg++)
     if (referenceHistory[pg]<minRefHist) {
     result = pq;
     minRefHist = referenceHistory[pg]; }
  return result;
}
```
U nekom sistemu sa virtuelnom memorijom stranice se označavaju kao "zaprljane" (*dirty*) ukoliko je izvršena neka operacija upisa u tu stranicu od trenutka njenog učitavanja u memoriju. Kada se ta stranica izabere za zamenu, ukoliko je označena kao "zaprljana", potrebno je pokrenuti operaciju njenog snimanja na uređaj (disk) koji služi za zamenu stranica.

a)(5) Navesti tehniku koja povećava verovatnoću da stranica izabrana za zamenu nije označena kao "zaprljana" i time poboljšava performanse sistema jer smanjuje broj operacija snimanja na disk prilikom zamene stranica, odnosno skraćuje prosečno vreme zamene stranica.

Odgovor:

b)(5) Navesti tehniku koja odlaže operaciju upisa na disk, a omogućava da je prilikom stranične greške (*page fault*) najčešće već na raspolaganju slobodan okvir i time poboljšava performanse sistema skraćujući vreme zamene, jer ne postoji potreba za izbacivanjem i snimanjem stranice. Za kada se onda odlaže snimanje zaprljane stranice?

#### Odgovor:

a)(5) OS u pozadini, tokom rada drugih procesa, obilazi "zaprljane" stranice i pokreće operaciju njihovog snimanja na disk kad god je uređaj koji za to služi slobodan. Time se povećava verovatnoća da stranica koja je izabrana za zamenu nije označena kao "zaprljana".

b)(5) Vođenje "bazena" slobodnih stranica (*page pooling*): kada se traži slobodan okvir, uglavnom se pronalazi takav u bazenu i proces koji je tražio stranicu može odmah da nastavi izvršavanje (nema operacije snimanja zaprljane stranice koja se izbacuje). Da bi se bazen dopunio, OS u pozadini, tokom rada drugih procesa, bira neku stranicu za izbacivanje da bi okvir koji ona zauzima oslobodio i dodao u bazen. U tom trenutku, kada se neki okvir označava slobodnim i smešta u bazen, pokreće se snimanje njegovog sadržaja na disk.

U nekom sistemu sa straničnom organizacijom virtuelne memorije primenjuje se tehnika sprečavanja pojave *thrashing* pomoću praćenja radnog skupa stranica. Informacija o radnom skupu, zapravo o njegovoj aproksimaciji, dobija se tako što operativni sistem periodično prepisuje bite referenciranja stranica u PCB strukture procesa i zatim ih briše. PCB strukture su prealocirane u statički dimenzionisani niz processes. Date su sledeće deklaracije:

```
const unsigned NumOfVMPages = \ldots;// Num of pages in virtual address space
unsigned NumOfFrames = \ldots;// Num of physical frames available for paging
const unsigned MaxNumOfProcs = \ldots; // Max num of processes
struct PCB {
  int isActive; // Is this process active (1) or is swapped out (0)
  int reference[NumOfVMPages]; // Reference info for all pages
   ...
};
PCB processes[MaxNumOfProcs];
int isThrashing();
```
Implementirati funkciju isThrashing() koja treba da vrati 1 ako je po kriterijumu ukupne veličine radnih skupova nastala pojava *thrashing*, a 0 ako nije.

Rešenje:

```
int isThrashing() {
 unsigned long totalWSSize = 0;
  for (unsigned iProc=0; i<MaxNumOfProcs; iProc++)
     if (processes[iProc].isActive)
       for (unsigned iPage=0; iPage<NumOfVMPages; iPage++)
         totalWSSize += processes[iProc].reference[iPage];
   return totalWSSize>NumOfFrames;
}
```
#### **23. (ispit 2007) Upravljanje memorijom**

Data je sekvenca referenciranja stranica:

2, 0, 2, 3, 4, 5, 4, 4, 6, 2, 0, 0, 1, 3

Ako je na raspolaganju 4 okvira memorije, koje stranice se redom nalaze u tim okvirima ako je algoritam zamene stranica:

a)(5) LRU. Odgovor: 3, 0, 2, 1

b)(5) FIFO. Odgovor: 1, 3, 2, 0

### **24. (ispit 2007) Upravljanje memorijom**

Neki sistem primenjuje algoritam časovnika (davanja nove šanse, *clock*, *second-chance*) za izbor stranice za izbacivanje. U donjoj tabeli date su različite situacije u kojima treba odabrati stranicu za zamenu. Date su vrednosti bita referenciranja za sve stranice koje učestvuju u izboru i pozicija "kazaljke". Kazaljka se pomera u smeru prema višim brojevima stranica. Za svaku od datih situacija navesti koja stranica će biti zamenjena i novo stanje posle izbora stranice za izbacivanje.

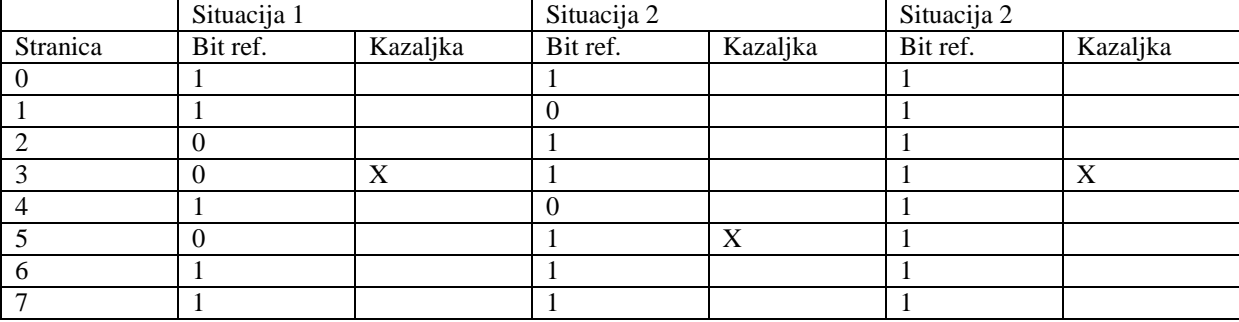

Odgovor:

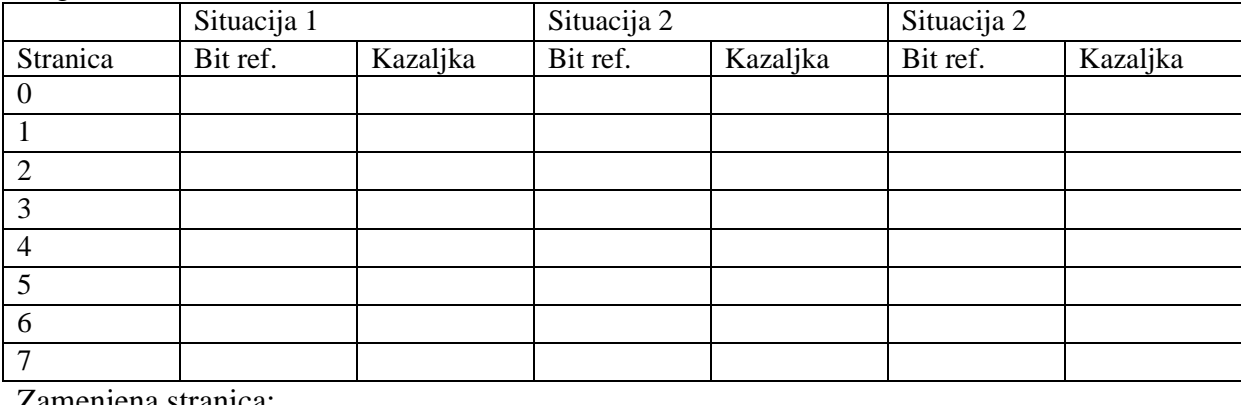

Zamenjena stranica:

Situacija 1 \_\_\_\_\_\_\_\_\_\_ Situacija 2 \_\_\_\_\_\_\_\_ Situacija 3

Odgovor:

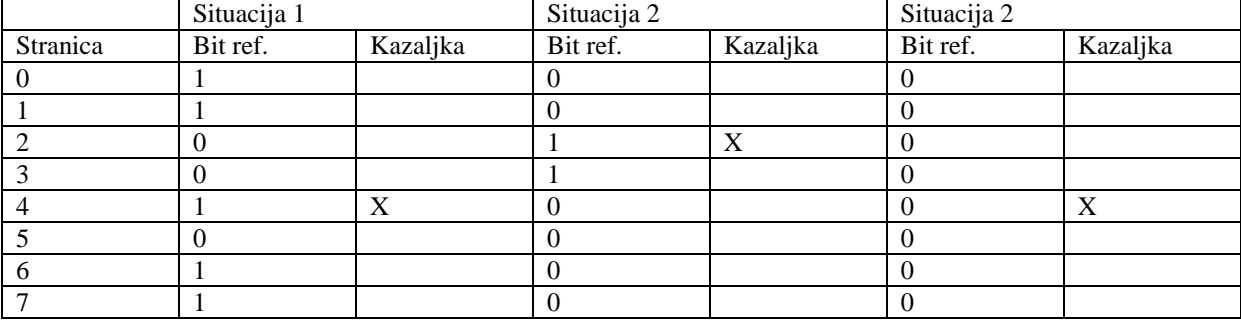

Zamenjena stranica:

Situacija 1: 3 Situacija 2: 1 Situacija 3: 3

# **25. (ispit 2007) Upravljanje memorijom**

Neki operativni sistem podržava straničnu organizaciju operativne memorije sa učitavanjem stranica na zahtev (*demand paging*, DP), kao i memorijski preslikane fajlove (*memorymapped files*, MMF). Sistem obezbeđuje uslugu kojom se proizvoljni fajl sa datim imenom preslikava u virtuelni adresni prostor pozivajućeg procesa počev od zadate adrese. Ukratko, ali precizno objasniti u čemu se sastoji najjednostavniji postupak kreiranja novog procesa nad programom u zadatom .exe fajlu.

### Odgovor:

Kreiranje novog procesa svodi se praktično samo na kreiranje potrebnih internih struktura koje opisuju proces i njegov aresni prostor (PCB), pri čemu su sve stranice inicijalno označene kao neučitane. Kontekst treba kreirati nad istim, generičkim kodom koji obavlja sledeće radnje:

- poziv sistemske usluge kojom se dati .exe fajl sa programom preslikava u virtuelni adresni prostor procesa, počev od neke fiksne lokacije u virtuelnom prostoru;
- skok na neku fiksnu lokaciju u virtuelnom adresnom prostoru na kojoj se očekuje početak (prva instrukcija) programa, ukoliko je to propisano tako, ili indirektni skok preko neke takve lokacije u kojoj se očekuje adresa početka programa.

Sve ostalo će obaviti mehanizmi DP i MMF, jer su stranice programa preslikane u fajl sa programskim kodom i statički alociranim podacima, a inicijalno su neučitane, pa će izvršavanje već prve instrukcije generisati *page fault* i učitavanje stranice iz programskog fajla. Dinamičku alokaciju prostora, npr. za podatke ili čak i stek, obaviće sam program tokom svog izvršavanja, pozivajući odgovarajuće sistemske pozive.

# **26. (ispit 2007) Upravljanje memorijom**

Data je sledeća sekvenca referenciranja stranica od strane nekog procesa:

0, 3, 5, 2, 3, 5, 3, 1, 0, 3, 4, 5, 3, 4, 5

Procesu su dodeljena 4 okvira, zamena se vrši lokalno, samo u skupu stranica dodeljenih tom procesu, a inicijalno nije učitana ni jedna stranica ovog procesa. Koliko puta ovaj proces generiše straničnu grešku (*page fault*) ako je algoritam zamene stranica:

a)(5) FIFO? Odgovor: 9

a)(5) LRU? Odgovor: 8

Postupak:

### **27. (ispit 2007) Upravljanje memorijom**

Za alokaciju memorije u jezgru nekog operativnog sistema primenjuje se sistem parnjaka (*buddy*). U nekom trenutku stanje zauzetosti prikazano je na donjoj slici (prikazani su blokovi i njihove veličine izražene u broju stranica; osenčeni blokovi su zauzeti, beli su slobodni). Na isti način prikazati stanje nakon izvršavanja zahteva za alokacijom memorije veličine 1 stranice.

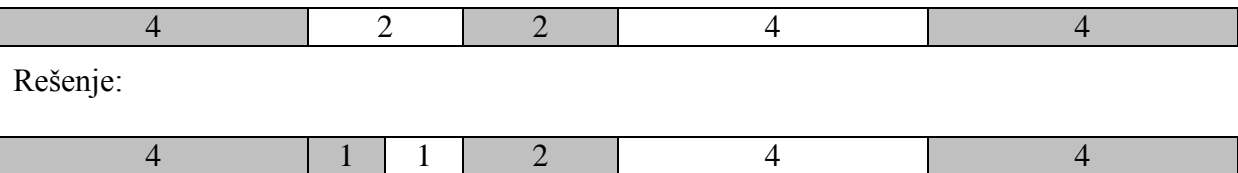

### **28. (4. januar 2008.) Upravljanje memorijom**

Data je sledeća sekvenca referenciranja stranica od strane nekog procesa:

2, 5, 7, 4, 5, 7, 5, 3, 2, 5, 6, 7, 5, 6, 7

Procesu su dodeljena 4 okvira, zamena se vrši lokalno, samo u skupu stranica dodeljenih tom procesu, a inicijalno nije učitana ni jedna stranica ovog procesa. Koliko puta ovaj proces generiše straničnu grešku (*page fault*) ako je algoritam zamene stranica:

a)(5) FIFO?

b)(5) LRU?

Odgovor:

a) 9

b)8

### **29. (4. februar 2008.) Upravljanje memorijom**

Zašto, po vašem mišljenju, alokator koji radi po principu ploča (*slab allocator*), slobodan pregradak (*slot*) za alokaciju novog objekta najpre traži u delimično popunjenoj ploči, pa tek ako takvu ne nađe, u potpuno praznoj ploči?

Odgovor:

Da bi forsirao što bolju popunjenost ploča, odnosno "štedeo" potpuno prazne ploče koje koristi samo ako je zaista neophodno. Potpuno prazne ploče mogu da budu oslobođene iz datog keša i njihove stranice dodeljene drugom kešu kome su potrebne, ili dodeljene za druge potrebe sistema, dok stranice delimično popunjenih ploče to ne mogu. Osim toga, potpuno praznim pločama se i ne pristupa, pa su njihove stranice dobri kandidati za izbacivanje iz memorije, a okviri koje one zauzimaju mogu se dodeljivati drugim stranicama, ukoliko to sistem podržava. Na ovaj način potpuno prazne ploče ostaju takve što je duže moguće, čime se iskorišćenje memorije poboljšava.

### **30. (4. jun 2008.) Upravljanje memorijom**

Za izbor stranice za zamenu u nekom sistemu koristi se algoritam "davanja nove šanse" ili "časovnika" (*second-chance, clock algorithm*) koji radi lokalno, u opsegu stranica jednog procesa. U deskriptoru stranice (veličine jedne mašinske reči) u tabeli preslikavanja stranica (PMT) najniži bit je bit referenciranja koji hardver postavlja na 1 svaki put kada pristupa stranici, dok vrednost 0 u celom deskriptoru ukazuje da data stranica nije u memoriji. Broj stranica u virtuelnom adresnom prostoru definisan je konstantom NumOfPages. Date su sledeće deklaracije:

```
const unsigned long int NumOfPages = ...;
typedef int PMT[NumOfPages];
int getVictimPage(PMT pmt, int* clockHand);
```
Implementirati funkciju getVictimPage koja vraća broj stranice koju treba zameniti po ovom algoritmu zamene, za proces sa datom PMT i "kazaljkom" na koju ukazuje drugi argument. Ukoliko dati proces nema ni jednu stranicu u memoriji, treba vratiti -1.

Rešenje:

```
int getVictimPage (PMT pmt, int* clockHand) {
 static const int mask = 1; // Binary word: 000...001int newCH = *clockHead;
  for (int i = 0; i<2; i++) // Do this at most twice:
    do {
       if ((pmt[newCH]!=0) && !(pmt[newCH]&mask)) {// Found the victim
         *clockHead=(newCH+1)%NumOfPages;
        return newCH; };// Adjust *clockHead and return the victim
       if ((pmt[newCH]!=0) && (pmt[newCH]&mask)) // Give a second chance
        pmt[newCH] &= ~mask; // Reset the reference bit
      newCH = (newCH+1)%NumOfPages; // Go to the next one
     } while (newCH!=*clockHead);
  return -1;
}
```
#### **31. (ispit 2009) Virtuelna memorija**

Iste strukture podataka i postupci koji se koriste kod aproksimacije LRU algoritma zamene stranica pomoću dodatnih bita referenciranja mogu se iskoristiti i za sprečavanje pojave *threshing*-a. Precizno objasniti kako.

Odgovor:

Jedan razred registara koji pamte bite referenciranja predstavljaju evidenciju aproksimacije radnog skupa stranica u datoj periodi. Sistem svakako periodično ažurira ove registre kao podršku algoritmu zamene stranica (pomera ove registre i u najsvežiji razred upisuje bite referenciranja). U cilju izbegavanja pojave *thrashing*-a, sistem treba da procesu obezbedi onoliko okvira koliko je potrebno za smeštanje njegovog radnog skupa stranica, a njega čine one stranice čiji su biti referenciranja u najsvežijem razredu ovih registara posavljeni, kao i one dodatne stranice koje su referencirane nakon te protekle periode. Ostale stranice može i da izbaci, oslobađajući okvire za druge procese.

Za izbor stranice za zamenu u nekom sistemu koristi se aproksimacija LRU algoritma sa dodatnim bitima referenciranja (*additional-reference-bit algorithm*). Registar istorije bita referenciranja ima 4 bita. Posmatra se proces čije su četiri stranice označene sa 0..3 trenutno u operativnoj memoriji. Proces generiše sledeću sekvencu obraćanja stranicama; u ovoj sekvenci, oznaka X predstavlja trenutak kada stiže periodični prekid na koji operativni sistem pomera udesno registre istorije i upisuje u njih bite referenciranja:

0,1,3,X,2,1,0,X,1,2,1,0,X,2,0,X,2,1,X,0,1,2,3,X,3,1,X,3,0,2,X,3,0,X,1,0,2,X

Prikazati sadržaj registara istorije posle ove sekvence i navesti koja stranica bi bila izabrana za izbacivanje ukoliko se posle ove sekvence traži zamena stranice.

Rešenje:

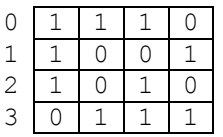

Bila bi izbačena stranica 3.

#### **33. (ispit 2009) Alokacija memorije**

Neki sistem koristi tehniku ploča (*slab*) za alokaciju memorije za potrebe jezgra. U datom kešu (*cache*) za objekte jednog tipa, evidencija slobodnih pregradaka (*slot*) vodi se kao jednostruko ulančana lista, pri čemu se pokazivač za ulančavanje upisuju u sam slobodan pregradak koji je zauzimao neki objekat. Date su sledeće deklaracije:

```
struct FreeSlot {
   FreeSlot* next; // Next FreeSlot in the list of free slots of a cache
};
struct Cache* {
   ...
 FreeSlot* freeSlots; // The list of free slots;
};
void free (Cache* cache, void* object);
```
Implementirati operaciju free() koja pregradak koji je zauzimao dati objekat u datom kešu proglašava slobodnim.

```
void free (Cache* cache, void* object) {
  if (cache==0 || object==0) return; // Error
  FreeSlot* fs = (FreeSlot*)object;
  fs->next = cache->freeSlots;
   cache->freeSlots = fs;
}
```
### **34. (ispit 2009) Upravljanje memorijom**

U cilju izbegavanja pojave *thrashing*, neki sistem primenjuje tehniku praćenja aproksimacije radnog skupa pomoću bita referenciranja. Biti referenciranja za sve stranice nekog procesa smešteni su u vektoru mašinskih reči (tip unsigned int) veličine RefBitVectorSize, na koga ukazuje polje refBitVector u PCB strukturi svakog procesa. U ovom vektoru svakoj stranici odgovara po jedan bit čija vrednost 1 znači da je stranici pristupano. Implementirati funkciju:

unsigned long int updateRefVector(PCB\*);

koja se poziva periodično, a koja treba da prebroji stranice kojima se pristupalo u poslednjoj periodi kako bi se odredila veličina aproksimacije radnog skupa za dati proces i taj broj vrati kao rezultat, a potom obriše ceo vektor bita referenciranja.

```
unsigned long int updateRefVector(PCB* pcb) {
   if (pcb==0 || pcb->refBitVector==0) rerturn 0; // Exception!
  unsigned long int count=0;
   for (int i=0; i<RefBitVectorSize; i++) {
    unsigned int word = pcb->refBitVector[i];
     while (word!=0) {
      count += (word&1); // Mask and count LSB
      word \gg=1; // Shift right
     }
     pcb->refBitVector[i]=0;
   }
  return count;
}
```
### **35. (ispit 2010) Upravljanje memorijom**

Psomatra se neki alokator memorije za potrebe jezgra na principu "parnjaka" (*buddy*). Najmanja jedinica alokacije je blok, a ukupna raspoloživa memorija kojom upravlja alokator ima 8 blokova koji su označeni brojevima 0..7. Za potrebe evidencije slobodnih komada memorije, alokator vodi strukturu čije je stanje u nekom trenutku prikazano na slici. Svaki ulaz *i* (*i*=0..3) ovog niza sadrži glavu liste slobodnih komada memorije veličine 2*<sup>i</sup>* susednih blokova. U svakom elementu liste je broj prvog bloka u slobodnom komadu.

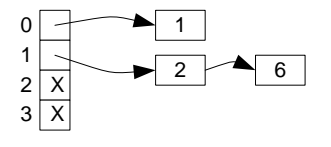

Nacrtati izgled ove strukture nakon što je, za prikazano početno stanje:

a)(5) Izvršena sukcesivno alokacija tri komada memorije veličine 2, 1 i 1 blok, tim redom.

b)(5) Nakon stanja posle alokacije iz tačke a), izvršena sukcesivno dealokacija tri komada memorije koji počinju blokovima broj 2, 6 i 4, tim redom. Rešenje:

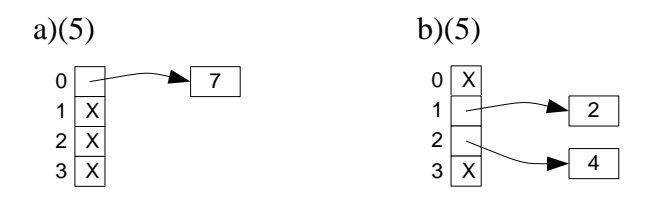

#### **36. (ispit 2010) Upravljanje memorijom**

Posmatra se neki alokator memorije za potrebe jezgra na principu "parnjaka" (*buddy*). Najmanja jedinica alokacije je blok, a ukupna raspoloživa memorija kojom upravlja alokator ima 2*<sup>N</sup>*-1 blokova koji su označeni brojevima 0..2*<sup>N</sup>*-1 -1. Za potrebe evidencije slobodnih komada memorije, alokator vodi strukturu čije je stanje u nekom trenutku prikazano na slici, za primer *N* = 4. Svaki ulaz *i* (*i*=0..*N*-1) prikazanog niza buddy sadrži glavu liste slobodnih komada memorije veličine 2*<sup>i</sup>* susednih blokova. Glava liste sadrži broj prvog bloka u slobodnom komadu, a broj narednog bloka u listi je upisan na početku svakog slobodnog bloka u listi (-1 za kraj liste). Deklaracije potrebnih struktura date su dole. Funkcija block() vraća adresu početka bloka broj n.

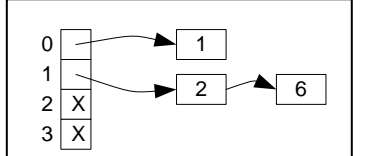

const int  $N = ...; // N>=1$ int buddy[N]; void\* block(int n);

Realizovati funkciju:

void buddy\_init ();

koja inicijalizuje prikazanu strukturu za početno stanje alokatora u kome je ceo prostor od 2*<sup>N</sup>*-1 susednih blokova slobodan.

```
void buddy_init () {
  for (int i=0; i<N-1; i++) buddy[i]=-1;
 buddv[N-1]=0;
  *((int*)block(0)) =-1;
}
```
Za izbor stranice za zamenu, neki sistem primenjuje modifikovani algoritam "časovnika" (*clock*), tj. davanja druge šanse (*second-chance*), s tim da se svakoj stranici umesto proste Bulove vrednosti – bita referenciranja, pridružuje brojač koji se ažurira periodično tako što se inkrementira ukoliko se toj stranici u prethodnoj periodi pristupalo. Struktura koja se koristi da predstavi svaku stranicu u ovom algoritmu izgleda ovako:

```
struct Page {
  PID pid; // Process ID
  unsigned int page; // Page
  Page* next; next in the Clock Algorithm cyclic list
  unsigned int counter; // Counter of references
};
```
extern Page\* clock; // Clock hand

Implementirati funkciju:

Page\* getVictimPage();

koja pronalazi stranicu za zamenu.

```
Page* getVictimPage () {
  while (clock && clock->counter) {
    clock->counter--;
    clock=clock->next;
  }
  return clock;
}
```
Za izbor stranice za zamenu u nekom sistemu koristi se modifikovan algoritam "davanja nove šanse" ili "časovnika" (*second-chance, clock algorithm*), tako što se umesto bita referenciranja čuva brojač koji se za svaki okvir periodično uvećava za vrednost bita referenciranja, a okviru na koga naiđe kazaljka daje nova šansa ukoliko je brojač veći od nule, pri čemu se taj brojač tada dekrementira. Struktura koja čuva brojače implementirana je kao prosti niz (konstanta FrameNum predstavlja broj okvira):

```
const unsigned int FrameNum = ...;
unsigned int framecounters[FrameNum];
unsigned int clockHand;
```
Implementirati funkciju getVictimFrame() koja vraća broj okvira čiju stranicu treba zameniti po ovom algoritmu zamene.

Rešenje:

```
const unsigned int FrameNum = ...;
unsigned int frameCounters[FrameNum];
unsigned int clockHand;
unsigned int getVictimFrame () {
   while (fameCounters[clockHand]) {
     frameCounters[clockHand]--; // Give another chance
     clockHand=(clockHand+1)%FrameNum;
   }
  return clockHand;
}
```
#### **39. (ispit 2010) Upravljanje memorijom**

Data je sledeća sekvenca referenciranja stranica: 2, 0, 1, 2, 4, 5, 2, 3, 5, 4, 1, 0, 2, 4, 0, 3, 5, 1, 2, 0

Na raspolaganju je 4 okvira za ove stranice koji su inicijalno prazni. Odrediti za koliko je veći broj straničnih grešaka u slučaju da se koristi LRU algoritam zamene u odnosu na teorijski mimum.

Odgovor: Broj straničnih grešaka je veći za 4. LRU: 14 straničnih grešaka. OPT: 10 straničnih grešaka.

Neko jezgro za potrebe alokacije svojih struktura koristi sistem ploča (*slab allocator*). Posmatra se realizacija keša za alokaciju objekata neke klase x date dole. Kada u kešu više nema slobodnog mesta za alokaciju novog objekta klase X, nova ploča traži se od sloja ispod koji predstavlja alokator po sistemu parnjaka (*buddy*) operacijom

```
void* buddy alloc(int i);
```
koja alocira ploču veličine 2*<sup>i</sup>* susednih stranica i vraća pokazivač na alociranu ploču, odnosno 0 ako nije u mogućnosti da je alocira. Veličina ploče za keš klase X se izražava u stepenu dvojke *i* i konfiguracioni je parametar klase X (član slabSizeInPages). U jednu ploču može da stane *k* objekata klase X, gde je *k* takođe konfiguracioni parametar te klase (član slabSizeInSlots). Svi prazni pregradci u kešu klase X vezuju se u jednostruko ulančanu listu čija je glava u članu pool. Novi objekat se alocira prosto u prvom slobodnom pregradku, a prazne ploče ne treba oslobađati. Implementirati operacije new i delete klase X.

```
class X {
public:
  static void* operator new (size t);
  static void operator delete (void*);
private:
  static const unsigned int slabSizeInPages, slabSizeInSlots;
   static void* pool;
};
```

```
class X {
public:
  static void* operator new (size t);
 static void operator delete (void*);
private:
 static const unsigned int slabSizeInPages, slabSizeInSlots;
   static void* pool;
};
void* X::operator new (size_t) {
   if (pool==0) {
     pool = buddy_alloc(slabSizeInPages);
    if (pool==0) return 0; // No more memory!
     void** p=(void**)pool;
    for (int i=0; i<slabSizeInSlots; i++, p=(void**)*p)*p = (char*)p + sizeof X; }
   void* ret = pool;
  pool = *(void**)pool; return ret;
}
void X::operator delete (void* p) {
   if (p==0) return;
  *(\text{void}^{**})p = \text{pool}; pool=p;
}
```
U nekom sistemu primenjuje se tačan LRU algoritam lokalne zamene stranica uz odgovarajuću podršku hardvera. Stranice svakog pojedinačnog procesa koje taj proces koristi organizovane su u LRU stek implementiran kao dvostruko ulančana LRU lista. Na vrh steka (najskorije korišćenu stranicu) ukazuje poseban registar procesora, a brojevi prethodne i sledeće stranice u listi upisani su u deskriptoru stranice u PMT. Dat je isečak PMT za neki proces koji koristi prvih šest svojih stranica. Prikazati ovu tabelu u stanju nakon sledeće sekvence pristupa stranicama: 4, 1, 5.

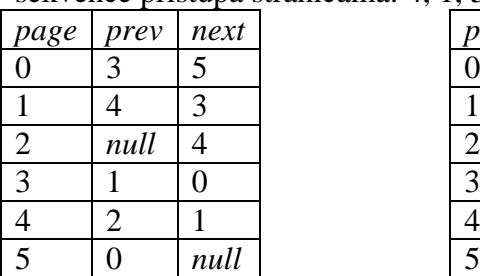

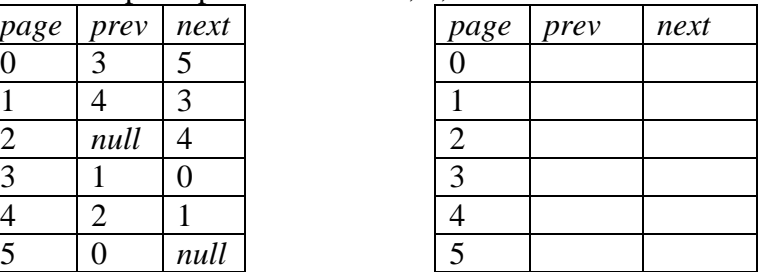

Resenje:

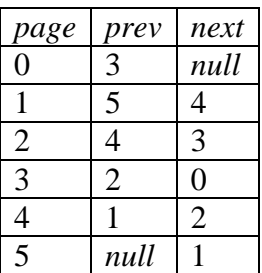

#### **42. (ispit 2011) Upravljanje memorijom**

Ako je neki sistem u stanju *thrashing*, kada mu je I/O podsistem izuzetno opterećen zamenom stranica, da li takvu situaciju može da popravi aktiviranje novih procesa za koje se zna da su izrazito *CPU-bound*? Obrazložiti.

Odgovor:

Ne. Naprotiv, može samo da je pogorša, jer novi procesi, čak i ako su *CPU-bound*, povećavaju potražnju za operativnom memorijom, čime još više povećavaju učestanost zamene stranica, a time i dodatno opterećuju I/O podsistem.

Neki sistem koristi *clock* algoritam zamene stranica koji radi u opsegu skupa stranica pojedinačnog procesa (lokalno). Globalna struktura pageMap predstavlja niz ulaza, sa po jednim ulazom tipa int za svaki okvir fizičke memorije. Okviri koje koristi svaki proces su ulančani u zasebnu cirkularnu listu preko ulaza u nizu pageMap. Ovu cirkularnu listu koristi *clock* algoritam. U svakom tom ulazu najviši bit ima vrednost bita referenciranja (*reference bit*) stranice koja se nalazi u tom okviru, dok je neoznačena celobrojna vrednost u preostalim bitima indeks u nizu pageMap koji predstavlja sledeći okvir istog procesa u njegovoj cirkularnoj listi. Trenutni položaj "kazaljke" je u polju clock tipa int strukture PCB svakog procesa. Implementirati funkciju getVictim() koja vraća indeks okvira u pageMap čija stranica je izabrana za izbacivanje za proces na čiji PCB ukazuje argument.

```
int getVictim (PCB*);
```
Rešenje:

```
int getVictim (PCB* proc) {
  if (proc==0) return -1; // Exception!
  while (pageMap[proc->clock]<0) {
    pageMap[proc->clock] &= MAXINT; // reset reference bit
    proc->clock = pageMap[proc->clock];
   }
  return proc->clock;
}
```
### **44. (ispit 2011) Upravljanje memorijom**

U tabeli je prikazana struktura stranica nekog procesa uređenih po FIFO redosledu učitavanja. Vrsta *Pg* označava broj stranice, vrsta *Ref* trenutnu vrednost bita referenciranja, a vrsta *Nxt* broj stranice koja je sledeća u FIFO redu. Kurzor, odnosno "skazaljka" u algoritmu zamene stranica je trenutno na stranici A.

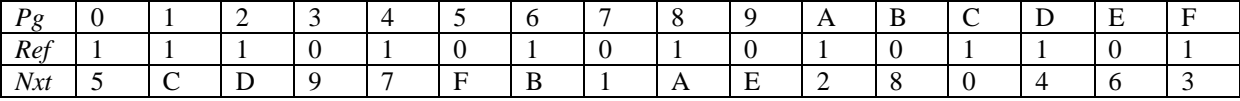

Koje su redom prve tri stranice žrtve za izbacivanje ako je algoritam zamene stranica:

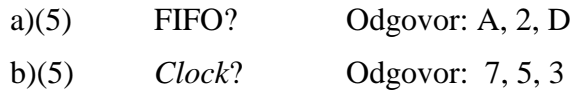

Posmatra se neki alokator memorije za potrebe jezgra na principu "parnjaka" (*buddy*). Najmanja jedinica alokacije je blok, a ukupna raspoloživa memorija kojom upravlja alokator ima 2*<sup>N</sup>*-1 blokova koji su označeni brojevima 0..2*<sup>N</sup>*-1 -1. Za potrebe evidencije slobodnih komada memorije, alokator vodi strukturu čije je stanje u nekom trenutku prikazano na slici, za primer *N* = 4. Svaki ulaz *i* (*i* = 0..*N*-1) prikazanog niza buddy sadrži glavu liste slobodnih komada memorije veličine 2*<sup>i</sup>* susednih blokova. Glava liste sadrži broj prvog bloka u slobodnom komadu, a broj prvog bloka narednog slobodnog komada u listi je upisan na početku svakog slobodnog komada (-1 za kraj liste). Deklaracije potrebnih struktura date su dole. Funkcija block() vraća pokazivač na početak bloka broj n, a funkcija buddy(n,i) vraća broj prvog bloka komada-parnjaka datog komada memorije veličine 2*<sup>i</sup>* susednih blokova koji počinje blokom n (-1 u slučaju greške, ako blok broj n nije regularan početak komada veličine  $2^i$  blokova). Na primer: buddy(1,0)==0, buddy(1,1)==-1, buddy(2,1)==0.

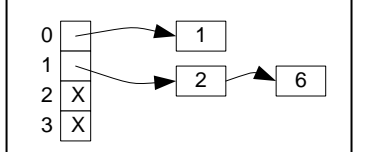

const int  $N = ...; // N>1$ int buddy[N]; int\* block(int n); int buddy(int n, int i);

Realizovati funkciju:

int buddy\_free(int n, int i);

koja oslobađa komad veličine 2*<sup>i</sup>* susednih blokova (0 ≤ *i* < *N*) koji počinje blokom n i vraća 0 u slučaju uspeha, a -1 u slučaju greške.

```
int buddy free (int n, int i) {
 if (i<0 | i>=N) return -1; // Error: i out of range
  int* pn=block(n);
 if (pn==0) return -1; // Error: illegal block n
 int nb = buddy(n,i); // Find the buddy of n
  if (nb==-1) return -1; // Error: mismatching n and i
  // First, try to find the buddy of block n in the list buddy[i]:
  int prev=-1, cur=buddy[i];
 while (cur!=-1 \&c cur!=nb) {
    prev=cur;
    int* pc=block(cur);
   if (pc==0) return -1; // Unexpected error: corrupted structure
    cur=*pc;
  );
 if (cur==-1) { // Not found; just add block n to the list buddy[i]
     *pn=buddy[i];
    buddy[i]=n;
    return 0;
   }
  // Found the buddy. Remove it from buddy[i]
  int* pc=block(cur);
 if (pc==0) return -1; // Unexpected error: corrupted structure
  if (prev!=-1) {
    int* pp = block(prev);
     if (pp==0) return -1; // Unexpected error: corrupted structure
     *pp=*pc;
   } else
    buddy[i]=*pc;
  *pc=-1;
  // Then join n and its buddy nb to one block nm and add it to buddy[i+1]
 int nm=n<nb?n:nb; // nm=min(n,nb)
 if (i< N-1)return buddy free(nm, i+1); // Recursion
  else
    return -1; // Unexpected error: should never occur.
}
```
# **1. (Decembar 2006) Upravljanje diskovima**

a)(5) U red zahteva za diskom pristigli su zahtevi za pristup sledećim cilindrima (po redosledu pristizanja): 17, 54, 53, 62, 12, 73, 24, 26, 18

Kojim redosledom će ovi zahtevi biti opsluženi ako je algoritam SSTF, a glava na početku iznad cilindra 27?

Rešenje: 26, 24, 18, 17, 12, 53, 54, 62, 73

b)(5) Kratko i precizno objasniti zašto je RAID 5 efikasniji u pogledu raspoloživog prostora za podatke u odnosu na RAID 0+1.

Odgovor:

Sa ukupno 2N jednakih diskova, kod RAID 5 prostor za podatke je ukupnog kapaciteta 2N-1 diskova, dok je kod RAID 0+1 taj prostor kapaciteta N diskova.

# **2. (Decembar 2007) Upravljanje diskovima**

U redu zahteva za pristup disku nalaze se zahtevi za pristup sledećim cilindrima (po redosledu pristizania):

56, 27, 89, 124, 64, 25, 45

Prethodno opsluženi zahtev je bio na cilindru 40, a glava se kreće prema blokovima sa nižim brojem. Napisati redosled opsluživanja ovih zahteva ukoliko je algoritam raspoređivanja:

a)(5) *Shortest-Seek-Time-First*

Odgovor: 45, 56, 64, 89, 124, 27, 25

b)(5) *Scan*

Odgovor: 27, 25, 45, 56, 64, 89, 124

# **3. (Decembar 2008) Upravljanje diskovima**

Precizno objasniti zbog čega je RAID5 efikasniji od RAID4, odnosno šta je osnovni problem RAID4 zbog kojeg je prevaziđen od strane RAID5?

Odgovor:

Kod RAID4 bit parnosti se uvek smešta na jedan isti, određeni disk. Svaki zahtev za upisom podataka na disk zahteva pristup do diska sa podacima, kao i do diska sa bitima parnosti koje treba ažurirati prilikom svake izmene podataka. Zbog toga taj disk sa bitima parnosti postaje usko grlo, pošto se na njemu gomilaju zahtevi za upis (ostali zahtevi za upis na diskove sa podacima bi se inače mogli paralelizovati). RAID5 ovaj problem rešava tako što su blokovi sa bitima parnosti ciklično raspoređeni po svim diskovima, pa ni jedan nije posebno usko grlo.

## **4. (Decembar 2009) Upravljanje diskovima**

Neki disk drajver sprovodi *C-Look* algoritam opsluživanja zahteva. Jedan zahtev za operaciju sa diskom predstavljen je strukturom DiskOpReq u kojoj član cyl predstavlja broj cilindra na koji se zahtev odnosi. Zahtevi su smešteni u dvostruko ulančanu listu predstavljenu klasom DiskQueue:

```
struct DiskOpReq {
  unsigned int cyl;
   ...
  DiskOpReq *prev, *next;
};
class DiskQueue {
public:
 DiskQueue () : head(0), tail(0), nextToServe(0) {}
  DiskOpReq* getReq ();
  void addReq (DiskOpReq*);
private:
   DiskOpReq *head, *tail, *nextToServe;
};
```
Pokazivač nextToServe ukazuje na zahtev u redu koji naredni treba opslužiti. Operacija getReq vraća zahtev koji naredni treba opslužiti i izbacuje ga iz reda, a operacija addReq stavlja novi zahtev u red. Implementirati ove dve operacije.

```
DiskOpReq* DiskQueue::getReq () {
  if (nextToServe==0) return 0; // Queue empty
  DiskOpReq* cur = nextToServe;
  nextToServe = nextToServe->next;
 // Remove the pending request:
  if (cur->prev) cur->prev->next=cur->next;
  else head=cur->next;
  if (cur->next) cur->next->prev=cur->prev;
  else tail=cur->prev;
  if (nextToServe==0) nextToServe=head;
 return cur;
}
void DiskQueue::addReq (DiskOpReq* req) {
 if (req==0) return; \frac{1}{2} Error
 if (head==0) {\frac{\pi}{2} Queue empty
   nextToServe=head=tail=req;
   return;
  }
  // Insert the request to keep the list sorted
 for (DiskOpReq<sup>*</sup> cur=head; cur!=0; cur=cur->next) {
   if (cur->cyl<=req->cyl) continue;
  if (cur->prev) {
   req\rightarrow prev = cur\rightarrow prev;req->next = cur;
    req->prev->next=req;
   req->next->prev = req;
```

```
 } else {
    // Add to the head:
   req->prev = 0;
   req->next = cur;
    head=req;
   req->next->prev = req;
   }
   return;
  }
 // Add to the tail:
req\rightarrow prev = tail;req->next = 0;
 req->prev->next=req;
tail = \text{req};}
```
## **5. (Decembar 2010) Upravljanje diskovima**

a)(5) U redu zahteva za pristup disku nalaze se zahtevi koji se odnose na sledeće cilindre, redom kojim su postavljeni:

189, 25, 68, 23, 76, 157, 64, 17, 200, 130

Napisati redosled kojim će zahtevi biti opsluženi, ako se primenjuje algoritam *C-LOOK*, glava je trenutno na cilindru broj 100, a zahtevi se opslužuju u hodu glave prema višim cilindrima.

Odgovor: 130, 157, 189, 200, 17, 23, 25, 64, 68, 76

b)(5) Porede se RAID strukture nivoa 2 i nivoa 3 za isti broj fizičkih diskova. Navesti osnovnu prednost svake u odnosu na onu drugu.

Odgovor:

RAID 2 je otporan na otkaz više od jednog diska, jer dodatni ECC biti na redundantnim diskovima mogu da restauriraju otkaz više od jednog bita u pruzi. RAID 3 je otporan samo na otkaz jednog diska, jer je samo bit parnosti redundantan. RAID 3 ima veći efektivan kapacitet za isti broj fizičkih diskova *N* (kapacitet je (*N*-1)/*N*) nego RAID 2 (*N*-*k*/*N*, *k* je broj ECC diskova i veći je od 1).

# **6. (Novembar 2012) Upravljanje diskovima**

U redu zahteva za pristup disku nalaze se zahtevi za pristup sledećim cilindrima (po redosledu pristizanja):

62, 43, 95, 130, 70, 41, 51

Prethodno opsluženi zahtev je bio na cilindru 46, a glava se kreće prema cilindrima sa većim

brojevima. Napisati redosled opsluživanja ovih zahteva ukoliko je algoritam raspoređivanja:

a)(5) *Shortest-Seek-Time-First* 

Odgovor: 43, 41, 51, 62, 70, 95, 130

b)(5) *C-Scan* 

Odgovor: 51, 62, 70, 95, 130, 41, 43

# **7. (Septembar 2013) Upravljanje diskovima**

U nekom operativnom sistemu zahtevi za operacije sa diskom rasporeÿuju se po SSF (*Shortest Seek First*) algoritmu koji je implementiran na sledeći način. Svi zahtevi se smeštaju u istu, dvostruko ulančanu i neureÿenu listu. Novi zahtev se uvek smešta na početak liste.

a)(5) Koja je kompleksnost u odnosu na broj zahteva za operacije sa diskom *n* za operaciju stavljanja novog zahteva u listu i za operaciju izbora zahteva koji će naredni biti opslužen? Precizno obrazložiti.

Odgovor:

Stavljanje novog zahteva: *O*(1), jer se zahtev stavlja na početak liste (promena nekoliko pokazivača, nezavisno od veličine liste). Izbor zahteva: *O*(*n*), linearna pretraga cele liste da se pronaÿe zahtev na minimalnom rastojanju od upravo opsluženog.

b)(5) Predložiti neku implementaciju ovog rasporeÿivanja koja će imati kompleksnost *O*(1)

za obe navedene operacije (u odnosu na broj zahteva za operacije sa diskom *n*). Može se pretpostaviti da je broj cilindara na disku poznat i ne preveliki (reda do nekoliko hiljada). Precizno obrazložiti.

Odgovor:

Na primer, kreirati niz (statički alociran, veličine jednake broju cilindara na disku *C*) u kome je svaki element *k* glava liste zahteva koji se odnose na cilindar *k*. Novi zahtev koji se

odnosi na cilindar *k* se stavlja na početak liste u ulazu *k*. Pretraga za najbližim zahtevom ide

iterativno kroz niz, počev od ulaza koji odgovara cilindru upravo opsluženog zahteva *k* i proverava najpre susedne ulaze (*k*-1 i *k*+1), pa onda sledeće (*k*-2 i *k*+2), itd. sve dok ne naiÿe

na neprazan ulaz. Ovaj postupak ima složenost *O*(*C*), ali je složenosti *O*(1) u odnosu na broj zahteva *n*.

## **8. (ispit 2006) Upravljanje diskovima**

a)(5) Neki *storage* sistem sa više diskova, visoke pouzdanosti, označen je na sledeći način: RAID-5/12+1, pri čemu je kapacitet svakog diska 100GB. Koliki je efektivni kapacitet (za "korisne" informacije koje koristi fajl sistem) ove strukture diskova?

 $O$  $\frac{1}{2}$ 

b)(5) Neki *storage* sistem sa više diskova, visoke pouzdanosti, označen je na sledeći način: RAID-1/2x4x100GB, pri čemu je kapacitet svakog diska 100GB. Koliki je efektivni kapacitet (za "korisne" informacije koje koristi fajl sistem) ove strukture diskova?

Odgovor:

a)(5)  $12 * 100GB = 1200GB$ b)(5)  $4 * 100GB = 400GB$ 

### **9. (ispit 2006) Upravljanje diskovima**

U redu zahteva za pristup disku nalaze se zahtevi za pristup sledećim cilindrima (po redosledu pristizanja):

56, 27, 89, 124, 64, 25, 45

Prethodno opsluženi zahtev je bio na cilindru 40. Napisati redosled opsluživanja ovih zahteva ukoliko je algoritam raspoređivanja:

a)(5) *Shortest-Seek-Time-First*

Odgovor: \_\_\_\_\_\_\_\_\_\_\_\_\_\_\_\_\_\_\_\_\_\_\_\_\_\_\_\_\_\_\_\_\_\_\_\_\_\_\_\_\_\_\_\_\_\_\_\_\_

b)(5) *Scan*

Odgovor: \_\_\_\_\_\_\_\_\_\_\_\_\_\_\_\_\_\_\_\_\_\_\_\_\_\_\_\_\_\_\_\_\_\_\_\_\_\_\_\_\_\_\_\_\_\_\_\_\_

a)(5) 45, 56, 64, 89, 124, 27, 25 b)(5) 45, 56, 64, 89, 124, 27, 25

### **10. (ispit 2006) Upravljanje diskovima**

U redu zahteva za pristup disku nalaze se zahtevi za pristup sledećim cilindrima (po redosledu pristizanja):

56, 37, 89, 124, 64, 35, 45

Prethodno opsluženi zahtev je bio na cilindru 40, a glava se kreće prema cilindrima sa većim brojevima. Napisati redosled opsluživanja ovih zahteva ukoliko je algoritam raspoređivanja:

a)(5) *Shortest-Seek-Time-First*

Odgovor:

b)(5) *C-Scan*

Odgovor:

a)(5) 37, 35, 45, 56, 64, 89, 124 b)(5) 45, 56, 64, 89, 124, 35, 37

# **11. (ispit 2006) Virtuelne mašine**

a)(5) Smisao virtuelnih mašina za određene programske jezike, kao što su Java VM ili .Net CLR, jeste da korisničke programe pisane na tim jezicima i prevedene na međukod za te virtuelne mašine učine nezavisnim od platforme (računara i operativnog sistema domaćina) i time prenosive na različite platforme. Ali da li je sama takva virtuelna mašina zavisna od platforme? Zašto?

### Odgovor:

Virtuelna mašina jeste zavisna od platforme, jer je to program (u binarnom obliku) koji se izvršava od strane mašine-domaćina (program se sastoji od naredbi baš za taj računar) i na operativnom sistemu domaćinu (koristi sistemske pozive tog OS-a).

b)(5) Virtuelna mašina za neki programski jezik (npr. Java VM) se izvršava kao jedan proces na sistemu-domaćinu, a u okviru svog izvršavanja pokreće niti koje su definisane u programu na izvornom jeziku koji VM izvršava. Da li to obavezno znači da ako se neka nit iz programa blokira na nekom sistemskom pozivu (npr. I/O operaciji), da se i ceo proces VM (cela virtuelna mašina) blokira?

### Odgovor:

Ne mora da znači. VM može da preslikava (implementira) niti iz programa u niti operativnog sistema-domaćina, ako takve postoje. U tom slučaju, blokiranje niti iz programa znači samo blokrianje jedne niti OS domaćina, ali ne i ostalih niti u okviru istog VM procesa.

### **12. (ispit 2006) Upravljanje diskovima**

a)(5) Šta je osnovni nedostatak RAID 1 u odnosu na RAID 5?

Odgovor:

RAID 1 je jednostavniji za implementaciju, ali ima slabije iskorišćenje (ukupan prostor je duplo veći u odnosu na količinu korisnih informacija, odnos je 2:1), dok je kod RAID 5 taj odnos povoljniji i iznosi n:n-1.

b)(5) Objasniti kako SSTF algoritam raspoređivanja zahteva za pristup disku može da dovede do izgladnjivanja?

#### Odgovor:

Tako što stalno stižu novi zahtevi koji se odnose na cilindre bliske onome na kome se nalazi glava, dok ostali zahtevi za udaljenim cilindrima ostaju da čekaju.

### **13. (ispit 2007) Upravljanje diskovima**

U redu zahteva za pristup disku nalaze se zahtevi za pristup sledećim cilindrima (po redosledu pristizanja):

56, 37, 89, 124, 64, 35, 45

Prethodno opsluženi zahtev bio je na cilindru 50, a glava se kreće prema cilindrima sa većim brojevima. Napisati redosled opsluživanja ovih zahteva ukoliko je algoritam raspoređivanja:

a)(5) SSTF (*Shortest-Seek-Time-First*)

Odgovor: 45, 37, 35, 56, 64, 89, 124

b)(5) *Scan*

Odgovor: 56, 64, 89, 124, 45, 37, 35

## **14. (ispit 2007) Upravljanje diskovima**

U redu zahteva za pristup disku nalaze se zahtevi za pristup sledećim cilindrima (po redosledu pristizania):

56, 37, 89, 124, 64, 35, 45

Prethodno opsluženi zahtev bio je na cilindru 50, a glava se kreće prema cilindrima sa većim brojevima. Napisati redosled opsluživanja ovih zahteva ukoliko je algoritam raspoređivanja:

a)(5) *Look* Odgovor: 56, 64, 89, 124, 45, 37, 35

b)(5) *C-Look*

Odgovor: 56, 64, 89, 124, 35, 37, 45

### **15. (ispit 2007) Upravljanje diskovima**

U redu zahteva za pristup disku nalaze se zahtevi za pristup sledećim cilindrima (po redosledu pristizania):

58, 39, 91, 126, 66, 37, 47

Prethodno opsluženi zahtev bio je na cilindru 52, a glava se kreće prema cilindrima sa većim brojevima. Napisati redosled opsluživanja ovih zahteva ukoliko je algoritam raspoređivanja:

a)(5) *Scan*

Odgovor: 58, 66, 91, 126, 47, 39, 37

b)(5) SSTF (*Shortest-Seek-Time-First*)

Odgovor: 47, 39, 37, 58, 66, 91, 126.

### **16. (ispit 2007) Upravljanje diskovima**

Neki sistem diskova označen je sa RAID5 16x1TB i ima 16 fizičkih diskova. Kolika efektivna količina podataka može da se smesti na ovaj sistem? Obrazložiti.

Odgovor:

15TB. Od 16 diskova po 1TB, jedan se (u RAID5 ciklično) koristi kao redundansa za smeštanje koda za detekciju greške (parnosti).

# **17. (ispit 2007) Upravljanje diskovima**

Za neki sistem masivnog skladištenja podataka, efektivnog kapaciteta od N pojedinačnih diskova (N je mnogo više od jedan), neophodno je obezbediti i visoku pouzdanost i dobre performanse, ali je cena primarni faktor. Za koji sistem biste se radije opredelili, RAID 1+0 ili RAID 5? Obrazložiti.

Odgovor:

RAID 5. I RAID 1+0 i RAID 5 obezbeđuju i povećanu pouzdanost i poboljšane performanse u odnosu na prost sistem sa N pojedinačnih diskova bez RAID, s tim da je RAID 5 jeftiniji jer ima znatno manje diskova (N+1 umesto 2N).

# **18. (5. januar 2008.) Upravljanje diskovima**

Neki sistem diskova ima 12 fizičkih diskova, svaki je veličine 1 TB. Koliki je efektivni kapacitet ovog sistema, ako je on:

a)(2) RAID 0

b)(2) RAID 1

 $c(2)$  RAID  $0+1$ 

d) $(2)$  RAID  $1+0$ 

e)(2) RAID 5

Odgovor:

- a) 12 TB
- b) 6 TB
- c) 6 TB
- d) 6 TB
- e) 11 TB

# **19. (5. februar 2008.) Upravljanje diskovima**

U redu zahteva za pristup disku nalaze se zahtevi za pristup sledećim cilindrima (po redosledu pristizanja):

46, 27, 79, 114, 54, 25, 35

Prethodno opsluženi zahtev je bio na cilindru 30, a glava se kreće prema cilindrima sa većim brojevima. Napisati redosled opsluživanja ovih zahteva ukoliko je algoritam raspoređivanja:

a)(5) *Shortest-Seek-Time-First*

b)(5) *C-Scan*

Odgovor:

a) 27, 25, 35, 46, 54, 79, 114 b) 35, 46, 54, 79, 114, 25, 27

### **20. (ispit 2009) Upravljanje diskovima**

U redu zahteva za pristup disku nalaze se zahtevi za pristup sledećim cilindrima (po redosledu pristizania):

34, 15, 67, 102, 42, 13, 23

Prethodno opsluženi zahtev je bio na cilindru 18, a glava se kreće prema cilindrima sa većim brojevima. Napisati redosled opsluživanja ovih zahteva ukoliko je algoritam raspoređivanja:

a)(5) *Shortest-Seek-Time-First*

Odgovor: \_\_\_\_\_\_\_\_\_\_\_\_\_\_\_\_\_\_\_\_\_\_\_\_\_\_\_\_\_\_\_\_\_\_\_\_\_\_\_\_\_\_\_\_\_\_\_\_\_

b)(5) *C-Scan*

Odgovor:

a)(5) 15, 13, 23, 34, 42, 67, 102 b)(5) 23, 34, 42, 67, 102, 13, 15

## **21. (ispit 2009) Upravljanje diskovima**

a)(5) Šta je osnovni nedostatak RAID 1 u odnosu na RAID 5?

Odgovor:

b)(5) Objasniti kako SSTF algoritam raspoređivanja zahteva za pristup disku može da dovede do izgladnjivanja?

Odgovor:

a)(5) RAID 1 je jednostavniji za implementaciju, ali ima slabije iskorišćenje (ukupan prostor je duplo veći u odnosu na količinu korisnih informacija, odnos je 2:1), dok je kod RAID 5 taj odnos povoljniji i iznosi N:(N-1).

b)(5) Tako što stalno stižu novi zahtevi koji se odnose na cilindre bliske onome na kome se nalazi glava, dok ostali zahtevi za udaljenim cilindrima ostaju da čekaju.

### **22. (ispit 2009) Upravljanje diskovima**

U redu zahteva za pristup disku nalaze se zahtevi za pristup sledećim cilindrima (po redosledu pristizanja):

58, 39, 91, 126, 66, 37, 47

Prethodno opsluženi zahtev bio je na cilindru 52, a glava se kreće prema cilindrima sa većim brojevima. Napisati redosled opsluživanja ovih zahteva ukoliko je algoritam raspoređivanja:

a)(5) *Scan*

Odgovor: 58, 66, 91, 126, 47, 39, 37

b)(5) SSTF (*Shortest-Seek-Time-First*)

Odgovor: 47, 39, 37, 58, 66, 91, 126

## **23. (ispit 2009) Upravljanje diskovima**

Precizno objasniti zbog čega je RAID 5 uspešniji nego RAID 3 ili RAID 4.

Odgovor:

RAID 3, 4 i 5 imaju istu efikasnost u pogledu iskorišćenja prostora: za N diskova sa efektivnim kapacitetom potrebno je ukupno N+1 diskova. Međutim, kod RAID 3 i 4 se uvek jedan isti disk koristi za smeštanje koda za detekciju greške. Kako se ovi podaci ažuriraju prilikom svakog upisa efektivnih podataka na bilo koji drugi disk, ovaj disk je posebno opterećen jer svaki upis na RAID strukturu uvek ide i na njega. Zato je taj disk usko grlo. Kod RAID 5 blokovi sa kodom za detekciju greške se ravnomerno raspoređuju po svim diskovima, ciklično, pa ni jedan nije usko grlo zbog toga. Zato RAID 5 ima bolje performanse.

## **24. (ispit 2010) Upravljanje diskovima**

U redu zahteva za pristup disku nalaze se zahtevi za pristup sledećim cilindrima (po redosledu pristizanja):

59, 40, 92, 127, 67, 38, 48

Prethodno opsluženi zahtev je bio na cilindru 43, a glava se kreće prema cilindrima sa većim brojevima. Napisati redosled opsluživanja ovih zahteva ukoliko je algoritam raspoređivanja:

a)(5) *Shortest-Seek-Time-First*

Odgovor: b)(5) *C-Scan* Odgovor:

a)(5) 40, 38, 48, 59, 67, 92, 127 b)(5) 48, 59, 67, 92, 127, 38, 40

### **25. (ispit 2010) Upravljanje diskovima**

U redu zahteva za pristup disku nalaze se zahtevi za pristup sledećim cilindrima (po redosledu pristizanja):

35, 16, 68, 103, 43, 14, 24

Prethodno opsluženi zahtev bio je na cilindru 29, a glava se kreće prema cilindrima sa većim brojevima. Napisati redosled opsluživanja ovih zahteva ukoliko je algoritam raspoređivanja:

a)(5) *Look*

Odgovor: 35, 43, 68, 103, 24, 16, 14

b)(5) *C-Look*

Odgovor: 35, 43, 68, 103, 14, 16, 24

## **26. (ispit 2011) Upravljanje diskovima**

U redu zahteva za pristup disku nalaze se zahtevi za pristup sledećim cilindrima (po redosledu pristizania):

21, 2, 54, 89, 29, 1, 10

Prethodno opsluženi zahtev bio je na cilindru 15, a glava se kreće prema cilindrima sa većim brojevima. Napisati redosled opsluživanja ovih zahteva ukoliko je algoritam raspoređivanja:

a)(5) *C-Look*

Odgovor: 21, 29, 54, 89, 1, 2, 10

b)(5) *Look*

Odgovor: 21, 29, 54, 89, 10, 2, 1

## **27. (ispit 2011) Upravljanje diskovima**

a)(5) Neki *storage* sistem sa više diskova, visoke pouzdanosti, označen je na sledeći način: RAID5 (6+1), pri čemu je kapacitet svakog diska 2TB. Koliki je efektivni kapacitet (za "korisne" informacije koje koristi fajl sistem) ove strukture diskova?

Odgovor:  $6.2TB = 12TB$ 

b)(5) Neki *storage* sistem sa više diskova, visoke pouzdanosti, označen je na sledeći način: RAID0+1 (2x8), pri čemu je kapacitet svakog diska 2TB. Koliki je efektivni kapacitet (za "korisne" informacije koje koristi fajl sistem) ove strukture diskova?

Odgovor:  $8-2TB = 16TB$ 

# **28. (ispit 2011) Upravljanje diskovima**

a)(5) Šta je osnovni nedostatak RAID 1 u odnosu na RAID 5?

Odgovor:

RAID 1 je jednostavniji za implementaciju, ali ima slabije iskorišćenje (ukupan prostor je duplo veći u odnosu na količinu korisnih informacija, odnos je 2:1), dok je kod RAID 5 taj odnos povoljniji i iznosi *n*:*n*-1.

b)(5) Objasniti kako SSTF algoritam raspoređivanja zahteva za pristup disku može da dovede do izgladnjivanja?

Odgovor:

Tako što stalno stižu novi zahtevi koji se odnose na cilindre bliske onome na kome se nalazi glava, dok ostali zahtevi za udaljenim cilindrima ostaju da čekaju.

### **29. (ispit 2011) Upravljanje diskovima**

U redu zahteva za pristup disku nalaze se zahtevi za pristup sledećim cilindrima (po redosledu pristizanja):

61, 41, 93, 128, 68, 39, 49

Prethodno opsluženi zahtev bio je na cilindru 54, a glava se kreće prema cilindrima sa većim brojevima. Napisati redosled opsluživanja ovih zahteva ukoliko je algoritam raspoređivanja:

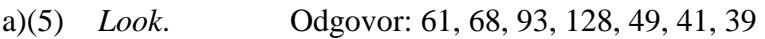

b)(5) *C-Look*. Odgovor: 61, 68, 93, 128, 39, 41, 49

## **30. (ispit 2011) Upravljanje diskovima**

U redu zahteva za pristup disku nalaze se zahtevi za pristup sledećim cilindrima (po redosledu pristizanja):

47, 28, 80, 115, 55, 26, 36

Prethodno opsluženi zahtev je bio na cilindru 31, a glava se kreće prema cilindrima sa većim brojevima. Napisati redosled opsluživanja ovih zahteva ukoliko je algoritam raspoređivanja:

a)(5) *Shortest-Seek-Time-First*

Odgovor: 28, 26, 36, 47, 55, 80, 115

b)(5) *C-Scan*

Odgovor: 36, 47, 55, 80, 115, 26, 28

### **1. (Novembar 2011) Mrtva blokada**

Neki sistem primenjuje algoritam izbegavanja mrtve blokade (*deadlock avoidance*) pomoću grafa alokacije. Na slici je dat graf početnog stanja sistema sa tri procesa i tri resursa.

a)(3) Nacrtati graf stanja sistema nakon sledeće sekvence:

P2.request(R3), P1.request(R1), P2.request(R2), P3.request(R3)

b)(3) Nakon sekvence date pod a), P2 oslobađa resurs R3. Nacrtati graf stanja sistema nakon ove operacije.

c)(4) Nakon toga, sekvenca se nastavlja ovako: P1.request(R2), P2.release(R2). Nacrtati graf stanja nakon toga.

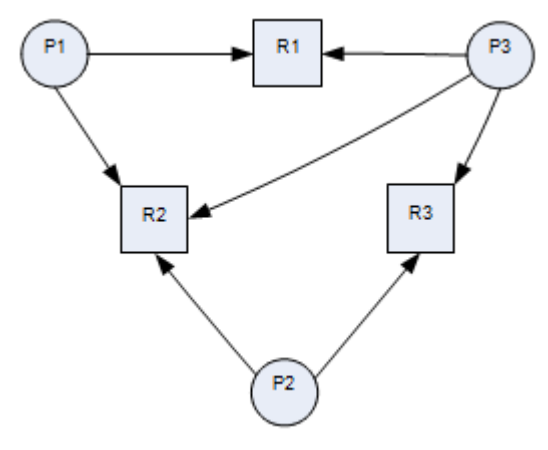

Rešenja:

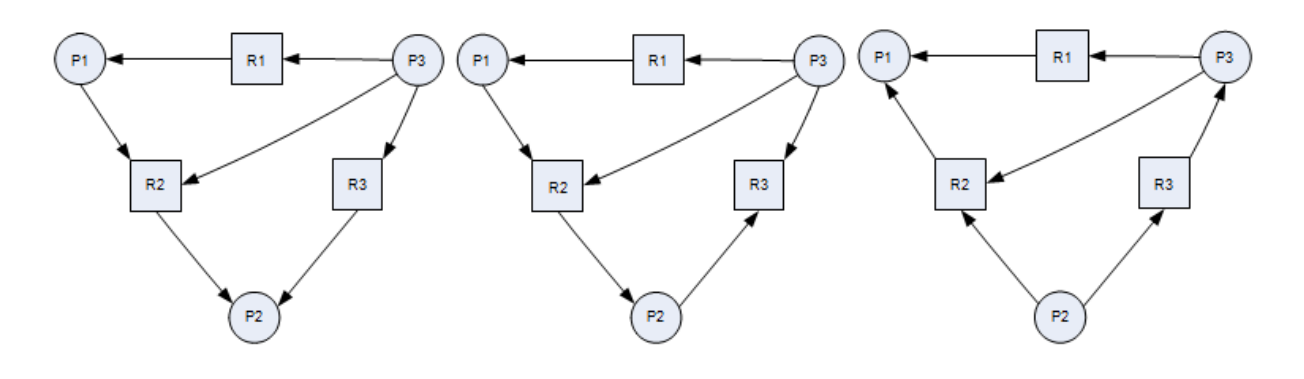

#### **2. (Septembar 2012) Mrtva blokada**

U nekom sistemu svaki proces i svaki resurs ima svoj jedinstveni identifikator

(tip

a unsigned int), a zauzeće resursa od strane procesa prati se u matrici resourceAlloc u kojoj vrste označavaju procese, a kolone resurse. U toj matrici vrednost 1 u ćeliji (*p*, *r*) označava da je proces sa identifikatorom *p* zauzeo resurs sa identifikatorom *r*, a vrednost 0 označava da proces *p* nije zauzeo resurs *r*. Mrtva blokada sprečava se tako što se procesu dozvoljava zauzimanje resursa samo u opadajućem redosledu vrednosti identifikatora resursa. Zato se, kada proces *p* zatraži resurs *r*, poziva operacija allocate (p, r):

```
const unsigned MAXPROC = \ldots; // Maximum number of processes
const unsigned MAXRES = ...; // Maximum number of resources
extern unsigned numOfProc; // Actual number of processes
extern unsigned numOfRes; // Actual number of resources
```

```
int resourceAlloc[MAXPROC][MAXRES];
```

```
int allocate (unsigned pid, unsigned rid);
```
Ova operacija proverava da li se procesu *p* može i sme dodeliti resurs *r* i zauzima ga, ako može. U tom slučaju ova operacija treba da vrati 1. Ako se procesu ne može dodeliti resurs, treba vratiti 0. Implementirati operaciju allocate.

```
int allocate (int pid, int rid) { 
 if (pid>=numOfProcesses || rid>=numOfResources) return 0; // Exception! 
 if (resourceAlloc[pid][rid]) return 1; // Already allocated to this proc. 
 // Is this resource free? 
 for (unsigned i=0; i<numOfProcesses; i++)
 if (resourceAlloc[i][rid]) return 0; // The resource is occupied 
  // Deadlock prevention: 
 for (i=0; i\leq r \text{ id}; i++)if (resourceAlloc[pid][i]) return 0; // Cannot allocate 
  // The resource can be allocated: 
 resourceAlloc[pid][rid] = 1; 
 return 1; 
}
```
### **3. (Septembar 2013) Mrtva blokada**

U nekom sistemu su tri procesa (*P*1, *P*2, *P*3) i tri različite instance resursa (*R*1, *R*2, *R*3). Primenjuje se izbegavanje mrtve blokade praćenjem zauzeća resursa pomoću grafa, a resurs se

dodeljuje procesu čim je to moguće i dozvoljeno. Posmatra se sledeća sekvenca operacija:

P2.request(R3), P1.request(R1), P2.request(R2), P3.request(R3), P2.release(R3), P1.request(R2), P3.request(R1), P2.release(R2), P1.release(R1), P3.release(R3), P1.release(R2), P3.release(R1)

Procesi najavljuju korišćenje onih i samo onih resursa koje zauzimaju u datoj sekvenci.

a)(7) Do kog dela se ova sekvenca može izvršiti baš u datom redosledu, ako se primenjuje izbegavanje mrtve blokade? Nacrtati graf zauzeća resursa u tom trenutku.

b)(3) Nakon koje operacije će proces koji prvi nije dobio resurs odmah kad ga je tražio dobiti taj resurs?

Rešenje:

a)(7) Sekvenca: P2.request(R3), P1.request(R1), P2.request(R2), P3.request(R3), P2.release(R3), P1.request(R2).

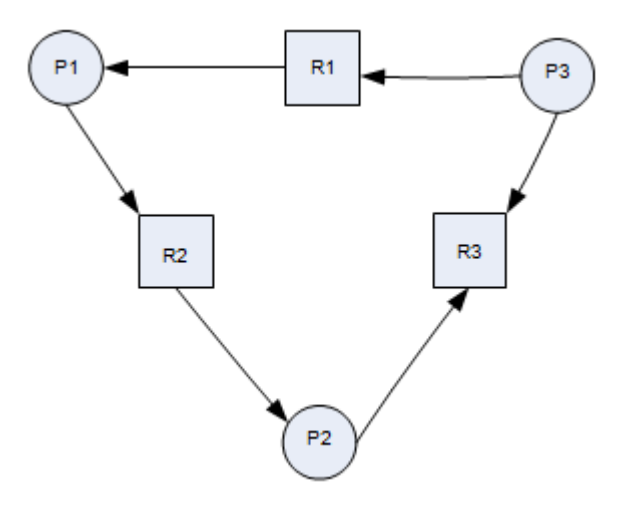

b)(3) Proces P3 će dobiti resurs R3 kada proces P2 oslobodi resurs R2.

### **1. (Decembar 2007) Korisnički interfejs operativnih sistema**

U nekom operativnom sistemu interpreter komandne linije napravljen je tako da bude lako proširiv. On jednostavno učitava niz znakova sa komandne linije, razdvaja reči u njoj, prvu tretira kao naziv programa koga pronalazi na predefinisanom mestu i nad kojim pokreće proces, a ostale prosleđuje tom procesu kao argumente. Precizno objasniti kako za ovakav sistem implementirati drugačiju školjku (*shell*), odnosno podržati drugačiji skup komandi i da li za to treba menjati postojeći interpreter. Posebno prokomentarisati kako se implementira povratak iz nove u staru školjku.

## Odgovor:

U zavisnosti od toga da li se predefinisano mesto na kome postojeći interpreter podrazumevano traži programe za komande može menjati dinamički ili ne (tj. da li postojeći interpreter očitava taj parametar prilikom interpretacije svake komande ili samo prilikom inicijalizacije), kao i u zavisnosti od toga da li nova školjka koristi isti stil (format) komandne linije (komanda u jednoj reči, iza nje parametri) ili sasvim drugačiji format, ovo se može realizovati na nekoliko različitih načina. U svakom od njih, nova školjka aktivira se jednostavno pokretanjem odgovarajućeg programa (koji se u postojećoj školjki vidi kao komanda). U zavisnosti od varijante, ona radi sledeće:

- Ukoliko nova školjka koristi isti format komandne linije, a predefinisano mesto na kome se komande (kao programi) traže u fajl sistemu se može izmeniti dinamički, ovaj program može prosto samo da preusmeri to mesto na direktorijum sa komandama nove školjke. Povratak u staru školjku je komanda nove školjke koja vraća ovaj parametar na staru vrednost.
- U suprotnom, ovaj program je novi interpreter komandne linije koji sam učitava i parsira komandnu liniju sa standardnog ulaza, a onda izvršava komande i ispisuje rezultate na standardni izlaz. Povratak na staru školjku je izlaz iz ovog programa (gašenje procesa novog interpretera).

## **2. (Decembar 2008) Arhitektura operativnih sistema**

Od ponuđenih usluga, odnosno funkcionalnosti jednog mikrokernelskog operativnog sistema, koje biste realizovali kao sistemske pozive, a koje kao usluge višeg nivoa – kao sistemske biblioteke ili sistemske programe? (Samo zaokružiti jedno ili drugo.)

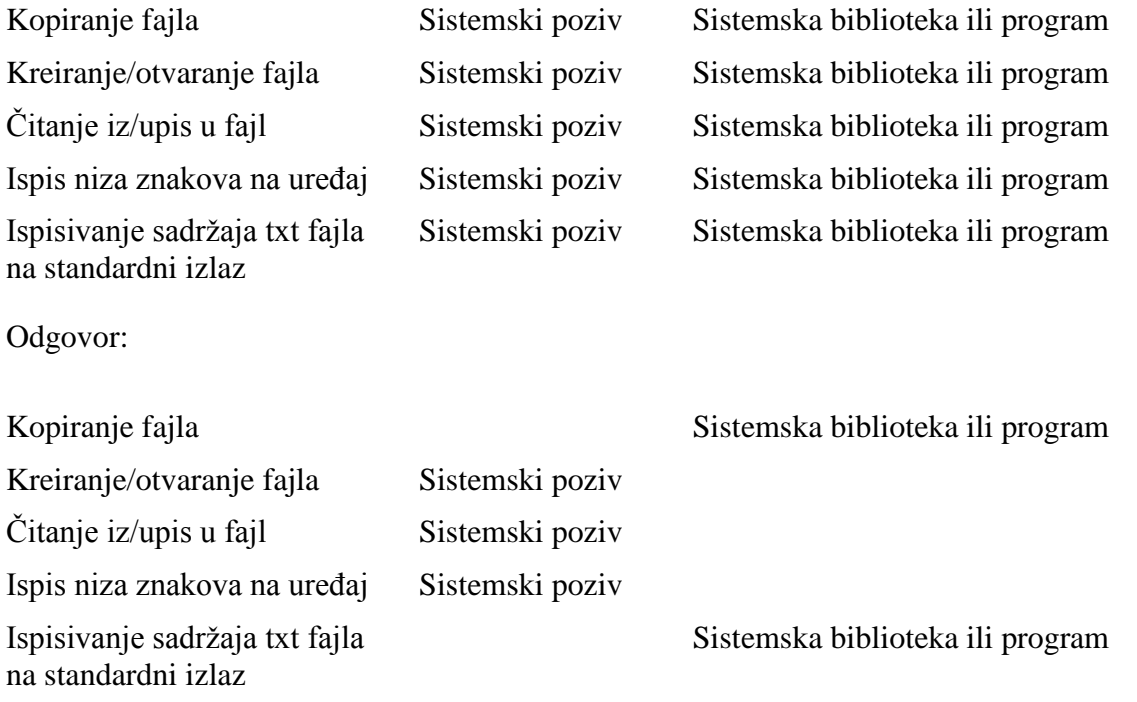

### **3. (Decembar 2009) Arhitektura operativnih sistema**

U nekom operativnom sistemu koji podržava virtuelnu memoriju, sistemski pozivi realizovani su prostim indirektnim pozivom (tj. dinamičkim vezivanjem) preko tabele pokazivača na funkcije operativnog sistema koje realizuju sistemske pozive i koje se izvršavaju u istom adresnom prostoru pozivajućeg procesa.

a)(5) Objasniti kako je moguće da se isti kod kernela izvršava u različitim adresnim prostorima korisničkih procesa, nad istim strukturama podataka koje su jedinstvene za ceo kernel.

b)(5) Realizovati funkciju iz sistemske biblioteke koja vrši poziv sistemske usluge sa brojem koji je dat kao prvi argument i parametrima složenim u strukturu na koju ukazuje drugi argument.

Rešenje:

a)(5) Deljenjem stranica. Stranice sa kodom i podacima kernela preslikavaju se u fiksni deo virtuelnog adresnog prostora svakog procesa (npr. najniži deo), a okviri sa tim sadržajem se dele između procesa. Ovo obezbeđuje sam kernel prilikom kreiranja procesa.

 $b)(5)$ 

```
typedef int (*SYS_CALL)(void*);
SYS CALL sys call \tanh^{-1}, \frac{1}{100} able of pointers to sys call functions
const unsigned int SYS CALL TABLE SIZE = \ldots;
int sys call (unsigned int id, void* params) {
 if (\overline{id})=SYS CALL TABLE SIZE) return -1; // Error
  return sys call table[id](params);
}
```
### **4. (Decembar 2010) Arhitektura operativnih sistema**

Neki operativni sistem ima mikrokernelsku arhitekturu. Mikrokernel obezbeđuje samo veoma jednostavan fajl sistem u kome poznaje samo pojam fajla i omogućava pristup do FCB struktura na uređaju, kao i mapiranje sadržaja fajla u memoriju (*memory mapped file*), bez poznavanja pojma strukture direktorijuma. Svim fajlovima na nekoj particiji se pristupa direktno preko identifikatora FCB strukture (FHANDLE), a njihovom sadržaju preslikavanjem u adresni prostor procesa. Moguće je samo posebnim flegom u FCB označiti da se sadržaj fajla tumači kao direktorijum, ali kernel ne tumači taj sadržaj fajla. Deklaracije jedinih sistemskih poziva koji su na raspolaganju za pristup fajlovima jesu sledeće:

```
typedef unsigned long FHANDLE; // File (FCB) identifier
int dir isdir(FHANDLE); // Is FCB marked as a directory?
void* file map(FHANDLE); // Map the given file to memory
void file unmap(void*); // Unmap file and release memory
```
Funkcija dir isdir() vraća 1 ako je u FCB postavljen fleg koji označava direktorijum, a 0 ako nije. Funkcija file\_map() preslikava sadržaj datog fajla na prvo slobodno (nealocirano) mesto u virtuelnom adresnom prostoru pozivajućeg procesa i vraća adresu tog mesta u memoriji u slučaju uspeha, a 0 u slučaju greške. Funkcija file\_unmap() ukida preslikavanje fajla na datoj adresi u memoriji i dealocira taj deo memorije tako da ga proces ne može više koristiti (osim ako ga ponovo ne preslika u neki fajl ili drugačije alocira novim sistemskim pozivom).

Manipulacija hijerarhijskim strukturama direktorijuma podržana je u sistemskim bibliotekama čiji se kod i strukture podataka izvršavaju i nalaze u kontekstu i adresnom prostoru korisničkih procesa. Slično važi i za pojam tekućeg direktorijuma – on je u kontekstu procesa, a ne čuva ga kernel. Na raspolaganju su sledeće sistemske bibliotečne funkcije:

```
FHANDLE dir curdir(); // Returns current directory
void dir chdir(FHANDLE); // Change current directory
FHANDLE dir find(void* dir, char* fname); // Find entry in directory
```
Funkcija dir curdir() vraća FHANDLE "tekućeg direktorijuma" pozivajućeg procesa, a dir chdir() postavlja "tekući direktorijum" na dati FHANDLE. Kada se sadržaj nekog fajla koji jeste direktorijum preslika u memoriju na adresu dir, onda funkcija dir find() pronalazi u strukturi sadržaja tog fajla (direktorijuma) ulaz sa imenom koje je dato u fname i vraća njegov FHANDLE. Naziv ulaza se uzima iz prvih znakova na koje ukazuje fname, sve dok se ne naiđe na znak '/' ili '\0'.

Realizovati sistemsku bibliotečnu funkciju:

```
int dir chdir (char* dirname);
```
koja treba da promeni tekući direktorijum na onaj zadat datom stazom i vrati 0 u slučaju uspeha, -1 u slučaju greške. Staza može početi znakom '/' koji označava "koreni" direktorijum, ili nekim drugim znakom, kada je staza relativna u odnosu na tekući deirektorijum. "Koreni" direktorijum je uvek u fajlu čiji je FHANDLE jednak 0.

```
int dir chdir (char* dirname) {
 if (dirname==0) return -1; // Error in argument
 FHANDLE fhandle = dir curdir();
 if (*dimension = -'/') fhandle = 0, dirname++;
  while (*dirname) {
   void* dir = file map(fhandle);
   if (dir==0) return -1; // Error in memory mapping the file
   fhandle = dir find(dir,dirname);
   file unmap(dir);
   if (fhandle==-1) return -1; // Directory not found
   if (!dir isdir(fhandle)) return -1; // Not a directory
   while (*\overline{d}irname!='/' && *dirname!='\0') dirname++;
    if (*dirname=='/') dirname++;
  };
 dir chdir(fhandle);
  return 0;
}
```
### **5. (Septembar 2013) Memorijski preslikani fajlovi**

U nekom operativnom sistemu podržan je koncept memorijski preslikanih fajlova (engl. *memory mapped files*).

Podsistem za upravljanje fajlovima u svom interfejsu, izmeÿu ostalog, poseduje i funkciju:

int fread(FHandle fh, void\* buffer, unsigned offset, unsigned size);

koja iz sadržaja fajla sa datom ručkom, počev od date pozicije offset (u bajtovima, od početnog bajta 0 sadržaja fajla), učitava niz bajtova date dužine size u zadati bafer buffer.

Svaki logički segment memorije nekog procesa koji se preslikava u fajl opisan je strukturom MMFSegment čija je delimična definicija data dole. Polja pgLow i pgHigh predstavljaju brojeve prve i poslednje stranice u tom segmentu. Polje fh je ručka fajla u koji je preslikan dati segment memorije. Ova polja postavlja inicijalizaciona procedura koja se poziva u sistemskom pozivu kojim se traži preslikavanje dela memorije u fajl.

Realizovati funkciju pgLoad() koju poziva deo sistema za zamenu stranica kada želi da učita traženu stranicu pg, koja pripada datom memorijskom segmentu mmf, u već alocirani okvir fizičke memorije frame.

Sve pomenute funkcije vraćaju celobrojni status: negativnu vrednost u slučaju greške, 0 u slučaju ispravnog završetka. Pretpostaviti da je sadržaj fajla dovoljno veliki da se u njega preslika ceo dati segment (to obezbeÿuje inicijalizacija preslikavanja).

```
typedef unsigned int PageNo;
typedef ... FHandle;
const unsigned int PAGESIZE = \ldots; //Page size in bytes
struct MMFSegment {
      PageNo pgLow, pgHigh;
      FHandle fh;
      ...
}
int pgLoad(MMFSegment* mmf, PageNo pg, void* frame);
Rešenje: 
int pgLoad(MMFSegment* mmf, PageNo pg, void* frame) { 
if (mmf==0 || pg<mmf->pgLow || pg>pgHigh) return -1; // Exception!
  unsigned int offset = (pg - mmf - \overline{p}gLow) * PAGEGSIZE;return fread(mmf->fh,frame,offset,PAGESIZE); 
}
```
### **1. (Decembar 2006) Sistemski pozivi**

U nekom operativnom sistemu za neki računar sa dvoadresnim RISC procesorom i LOAD/STORE arhitekturom sistemski pozivi realizuju se softverskim prekidom koji se izaziva instrukcijom TRAP. Adresni deo ove instrukcije nosi redni broj sistemskog poziva koji jedinstveno identifikuje taj poziv. Sistemski poziv u registru R1 očekuje pokazivač na strukturu podataka koja nosi argumente sistemskog poziva, specifične za svaki poziv. Korišćenjem asm bloka na jeziku C/C++ napisati bibliotečnu funkciju create\_process() koja je deo API ovog operativnog sistema i koja obavlja sistemski poziv broj 25h za kreiranje procesa nad zadatim programom. U asm bloku treba da budu samo najneophodnije naredbe, ostatak ove funkcije treba da bude realizovan na jeziku C/C++.

Funkcija create\_process() deklarisana je na sledeći način (rezultat funkcije prenosi se u registru R0):

```
typedef unsigned int PID;
PID create process ( // Returns: Process ID of the created process
 char* program file, // Null-terminated string with program file name
  unsigned int priority, // Default (initial) priority
  char** args // Program arguments (array of strings)
);
```
Navedeni sistemski poziv vraća ID kreiranog procesa u registru R0, a očekuje argumente u sledećoj strukturi na koju treba da ukazuje R1:

```
struct create process struct {
   char* program_file; // Null-terminated string with program file name
   unsigned int priority; // Default (initial) priority
   char** args; // Program arguments (array of strings)
};
Rešenje:
PID create_process (char* p_file, unsigned int pri, char** args) {
  create_process_struct p;
 p.program file = p file;
 p.priority = pri;
 p \cdot \text{args} = \text{args}; asm {
   mov r1,sp;
  load r2,#p; // #p is the displacement of p below the top of the stack
  add r1,r2;
   trap 25h;
  }
}
```
### **2. (Januar 2012) Sistemski pozivi**

U nekom operativnom sistemu sistemski poziv se vrši softverskim prekidom. Svakoj grupi srodnih sistemskih usluga odgovara jedan sotfverski prekid. Unutar date grupe, sistemsku uslugu odreÿuje vrednost u registru R1. Svaki sistemski poziv u registru R2 očekuje adresu strukture podataka u kojoj su parametri sistemskog poziva, zavisni od konkretne usluge. Status sistemskog poziva vraća se kroz registar R0 (0-uspešno, <0 - kod greške). Grupa usluga koje se pozivaju softverskim prekidom 31h vezane su za upravljanje memorijom. Sistemski poziv broj 21h u toj grupi je zahtev za alokacijom dela virtuelnog prostora pozivajućeg procesa. Svoje parametre ova usluga očekuje u sledećoj strukturi:

```
struct vm area desc {
int page; \sqrt{7} // VM area starting page
  int size; // VM area size in 
pages };
```
Proceror je 32-bitni, dvoadresni, RISC, sa *load-store* arhitekturom. Ima registarski fajl sa 32 registra. Svi registri i adrese su 32-bitni. U asemblerskom kodu untar C koda datog kompajlera, može se upotrebljavati identifikator statičke promenljive koji se prevodi u memorijsko direktno adresiranje te promenljive. Povratne vrednosti funkcija se prenose kroz registar R0, ukoliko je veličina odgovarajuća.

Implementirati bibliotečnu C funkciju koja poziva opisanu uslugu:

```
int vm alloc(int starting page, int size in pages);
Rešenje: 
int vm_alloc (int pg, int sz) { 
  static vm area desc vm;
  static vm_area_desc* ptr=&vm;
  vm.page=pg; 
 vm.size=sz; 
  asm { 
   load r1,#0x21 
   load r2,ptr 
int 0x31
}
}
```
# **3. (Septembar 2012) Sistemski pozivi**

U nekom operativnom sistemu sistemski poziv se vrši softverskim prekidom. Svakoj grupi srodnih sistemskih usluga odgovara jedan sotfverski prekid. Unutar date grupe, sistemsku uslugu odreÿuje vrednost u registru R1. Svaki sistemski poziv u registru R2 očekuje adresu strukture podataka u kojoj su parametri sistemskog poziva, zavisni od konkretne usluge. Status sistemskog poziva vraća se kroz registar R0 (0-uspešno, <0 - kod greške). Grupa usluga koje se pozivaju softverskim prekidom 31h vezane su za upravljanje memorijom. Sistemski poziv broj 21h u toj grupi je zahtev za alokacijom dela virtuelnog prostora pozivajućeg procesa. Svoje parametre ova usluga očekuje u sledećoj strukturi:

```
struct vm area desc {
int page; \sqrt{7} // VM area starting page
  int size; // VM area size in 
pages };
```
Procesor je 32-bitni, dvoadresni, RISC, sa *load-store* arhitekturom. Ima registarski fajl sa 32 registra. Svi registri i adrese su 32-bitni. U asemblerskom kodu untar C koda datog kompajlera, može se upotrebljavati identifikator statičke promenljive koji se prevodi u memorijsko direktno adresiranje te promenljive. Povratne vrednosti funkcija se prenose kroz registar R0, ukoliko je veličina odgovarajuća.

Data je sledeća implementacija bibliotečne C funkcije koja poziva opisanu uslugu:

```
int vm_alloc (int pg, int sz) { 
  static vm area desc vm;
  static vm_area_desc* 
  ptr=&vm; vm.page=pg; 
 vm.size=sz
  ; 
  asm { 
    load 
    r1,#0x21 
    load r2,ptr 
int 0x31
}
}
```
Ova bibliotečna funkcija statički se linkuje sa pozivajućim programom na uobičajeni način. Prevodilac vrši alokaciju C objekata na uobičajeni način.

a)(5) Da li je ova implementacija bezbedna za korišćenje u konkurentnim procesima? Precizno obrazložiti.

Odgovor:

Jeste. Statički podaci (u ovom slučaju  $vm$  i  $ptr$ ) se alociraju u prevedenom binarnom fajlu, a on se opet učitava u sopstveni virtuelni adresni prostor svakog procesa. Zbog toga će

svaki proces imati svoje instance ovih podataka koji se koriste u bibliotečnoj funkciji, pa time prenose i u sistemski poziv. Naravno, sistemski pozivi (ovde realizovani prekidima) su inherentno meÿusobno isključivi. Tako procesi neće imati konflikte na ovim strukturama i svaki će vršiti sistemski poziv sa svojim parametrima, bez obzira na konkurentnost.

b)(5) Da li je ova implementacija bezbedna za korišćenje u konkurentnim nitima unutar istog procesa? Precizno obrazložiti.

Odgovor:

Nije. Statički podaci se alociraju kako je gore opisano, pa niti unutar istog procesa dele iste instance ovih podataka. Kako nije obezbeÿeno meÿusobno isključenje koda ove funkcije koja je kritična sekcija, može se dogoditi da jedna nit uÿe u bibliotečnu funkciju i započne je postavivši vrednosti za vm i ptr, potom procesor preotme druga nit koja takoÿe uÿe u ovu funkciju i postavi svoje vrednosti, prepisavši one prethodne. Na taj način nastaje konflikt i prva nit će izvršiti sistemski poziv sa pogrešnim parametrima. Da bi se ovaj problem rešio, potrebno je obezbediti meÿusobno isključenje u ovoj funkciji.

### **4. (5. jun 2008. ) Sistemski pozivi**

Precizno objasniti potencijalni problem koji postoji ukoliko jezgro operativnog sistema obradu sistemskog poziva vrši korišćenjem steka korisničkog procesa i predložiti rešenje.

#### Odgovor:

Probem može da nastane zbog prekoračenja opsega memorije koji je dodeljen za stek korisničkog procesa.

Naime, može se desiti da je stek korisničkog procesa trenutno blizu svoje granice. Ukoliko bi se obrada sistemskog poziva nastavila korišćenjem tog prostora, može se, zbog dubine ugnježdavanja poziva potprograma u jezgru, dogoditi da se ta granica prekorači, odnosno da samo jezgro neregularno prepiše sadržaj tuđe emorije, uz nepredvidive posledice na sadržaj memorije i rad celokupnog sistema, ili generisanje izuzetka.

Rešenje je da jezgro svoju obradu radi korišćenjem sospstvenog prostora za stek, a da se odmah na ulasku u sistemski poziv, po čuvanju konteksta izvršavanja pozivajućeg procesa (uključujući i vrednost pokazivača steka), pokazivač steka preusmeri na prostor za stek jezgra koji je inicijalno "prazan" (pokazivač je na "dnu"). Naravno, pri povratku u kontekst korisničkog procesa, restaurira se kompletan kontekst izvršavanja, pa i vrednost njegovog pokazivača steka. Prostor alociran za stek jezgra treba da bude dovoljno veliki da obezbedi ugnježdavanje potrebne dubine.

### **1. (Ispit Januar 2011) Operativni sistem Linux**

Napisati bash shell script koji od spiska studenata formira listu e-mail adresa onih studenata koji imaju prosek zadat drugim argumentom skripta. Spisak studenata se nalazi u fajlu čiji je naziv zadat prvim argumentom skripta. Svaka linija ulaznog fajla sadrži zapis o jednom studentu u sledećem formatu:  $\langle ime \rangle \langle razmak \rangle \langle razmak \rangle \langle broj$ indeksa><razmak><prosek>. Indeks je zapisan u formatu <godina>/<broj>, gde su i  $\leq$ godina $\geq$  i  $\leq$ broj $\geq$ zadati sa po 4 cifre. Prosek je zaokružen na ceo broj. E-mail adrese se formiraju po sledećem formatu: <prvo slovo prezimena><prvo slovo imena><zadnje dve cifre godine><4 cifre broja indeksa>@student.etf.rs. Navođenje manje ili više argumenata, kao i navođenje fajla koji iz nekog razloga nije moguće pročitati, smatra se greškom. U slučaju greške prekinuti izvršavanje skripta.

```
#!/bin/bash
if [ $# -eq 2 ]
then
   if [ -f $1 -a -r $1 ]
   then
    grep "$2$" $1 | sed "s_\(.\).* \(.\).* ..\(..\)/\(....\)
.* \2\1\3\4@student.etf.rs "
   else
     echo "Ulazni fajl nije moguce otvoriti"
   fi
else
   echo "Neodgovarajuci broj parametara"
fi
```
#### **2. (Ispit Januar 2011) Operativni sistem Linux**

Napisati program za operativni sistem Linux koji pri prvom pokretanju učita jedan broj sa standardnog ulaza, a zatim pri sledećem pokretanju ispiše prethodno učitani broj (broj koji je učitan prilikom prethodnog pokretanja). Učitani broj između uzastopnih pokretanja čuvati u memoriji (nije dozvoljeno koristiti bilo kakve dodatne objekte za čuvanje vrednosti). Nakon drugog pokretanja, program treba da vrati sistem u početno stanje, tako da se pri sledećem pokretanju ponaša kao da je pokrenut prvi put. Poznato je da sistem koristi čitavu radnu memoriju računara, kao i da se programu prilikom pokretanja prosleđuje jedinstven ključ (ceo broj) koji u sistemu ne koristi niko drugi.

```
#include <stdlib.h>
#include <stdio.h>
#include <sys/shm.h>
#include <sys/stat.h>
int main (int argc, char *argv[])
{
  int segment_id;
 int* shared memory;
 const int shared segment size = 4096;int key = atoi(ary[1]);
 segment id = shmget (key, shared segment size, IPC CREAT | IPC EXCL |
S IRUSR | S IWUSR);
  if (segment id == -1){ //drugo pokretanje
    segment id = shmget (key, shared segment size, S_IRUSR | S_IWUSR);
    if (segment_id == -1) {
      printf("Greska - neuspesno dohvatanje id deljenog segmenta
memorije.\n");
     exit(1); }
    shared memory = (int*) shmat (segment id, 0, 0);
    printf\overline{('"%d\n", *shared memory);
    shmdt (shared memory);
    shmctl (segment id, IPC RMID, 0);
   } else{ //prvo pokretanje
    shared memory = (int*) shmat (segment id, NULL, 0);
    scanf(\overline{``}%d", shared memory);
    shmdt (shared memory);
   }
  return 0; 
}
```
### **3. (Januar 2012) Operativni sistem Linux**

Napisati *shell script* koji generiše e-mail adrese svih studenata koji su predali projektni zadatak. Direktorijum u kome se nalaze projektni zadaci zadat je kao prvi argument pri pozivu, a datoteka u koju se upisuju e-mail adrese zadata je kao drugi argument. Ime datoteke u kojoj se nalazi projektni zadatak svakog studenta zapisana je u formatu:

*ime\_prezime\_brIndeksa.zip* - gde znak '\_' predstavlja separator izmeÿu polja.

Potrebno je generisati e-mail adresu u sledećem formatu:

*<prvo slovo prezimena><prvo slovo imena><broj indeksa>d@student.etf.bg.ac.rs* 

Pretpostaviti da su imena fajlova u zadatom direktorijumu korektno formatirana. Ukoliko nije

prosleÿen odgovarajući broj parametara, ispisati poruku o grešci. Takoÿe, ako prvi parametar nije direktorijum ili drugi parametar ne predstavlja datoteku u koju se može izvršiti upis, ispisati odgovarajuću poruku o grešci. Na kraju izvršavanja skripta potrebno je ostati u polaznom direktorijumu. Primer imena datoteke u kojoj se nalazi projektni zadatak:

pera\_zikic\_110034.zip

Potrebno je generisati e-mail adresu:

zp110034d@student.etf.bg.ac.rs

```
#!/bin/bash 
if test ! $# -eq 2 
then 
  echo "Nije prosledjen odgovarajuci broj parametara" 
  exit 1 
fi 
if test ! -f $2 -o ! -w $2 
then 
  echo "Fajl $2 ne postoji ili nemate dozvolu za upis" 
  exit 2 
fi 
if test ! -d $1 
then 
  echo "Direktorijum $1 ne postoji" 
  exit 3 
fi 
ls $1 | sed "s/\(.\).*_\(.\).*_\(.*\)\.zip/\2\1\3d@student.etf.bg.ac.rs/"
>$2
```
## **4. (Januar 2012) Operativni sistem Linux**

Na jeziku C/C++, koristeći mehanizam prosleÿivanja poruka operativnog sistema Linux, dati rešenje problema filozofa koji večeraju (*dining philosophers*), pri čemu je data funkcija philosopher koja kao argument prima jedinstveni broj (identifikator) filozofa. Svaki filozof pri slanju zahteva identifikuje se ovim brojem. Takoÿe, navedena je struktura poruka koje se razmenjuju, kao i značenje vrednosti svakog polja.

```
#define MESSAGE_Q_KEY 1 
struct requestMsg { 
long mtype; // tip poruke - identifikator filozofa
char msq[1]; // operacija - vrednost: 1 - request forks, 2 - release
forks 
}; 
void philosopher(int id) { 
 int requestMsqQueueId = msqqet(MESSAGE Q KEY, IPC CREAT | 0666);
 int responseMsqQueueId = msqqet(MESSAGE Q KEY + 1, IPC CREAT |
 0666); size t len = sizeof(char);
 while (1) {
 //request forks 
  struct requestMsg
 msg; msg.mtype = id; 
 msg.msq[0] = (char) 1;msgsnd(requestMsgQueueId, &msg, len, 0); 
  msgrcv(responseMsgQueueId, &msg, len, id, 0); 
  //eat 
 sleep(1);
  //release 
  forks 
 msg.mtype = 
  id; 
 msg.msq[0] = (char) 2;msgsnd(requestMsgQueueId, &msg, len, 0); 
  //think 
 sleep(1);
 }
}
```
Napisati implementaciju centralnog procesa koji na početku nad funkcijom philosopher kreira potreban broj filozofa predstavljenih procesima, a zatim u vidu konobara (*waiter*) komunicira sa filozofima i obezbeÿuje njihovu sinhronizaciju. Nije potrebno proveravati uspešnost izvršavanja operacije nad sandučićima (*message queue*).

```
void acquireForksForPhilosopher(int *forks[N], int id, int msgQueueId) { 
forksid = 0;
forks[(id + 1) % N] = 0;
struct requestMsg msg buf;
msg buf.mtype = id + 1;
msq buf.msg[0] = 1;
msgsnd(msgQueueId, &msg buf, sizeof(char), 0);
} 
int main() { 
 int requestMsgQueueId = msgget(MESSAGE Q KEY, IPC CREAT | 0666);
 int responseMsgQueueId = msgget(MESSAGE Q KEY + 1, IPC CREAT | 0666);
size t len = sizeof(char);
```

```
//philosophers 
int id; 
for (id = 1; id \leq N; id++) { // rezervisana vrednost za mtype=0
if (fork() == 0) {
 philosopher(id);
} 
} 
//waiter 
int *forks[N], *requests[N]; 
for (id = 0; id < N; id++) {
forksid = 1;
requestsid = 0;
} 
struct requestMsq msq buf;
while (1) { 
int r = msgrcv(requestMsqQueueId, \deltamsg buf, len, 0, 0);
id = (int) msg buf.mtype - 1;
 if (msg buf.msg[0] == 1) { // request forks
 if (for\overline{k}s[id] && forks[(id + 1) \frac{1}{8} N]) {
  acquireForksForPhilosopher(forks, id, responseMsgQueueId);
 } else { 
  requests[id] = 1;} 
 } else { //Release forks 
 forksid = 1;
 forks[(id + 1) % N = 1;
  // check neighbors 
 int leftNeighbour = id ? id - 1 : N - 1;
  int rightNeighbour = (id + 1) % N;
  if (requests[rightNeighbour] && forks[(rightNeighbour + 1) % N]) { 
  requests[rightNeighbour] = 0; 
  acquireForksForPhilosopher(forks, rightNeighbour, 
     responseMsgQueueId); 
  } 
 if (requests[leftNeighbour] && forks[leftNeighbour]) { 
 requests[leftNeighbour] = 0; 
  acquireForksForPhilosopher(forks, leftNeighbour, 
    responseMsgQueueId); 
  } 
 }
}
```
}

# **5. (Septembar 2012) Operativni sistem Linux**

Napisati *shell script* koji treba da za direktorijum zadat kao prvi parametar izbroji datoteke koji se u njemu nalaze, isključujući sve ostalo, kao i sadržaj poddirektorijuma. Ukoliko prosleÿeni parametar nije direktorijum, treba ispisati poruku o grešci. Na kraju izvršavanja skripta potrebno je ostati u polaznom direktorijumu.

Rešenje:

```
#!/bin/bash 
if test ! -d 
$1then 
 echo "Direktorijum $1 ne postoji" 
 exit 1 
fi 
ls -l -a $1 / | grep ^- | wc -l
```
# **6. (Septembar 2012) Operativni sistem Linux**

Na jeziku C/C++, koristeći mehanizam prosleÿivanja poruka kod operativnog sistema Linux,

implementirati serverski proces koji predstavlja agenta na aukciji. Ovaj proces preko unapred

definisanog sandučeta (*message queue*) prima posebnu poruku za otvaranje nadmetanja sa početnom cenom. Zatim, nakon prihvatanja poruke za otvaranje, po istom sandučetu počinje

da prihvata ponude od ostalih učesnika u nadmetanju, pri čemu pamti trenutno najveću ponudu. U svakoj ponudi učesnik se identifikuje svojom jedinstvenom vrednošću

(identifikatorom) na osnovu koga dohvata odgovor agenta putem drugog sandučeta, takoÿe unapred definisanog. Svaka nova ponuda mora biti veća od prethodne, inače se ponuÿaču odmah vraća informacija o odbijanju ponude. U suprotnom se vraća poruka da je ponuda prihvaćena i da se čeka krajnji ishod nadmetanja. U slučaju da u meÿuvremenu pristigne ponuda sa većom vrednošću, vraća se informacija o odbijanju ponude, a ukoliko meÿu prethodnih 5 ponuda ne stigne ni jedna veća, nadmetanje se zatvara, a procesu koji predstavlja

učesnika sa najvišom ponudom šalje se poruka o pobedi. U slučaju pristizanja ponude pre nego što je aukcija otvorena, ponuÿaču treba odmah vratiti poruku o neaktivnoj aukciji. Nije

potrebno proveravati uspešnost izvršavanja operacija nad sandučićima. Takoÿe navesti i strukturu poruka koje se razmenjuju, kao i njihovo značenje.

```
#include <stdio.h> 
#include <stdlib.h> 
#include 
<sys/msg.h> 
#include 
<sys/ipc.h> 
#include <string.h> 
#define MESSAGE_Q_KEY 
1 
#define OP_AUCTION 111
```

```
struct requestMsg { 
long mtype; // type - id, (id==OP_AUCTION -> open
auction) char msg[1]; // msq content: price 
}; 
struct responseMsg { 
long mtype; // type - id 
char msg[128]; // msq content: 
response 
}; 
size t responseMsgLen = sizeof (struct responseMsg) - sizeof (long
int); size t requestMsqLen = sizeof(char);
void sendMsgToBidder(long id, char* msg) { 
 int responseMsgQueueId = msgget(MESSAGE Q KEY + 1, IPC CREAT |
 0666); struct responseMsg res msg buf;
strcpy(res msg buf.msg, msg);
res msg buf.mtype=id;
msgsnd(responseMsgQueueId, &res msg buf, responseMsgLen, 0);
}
int main() { 
 char bestOffer=0; 
 long bestClientId = 0; 
 int auctionOver = 0; 
 int badOfferCounter = 0; 
 int requestMsgQueueId= msgget(MESSAGE Q KEY, IPC CREAT | 0666);
 struct requestMsg req msg buf;
 // opening auction - mtype = OP_AUCTION 
 while(1) {
 msgrcv(requestMsgQueueId, &req msg buf, requestMsqLen, 0, 0);
  if (!(req msg buf.mtype == OP \overline{\text{AUCTION}}))
   sendMsgToBidder(req_msg_buf.mtype,"NotActiveAuction");
  else 
  break;
 }
 bestOffer = req msg buf.msg[0];
 while (!auctionOver){ 
 msgrcv(requestMsgQueueId, &req msg buf, requestMsqLen, 0, 0);
  int newOffer = req msg buf.msg[0];
  if (newOffer > bestOffer) { 
     if (bestClientId != 0){ 
      sendMsgToBidder(bestClientId, "BetterOfferReceived"); }
      bestOffer = newOffer; 
      bestClientId = req_msg_buf.mtype; 
      sendMsgToBidder(req_msg_buf.mtype, "OfferAccepted");
      badOfferCounter = 0;
     } else { 
   sendMsgToBidder(req_msg_buf.mtype, "OfferRejected");
   badOfferCounter++; \overline{\ }if (badOfferCounter == 5) { 
      if (bestClientId != 0) sendMsgToBidder(bestClientId,"YouWon!"); 
      auctionOver = 1;
     } 
 } 
 return 0;
}
```
## **7. (Januar 2013) Operativni sistem Linux**

Napisati *shell script* koji dohvata fajlove sa interneta odreÿene ekstenzije u tekući direktorijum i ispisuje njihove nazive na standardnom izlazu. Prvi argument skripte je internet adresa veb stranice u kojoj se nalaze linkovi ka fajlovima koje treba dohvatiti. Drugi argument skripte je ekstenzija fajlova koji se dohvataju. Stranica je tekstualni fajl u HTML formatu. Svaki link ka fajlu predstavlja internet adresu zapisanu na sledeći način:

<a href="*internet\_adresa\_fajla*">*Naslov*</a>.

Primer:

<a href=["http://www.etf.rs/diplome.pdf">](http://www.etf.rs/diplome.pdfâ€/)Diplome</a>

U slučaju neodgovarajućeg broja argumenata ili nemogućnosti da se dohvati zadata stranica prijaviti grešku i prekinuti izvršavanje skripte. Nakon završetka izvršavanja skripte potrebno je ostaviti sistem u neizmenjenom stanju.

Program *wget* služi za dohvatanje fajla sa zadate adrese u tekući direktorijum. Njemu se kao parametar prosleÿuje internet adresa fajla (smatrati da adresa ne sadrži razmake). Ovoj naredbi može se zadati opcija *-O* nakon koje sledi ime koje se dodeljuje odredišnom fajlu. Ukoliko se ova opcija ne koristi, ime fajla će biti nepromenjeno, tj. isto kao izvorišno.

```
#!/bin/bash 
if \int \frac{1}{2} \frac{1}{2} \frac{1}{2} \frac{1}{2} then
     echo "Nedovoljan broj argumenata!" 
     exit 1 
fi 
tmp="tmp.html" 
\text{water} "\frac{1}{2}" -0 $tmp
if [ $? -ne 0 ];then 
     echo "Nepostojeci URL" 
     exit 2 
fi
IFS_old=$IFS 
IFS\equiv$'\n'
for i in $(cat $tmp | grep href=\".*\.$2\"\>| sed 
's/.*href="\(.*\)">.*/\1/<sup>1</sup>);do
    echo "$i" 
    wget "$i"
done
IFS=$IFS_old 
rm $tmp
```
# **8. (Januar 2013) Operativni sistem Linux**

Posmatra se sistem od tri procesa koji predstavljaju pušače i jedne klase koja predstavlja agenta. Svaki pušač ciklično zavija cigaretu i puši je. Za zavijanje cigarete potrebna su tri sastojka: duvan, papir i šibica. Jedan pušač ima samo duvan, drugi papir, a treći šibice. Agent

ima neograničene zalihe sva tri sastojka. Agent postavlja na sto dva sastojka izabrana slučajno. Pušač koji poseduje treći potreban sastojak može tada da uzme ova dva, zavije cigaretu i puši. Kada je taj pušač popušio svoju cigaretu, on javlja agentu da može da postavi

nova dva sastojka, a ciklus se potom ponavlja. Primer implementacije navedena tri procesa dat

je u nastavku:

```
int main() { 
key_t key = 
...; 
Agent a(key); 
for(int 
i=0; i<3; i++) {
  if(fork()==0){
   while(1) {
    switch (i) { 
     case 0: a.takePaperAndMatch(); break;
     case 1: a.takeTobaccoAndMatch();
     break; case 2:
     a.takeTobaccoAndPaper(); break;
     default: exit(1); break;
    } 
    //consum
    e 
    sleep(1)
     ; 
    a.finishedSmoking(); 
    //wait 
    sleep(1);
   }
  }
}
wait(0); 
return 0; 
}
```
Koristeći za potrebe meÿuprocesne komunikacije i sinhronizacije isključivo semafore operativnog sistema Linux realizovati na jeziku C++ klasu koji predstavlja agenta. Agent (key t key) prima kao argument vrednost ključa koji jedinstveno odreÿuje skup semafora koji se koristi. Na raspolaganju je funkcija randNum() koja nasumično vraća celobrojnu vrednost u opsegu [0,2] različitu od prethodnog poziva. Nije potrebno proveravati uspešnost izvršavanja operacija nad semaforima.

```
class Agent { 
public: 
Agent(key_t key); 
virtual ~Agent(); 
void takeTobaccoAndPaper () {atomicOnTwoSems(Paper,Tobacco,-1);}
void takePaperAndMatch () {atomicOnTwoSems(Paper,Match,-1);}
void takeTobaccoAndMatch () {atomicOnTwoSems(Match,Tobacco,-1);}
```

```
void finishedSmoking () {atomicOnTwoSems(randNum(),randNum(),1);}
private: 
 int id; 
 void atomicOnTwoSems(int first, int second, int op); 
int randNum(); 
static const int Paper=0, Match=1, Tobacco=2;
};
```
## **9. (Septembar 2013) Operativni sistem Linux**

Napisati shell script koji treba da za direktorijum zadat kao prvi parametar ispiše imena svih fajlova koji se nalaze u njemu i koji u svom sadržaju imaju niz karaktera zadat kao drugi parametar. Imena fajlova mogu da sadrže razmake. Ukoliko prosleÿeni prvi parametar nije direktorijum ili ukoliko broj parametara nije odgovarajući, treba ispisati poruku o grešci.

```
#!/bin/bash 
if [ $# -ne 2 ]; then 
   echo "Nedovoljan broj 
   parametara" 
   exit 1 
f_idir=$1 
string=$2 
if [ -d "$dir" 
];then 
   IFS_old=$IFS 
   IFS=$'\n' 
   for i in $(find
   "$dir");do 
       if [ -f "$i" ];then 
           grep $string "$i" > /dev/null && echo "$i"
       fi
   done
   IFS=$IFS_old
else
   echo "Prvi parametar nije 
   direktorijum" 
   exit 2 
fi
```
# **10. (Septembar 2013) Operativni sistem Linux**

Na jeziku C/C++, koristeći mehanizam deljene memorije kod operativnog sistema Linux, napisati program koji konkurentno množi dve matrice *A* i *B* dimenzija *NxN* i rezultat smešta u

matricu *C.* Svaka od ovih matrica je smeštena u zasebnom, već kreiranom, segmentu deljene

memorije, pri čemu matrice *A* i *B* su inicijalizovane vrednostima. Prvi argument koji se prosleÿuje prilikom poziva programa predstavlja vrednost ključa za dohvatanje odgovarajućih segmenta memorije key t key, gde matricu *A* odreÿuje vrednost key, matricu *B* vrednost key+1, a *C* vrednost key+2. Drugi argument prilikom poziva programa je *N* koje ujedno odreÿuje i veličine segmenata deljene memorije za svaku matricu. Program treba da se izvršava konkurentno tako što će računati svaki element rezultujuće matrice *C* u zasebnom procesu. Nije potrebno proveravati uspešnost izvršavanja operacija nad segmentima deliene

memorije.

```
#include <stdio.h> 
#include <sys/shm.h> 
#include <sys/stat.h> 
int main (int argc, const char* argv[]) 
{ 
int shmkey, N, shmsize; 
 if ( \text{argc} > 2 ) {
     shmkey = atoi( \arg v[1] );
    N = \text{atoi}(\text{argv}[2]) );
   } 
 else return -1; 
 shmsize = N*N*size (int);
 int shmid1 = shmqet(shmkey, shmsize, IPC CREAT | S_IRUSR);
 int shmid2 = shmqet(shmkey+1,shmsize, IPC CREAT | S_IRUSR);
 int shmid3 = shmget(shmkey+2,shmsize, IPC CREAT | S IRUSR | S IWUSR);
 for (i = 0; i < N; i++)for(j=0; j<N; j++)if ( fork() == 0) {
    int * a = (int*) shmat(shmid1, 0, 0);int * b = (int*) shmat(shmid2, 0, 0);int * c = (int*) shmat(shmid3, 0, 0);c[i * N + j] = 0;for (k=0; k < N; k++)c[i*N+j] += a[i*N+k]*b[k*N+j];
    shmdt((void*)a); 
    shmdt((void*)b); 
    shmdt((void*)c); 
    exit(0);} 
wait(0);return 0; 
 }
```
a)(3) Koje su metode međuprocesne komunikacije dostupne na Linuxu?

Signali, cevi, liste poruka, semafori i deljena memorija.

b)(7) Kakva je veza između cevi (engl. *pipe*) i sistema fajlova na Linuxu? Opisati funkcionisanje imenovanih i neimenovanih cevi u odnosu na fajl sistem.

Sa korisničke strane, cevi se vide kao virtuelni fajlovi u koji jedan proces upisuje podatke, a drugi proces čita. U slučaju neimenovanih cevi se standardni izlaz jednog procesa i standardni ulaz drugog procesa povezuju sa tim virtuelnim fajlom.

# **12. (ispit 2006) Operativni sistem Linux**

6.1 (3 poena) Kakva je organizacija strukture jezgra koja sadrži procese?

- a) Jednostruko-povezana lista
- b) Dvostruko-povezana lista
- c) Statički niz
- $d)$

6.2 (4 poena) Koja je razlik između prostora jezgra ("kernel-space") i prostora korisničkih procesa ("user-space")? Da li je moguća komunikacija između ta dva prostora i kako?

6.3 (3 poena) Kako se zove osnovni element svih UNIX (POSIX) sistema fajlova, koji sadrži informacije o fajlovima i direktorijumima?

a) d-block b) i-node c) j-omega d) f-node e) \_\_\_\_\_\_\_\_\_

----- :(

a)(7) Napisati C++ kod koji će u imenovani cevovod (*pipe*) pod nazivom Cev da upiše poruku "Ispit iz OS2".

Rešenje:

b) (3) Napisati Linux *shell* komandu koja će programu zad6b da prosledi podatke iz cevovoda (*pipe*) Cev. Program zad6b prima podatke preko standardnog ulaza.

a)(7) Cevovod (*Pipe*) je vrsta fajla tako da se u njega podaci upisuju i citaju isto kao iz fajla.

```
#include <stdio.h>
int main() {
 FILE* out = fopen("Cev", "w");
 if (out == NULL) return -1;
  fprintf(out, "Ispit iz OS2\n");
  fclose(out);
  return 0;
}
b)(3)./zad6b < Cev
```
# **14. (ispit 2006) Operativni sistem Linux**

Implementirati funkciju void readFromPipe(char\* pipeName, int\* n, int a[]), koja čita brojeve iz imenovanog cevovoda pipeName (*engl.* Named pipe), i smešta ih u niz a. Broj učitanih elemenata snimiti u \*n. Proveriti postojanje cevovoda pipeName. Pretpostaviti da je niz a alociran i da ima dovoljno mesta za sve elemente iz cevi.

```
void readFromPipe(char* pipeName, int* n, int a[]){
 FILE* in = fopen(pipeName, "r");
  if (in == 0) {
     printf("Nema cevi %s!", pipeName);
    exit(0); }
  *_{n} = 0;while (fscanf(in, "%d", a + *n) > 0) (*n) + +; fclose(in);
}
```
## **15. (ispit 2006) Operativni sistem Linux**

a)(5) Dati program fa čita brojeve sa standardnog ulaza (dokle god ih ima), obrađuje svaki od njih pomoću funkcije int FA(int), i rezultate ispisuje na standardni izlaz. Napisati Linux shell komandu koja će u pozadini pročitati sve brojeve iz cevovoda (engl. *named pipe*) cev0, na svakog od njih primeniti funkciju FA(FA( $FA(int)$ )) i rezultate ispisati u cevovod cev1.

./fa < cev0 | ./fa | ./fa > cev1 &

b)(5) Napisati Linux shell komandu koja će da upiše brojeve 3, 4, 5 i 6 u cevovod cev0.

echo 3 4 5 6 > cev0

a)(4) Kako se zove proces koji jezgro Linuxa automatski pokreće prilikom uključivanja računara? Na kojoj lokaciji u sistemu fajlova se nalazi izvršni fajl tog procesa. U kratkim crtama reći šta taj proces radi na operativnim sistemima GNU/Linux.

c)(6) Tekst fajl config u svakom svom redu sadrži ime tačno jednog programa. Napisati program na jeziku C/C++ za Linux, koji će čitati taj fajl i za program iz svakog reda kreirati tačno jedan proces. Zatim startni program treba da se odmah završi, ne čekajući da njegovi potomci završe. Bilo kakva greška treba samo da prekine ovaj program. Pretpostaviti sa se svi potrebni fajlovi nalaze u istom direktorijumu i da imena programa u fajlovima neće imati više od 1000 znakova.

a)(4) Proces koje jezgro Linuxa pokreće automatski prilikom uključivanja sistema se zove ,,init'' proces. Uobičajeno se izvršni fajl tog procesa nalazi na lokaciji ,,/sbin/init'', ali je moguće promeniti lokaciju tog fajla (npr. argumentom jezgra ,,init=/putanja/do/fajla'').

Na operativnim sistemima GNU/Linux funkcija tog procesa je da pokrene sve sistemske servise koji je potrebno pokrenuti. To znači da taj proces pokreće logovanje sistemskih poruka, podešava mrežu, firewall (iptables), pokreće servis za štampanje, pokreće web server, baze podataka, itd. Na kraju, kod grafički orjentisanih distribucija operativnog sistema GNU/Linux, taj proces pokreće i grafičko okruženje X Window System.

Ovaj proces uglavnom ima gore opisanu funkcionalnost. U specifičnim situacijama, kao sto su npr. upravljački računarski sistemi bazirani na Linux jezgru (Embedded sistemi), taj proces može da predstavlja ceo upravljački program.

 $c)(6)$ 

```
#include <stdio.h>
#include <unistd.h>
int main(){
  FILE *in = fopen("config", "r");
 if (in == NULL) { return -1; }
  char program[1001];
 while (fscanf(in, "%s", program) > 0){
    int PID = fork();
    if (PID == -1) { return -1; }
    else if (PID == 0) execl(program, NULL);
   }
  fclose(in);
  return 0;
}
```
Napisati "Hello World" modul kernela, koji ispisuje poruku "Hello World, loaded ..." prilikom učitavanja i poruku "Hello World, unloaded ..." prilikom isključivanja modula. Definisati svoje ime, prezime i broj indeksa kao autora modula.

------ :(

#### **18. (ispit 2006) Operativni sistem Linux**

Napisati modul za Linux jezgro koji kao ulazni parametar prima niz vrednosti tipa int i prilikom učitavanja ispisuje zbir elemenata tog niza. Ulazni niz neće imati više od 50 elemenata i rezultujući zbir ne prelazi veličinu tipa int.

```
/* ispitniModul.c */
#include <linux/module.h>
#include <linux/moduleparam.h>
#include <linux/kernel.h>
#include <linux/init.h>
#include <linux/stat.h>
MODULE_LICENSE ("GPL");
MODULE AUTHOR ("Katedra RTI");
MODULE_DESCRIPTION ("Modul za Junski rok 2006.");
static int niz[50];
static int brNiz;
module param array (niz, int, &brNiz, 0000);
MODULE_PARM_DESC (niz, "Niz brojeva");
static int __ init ir3os2_init (void) {
     int i;
     int zbir;
    printk (KERN INFO "IR3OS2 Modul sa ispita\n");
    printk (KERN INFO "Ucitano je %d elemenata:\n", brNiz);
    zbir = 0;for (i=0; i<br>brNiz; i++) {
        printk (KERN INFO "\t%d\n", niz[i]);
        zbir += niz[i];
     }
    printk (KERN INFO "\nZbir elemenata niza je %d.\n", zbir);
     return 0;
}
module init (ir3os2 init);
static void exit ir3os2 exit (void) {
    printk (KERN INFO "Dovidjenja!\n");
}
module exit (ir3os2 exit);
```
Implementirati funkciju void mergeSort(int n, int m, int niz[]) koja sortira niz od *n* elemenata u rastućem redosledu na sledeći način. Funkcija uzima po *m* elemenata niza i sortira ih u konkurentnim procesima pomoću algoritma datog funkcijom int sort(int n, int a[]), a zatim tako sortirane podnizove spaja (*engl.* merge sort). Na raspolaganju su sledeće funkcije za rad sa imenovanim cevovodima (*engl.* Named Pipes):

```
// Upisuje elemente niza a, duzine n u cevovod pipeName
void sendToPipe(char* pipeName, int n, int a[]);
// Čita niz elemenata a iz cevovoda pipeName i njihov broj broj smešta u *n
void readFromPipe(char* pipeName, int* n, int a[]);
// Vraća ime sledećeg cevovoda koji može da se koristi
char* getNextPipeName();
// Obezbeđuje da funkcija getNextPipeName vraća imena cevovoda od početka
void resetPipeNames();
int mergeSort(int n, int m, int niz[]){
   // Creating child processes
   int numOfChildren = 0;
  for (int i = 0; i < n; i += m) {
       numOfChildren++;
       char* childPipeName = getNextPipeName();
      int len = (i + m < n) ? m : n - i;
      int pid = fork();
      if (pid == 0) {
        sort(len, niz + i);
        sendToPipe(childPipeName, len, niz + i);
        exit(0); } 
   }
   // Collecting sorted subarrays
  int cntr = 0;int^{**} b = new pint [numOfChildren];int* cntrs = new int [numOfChildren];
   int* sizes = new int [numOfChildren];
   resetPipeNames();
  for(int c = 0; c < numOfChildren; ++c) {
    b[c] = new int[m];cntrs[c] = 0; readFromPipe(getNextPipeName(), &sizes[c], b[c]);
   }
   // Merging
  while (cntr \langle n \rangle {
    int arrayInd = -1, min = -1;
    for (int i = 0; i < numOfChildren; ++i)
      if (cntrs[i] < sizes[i] && (arrayInd == -1 || min > b[i][cntrs[i]])) {
        min = b[i][cntrs[i]];arrayInd = i; }
      niz[cntr++] = min; cntrs[arrayInd]++;
 }
   // Release temporary space
  for (int i = 0; i < numOfChildren; i+1)
     delete b[i];
   delete b;
   delete cntrs;
   delete sizes;
   return 0;
}
```
Implementirati funkciju void parallelProcess(int n, int a[]) koja prihvata niz od *n* celih brojeva i u konkurentnim procesima obrađuje svaki od elemenata tog niza datom funkcijom void process(int\* x). Na raspolaganju su sledeće funkcije za rad sa neimenovanim cevovodima (engl. *pipe*):

int pipe(int fd[2]); // Kreira cev (engl. Pipe) i vraća deskriptore: fd[0] // za čitanje i fd[1] za pisanje u kreiranu cev. Funkcija prima kao // argument niz od dva cela broja

int read(int fd, void \*Buff, int NumBytes); // čita podatke iz fajla/pipea // sa deskriptorom fd i smešta u bafer Buff velicine NumBytes

int write(int fd, void \*Buff, int NumBytes); // upisuje bafer podataka Buff // velicine NumBytes u file/pipe sa deskriptorom fd

int close(int fd); // zatvara descriptor fd void process(int\* x); int pipe(int fd[2]); int read(int fd, void \*Buff, int NumBytes); int write(int fd, void \*Buff, int NumBytes); int close(int fd);

```
int fileDesc[2];
```

```
struct Message{
  int index, value;
```
 close(fileDesc[0]); close(fileDesc[1]);

};

```
void parallelProcess(int n, int a[]){
   pipe(fileDesc);
```

```
for (int i = 0; i < n; ++i) {
 Message m; m.index = i; m.value=a[i];
```

```
if (fork() == 0) process(&m.value);
      write(fileDesc[1], &m, sizeof(Message));
     exit(0); }
 }
for (int i = 0; i < n; ++i) {
  Message msg;
   read(fileDesc[0], &msg, sizeof(Message));
   a[msg.index] = msg.value;
 }
```
}

a)(5) Da li Linux prilikom kreiranja procesa sistemskim pozivom clone() sa opcijom CLONE\_VM==0 (kloniraj VM, ne deli ga) kopira stranice privatnih regiona zadatka-roditelja da bi formirao iste takve za zadatak-dete? Obrazložiti.

## Odgovor:

Ne, jer podržava *copy-on-write* semantiku (objašnjeno na predavanjima).

b)(5) Precizno objasniti zašto se kaže da je algoritam raspoređivanja procesa u Linuxu počev od verzije 2.5 kompleksnosti *O*(1)?

Odgovor:

Zato što vreme izbora procesa za izvršavanje ne zavisi od broja trenutno spremnih procesa. Uvek se uzima prvi proces iz prvog nepraznog reda *active task list* sa najvišim prioritetom. Ovo eventualno uključuje iteriranje kroz redove redom po prioritetima, ali broj ovih iteracija ne zavisi od broja spremnih procesa, već od toga kog prioriteta je najprioritetniji spremni proces.

# **22. (ispit 2007) Operativni sistem Linux**

a)(5) Dat je modul ''os2.ko'' koji nema parametara. Napisati sekvencu Linux shell komandi koje treba da učitaju pomenuti modul, potom da izlistaju sve trenutno učitane module i na kraju da isključe pomenuti modul.

insmod os2.ko

lsmod rmmod os2

b)(5) Navesti dva moguća stanja procesa u Linux operativnom sistemu u kojima se može naći ako je blokiran. Objasniti razliku izmedju njih.

# 1. TASK\_INTERRUPTIBLE,

2. TASK\_UNINTERUPTIBLE

Prvi mogu biti probuđeni usled pristizanja nekog signala iako razlog zbog kojeg su blokirani još nije otklonjen.

a)(5) Da li je iz bilo kojeg modula kernela moguće pristupiti korisničkim podacima? Ako nije, zašto, ako jeste, kako? Objasniti kratko i precizno.

Da, korišćenjem funkcija get user(to, from) i put user(from, to) čije se deklaracije nalaze u zaglavlju "asm/uaccess.h". get\_user(to, from) uzima podatak iz bafera "from" koji je u korisničkom memorijskom prostoru i smešta u bafer "to" koji je lokalni podatak jezgra. Operacija put\_user(from, to) radi analogno prethodnoj.

b)(5) Objasniti tehniku kojom se u operativnom sistemu Linux procesima dodeljuje procesorsko vreme u skladu sa njihovom trenutnom interaktivnošću (obavljanjem I/O operacija).

Dinamičko menjanje prioriteta procesa, a samim tim i menjanje intervala procesorskog vremena koje će se procesu dodeliti. Prati se vreme provedenu na čekanju na I/O operacije i u zavisnosti od toga, procesu se dodeljuje prioritet baziran na nice vrednosti +/-5. Veća interaktivnost, veći prioritet (bliže -5), manja interaktivnost, manji prioritet (bliže +5)

# **24. (ispit 2007) Operativni sistem Linux**

a) (5) Precizno objasniti način na koji operativni sistem Linux pruža niz korisnih informacija o procesima.

Operativni sistem Linux u fajl sistem montira virtuelni fajl sistem (Process File System). Montira se u /proc i za svaki fajl kreiran je po jedan direktorijum. Direktorijumi se imenuju po ASCII reprezentaciji process ID. Svaki od tih direktorijum sadrži niz tekstualnih fajlova koji sadrže niz informacija o konkretnom procesu.

b) (5) Da li u operativnom sistemu Linux može doći do izgladnjivanja procesa sa malim prioritetom usled toga što u sistemu stalno postoje spremni procesi sa većim prioritetom? Dati precizno obrazloženje.

Ne. Svaki proces u skladu sa svojim prioritetom ima dodeljen vremenski kvant. Kada neki proces potroši svoj kvant vremena, bez obzira na to da li je spreman i bez obzira na prioritet koji ima, mora sačekati da svi ostali procesi potroše svoj kvant vremena pre nego što opet dobije procesor.

a)(5) Objasniti razliku između procesa i niti u operativnom sistemu Linux.

Linux praktično ne razlikuje direktno procese i niti, već ih generalizuje u zadatak. Razlika nastaje pri kreiranju procesa, odnosno niti sistemskim pozivom *clone()* tako što se specificira koji resursi će se deliti a koji ne. U slučaju kada su svi resursi deljeni, tada imamo dva zadatka koja se izvršavaju u istom adresnom prostoru, ali svaki sa svojim kontekstom – niti. U suprotnom slučaju, kada se nijedan resurs ne deli, dobijaju se zadaci koji se izvršavaju u odvojenim adresnim prostorima – procesi.

b)(5) Precizno objasniti šta su signali, čemu služe i koje su njihove mogućnosti u operativnom sistemu Linux.

Signali su jedan od načina međuprocesne komunikacije. Služe da jedan process signalizira nekom drugom procesu da se desio neki događaj. To je način da procesi budu obavešteni asinhrono o nekom događaju, bez obzira u kojoj fazi izvršavanja se process trenutno nalazi. Dovoljno je da definišu svoju funkciju kojom treba da reaguju na signal. Funkcioniču kao softverski generisani prekidi.

Implementirati funkciju void parallelProcess(int n, int a[]) koja prihvata niz od *n* celih brojeva i u konkurentnim procesima obrađuje svaki od elemenata tog niza datom funkcijom int process(int x). Rezultate ne treba vraćati u niz, već ih treba ispisati na standardni izlaz. Ispis treba da bude u okviru konkurentnih procesa i to tako da se zadrži početni redosled koji su ulazni parametri imali u ulaznom nizu a. Smatrati da n nije veće od 100. Na raspolaganju su sledeće funkcije za rad sa neimenovanim cevovodima (engl. *pipe*):

```
int pipe(int fd[2]); // Kreira cev (engl. Pipe) i vraća deskriptore: 
fd[0] // za čitanje i fd[1] za pisanje u kreiranu cev. Funkcija prima kao 
// argument niz od dva cela broja
```
int read(int fd, void \*Buff, int NumBytes); // čita podatke iz fajla/pipea // sa deskriptorom fd i smešta u bafer Buff velicine NumBytes

int write(int fd, void \*Buff, int NumBytes); // upisuje bafer podataka Buff // velicine NumBytes u file/pipe sa deskriptorom fd

int close(int fd); // zatvara descriptor fd

Odgovor:

}

```
void process(int* x);
int pipe(int fd[2]);
int read(int fd, void *Buff, int NumBytes);
int write(int fd, void *Buff, int NumBytes);
int close(int fd);
int fileDesc[101][2];
void parallelProcess(int n, int a[]){
   int start, kraj;
   pipe(fileDesc[0]);
  for (int i = 0; i < n; ++i) {
     int result;
     int index;
     pipe(fileDesc[i+1]);
    if (fork() == 0)result = process(a[i]);read(fileDesc[i][0], &index, sizeof(int));
printf("%d ", result);
     index++;
       write(fileDesc[i+1][1], &index, sizeof(int));
        exit(0);
     }
   }
   write(fileDesc[0][1], &start, sizeof(int));
   read(fileDesc[n][0], &kraj, sizeof(int));
  for (int i = 0; i <= n; ++i) {
     close(fileDesc[i][0]);
     close(fileDesc[i][1]);
 }
  if (kraj != n) exit(1);
```
Napisati modul za Linux jezgro. Modul treba da prihvati jedan celobrojni parametar sa nazivom ''param1''. Pri učitavanju treba da ispiše vrednost tog parametra, dok pri isključivanju treba da ispiše poruku ''os2 isključen''. Za autora modula navesti svoje ime i prezime.

```
#include<linux/module.h>
 #include<linux/moduleparam.h>
 #include<linux/kernel.h>
 #include<linux/init.h>
 #include<linux/stat.h>
MODULE AUTHOR("ime prezime");
 ststic int param1 = 0;
module param(param1, int,0000);
 static int __init os2start(void){
printk(KERN INFO "%d\n", param1);
return 0;
 }
 module_init(os2start);
 static void __exit os2stop(void){
     printk(KERN_INFO "os2_iskljucen");
 }
 module_exit(os2stop);
```
Implementirati funkciju void parallelProcess(int n, int a[][]). Funkcija prihvata jednu matricu celih brojeva dimenzija *n x n* u kojoj su inicijalizovani prvi red i prva kolona. Funkcija treba da popuni matricu tako da za svaki element izvan prve kolone i prvog reda važi  $a[i][j] = f(a[i-1][j], a[i][j+1])$ , gde je f data funkcija koja prihvata dva cela broja i vraća jedan ceo broj. Računanje treba da se obavlja u okviru konkurentnih procesa, tako da za svaki red postoji po jedan proces. Smatrati da n nije veće od 100. Za komunikaciju i sinhronizaciju izmeću procesa na raspolaganju su sledeće funkcije za rad sa neimenovanim cevovodima (engl. *pipe*):

```
int pipe(int fd[2]); // Kreira cev (engl. Pipe) i vraća deskriptore: 
fd[0] // za čitanje i fd[1] za pisanje u kreiranu cev. Funkcija prima kao 
// argument niz od dva cela broja
```
int read(int fd, void \*Buff, int NumBytes); // čita podatke iz fajla/pipea // sa deskriptorom fd i smešta u bafer Buff velicine NumBytes

int write(int fd, void \*Buff, int NumBytes); // upisuje bafer podataka Buff // velicine NumBytes u file/pipe sa deskriptorom fd

int close(int fd); // zatvara descriptor fd

#### Odgovor:

```
void process(int* x);
int pipe(int fd[2]);
int read(int fd, void *Buff, int NumBytes);
int write(int fd, void *Buff, int NumBytes);
int close(int fd);
typedef struct {
  int i,j;
   int val
} Item;
int fileDesc[100][2];
int return pipe[2];
void parallelProcess(int n, int a[][]){
   int upper;
   Item item;
   pipe( fileDesc[0] );
   pipe( return_pipe );
  for (int i = 1; i < n; ++i) {
     pipe( fileDesc[i] );
    if (fork() == 0) {
     item.i = i;
     item.val = a[i][0];
     for (int j = 1; i < n; ++i) {
         if ( i > 1 )
           read(fileDesc[i-1][0], &upper, sizeof(int));
           else upper = a[0][j];
        item.j = j;item.val = f ( upper , item.val );
   write(return_pipe[1], &item, sizeof(Item));
         if ( i < n-1 )
           write(fileDesc[i][1], &(item.val), sizeof(int));
```

```
}
    exit(0);
  }
 }
 Item item;
for (int i = 0; i < (n-1)*(n-1); ++i){
  read(return_pipe[0], &item, sizeof(Item));
 a[item.i][item.j] = item.val; }
 close( return_pipe[0] );
 close( return_pipe[1] );
for (int i = \overline{0}; i < n; ++i) {
  close(fileDesc[i][0]);
  close(fileDesc[i][1]);
 }
```
Potrebno je za operativni sistem Linux obezbediti rešenje problema sinhronizacije čitalaca i pisaca. Za komunikaciju isključivo koristiti prosleđivanje poruka čiji je interfejs:

```
int msgget(key_t key, int msgflg); 
                 //Gde je key ključ po kojem se traži red, msgflg, flegovi koji određuju način kreiranja:
                 666 – vrati identifikator ako red postoji
                 666 | IPC_CREAT – ako ne postoji kreiraj, ako postoji vrati identifikator 
        postojećeg
                 666 | IPC_CREAT | IPC_EXCL – kreiraj jedino ako ne postoji.
                 Funkcija vraća identifikator reda ako je operacija uspešna i -1 ako je neuspešna.
          int msgsnd(int msqid, const void *msg_ptr, size_t msg_sz, int msgflg); 
                 //Šalje poruku na koju pokazuje msg_ptr, čija je veličina msg_sz u red sa 
        identifikatorom msqid. msgflg treba da je 0.
          int msgrcv(int msqid, void *msg_ptr, size_t msg_sz, long int msgtype, int msgflg);
                 //Prihvata poruku iz reda sa identifikatorom msqid u bafer na koji ukazuje msg_ptr 
maksimalne veličine msg_sz. msgtype i msgflg treba da su jednaki nuli.
```
**int msgctl(int msqid, IPC\_RMID, 0); //Oslobađa red sa identifikatorom msqid**

**Poslednje tri funkcije vraćaju -1 u slučaju greške i neki nenegativan broj u slučaju uspeha.**

Rešenje ne sme da ima izgladnjivanje ni čitalaca ni pisaca. Smatrati da je maksimalan broj čitalaca, kao i maksimalan broj pisaca ograničen na 100.

```
#include<stdio.h>
       #include<sys/msg.h>
       #define P 1024
       typedef struct {
         long int msg type;
          int odgovor;
       }my_msg;
       int main(){
         my_msg m;
          int nizR[100], nizW[100]; //citaoci i pisci koji cekaju
          int nR=0, nW=0, nRc=0; //broj citalaca, pisaca,citalaca 
koji cekaju
          int nWc=0, pocW=0; //broj pisaca koji cekaju, 
pozicija pocetka reda u nizu pisaca
          int prijem, status;
         prijem = msgget((key t)P, 0666 | IPC CREAT | IPC EXCL);
         if (prijem \leq 0) {
           printf("Greska-neuspesno otvaranje inboxa");
           return 1;
          }
          status = msgrcv(prijem, &m, sizeof(my_msg)-sizeof(long int), 0, 
0) :
        while(m.msg type>1){
            switch(m.msg_type){
            case 2: //startRead
             if ((nW == 0) & & (nWc == 0)){
               nR++;
                msgsnd(m.odgovor, &m, sizeof(my_msg)-sizeof(long int), 0);
            }else nizR[nRc++] = m.odgovor;
           break;
```

```
 case 3: //stopRead
             if ((- - nR == 0) & & (nWc>0)) \frac{1}{\sqrt{p^2 + 4p^2}} nWc--;
                msgsnd(nizW[pocW], &m, sizeof(my_msg)-sizeof(long int), 0);
               pocW = (pocW + 1) % 100;
                nW++;
              }
              break;
             case 4: //startWrite
             if ((nR == 0) & (nW == 0)) {
                nW++;
               msgsnd(m.odgovor, &m, sizeof(my_msg)-sizeof(long int), 0);
              }else{
                nizW[(pocW+nWc)%100] = m.odgovor;
               nWc++;
              }
              break;
             case 5: //stopWrite
              nW--;
              while (nRc>0){
               nRc--;
               msgsnd(nizR[nR], &m, sizeof(my_msg)-sizeof(long int), 0);
                nR++;
        }
             if ((nR == 0) && (nWc > 0)){
                nWc--;
                msgsnd(nizW[pocW], &m, sizeof(my_msg)-sizeof(long int), 0);
               pocW = (pocW + 1) % 100;
                nW++;
              }
              break;
            }
           status = msgrcv(prijem, \delta m, sizeof(my msg)-sizeof(long int), 0,
          }
       msgctl(prijem, IPC_RMID, 0);
       return 0;
       }
       typedef struct {
            int s;
            int r;
       }TKanal;
       TKanal startRead(){
          TKanal k;
         int i = 1025, r = 0, s = 0;
          my_msg m;
         while ( (r = mgget((key t)i,0666 | IPC CREAT | IPC EXCL)) < 0)i++;s = msgget((key t) P,0666 | IPC CREAT);m.msg type = 2;
          m.odgovor = r;
          if (s>-1) {
          msgsnd(s, &m, sizeof(my msg)-sizeof(long int), 0);
          msgrcv(r, &m, sizeof(my msg)-sizeof(long int), 0, 0);
          }
         k.s = s;k.r = r; return k;
       }
       void stopRead(TKanal k){
```
 $0)$ ;

```
 my_msg m;
        m.msg type = 3;
        m.odgovor = 0;
         msgsnd(k.s, &m, sizeof(my_msg)-sizeof(long int), 0);
        msgctl(k.r, IPC~RMD, 0); return;
       }
       operacije srartWrite i stopWrite su analogne operacijama startRead i 
stopRead, osim sto se tipovi iz 2 i 3 menjaju u 4 i 5.
       primer koriscenja operacija:
      TKanal k;
      k = startRead();
       //citanje
       stopRead(k);
```
nenegativan broj u slučaju uspeha.

Napisati program za operativni sistem Linux koji treba da ima funkciju servera. Za komunikaciju koristiti prosleđivanje poruka čiji je interfejs:

```
int msgget(key t key, int msgflg);
            //Gde je key ključ po kojem se traži red, msgflg, flegovi koji 
određuju način kreiranja:
            666 – vrati identifikator ako red postoji
            666 | IPC_CREAT – ako ne postoji kreiraj, ako postoji vrati 
identifikator postojećeg
            666 | IPC_CREAT | IPC_EXCL – kreiraj jedino ako ne postoji.
            Funkcija vraća identifikator reda ako je operacija uspešna i -1 
ako je neuspešna.
       int msgsnd(int msqid, const void *msg ptr, size t msg sz, int
msgflg); 
            //Šalje poruku na koju pokazuje msg_ptr, čija je veličina 
msg sz u red sa identifikatorom msqid. msgflg treba da je 0.
       int msgrcv(int msqid, void *msg ptr, size t msg sz, long int
msgtype, int msgflg);
           //Prihvata poruku iz reda sa identifikatorom msqid u bafer na 
koji ukazuje msg ptr maksimalne veličine msg sz. msgtype i msgflg
treba da su jednaki nuli. Operacija je blokirajuća. 
       int msgctl(int msqid, IPC RMID, 0);
            //Oslobađa red sa identifikatorom msqid
       Poslednje tri funkcije vraćaju -1 u slučaju greške i neki
```
Server treba da osluškuje red poruka sa identifikatorom 1234. Po prijemu zahteva, potrebno je obezbediti da se izmedju klijenta i servera obezbedi dvosmerna veza, tako da u isto vreme mogu da šalju i jedan i drugi (full duplex). Takođe je potrebno napisati i klijent za taj server, kao i definisati sve potrebne podatke. Ni u klijentu, ni u serveru nije potrebno obavljati neki

konkretan posao, već samo treba naznačiti mesta gde bi se to obavljalo.

```
//server
#include <sys/msg.h>
#include <stdio.h>
#include <stdlib.h>
typedef struct {
    long int message type;
     int in,out;
} my_message;
int main(int argc, char *argv[])
{
    my message m;
    int str = 1234;srv = msgget((key t) srv,0666 | IPC CREAT);if (srv == -1) {
          printf("Nije kreiran red\n");
          return 1;
     }else printf("Server pokrenut na %d \n",srv);
     int i;
    while (1) {
```

```
if (i = msgrcv(srv, \&m, 2*sizeof(int), 0, 0) == -1){
                        printf("Neuspeo prijem\n");
                        return 1;
                  }
                  if (fork() == 0) {
                        printf("Red za prijem %d, za slanje 
%d\n",m.in,m.out);
                        //obrada
                        ext(0);}
            }
            msgctl(srv, IPC_RMID, 0);
            printf("Kraj rada servera\n");
          return EXIT_SUCCESS;
       }
       //klijent
       #include <sys/msg.h>
       #include <stdio.h>
       #include <stdlib.h>
       typedef struct {
           long int message type;
            int in,out;
       } my_message;
       int main(int argc, char *argv[])
       {
            my_message m;
            int srv = 1234;
            m.message type = 5;srv = mgqet(srv, 0666);
            int i = 0, j = 1;while (i < 2) {
                  if (i == 0) {
                        if (m.in = msgget(j, 0666 | IPC EXCL | IPC CREAT)!= -1) {
                              i++;}
                  }else if (i==1) {
                        if (m.out = mgget(j, 0666 | IPC EXCL | IPC CREAT)!= -1) {
                              i++;}
                  }
                  j++;}
            if (i = msgsnd(srv, \&m, 2*sizeof(int), 0) == -1){
                 printf("Neuspelo slanje\n");
                 return 1;
            }
            //komunikacija sa serverom preko redova in i out
            //kada vise ne trebaju m.in i m.out, osloboditi ih
            printf("Kraj rada klijenta");
           return EXIT_SUCCESS;
       }
```
# **31. (6. januar 2008.) Operativni sistem Linux**

Napisati *shell script* koji treba da iz datoteke, zadate kao prvi parametar, izvuče one zapise o korisnicima čija šifra počinje onim što je zadato kao drugi parametar i koji su iz mesta zadatog trećim parametrom (izdvajaju se samo oni kod kojih su oba uslova zadovoljena). Ulazna datoteka sadrži zapise o korisnicima, i to u svakom redu za tačno jednog korisnika. Pojedinačne informacije u svakom redu su razdvojene tabulatorima. Podaci koji se vode o svakom korisniku su šifra (niz cifara), ime, ime oca, prezime, mesto i broj telefona. Telefon je zapisan u formatu +<*pozivni broj države*><*blanko znak*><*pozivni kod grada*><*blanko znak*><*broj telefona*>. U izlaznoj datoteci u svakom redu treba da budu informacije o korisnicima, ali u sledećem obliku i redosledu: početno slovo mesta za kojim sledi šifra (bez razmaka između), ime, prvo slovo očevog imena, prezime i broj telefona bez pozivnih brojeva. Prikazati kako se taj skript poziva ako želimo sve korisnike iz datoteke *ulaz.txt* čija šifra počinje sa 4 i koji su iz Beograda.

Primer ulaza: 43 Mika Laza Peric Beograd +381 63 123456 Izlaz za prethodni ulaz: B43 Mika L Peric 123456

```
Sadržaj datoteke script1 u tekućem direktorijumu:
        #!/bin/bash
       cat $1|grep "^$2\([0-9]*\)\(.*\)$3.+\([0-9]*\)\([0-9]*\) \([0-
91 * \) "|
sed "s/\([0-9]*\)\t\(.*\)\t\(.\)\(.*\)\t\(.*\)\t\(.\)\(.*\)\t+\([0-9]*\)
        \( [0-9] \star \) \ ( [0-9] \star \) / \delta \1 \ 2 \ 3 \ 5 \ 10/" \ cat \ 21.txtPrimer poziva:
       source script1 ulaz.txt 4 Beograd
```
# **32. (6. februar 2008.) Operativni sistem Linux**

a)(5) Napisati shell skript za operativni sistem Linux koji treba da u pozadini pokrene sve izvršive fajlove iz zadatog foldera. Folder se zadaje kao argument skripta.

b)(5) Dva procesa u operativnom sistemu Linux imaju potrebu za razmenom velike količine podataka. Koji je najefikasniji način za ovu komunikaciju i zašto? Da li taj način ima i neke nedostatke?

```
Rešenje:
a)
#!/bin/bash
for i in \S(ls \$1)
do
if test -f $i -a - x $i
then
$i&
fi
done
```
b) Najefikasniji način prenosa podataka je prenos kroz deljenu memoriju. Takvim pristupom izbegava se propagacija kroz niz slojeva operativnog sistema kakva bi bila u drugim načinima komunikacije. Nedostatak deljene memorije je što ne obezbeđuje sinhronizaciju, pa je potrebno upotrebiti neki drugi mehanizam za sinhronizaciju (npr. semafore).

# **33. (6. jun2008.) Operativni sistem Linux**

Precizno objasniti šta su i čemu služe atributi \_\_init, \_\_initdata i \_\_exit.

Odgovor:

Atribut init koristi se za obeležavanje funkcije koja vrši inicijalizaciju. U slučaju modula koji je ugrađen u jezgro, nakon završene inicijalizacije (procesa boot-ovanja), ovako ozbeležena funkcija se odbacuje i memorija koju je zauzimala se oslobađa. Ovakva mogućnost za sada ne postoji za module koji se naknadno učitavaju. Atribut \_\_initdata ima istu ulogu kao atributu \_\_init osim što se koristi za obeležavanje podataka koji se koriste samo pri inicijalizaciji. Atribut exit koristi se za obeležavanje funkcije koja se poziva pri izbacivanju iz modula. U slučaju modula koji je ugrađen u jezgro, ovako obeležena funkcija se odbacuje. Treba napomenuti da ovi atributi ne definišu namenu neke funkcije kao init ili exit. To je neophodno učiniti odgovarajućim makroima.

#### **34. (7. januar 2008.) Operativni sistem Linux**

Implementirati funkciju void parallelProcess(int n, int k, int a[][]). Funkcija prihvata matricu *a* celih brojeva dimenzija *n* x *n* u kojoj je inicijalizovano prvih *k* redova. Funkcija treba da popuni matricu tako da za svaki element izvan prvih  $k$  redova važi a[i][j]] = f(a[i-k],j), gde je *f* data funkcija koja prihvata dva cela broja i vraća jedan ceo broj. Računanje je dugotrajan posao i treba ga paralelizovati što je više moguće. Smatrati da *n* nije veće od 100. Za komunikaciju i sinhronizaciju izmeću procesa na raspolaganju su sledeće funkcije za rad sa neimenovanim cevovodima (engl. *pipe*):

int pipe(int fd[2]); // Kreira cev (engl. pipe) i vraća deskriptore: fd[0] // za čitanje i fd[1] za pisanje u kreiranu cev. Funkcija prima kao // argument pokazivač na niz od dva cela broja

int read(int fd, void \*buff, int numBytes); // čita podatke iz fajla/cevi // sa deskriptorom fd i smešta u bafer buff velicine numBytes

int write(int fd, void \*buff, int numBytes); // upisuje bafer podataka buff // velicine numBytes u file/cev sa deskriptorom fd

int close(int fd); // zatvara cev sa descriptorom fd

```
const int N = 100;
void f(int niz[N],int j);
int pipe(int fd[2]);
int read(int fd, void *buff, int numBytes);
int write(int fd, void *buff, int numBytes);
int close(int fd);
typedef struct {
   int i,j;
   int val
} Item;
int fileDesc[100][2];
int return pipe[2];
void parallelProcess(int n, int k, int a[N][N]){
  Item item;
 pipe( return_pipe );
  for (int i = 0; i < k; ++i) {
    pipe( fileDesc[i] );
    if (fork() == 0)i += k;
      while (i < n) {
         item.i = i;//pokrenuti po jedan process za svaki element u redu i
         for(int j = 0; j < n; ++j)
           if (fork() == 0)item.j = j;
             item.val = f(a[i-k], j);write(fileDesc[i][1], &item, sizeof(Item));
             exit(0);
```

```
}
       //sačekati da se svi elementi prikupe nazad i proslediti ih
       for(int j = 0; j < n; ++j){
        read(fileDesc[i][0], &item, sizeof(Item));
        a[i][item.j] = item.val;
        write(return pipe[1], &item, sizeof(Item));
       }
       //pomaći se za k unaprijed
       i += k;}
    ext(0); }
 }
for (int i = 0; i < (n-k)*n - 1; ++i) {
 read(return pipe[0], &item, sizeof(Item));
 a[item.i][item.j] = item.val; }
close( return pipe[0] );
close( return pipe[1] );
for (int i = \overline{0}; i < k; ++i) {
  close(fileDesc[i][0]);
  close(fileDesc[i][1]);
 }
```
## **35. (7. februar 2008.) Operativni sistem Linux**

Implementirati funkciju void parallelProcess(int n, int a[][]). Funkcija prihvata matricu *a* celih brojeva dimenzija *n* x *n* u kojoj su inicijalizovani prva kolona i glavna dijagonala. Funkcija treba da popuni dio matrice ispod glavne dijagonale tako da za svaki element koji je potrebno izračunati važi a[i][j] = f(a[i-1][j-1], a[i-1][j]), gde je *f* data funkcija koja prihvata dva cela broja i vraća jedan ceo broj. Računanje je dugotrajan posao i treba ga paralelizovati što je više moguće. Smatrati da *n* nije veće od 100. Za komunikaciju i sinhronizaciju izmeću procesa koristiti mehanizam prosleđivanja poruka (engl. *message passing*).

```
void parallelprocess(int n, int a[100][100]){
        int i = 1000, j = 0, p = 0, k;
        my_msg l,d,r;
        while ( (p = mgget((key t)i,0666 | IPC CREAT | IPC EXCL)) < 0)i++;for(i=1;i<n;i++){
               if (i==(j+1)) { //samo krajnji proces se dijeli
                        if (fork() == 0) j++);
                };
                if ((i == 0) || (i == i)) {
                        //poslati element koji je inicijalizovan
                        r \cdot val = a[i][i];r.msq type = i * n+j;
                        r.br \bar{k}or = 2;
                        msgsnd(p, &r, sizeof(my_msg)-sizeof(long), 0);
                }else{
                //prihvatiti oba elementa iznad
                msgrcv(p, \&1, sizeof(my msg)-sizeof(long), (i-1)*n+j-1, 0);
                l.br_kor++;
                if (l.br kor<3) msgsnd(p, &l, sizeof(my msg)-sizeof(long),0);
                msgrcv(p, &d, sizeof(my_msg)-sizeof(long), (i-1)*n+j, 0);
                d.br_kor++;
                if (d.br kor<3) msgsnd(p, &d, sizeof(my msg)-sizeof(long),0);
                //izracunati
                r.val = f(l.val, d.val);r.msg type = i*n+j;
                r.br kor = 0;
                //poslati izracunati element
                msgsnd(p, &r, sizeof(my msg)-sizeof(long), 0);
                }
        }
        if (j>0) exit(0); //ovde je kraj procesa koji su obrađivali kolone
                        //nastavlja samo jedan, onaj koji je pokrenuo 
                        //obradu
        for (i=2; i \le n; i++) {
           for(j=1; j<i; j++</i>){
             msgrcv(p, \&r, sizeof(my msg)-sizeof(long), i*n+j, 0);
              r.br_kor++;
             if (r.br kor\3) msgsnd(p, \&r, sizeof(my msg)-sizeof(long), 0);
             a[i][j] = r.val; }
        }
       msgctl(p, IPC_RMID, 0);
       return;
       }
```
Napomena: Zadatak se mogao rešiti i uz kreiranje više sandučadi, ali je ovde prikazano rešenje prikazalo korišćenje tipa poruke. Kreirano je samo jedno sanduče. Pošto se svaki izračunati element trebao iskoristiti 3 puta (za dva elementa ispod i da se vrednost vrati u matricu u procesu koji nastavlja izvršavanje). Zato je u strukturu uvedeno polje br kor. Kada polje dostigne vrednost 3 to znači da taj element nije potreban nikome, pa ga nije potrebno posle korišćenja vraćati u sanduče.

### **36. (7. jun 2008.) Operativni sistem Linux**

Posmatra se binarno stablo koje u listovima sadrži cele brojeve. Vrednosti ostalih čvorova u tom stablu dobijaju se kao rezultat poziva funkcije f() kojoj se proslede vrednost levog i desnog potomka. Uzimajući u obzir da izračunavanje ove funkcije traje dugo, na programskom jeziku C napisati funkciju int parallelProcess(struct cvor \*koren) koja izračunava vrednost korena stabla čija se adresa prosleđuje kao jedini argument funkcije. Struktura cvor sadrži pokazivače 1 i r na potomke, kao i celobrojno polje val koje u slučaju listova stabla sadrži vrednost čvora. Smatrati da je dato stablo ispravno, tj da se ne može desiti da u nekom čvoru postoji samo jedan potomak. Obzirom na cenu kreiranja novog procesa, voditi računa da se novi proces kreira samo onda kada je to zaista potrebno (kada će se u okviru procesa pozivati funkcija f()). Za komunikaciju između procesa koristiti neimenovane cevovode čiji je interfejs dat u nastavku.

int pipe(int fd[2]); // Kreira cev (engl. Pipe) i vraća deskriptore: fd[0] // za čitanje i fd[1] za pisanje u kreiranu cev. Funkcija prima kao // argument niz od dva cela broja int read(int fd, void \*Buff, int NumBytes); // čita podatke iz fajla/pipea // sa deskriptorom fd i smešta u bafer Buff velicine NumBytes int write(int fd, void \*Buff, int NumBytes); // upisuje bafer podataka Buff // velicine NumBytes u file/pipe sa deskriptorom fd int close(int fd); // zatvara descriptor fd Rešenje: int parallelProcess(struct cvor \*root){ int l,r,pd[2]; if (root->left == null) //po pretpostavci zadatka, svaki cvor //ili ima oba potomka, ili nema nijednog return root->val; else if ((root->left->left != null)&&(root->right->left != null)){ pipe(pd); if  $(fork() == 0)$  {  $r =$  parallelProcess(root->right); write(pd[1],&r,sizeof(int));  $ext(0);$ } l = paralellProcess(root->left); read(pd[0],&r, sizeof(int)); close(pd[0]); close(pd[1]); return  $f(l,r)$ ; }else return f(parallelProcess(root->left),parallelProcess(root->right)) }

a)(5) Napisati *shell script* koji treba da pređe u direktorijum zadat kao prvi argument, pozove program zadat kao drugi argument prosledivši mu sve ostale argumente kao njegove argumente, ispiše da li se pokrenut program uspešno izvršio i na kraju se vrati u polazni direktorijum. Ako nije prosleđeno dovoljno parametara ispisati odgovarajuću poruku.

Rešenje:

b)(5) Da li se skriptu, napisanom u prethodnoj tački, može proslediti na izvršavanje isti takav skript koji se nalazi u ciljnom direktorijumu različitom od tekućeg, a da po izvršavanju stanje sistema bude kako je očeivano na osnovu postavke zadatka? Precizno i kratko obrazložiti

```
a)(5)#!/bin/bash
if test $# -ge 2
then
tempdir=$PWD
cd $1
prog=$2
shift
shift
if $prog $*
then
echo "Program uspesno izvrsen"
else
echo "Program nije uspesno izvrsen."
fi
cd $tempdir
else
echo "Nije prosledjeno dovoljno parametara"
fi
```
b)(5) Može se izvršiti traženi poziv. Pred kraj prvog (okružujućeg) poziva sistem će biti vraćen u polazni direktorijum sačuvan na početku skripta. Ugniježđeni skript ne utiče nikakvim bočnim efektom na stanje pozivajućeg skripta, kao što ni okružujući poziv ne utiče na okruženje.

Napisati *shell script* koji prihvata do 9 parametara. Prvi parametar je naziv fajla koji sadrži informacije o programima, od kojih će neke biti potrebno pokrenuti. U svakom redu tog fajla zapisani su sledeći podaci o jednom programu: kontrolni broj (niz cifara), razmak, naziv programa (niz malih slova), razmak, opis (tri mala slova), razmak i na kraju niz parametara koje programu treba proslediti (nizovi znakova različitih od vitičasti zagrada razdvojenih razmacima, svi zajedno ograđeni vitičastim zagradama). Preostali parametri su redni brojevi redova iz kojih treba pokrenuti programe.Ukoliko je broj parametara neodgovarajući, ili ako dodje do bilo koje druge greske, ispisati gresku i nastaviti izvršavanje ukoliko to ima smisla.

```
Rešenje:
#!/bin/bash
if test $# -lt 2 -o $# -gt 9
then
echo "Neodgovarajuci broj parametara"
else
u1 = $1if test -f $ul -a -r $ul
then
shift
redovi=$1
shift
while test $# -gt 0
do
redovi="$redovi\|\\($1\\)"
shift
done
cat -n $ul | grep "^ *\($redovi\) " | sed 's/\ *[0-9]*\t[0-9]*\ \([a-
   z|*\)\ [a-z]*\ {\(.*\)}/\1 \2 && echo \"Ok\.\" || echo \"Greska pri
    izvrsavanju \1 \2\"/' | /bin/bash
else
echo "Fajl $ul nije dostupan"
fi
fi
```
## **39. (ispit 2009) Operativni sistem Linux**

a)(5) Uporediti dva nacina alokacije prostora na disku za zamenu stranica u pogledu brzine i fleksibilnosti. Precizno i kratko obrazložiti.

Odgovor:

U operativnom sistemu Linux prostor za zamenu stranica na disku može biti fajl u postojećem fajl sistemu ili za to posebno namenjena particija. Zamena stranica pomoću fajla je znatno sporija jer se za pristup stranici mora proći čitav niz sistemskih poziva, koji nisu potrebni u slučaju pristupa posebnoj particiji namenjenoj za zamenu. Međutim, u slučaju neodgovarajuće veličine rezervisane particije, menjanje veličine iste može biti jako složen postupak ukoliko je ta particija sa obe strane okružena drugim korisnim particijama. U slučaju fajla, pod uslovom da postoji dovoljno slobodnog prostora, povećanje veličine prostora za zamenu stranica je trivijalno.

b)(5) Napisati shell komandu koja ispisuje detaljne informacije o svim blokovskim uređajima u koje može da upisuje bilo koji korisnik.

Rešenje: ls  $-1$  /dev | grep "^b....... $w.*"$ 

Napisati *bash shell* skript koji treba da sortira spisak studenata po prezimenu i imenu. Spisak studenata je dat u tekstualnom fajlu čiji se naziv prosleđuje kao prvi parametar skripta. Sortiran spisak ispisati na standardni izlaz. U ulaznom fajlu, svaki student je zapisan u po jednom redu po sledećem formatu: redni broj, broj indeksa, ime, prezime i ocjena. Sva polja su razdvojena razmakom. Na izlazu za svakog studenta zapisati po jedan zapis po sledećem formatu: redni broj, redni broj iz ulaznog fajla, broj indeksa, prezime, ime i ocjena. Smatrati da je ulazni fajl ispravan ukoliko postoji. U slučaju pogrešnog broa parametara, nepostojanja ulaznog fajla ili nemogućnosti čitanja istog ispisati poruku o grešci i prekinuti izvršavanje skripta.

Odgovor:

```
#!/bin/bash
if test $# -eq 1
then
if test -f $1 -a -r $1
then
cat $1 | 
sed "s/\([0-9]*\.\)\ \([0-9]*\/[0-9]*\)\ \([a-z,A-Z]*\)\ \([a-z,A-Z]*\)\
\( [0-9] * \)/4 \ 3 \ 1 \ 2 \ 5/" sort | grep -n ".*" |
sed "s/\([0-9]*\):\([a-z,A-Z]*\)\ \([a-z,A-Z]*\)\ \([0-9]*\.\)\ \([0-
9]*\/[0-9]*\)\ \([0-9]*\)/\1. \4 \5 \2 \3 \6/"
else
echo "Greska: ulazni fajl ili ne postoji ili mu se ne moze pristupiti";
fi
else
echo "Pogresan broj parametara. $#";
fi
```
Date su funkcije int f1(int x, int y) i int f2(int x, int y) čija izvršavanja traju približno isto i dugo. Potrebno je izračunati narednih 1000 elemenata nekog reda čijih je prvih 100 elemenata poznato i za koji važi da je  $a_{2n} = f1(a_{2n-100}, a_{2n-99})$  i  $a_{2n+1} = f2(a_{2n-100}, a_{2n-99})$  za n>49. Napisati program za Linux koji u paralelnim procesima vrši traženo izračunavanje, tako da se proces paralelizuje u najvećoj mogućoj meri. Za komunikaciju i sinhronizaciju koristiti neimenovane cevi.

```
typedef struct{
      int ind;
      int val;
} Message;
int a[1100];
int pip[100][2];
int rer[2];
void main(){
      int i, x, y, j = 0;
      Message m;
//.........ucitavanje pocetnih vrednosti podataka
      pipe(ret);
      for(i = 0; i < 100; i++){
            if (i \& 2 == 0) {pipe(pip[i]); pipe(pip[i+1]);}
            if (fork()){
                   if (i%2) {
                         x = a[i-1];
                         y = a[i];while (i<10) {
                               m.va1 = y = f2(x, y);m. ind = i + 100 * ++j;
                               write(ret[OUT],&m,sizeof(Message));
                               write(pip[i-1][OUT],&m,sizeof(Message));
                               if (j>=10) continue;
                               read(pip[i][IN],&m,sizeof(Message));
                               x = m.val;}
                   }else {
                         x = a[i];y = a[i+1];
                         while (j<10) {
                               m.va1 = x = f2(x, y);m. ind = i + 100 * ++j;
                               write(ret[OUT],&m,sizeof(Message));
                               write(pip[i+1][OUT],&m,sizeof(Message));
                               if (j>=10) continue;
                               read(pip[i][IN],&m,sizeof(Message));
                               y = m.val;}
                   }
                   exit(0);}
      }
      for(i = 100; i < 1100; i^{++}){
            read(ret[IN],&m,sizeof(Message))
            a[m.ind] = m.val;}
```

```
close(ret[IN]);
     close(ret[OUT]);
     for(i = 0; i<100; i++){
            close(pip[i][IN]);
            close(pip[i][OUT]);
      }
      //.....podaci spremni za dalje koriscenje
}
```
Dat su sledeća dva niza:

#define N ...; int  $(*f[N])$  (int x); void\* x[N];

Funkcija f[i]() pri računanju koristi element x[i] i u njemu čuva međurezultat, ali nije poznata veličina polja na koje x[i] pokazuje. Trajanja izvršavanja svih funkcija su približno iste dužine. Potrebno je izračunati narednih 999 elemenata nekog reda čiji je prvi element poznatt i za koji važi da je  $a_i = f[N-1](f[N-2](...f[1](a_{i-1})...)$  za i>1. Napisati program za Linux koji u paralelnim procesima vrši traženo izračunavanje, tako da se proces paralelizuje u najvećoj mogućoj meri, ali da se ne kreira više procesa nego što je potrebno. Za komunikaciju i sinhronizaciju koristiti neimenovane cevi.

```
#define N ...;
int (*f[N]) (int x);
void* x[N];
int a[1000];
int pip[N][2];
int ret[2];
void main(){
      int i, j;
//.........inicijalizacija podataka
      pipe(ret);
      for(i = 0; i < N; i++) pipe(pip[i]);
      write(pipe[0][OUT], a, sizeof(int));
      for (i = 0; i < N; i++)if (fork()){
                  for(j = 0; j < 999; j++){
                        read(pip[i][IN], a, sizeof(int));
                         a[0] = (*f[i]) (a[0]);write(pip[(i+1)%N][OUT], a, sizeof(int));
                         if (i == N-1) write(ret[OUT], a, sizeof(int));
                  }
                  exit(0);}
      for(i = 1; i < 1000; i++){
            read(ret[IN],a+i,sizeof(int)
      }
      close(ret[IN]);
      close(ret[OUT]);
      for(i = 0; i<N; i++){
            close(pip[i][IN]);
            close(pip[i][OUT]);
      }
      //.....podaci spremni za dalje koriscenje
}
```
Data je funkcija koja generiše pseudoslučajne brojeve i pri tome koristi jedan statički podatak. Funkcija generiše vrednosti koje imaju normalnu raspodelu i koje zavise i od trenutka poziva funkcije. Deklaracija date funkcije je:

int f();

Napisati program za Linux koji iz dva paralelna procesa ispisuje: "ping" iz prvog, i "pong" iz drugog. Prvi ispis je iz prvog procesa, ispisuje se  $a_1$  puta "ping", zatim se iz drugog ispisuje  $a_2$ puta "pong", zatim opet iz prvog a<sub>3</sub> puta "ping", pa opet iz drugog a<sub>4</sub> puta "pong" i tako dalje naizmenično, svaki put sa drugim konstantama a<sub>i</sub>. Pomenute konstante a<sub>1</sub>, a<sub>2</sub>, a<sub>3</sub>, a<sub>4</sub>, a<sub>5</sub>, ... moraju biti rezultat uzastopnih poziva funkcije f i to tako da je a<sup>i</sup> rezultat i-tog poziva funkcije f. Za komunikaciju i sinhronizaciju koristiti mehanizam prosleđivanja poruka. Dozvoljeno je kreirati samo jedno sanduče. Pretpostaviti da je moguće kreirati bar jedno sanduče sa ključem većim od 1000.

```
#include<stdio.h>
      #include<stdlib.h>
      #include<linux/ipc.h>
      typedef struct{
         long mtype;
         int val;
      } my_msg;
      int f();
      int main(){
      int ai, i = 1000, j, p;
      my_msg msg;
      while ( (p = mgget((key t)i,0666 | IPC CREAT | IPC EXCL)) < 0) i++;if (fork() == 0) {
        for (j = 0; j < 10; j++)msgrcv(p, (struct msgbuf *)&msg, sizeof(my msg)-sizeof(int), 1,
0) :
          for(i = 0; i<msq.val; i++) printf("ponq"); printf("\n");
          msg.mtype = 2;msgsnd(p,(struct msgbuf *)&msg,sizeof(my_msg)-
sizeof(int), IPC NOWAIT);
         }
        ext(0);}
      for (j = 0; j < 10; j++) {
        ai = f();
        for(i = 0; i<ai; i++) printf("ping"); printf("\n");
        msg.val = f();
        msg.mtype = 1;msgsnd(p,(struct msgbuf *)&msg,sizeof(my_msg)-
sizeof(int), IPC NOWAIT);
        msgrcv(p, (struct msgbuf *)&msg, sizeof(my_msg)-sizeof(int), 2,
0);
      }
      msgctl(p, IPC_RMID, 0);
      return 0;
      }
```
Date su dve funkcije:

int f1(int); int f2(int);

Izračunavanje obe funkcije je sličnog, dugog trajanja. Obe funkcije imaju svoje statičke podatke koje koriste pri izračunavanju ali i za čuvanje stanja između uzastopnih izračunavanja. Pomoću ovih funkcija potrebno je izračunati prvih 100 elemenata dva reda. Vrednosti početnih elemenata redova su  $a_0 = 1$ ,  $b_0 = 2$ . Elementi redova a i b su korelisani preko funkcija f1 i f2 samim načinom računanja:  $a_{2i} = f1(a_{2i-1}), b_{2i} = f2(b_{2i-1}), a_{2i+1} = f2(a_{2i})$  i  $b_{2i+1} = f(1(b_{2i}))$ . Zbog korelisanosti redova, da bi se ispravno izračunali svi elementi, nije dozvoljeno početi izračunavanje elementa sa indeksom i bilo kojeg reda pre nego što se izračunaju elementi sa indeksom i-1 u oba reda. Napisati program na programskom jeziku C za operativni sistem Linux koji vrši opisano izračunavanje u optimalnom broju paralelnih procesa. Za komunikaciju i sinhronizaciju koristiti neimenovane cevi.

```
Rešenje:
#define N 100
#define IN 0
#define OUT 1
int f1(int x);
int f2(int x);
int a[100], b[100];
int pip12[2], pip21[2];
void main(){
      int i, j;
  a[0]=1;b[0]=2;pipe(pip12);
      pipe(pip21);
      if (fork()=0)int x = b, i = 0;
            for(;i<100; i++){
                  x[i+1] = f1(x[i]) write(pip12[OUT],x+i+1 , sizeof(int));
            if (x == a) x = b;
                   else x = a;
             read(pip21[IN],x+i+1,sizeof(int))
            }
      }else{
            int *_{X} = a, i = 0;
            for(;i<100;i++){
                  x[i+1] = f2(x[i]) write(pip21[OUT],x+i+1 , sizeof(int));
            if (x == a) x = b;
                  else x = a;
             read(pip12[IN],x+i+1,sizeof(int))
            }
      }
      close(pip12[IN]);
      close(pip12[OUT]);
      close(pip21[i][IN]);
      close(pip21[i][OUT]);
      //.....podaci spremni za dalje koriscenje u nizovima a i b
}
```
Napisati *bash shell* skriptu koja prihvata nazive dve datoteke. Prva datoteka sadrži reči koje se traže u drugoj datoteci. Potrebno je iz druge datoteke izdvojiti sve one redove koji počinju s nekom od reči iz prve datoteke i ispisati ih na standardnom izlazu.

Rešenje:

```
#!/bin/bash
for i in $(<math>51</math>)do
cat $2 | grep "^$i.*"
done
```
# **46. (ispit 2010) Operativni sistem Linux**

Kako je u operativnom sistemu Linux smanjen veličina prostora potrebnog za održavanje logičkih informacija o stranicama virtuelnog adresnog prostora procesa? Šta je urađeno kako bi se performanse što manje degradirale?

Odgovor:

Logičke informacije o grupi kontinualnih, logički povezanih stranica se čuvaju u zapisu tipa vm\_area\_struct. Da bi se za zadatu virtuelnu adresu brže pronašla potrebna informacija, zapisi o grupama stranica su organizovani u balansirano binarno stablo.

# **47. (ispit 2010) Operativni sistem Linux**

Napisati bash shell skript koji kao parametre prihvata nazive programa koje treba da pokrene, tako da izlaz prvog preusmeri kroz neimenovanu cev na ulaz drugog, izlaz drugog na isti način na ulaz trećeg i tako sve do poslednjeg programa u listi, čiji izlaz ostaje standardni izlaz. Ukoliko se uoči da neki od programa iz bilo kog razloga nije moguće izvršiti, ispisati poruku o grešci i prekinuti izvršavanje. Grešku treba prijaviti i u slučaju da skriptu nije prosleđen nijetan argument.

```
Rešenje:
#!/bin/bash
if test $# -eq 0
then
echo "Nije proslijedjen nijedan parametar"
exit 1
fi
while test $# -gt 0
do
if test -e $1 -a -x $1
then
if test -z $KOMANDA
then
KOMANDA="./$1"
else
KOMANDA="$KOMANDA | ./$1"
fi
else
echo "Fajl $1 ne postoji ili nemate dozvolu za izvrsavanje"
exit 2
fi
shift
done
$KOMANDA
```
Napisati *Bash shell script* koji treba da za zadati spisak fajlova prebroji koliko od tih fajlova postoji u tekućem direktorijumu. Spisak fajlova se zadaje kao niz parametara skripta. Izlaz skripta treba da bude u formatu: <br/> <br/> <br/> <br/> hadjenih fajlova>/<br/> <br/> fajlova na spisku>.

Rešenje:

```
#!/bin/bash
ukupno=0
postoji=0
while test $# -ge 1
do
let ukupno++
if test -f $1
then
let postoji++
fi
shift
done
echo "$postoji/$ukupno"
```
# **49. (ispit 2010) Operativni sistem Linux**

a)(5) Izlaz programa "testiranje" nije od značaja, dok standartni izlaz za greške treba proslediti u fajl "greske.txt". Napisati komandu kojom se program "testiranje" pokreće na opisani način. Rešenje:

b)(5) Kako je u Linux-u ubrzano pokretanje programa? Objasniti kratko i precizno.

Odgovor.

a)(5) ./testiranje >/dev/null 2>greske.txt

b)(5) Loader u Linux-u ne učitava stranic pri pokretanju programa već ih samo preslikava u adresni prostor procesa. Stranice se učitavaju na zahtev. Na taj način je ubrzano pokretanje jer na početku izvršavanja se učitavaju samo oni delovi programa koji će stvarno biti korišćeni.

Napisati program za operativni sistem Linux koji u N/2 (N je paran broj i to je broj vrsta) paralelnih procesa vrši sledeću obradu nad matricom. Prvo se usrednjavaju vrste sa neparnim indeksom, koristeći sledeću formulu za svaki element  $a[i,j] = (a[i,j] + a[i-1,j] + a[i+1,j] + a[i,j-1]$ 1]) / 4, tako da je a[i,j-1] element prethodno izračunat u istoj iteraciji. Kada se računanje za vrste sa neparnim indeksom završi, prelazi se na usrednjavanje vrsta sa parnim indeksom, korišćenjem iste formule kao i za vrste sa neparnim indeksom. Postupak se ponavlja 10 puta. Za sve vrste i kolone koje nedostaju (pri računanju graničnih elemenata), uzeti vrednost 0. Za potrebe komunikcije i sinhronizacije koristiti neimenovane cevi (engl. *pipe*).

```
Rešenje:
```

```
const int N = 10;
       typedef struct {
          int i, j, v;
       } Bafer;
       void main(){
         int a[N][N], i,j,k = 10, cvi[N/2][2], povratna[2]; Bafer b;
       //... ucitavanje podataka
         for(i=0; i\leq N/2; i++) pipe(cevi[i]);
          pipe(povratna);
         for(i=0; i < N/2; i++)if (fork() == 0) {
              while (k>0){
               k--;
               for(j=0; j\le N; j++)a[2*1+1][j] = (a[2*1+1][j] + a[2*1][j] +(i==N/2-1?0:a[2*1+2][1]) + (j>0?a[2*1+1][j-1]:0) ) / 4;
               if (i < N/2-1)for( j=0; j<N; j++)write(cevi[i+1][1], \&a[2*t+1][j], sizeof(int));
               if (i>0)for( j=0; j<N; j++)read(cevi[i-1][0], \&a[2 \times i-1][j], sizeof(int));
               for( j=0; j<N; j++)a[2 \times i][j] = ( a[2 \times i][j] + (i==0?0:a[2 \times i-1][j]) +
a[2*1+1][j] +
                    (j>0?a[2*1][j-1]:0) ) / 4;
                if (i>0)
                 for( j=0; j<N; j++)write(cevi[i-1][1], &a[2*i-1][j], sizeof(int));
                if (i<N/2-1)
                 for( j=0; j<N; j++) read(cevi[i+1][0], &a[2*i+1][j], sizeof(int));
            }
           for (j = 0; j < N; j++) {
             b. j = j;b.i = 2 * i + 1;b.v = a[b.i][i];write(povratna[1], &b, sizeof(Bafer));
             b.i = 2 * i;b.v = a[b.i][i]; write(povratna[1], &b, sizeof(Bafer));
            }
```

```
 exit(0); 
  }
 for(i = 0; i < N*N; i++){
    read(povratna[0], &b, sizeof(Bafer));
  a[b,i][b,j] = b.v; }
 for (i = 0; i < N; i++) {
   close(cevi[i][1]);
  close(cevi[i][0]); }
  close(povratna[1]);
  close(povratna[0]);
}
```
Na programskom jeziku C napisati program za operativni sistem Linux koji u optimalnom broju paralelnih procesa vrši sledeće izračunavanje. Izračunava se narednih 100 elemenata reda čijih je prvih 6 elemenata unapred dato i za koji su date formule po kojima se računaju ostali elementi:  $a_{2i} = f1(a_{2i} - 6)$  i  $a_{2i+1} = f2(a_{2i+1} - 6)$ . Poznato je da funkcije imaju i statičke podatke (svaka svoje) koji učestvuju u izračunavanju. Paralelizacija mora biti takva da rezultati budu identični kao da su elementi reda računati redom, sekvencijalno unutar jednog procesa. Za komunikaciju koristiti cevi.

```
Rešenje:
```
}

```
const int N = 100:
int f1(int x);
int f2(int x);
void main(){
   int a[N+6], i,j, povratna[2];
   Bafer b;
//... ucitavanje prvih 6 elemenata
   pipe(povratna);
  if (fork() == 0) {
    for(i = 6; i < N + 6; i += 2) {
      a[i] = f1(a[i-6]);write(povratna[1], a + i, sizeof(int));
     }
    exit(0); } else {
    for(i = 7; i < N + 6; i += 2)
      a[i] = f2(a[i-6]);
    for(i = 6; i < N + 6; i += 2)
      read(povratna[0], a + i, sizeof(int));
//... koriscenje izracunatih podataka
   }
   close(povratna[1]);
   close(povratna[0]);
```
Za operativni sistem Linux, napisati program na programskom jeziku C koji treba da iz N paralelnih procesa ispiše redom brojeve od 0 do M\*N-1, tako da apsolutna razlika uzastopno ispisanih brojeva iz jednog procesa bude N. Dakle, jedan proces treba da ispiše brojeve 0, N, 2N,...; drugi proces ispisuje brojeve 1, N+1, 2N+1, itd. Za potrebe komunikacije i sinhronizacije između procesa dozvoljeno je koristiti isključivo semafore. Svi alocirani resursi moraju biti oslobođeni.

```
#include<stdio.h>
#include<sys/sem.h>
#include<stdlib.h>
#define N 5
#define M 5
int main(){
      int i, j, sem_id;
      sem id = semget((key t)123, N, 0666 | IPC CREAT);
      struct sembuf sem;
      for(i=0;i<N;i++){
            if(fork()==0){
                   for(j=0; j\leq M; j++){
                         //sem[i].wait();
                         sem.sem num = i;
                         sem.sem op = -1;sem.sem flg = SEM UNDO;
                         semop(sem id, &sem, 1);
                         printf("%d\n",i+j*N);
                         //sem[(i+1) % N].signal()sem.sem num = (i+1) %N;
                         sem.sem-op = 1;sem.sem flg = SEM UNDO;
                         semop(sem id, &sem, 1);
                   }
                   if (i == N-1) {
                          semctl(sem_id, 0, IPC_RMID);
                   }
                   ext(0);}
      }
      //sem[0].signal();
      sem.sem num = 0;
      sem.sem op = 1;sem.semfig = SEM UNDO;
      semop(sem id, \overline{\text{sem}}, 1);
}
```
Napisati potprogram na programskom jeziku C za operativni sistem Linux koji će izračunati istu sumu kao i sledeći potprogram (stablo ne mora biti popunjeno na isti način), ali u optimalnom broju paralelnih procesa:

```
int f(cvor *k) {
 int r = 0;
 if (k->l != null) {
  k->l->v = hl(k->v);k->d->v = hd(k->v);r+=k->l->v+k->d->v+f(k->l)+f(k->d);return r;
 } else return hl(k->v) + hd(k->v);}
```
Funkcije hl i hd koriste samo lokalne promenljive, jedini način prenosa podataka iz funkcije je preko povratne vrednosti i izvršavanje ovih funkcija traje približno isto i dugo. Poznato je da se uvek poziva za puno binarno stablo čija je dubina N (puno stablo dubine N ima  $2^N-1$ čvorova), gde je N celobrojna konstanta. Smatrati da pri pozivu sistemskih funkcija neće doći do greške. Za komunikaciju i sinhronizaciju koristiti neimenovane cevi.

```
int f(cvor *k){
 int p[2]; s = 0, i, r;
 r = k->v;pipe(p);
 if(fork()==0){
   for(i=0;i< N;i++)
    if (fork(0) == 0) {
      r = h1(r);
     write(p[1],&r,sizeof(int));
    }else{
     r = hd(r);
     write(p[1], &r, sizeof(int));
    }
  exit(0);}
 M=2for(i=0;i<N;i++){
  for(j=0;j<M;j++){
    read(p[0],&r, sizeof(int));
    s += r;
  }
  M * = 2;}
 close(p[0]);
 close(p[1]); 
 return s;
}
```
Neki programer je rešavao sledeći problem. Potrebno je izračunati prvih N elemenata nekog reda koji je zadat sa:  $a_0 = 5$  i  $a_i = f(a_{i-1})$ . Funkcija f u svom radu koristi samo prosleđeni parametar i lokalne promjenljive. Rešenje koje je ponudio programer je sledeće:

```
void main(){
      int zeton = 0;
      int cevi[N+1][2];
      int i;
      int a[N];
      a[0] = 5;for (i=0;i<N;i++) pipe(cevi[i]);
      for (i=1; i < N; i++) {
            if (fork() == 0) {
                  read(cevi[i][IN], &zeton, sizeof(int));
                  a[i] = f(a[i-1]);printf("%d\n",a[i]);
                  write(cevi[i+1][OUT], &zeton, sizeof(int));
                  ext(0);}
      }
      write(cevi[1][OUT], &zeton, sizeof(int));
}
```
Dato rešenje ima više nedostataka koji ne utiču na ispravnost ispisa i kao takve ih ne treba uzimati u obzir pri obrazlaganju odgovora na sledeće pitanje. Da li će program ispisati korektne vrijednosti  $(a_1, a_2, \ldots, a_{N-1})$ ? Odgovor kratko i precizno obrazložiti.

Odgovor:

Ne. Programer je ispravno sinhronizovao računanja, tako da se element a<sup>i</sup> uvek računa tek pošto je izračunat element a<sub>i-1</sub>, ali je prevideo da se te vrednosti izračunavaju u različitim adresnim prostorima, te da će pri izračunavanju elementa a<sup>i</sup> biti korišćena neka slučajna vrijednost iz niza a umesto prethodno izračunate vrednosti ai-1.

Napisati bash shell script koji od spiska studenata formira listu e-mail adresa onih studenata koji imaju prosek zadat drugim argumentom skripta. Spisak studenata se nalazi u fajlu čiji je naziv zadat prvim argumentom skripta. Svaka linija ulaznog fajla sadrži zapis o jednom studentu u sledećem formatu:  $\langle ime \rangle \langle razmak \rangle \langle razmak \rangle \langle broj$ indeksa><razmak><prosek>. Indeks je zapisan u formatu <godina>/<broj>, gde su i  $\leq$ godina $\geq$  i  $\leq$ broj $\geq$ zadati sa po 4 cifre. Prosek je zaokružen na ceo broj. E-mail adrese se formiraju po sledećem formatu: <prvo slovo prezimena><prvo slovo imena><zadnje dve cifre godine><4 cifre broja indeksa>@student.etf.rs. Navođenje manje ili više argumenata, kao i navođenje fajla koji iz nekog razloga nije moguće pročitati, smatra se greškom. U slučaju greške prekinuti izvršavanje skripta.

```
#!/bin/bash
if [ $# -eq 2 ]
then
   if [ -f $1 -a -r $1 ]
   then
    grep "$2$" $1 | sed "s \(.\).* \(.\).* ..\(..\)/\(....\)
.* \2\1\3\4@student.etf.rs "
   else
     echo "Ulazni fajl nije moguce otvoriti"
   fi
else
   echo "Neodgovarajuci broj parametara"
fi
```
a)(5) Napisati bash shell script koji prihvata jedan fajl koji sadrži nazive foldera u koje redom treba prelaziti i tražiti fajl zadat drugim argumentom. Izvršavanje se završava ako se nađe fajl ili kada se obiđu svi zadati direktorijumi. Izvršavanje se završava i ako se ne uspe preći u neki zadati direktorijum. Nakon završetka pretrage, ukoliko je fajl nađen, ostaviti za tekući direktorijum onaj u kojem je nađen fajl. U suprotnom, vratiti sistem u isto stanje kao neposredno pred poziv.

Rešenje:

```
a)
#!/bin/bash
if [ $# -ne 2 ]
then
      echo "Nekorektan broj prosledjenih argumenata. Za pokretanje treba 
obezbediti tacno dva argumenta."
else
      oldWD=$PWD
      for i in $(<math>51</math>)do
            if cd $i
            then
                   if [ -f $2 ]
                   then
                         echo "Nadjen fajl."
                         return 0
                   fi
            else
                   echo "Neuspesan prelazak u direktorijum $i."
                   cd $oldWD
                   return 1
            fi
      done
      echo "Fajl nije nadjen u zadatim direktorijumima."
      cd $oldWD
      return 2
fi
```
b)(5) Da li je postoje neka ograničenja kojih se pri pozivanju skripta mora pridržavati kako bi skript iz zadatka a) radio ispravno? Kratko i precizno obrazložiti odgovor.

Odgovor:

b) Pored ostalih ograničenja koja su nametnuta samom postavkom zadatka, ovaj skript se mora pozvati korišćenjem komande source. Na taj način će se pozvani skript izvršiti u kontekstu školjke iz koje se poziva, te će tako nakon izvršavanja skripta ostati vidljive sve izmene, uključujući i moguću promenu tekućeg direktorijuma. Ako bi se skript pozvao prostim navođenjem naziva skripta, tada bi se za potrebe izvršavanja skripta kreirao novi proces školjke koji bi se završio završavanjem skripta, dok bi školjka iz koje je skript pozvan ostala neizmenjena. To znači da ne bi moglo doći do promene tekućeg direktorijuma u pozivajućoj školjki.

a)(5) Da li je u operativnom sistemu Linux moguće izgladnjivanje usled raspoređivanja procesa po prioritetu? Kratko i precizno obrazložiti odgovor.

Odgovor:

Izgladnjivanje procesa zbog raspoređivanja po prioritetima u Linux-u nije moguće jer algoritam raspoređivanja zahteva da svaki proces dobije procesor na dodeljeni vremenski kvant pre nego što bilo koji drugi spreman proces dobije novi kvant vremena. To je implementirano tako što se proces kome je istekao dodeljeni kvant vremena prebaci u listu spremnih procesa koji nisu kandidati za dobijanje procesor (expired) i tu zadržava dok se lista spremnih procesa koji jesu kandidati za dobijanje procesora (active) ne isprazni. Nakon toga svi procesi se vraćaju u listu spremnih procesa kandidata za dobijanje procesora i time im se dodeljuje novi kvant vremena.

b)(5) Napisati komandu za bash shell koja će učiniti da se prilikom kasnijih pokretanja programa ti programi traže i u tekućem radnom direktorijumu. Rešenje: PATH="\$PATH::"

## **58. (ispit 2011) Operativni sistem Linux**

Napisati *bash shell* skript koji vrši pripremu studentskih projekata za automatizovano poređenje. Skript ima dva parametra. Prvi parametar je putanja do direktorijuma u kojem svaki student ima svoj direktorijum. U direktorijumu svakog studenta smešten je projekat i to tako da se svi .cpp fajlovi nalaze u direktorijumu "cpp", dok se svi .h fajlovi nalaze u direktorijumu "h". Skript treba da u odredišnom direktorijumu, zadatom drugim argumentom, za svakog studenta napravi po jedan odredišni direktorijum studenta istog naziva kao i onaj u izvorišnom direktorijumu, a zatim da u odredišnom direktorijumu studenta formira fajl "izlaz.cpp" čiji će sadržaj dobiti spajanjem svih .cpp i .h fajlova koji su deo projekta studenta koji se posmatra. Pretpostaviti da će skript biti ispravno pozivan, da će struktura izvorišnog direktorijuma biti ispravna, kao i da odredišni direktorijum ne postoji, ali postoje svi ostali koji su u hijerarhiji iznad. Rešenje:

```
#!/bin/bash
mkdir $2
tmp=$PWD
cd $1
for i in *
do
  cd $tmp
  mkdir $2/$i
  cat $1/$i/h/*.h $1/$i/h/*.H > $2/$i/os.cpp
   cat $1/$i/cpp/*.cpp $1/$i/cpp/*.CPP >> $2/$i/os.cpp
done
```
Napisati *bash shell script* koji treba da proveri da li je sadržaj nekog direktorijuma ispravan. Skript prihvata jedan ili dva parametra. Prvi parametar je naziv fajla koji opisuje potrebni sadržaj direktorijuma (spisak fajlova koji moraju postojati u direktorijumu koji se proverava). Ukoliko postoji i drugi parametar, tada je to putanja do direktorijuma koji treba proveriti. Ukoliko drugog parametra nema, proverava se sadržaj tekućeg direktorijuma. Da bi sadržaj direktorijuma bio korektan, u direktorijumu moraju postojati svi opisani fajlovi i u direktorijumu ne sme postojati nijedan fajl koji nije naveden na spisku fajlova. Smatrati da se u direktorijumu pojavljuju samo fajlovi, kao i da pri pozivanju i izvršavanju skripta neće doći do greške.

```
Rešenje:
```

```
#!/bin/bash
if [ $# -ne 1 -a $# -ne 2 ]
then
   echo "Greska: skript ocekuje 1 ili 2 parametra."
else
   if [ $# -eq 1 ]
   then
     DIREKTORIJUM=$PWD
   else
     DIREKTORIJUM=$2
   fi
   SPISAK=$(<$1)
   BROJ_NA_SPISKU=0
  for \overline{i} in $SPISAK
   do
     let BROJ_NA_SPISKU++
    if [-\overline{f} \ \hat{\sin} ] then
       echo "Fajl $i se ne nalazi u direktorijumu $DIREKTORIJUM."
       exit 1
     fi
   done
   SADRZAJ=$(ls -a $DIREKTORIJUM)
   BROJ_FAJLOVA=0
   for i in $SADRZAJ
   do
     let BROJ_FAJLOVA++
   done
  let BROJ FAJLOVA=BROJ FAJLOVA-2 #zbog . i .. u ispisu ls -a
  if [ $BROJ FAJLOVA -eq $BROJ_NA_SPISKU ]
   then
     echo "Sadrzaj direktorijuma $DIREKTORIJUM je ispravan."
     exit 0
   else
     echo "U direktorijumu $DIREKTORIJUM postoji vise fajlova nego sto je 
potrebno."
    exit 2
   fi
```

```
fi
```
a)(5) Kako se u Linux fajl sistemu VFS naziva struktura koja predstavlja FCB?

Odgovor: inode.

b)(5) Kako se u Linux fajl sistemu VFS naziva strkuktura koja predstavlja ulaz u tabeli otvorenih fajlova za dati proces?

Odgovor: file.

#### **61. (ispit 2011) Operativni sistem Linux**

Napisati program za operativni sistem Linux koji pri prvom pokretanju učita jedan broj sa standardnog ulaza, a zatim pri sledećem pokretanju ispiše prethodno učitani broj (broj koji je učitan prilikom prethodnog pokretanja). Učitani broj između uzastopnih pokretanja čuvati u memoriji (nije dozvoljeno koristiti bilo kakve dodatne objekte za čuvanje vrednosti). Nakon drugog pokretanja, program treba da vrati sistem u početno stanje, tako da se pri sledećem pokretanju ponaša kao da je pokrenut prvi put. Poznato je da sistem koristi čitavu radnu memoriju računara, kao i da se programu prilikom pokretanja prosleđuje jedinstven ključ (ceo broj) koji u sistemu ne koristi niko drugi.

```
#include <stdlib.h>
#include <stdio.h>
#include <sys/shm.h>
#include <sys/stat.h>
int main (int argc, char *argv[])
{
   int segment_id;
 int* shared memory;
 const int shared segment size = 4096;
 int key = atoi(argv[1]);
 segment id = shmget (key, shared segment size, IPC CREAT | IPC EXCL |
S_IRUSR | S_IWUSR);
  if (segment id == -1) { //drugo pokretanje
    segment i\bar{d} = shmget (key, shared segment size, S_IRUSR | S_IWUSR);
    if (segment id == -1) {
      printf("Greska - neuspesno dohvatanje id deljenog segmenta
memorije.\n");
     ext(1); }
    shared memory = (int*) shmat (segment id, 0, 0);
    print<sup>("%d\n", *shared memory);</sup>
    shmdt (shared memory);
    shmctl (segment id, IPC RMID, 0);
   } else{ //prvo pokretanje
    shared memory = (int*) shmat (segment id, NULL, 0);
    scanf(\overline{``}%d", shared memory);
    shmdt (shared memory);
   }
   return 0; 
}
```
Napisati funkciju na programskom jeziku C za Linux za pretraživanje veoma velikih neuređenih nizova. Funkcija void f(int N, int\* niz, int M, int\* podniz) treba da u K paralelnih procesa pronađe sva pojavljivanja podniza u zadatom nizu. Dužina niza je N, a podniza M i važi da je N mnogo veće od M i K. Za svako pojavljivanje podniza na standardni izlaz ispisati indeks u nizu od kojeg počinje podniz. Ispisani indeksi treba da budu sortirani po rastućem redosledu. Za sinhronizaciju i komunikaciju koristiti neimenovane cevi.

Rešenje:

```
#define K ...
void f(int N, int* niz, int M, int* podniz){
      int ret[2], i, j, p, l, *indeksi;
      pipe(ret);
      for(i = 0; i < K; i++){
            if (fork() == 0) {
                   for(j = i * ((N-M+1)/K) + (i < (N-M+1) % K?i:(N-M+1) % K);
              j < (i+1) * ((N-M+1)/K) + (i+1 < (N-M+1) % K?i+1 : (N-M+1) % K); j++)p = 0;while (p < M) {
                                if( niz[j+p] != podniz[p]) break;
                                p++;
                          }
                          if (p==M) write(ret[1], &j, sizeof(int));
                   }
                   j = N;write(ret[1], \delta j, sizeof(int));
                   close(ret[0]);
                   close(ret[1]);
                   exit(0);}
      }
      indexindeksi = malloc(N*sizeof(int));
      j = K;indeksi[0] = -1;p = 1;while (j>0){
             read(ret[0],&i,sizeof(int));
             if (i == N) j --;else{
                   l = p;while (1>0) {
                          if (indeksi[--1] > i) indeksi[1+1] = indeksi[1];else {
                                       indexsi[1+1] = i;break;
                                }
                   }
                   p++;
             }
      }
      for(j = 1; j < p; j++) printf("%d\n", indeksi[j]);
      free(indeksi);
```
}

Na programskom jeziku C implementirati funkciju put koja u deljeni bafer stavlja po jedan ceo broj. Bafer se nalazi u deljenoj memoriji. Ključ za dohvatanje već postojećeg i inicijalizovanog segmenta deljene memorije se prosleđuje funkcijama kao prvi parametar. Drugi parametar je ceo broj koji treba umetnuti u deljeni bafer. Smatrati da su na početku bafera zapisani podaci neophodni za implementaciju bafera (uvesti pretpostavku o redosledu potrebnih podataka), nakon čega je smešten sam sadržaj bafera.

```
typedef struct{
     int capacity;
      int freeSlot;
      int usedSlot;
      key t sems;
} SBuffer;
void put(key t key, int data) {
  int segmentId, semsId;
  int* bufferData;
  SBuffer *buffer;
  struct sembuf semOp[2];
 segmentId = shmget (key, 0, S_IRUSR | S_IWUSR);
  if (segmentId == -1) {
     //error ...
   }
 buffer = (Sbuffer * ) shmat (segmentId, 0, 0);if (buffer == (Sbuffer *)-1){
     //error ...
   }
  bufferData = (int *) ( (char*)buffer + sizeof(SBuffer) );
  semsId = semget(buffer->sems, 0, S_IRUSR | S_IWUSR);
  if (semsId == -1) {
     //error ...
   }
  semOp[0].sem num = 0;
  semOp[0].sem op = -1;
  semOp[0].sem flag = SEM UNDO;semOp[1] .sem num = 2;semOp[1].sem_op = -1;semOp[1].sem flg = SEM UNDO;
  if (semop(semsId, semOp, 2) == -1){
     //error ...
   }
  bufferData[buffer->freeSlot++] = data;
   if (buffer->freeSlot >= buffer->capacity)
     buffer->freeSlot = 0;
  semOp[0].sem num = 0;
  semOp[0] .sem Pop = 1;semOp[0].sem[1g = SEM UNDO; semOp[1].sem_num = 3; 
  semOp[1].sem Pop = 1;semOp[1].sem flg = SEM UNDO;
  if (semop(semsId, semOp, 2) == -1){
     //error ...
   }
  if (shmdt(buffer) == -1){
     //error ...
   }
}
```
Napisati program koji u optimalnom broju procesa vrši sledeću obradu. Program prvo učita prva dva reda kvadratne matrice dimenzija NxN. Potom računa ostale elemente po sledećoj formuli m[i][j] = (\*f[j])(m[i-2][j]). Poznato je da se u sekvencijalnom algoritmu računaju elementi redom s leva na desno, odozgo naniže. Poznato je da svaka od funkcija \*f[i] pri računanju rezultata pored parametara koristi i svoj privatni statički podatak. Poznato je i da je trajanje izvršavanja svih funkcija dugo, kao i da je približno isto za sve funkcije. Za komunikaciju i sinhronizaciju koristiti neimenovane cevi.

```
Rešenje:
```

```
int pipe(int fd[2]);
int read(int fd, void *Buff, int NumBytes);
int write(int fd, void *Buff, int NumBytes);
int close(int fd);
#define N ...
int (*f[N]) (int in)...;
typedef struct {
   int i,j;
   int val
} Item;
int fileDesc[100][2];
int return pipe[2];
int a[N][N];
void main(){
   Item item;
//citanje prve dve vrste
//... pipe( return_pipe );
  for (int i = 0; i < n; ++i) {
    if (fork() == 0)item.i = i;
     for (int j = 2; j < n; ++j){
         item.val = a[j][i] = (*f[i])(a[j-2][i]);item.j = j;
   write(return_pipe[1], &item, sizeof(Item));
       }
      close( return pipe[0] );
      close( return pipe[1] );
      ext(0); }
   }
  for (int i = 0; i < n*(n-2); ++i){
    read(return pipe[0], &item, sizeof(Item));
    a[item.j][item.i] = item.val; }
  close( return pipe[0] );
  close( return pipe[1] );
}
```
Posmatra se sledeći problem. Potrebno je učitati prva dva reda kvadratne matrice dimenzija NxN, a zatim izračunati ostale elemente matrice po sledećoj formuli m[i][j] = (\*f[j])(m[i-2][j]). Poznato je da se u sekvencijalnom algoritmu elementi računaju s leva na desno, odozgo naniže. Poznato je da svaka od funkcija \*f[i] pri računanju rezultata pored parametara koristi i svoj privatni statički podatak. Jedan programer je predložio sledeće paralelizovano rešenje ovog problema.

```
#define N ...
int (*f[N]) (int in)...;
typedef struct {
   int i,j;
   int val;
} Item;
int return pipe[2];
int a[N][N];
void main(){
   Item item;
//citanje prve dve vrste
//\ldots pipe( return_pipe );
  for (int i = 0; i < n; ++i)
    for (int k = 0; k < 2; k++){
      if (fork() == 0) item.i = i;
       for (int j = k+2; j < n; j += 2) {
          item.val = a[j][i] = (*f[i]) (a[j-2][i]);
         item.j = j;
   write(return pipe[1], &item, sizeof(Item));
         }
        close( return pipe[0] );
        close( return pipe[1] );
        exit(0); }
     }
  for (int i = 0; i < n*(n-2); ++i){
    read(return pipe[0], &item, sizeof(Item));
    a[item.j][item.i] = item.val; }
  close( return pipe[0] );
  close( return pipe[1] );
```
}

Međutim, programer je bio nepažljiv i napravio je ozbiljan previd. Kratko i precizno objasniti šta je previd? Nije dovoljno navesti mesto u kodu na kojem je učinjen previd, već objasniti zašto je to pogrešno.

Rešenje:

Problem je pozivanje opisanih funkcija iz različitih procesa. Kako je u opisu funkcija rečeno da koriste statički podatak, a u svakom adresnom prostoru postoji zasebna kopija tog statičkog podatka, paralelizovana verzija programa neće izgenerisati korektan sadržaj matrice. Razlog tome je što su se u originalnom algoritmu elementi u kolonama izračunavali redom, pa

je za računanje i-tog elementa u koloni korišćen statički podatak nakon računanja elementa i-1, dok se u paralelizovanoj verziji i-ti element računa nakon računanja elementa i-2. Elementi i i i-1 se u ovoj implementaciji računaju u različitim procesima, i zato nije poznat redosled izračunavanja ova dva elementa. Čak i da je poznat redosled izračunavanja, to ne bi ništa značilo jer zbog pozivanja iz dva različita procesa, pri izračunavanju se koriste dva različita statička podatka.

Na programskom jeziku C implementirati funkciju get koja iz deljenog bafera uzima po jedan ceo broj. Bafer se nalazi u deljenoj memoriji. Ključ za dohvatanje već postojećeg i inicijalizovanog segmenta deljene memorije se prosleđuje funkciji kao prvi parametar. Smatrati da su na početku bafera zapisani podaci neophodni za implementaciju bafera (uvesti pretpostavku o redosledu potrebnih podataka), nakon čega je smešten sam sadržaj bafera.

```
include <sys/types.h>
#include <sys/stat.h>
#include <sys/shm.h>
#include <sys/sem.h>
typedef struct{
      int capacity; //kapacitet bafera
      int freeSlot; //prvo slobodno mesto
      int usedSlot; //prvo zauzeto mesto
      key t sems; //kljuc za dohvatanje niza
} SBuffer;
int get(key_t key){
      int segmentId, semsId, data;
      int* bufferData;
      SBuffer *buffer;
      struct sembuf semOp[2];
      //dohvatanje ID-a deljenog segmenta u kojem je bafer
      segmentId = shmget (key, 0, S IRUSR | S IWUSR);
      //mapiranje segmenta deljene memorije u adresni prostor pozivajuceg 
proc.
      buffer = (SBuffer*) shmat (seqmentId, 0, 0);
      //racunanje adrese pocetka podataka u baferu (na pocetku je struktura
      //sa potrebnim semaforima, kapacitetom i pokazivacima na prvo 
slobodno
      //i prvo zauzeto mmesto u kruznom baferu
      bufferData = (int *) ( (char*)buffer + sizeof(SBuffer) );
      semsId = semget(buffer->sems, 0, S_IRUSR | S_IWUSR);
      //wait(mutexGet, itemAvailable);
      semOp[0].sem num = 1;
      semOp[0].sem op = -1;semOp[0].sem flg = SEM UNDO;
      semOp[1].sem num = 3;
      semOp[1].sem op = -1;
      semOp[1].sem flg = SEM UNDO;
      semop(semsId, semOp, 2);
      //uzimanje elementa iz bafera
      data = bufferData[buffer->usedSlot++];
      if (buffer->usedSlot >= buffer->capacity)
            buffer->usedSlot = 0;
      //signal(mutexGet, spaceAvailable);
      semOp[0].sem_num = 1;
      semOp[0].sem op = 1;
```

```
semOp[0].sem flg = SEM UNDO;
semOp[1] . sem num = 2;semOp[1].sem Pop = 1;semOp[1] .semIf 1<br>semOp[1] .semIf 1<br>g = SEM_UNDO;semop(semsId, semOp, 2);
//izvezivanje bafera iz adresnog prostora
shmdt(buffer);
return data;
```
}

#### **1. (Januar 2013) Operativni sistem Windows**

U nastavku je data ilustracija upotrebe objekta *critical section* iz dokumentacije za Win32 API. Na jeziku C++ implementirati klasu Mutex koja obezbeÿuje objektno orijentisani "omotač" oko ovih sistemskih poziva i realizuje apstrakciju binarnog semafora za meÿusobno

isključenje niti.

```
// Global variable 
CRITICAL SECTION CriticalSection;
int main( void ) 
{ 
    // Initialize the critical section one time only. 
    if 
    (!InitializeCriticalSectionAndSpinCount(&CriticalSection, 
        0x00000400) ) 
        return; 
    // Release resources used by the critical section 
    object. DeleteCriticalSection(&CriticalSection); 
} 
DWORD WINAPI ThreadProc( LPVOID lpParameter 
) 
{ 
    // Request ownership of the critical 
    section. 
    EnterCriticalSection(&CriticalSection); 
    // Access the shared resource. 
    // Release ownership of the critical 
    section. 
    LeaveCriticalSection(&CriticalSection); 
return 1; 
} 
Rešenje: 
class Mutex { 
public: 
 Mutex () 
   { InitializeCriticalSectionAndSpinCount(&criticalSection,0x00000400); } 
 ~Mutex() 
   { DeleteCriticalSection(&criticalSection); } 
  void enter () 
   { EnterCriticalSection(&criticalSection); } 
  void exit () 
   { LeaveCriticalSection(&criticalSection); } 
private: 
  CRITICAL SECTION criticalSection;
};
```